# **NASA Contractor Report** *2945*

**THE SECTION AND REAL PROPERTY.** 

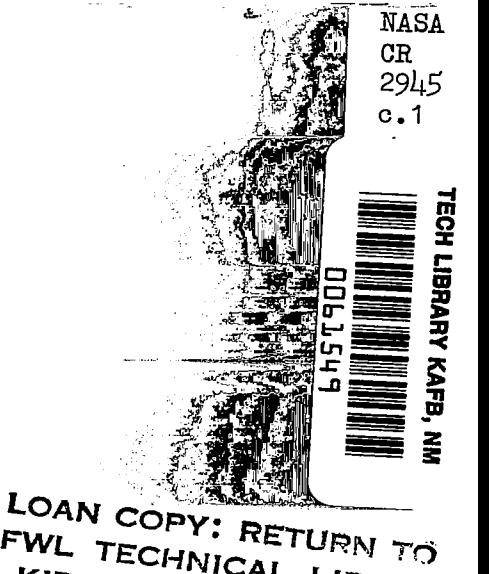

AFWL TECHNICAL LIBRARY **Users' Instructions**  KIRTLAND AFB, N. M. **for the NASA/MSFC Preprocessor Program** - **Version 6, and the NASA/MSFC Multilayer Diffusion Program** - **Version 6 (Research Version for Univac 1108 System)** 

**J. R. Bjorklund and R. K. Dumbauld** 

**CONTRACT NAS8-31841 JANUARY** *1978* 

# **NASA**

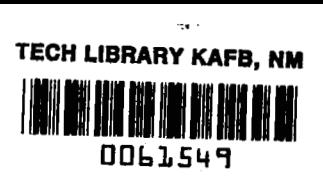

# **NASA Contractor Report** *2945*

**Users' Instructions for the NASA/MSFC Cloud-Rise Preprocessor Program** - **Version 6, and the NASA/MSFC Multilayer Diffusion Program** - **Version 6 (Research Version for Univac 1108 System)** 

**J. R. Bjorklund and R. K. Dumbauld H. E. Cramer Company, Inc. Salt Lake City, Utah** 

**Prepared for George C. Marshall Space Flight Center under Contract NASS-31841** 

 $\int$ 

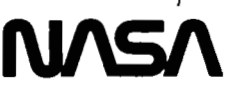

National Aeronautics and Space Administration

**Scientific and Technical Information Office** 

**1978** 

**L L L L L L L L** 

 $\label{eq:1} \begin{split} \mathbf{r} & \in \mathbb{R}^{n \times n} \times \mathbb{R}^{n \times n} \times \mathbb{R}^{n \times n} \times \mathbb{R}^{n \times n} \times \mathbb{R}^{n \times n} \times \mathbb{R}^{n \times n} \times \mathbb{R}^{n \times n} \times \mathbb{R}^{n \times n} \times \mathbb{R}^{n \times n} \times \mathbb{R}^{n \times n} \times \mathbb{R}^{n \times n} \times \mathbb{R}^{n \times n} \times \mathbb{R}^{n \times n} \times \mathbb{R}^{n \times n} \times \mathbb$ 

j

 $\frac{1}{2}$ 

## TABLE OF CONTENTS

 $\mathbb{R}^2$ 

 $\bar{z}$ 

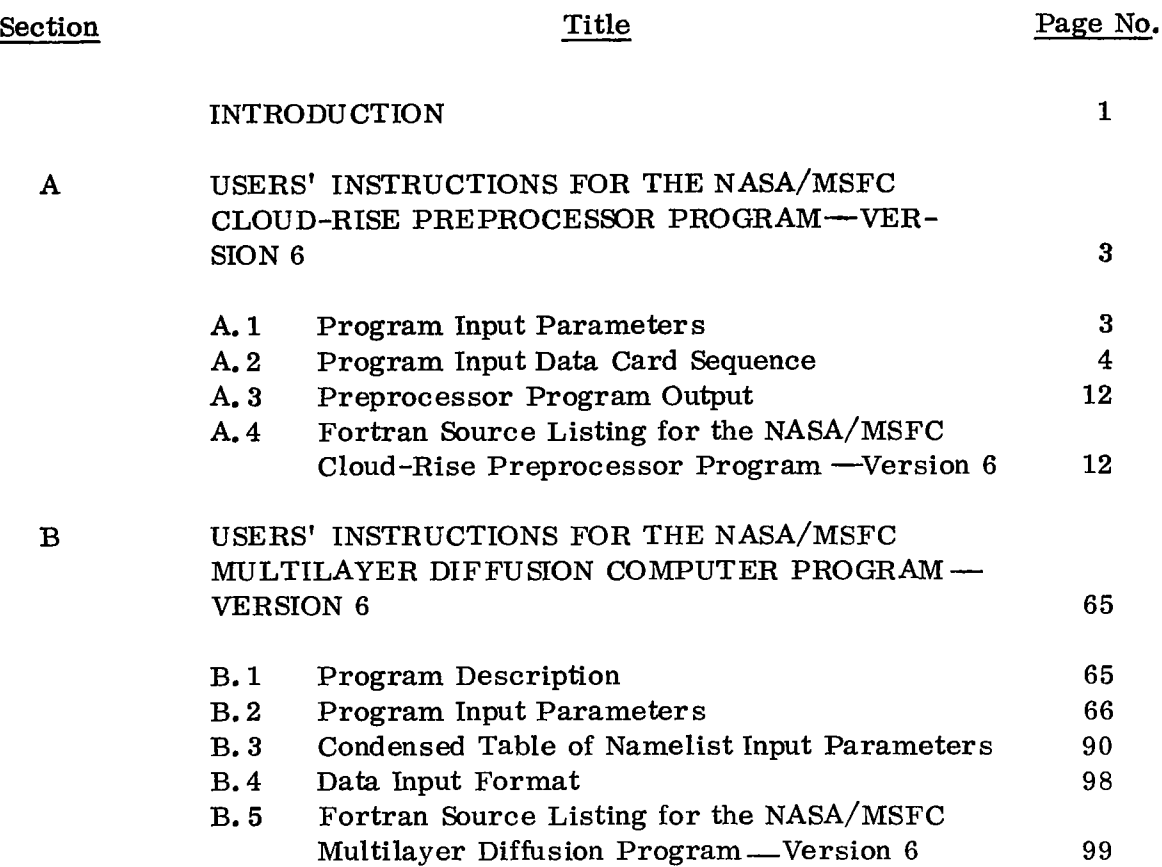

 $\mathbf{r}$ 

#### INTRODUCTION

I

This document contains users' instructions for a modified version of the NASA/MSFC Multilayer Diffusion Model Computer Program-Version 5. The instructions assume the reader is familiar with the material contained in NASA Contractor Report NASA CR-2631, "NASA/MSFC Multilayer Diffusion Models and Computer Programs-Version 5, by R. K. Dumbauld and J. R. Bjorklund, December 1975. This modified version of the original program consists of a NASA/MSFC Cloud-Rise Preprocessor Program and a NASA/MSFC Multilayer Diffusion Program, both of which will be referred to as Version 6.

The NASA/MSFC Cloud-Rise Preprocessor Program is executed using any desired vertical profile of meteorological data (usually rawinsonde data) for a specific rocket vehicle and pollutant. The Preprocessor Program automatically calculates the rise of the rocket exhaust cloud, the cloud source dimensions at cloud stabilization, and other necessary inputs required by the NASA/MSFC Multilayer Diffusion Program. On option, the Preprocessor Program either punches the input data to cards or **writes** the data to mass storage and magnetic tape files for subsequent processing by the Multilayer Diffusion Program. The users' instructions for the NASA/MSFC Cloud-Rise Preprocessor Program - Version 6 are given in Section A.

The NASA/MSFC Multilayer Diffusion Program-Version **6** can be executed from input data prepared by the user or from input data prepared by the Preprocess**or** Program. If the data arefromthe Preprocessor Program, they can be in card form **or** on mass storage and tape, and all data cases can be processed in a single execution with a single blank input card. The Multilayer Diffusion Program uses these input data to calculate, on option, patterns of concentration, dosage, time-mean concentration, time of cloud passage, ground-level deposition and surface water pH due to precipitation scavenging and ground-level deposition due to gravitational settling.

The users' instructions for the Multilayer Diffusion Program<sup>-</sup>Version 6 are given in Section B.

**RAND** 

These versions of the Preprocessor and Multilayer Diffusion Programs differ from previous versions of the programs and now incorporate:

- The latest data for the heat content and chemistry of rocket exhaust clouds
- Provision for the automated calculation of surface water pH due to the deposition of HCl from precipitation scavenging
- Provision for the automated calculation of concentration and dosage parameters at any level within the vertical bounds for which meteorological inputs have been specif ied
- Provision for execution of multiple cases of meteorological data

In addition, some calculation procedures, such as the procedures **used** to automatically calculate wind direction shear in a layer, have been updated.

## SECTION **A**

## USERS' INSTRUCTIONS FOR THE NASA/MSFC CLOUD-RISE PREPROCESSOR COMPUTER PROGRAM-VERSION **6**

This computer program is specifically designed for use with the NASA/ MSFC Multilayer Diffusion Program-Version *6* and **will** not function properly with previous versions of the main program. The Preprocessor Program produces a complete set of data decks for input to the NASA/MSFC Multilayer Diffusion **Pro**gram-Version **6.** The program is specifically designed for use with launches of the Space Shuttle, Titan **IIIC,** Delta-Thor **2914,** Delta-Thor **3914** and Minuteman *II*  vehicles. The data decks produced **on** option by this program include a complete card deck for each of the four pollutants HCl, CO,  $CO_2$  and  $Al_2O_2$  for Models 3 and/ **or 4** and/or **5** in the NASA/MSFC Multilayer Diffusion Program-Version **6.** 

The Cloud-Rise Preprocessor Program is written in Fortran IV and requires approximately 17,000 locations of core storage on the Univac 1108 Computer. The program requires card input, print output and optionally punch **or** mass **stor**age and tape file output. Sections A. 1 and **A. 2** describe the Program input data. Section A. **3** describes the Preprocessor Program output data and Section A. 3 gives a complete FORTRAN listing of the Preprocessor Program. For convenience, the NASA/MSFC Multilayer Diffusion Program is referred to as the Main Program in the following text.

### **A1** PROGRAM INPUT PARAMETERS

**I** 

The Preprocessor Program requires the input of the following meteorological parameters:

> Standard deviation of the wind azimuth angle in de- $\sigma_{\!A\!R}$ grees measured at the first reference height  $z_1$  over a 10-minute time period

Ambient air density in grams per cubic meter measured ρ at  $z_1$ - Height in feet or meters at which the meteorological  $\mathbf{z}$ measurements are taken  $\theta$  - Wind direction in degrees at z U Wind speed in knots or meters per second at z T - Ambient air temperature in degrees Celsius at z P - Ambient air pressure in millibars at <sup>z</sup> RH - Relative humidity in percent at z

Separate of

The Program also requires control information indicating: (1) vehicle type, **(2)** whether the computer run is for a normal or abnormal launch, **(3)** whether <sup>z</sup>is in feet **or** meters, **(4)** whether u is in **knots or** meters per second, (5) height of the surface mixing layer which must coincide **with** one of the z inputs above, and (6) the model being used and the pollutants for which data decks will be produced.

## **A. 2** PROGRAM INPUT DATA CARD SEQUENCE

The first card in the input data deck contains general case titling information and is used for a page heading in the Preprocessor print output and is also punched in the output data deck for input to the Multilayer Diffusion Program. The second input card contains control information and  $\sigma_{\text{AR}}$  and  $\rho$  at the surface.

## Data Card 1:

Columns 1 - 72 - General data set titling information. If input as<br>(NAMCAS) blanks the program will use the information input blanks, the program will use the information input into the previous case processed.

## Data Card 2:

 $\sim$ 

 $\frac{1}{4}$ 

 $\sim$ 

 $\equiv$ 

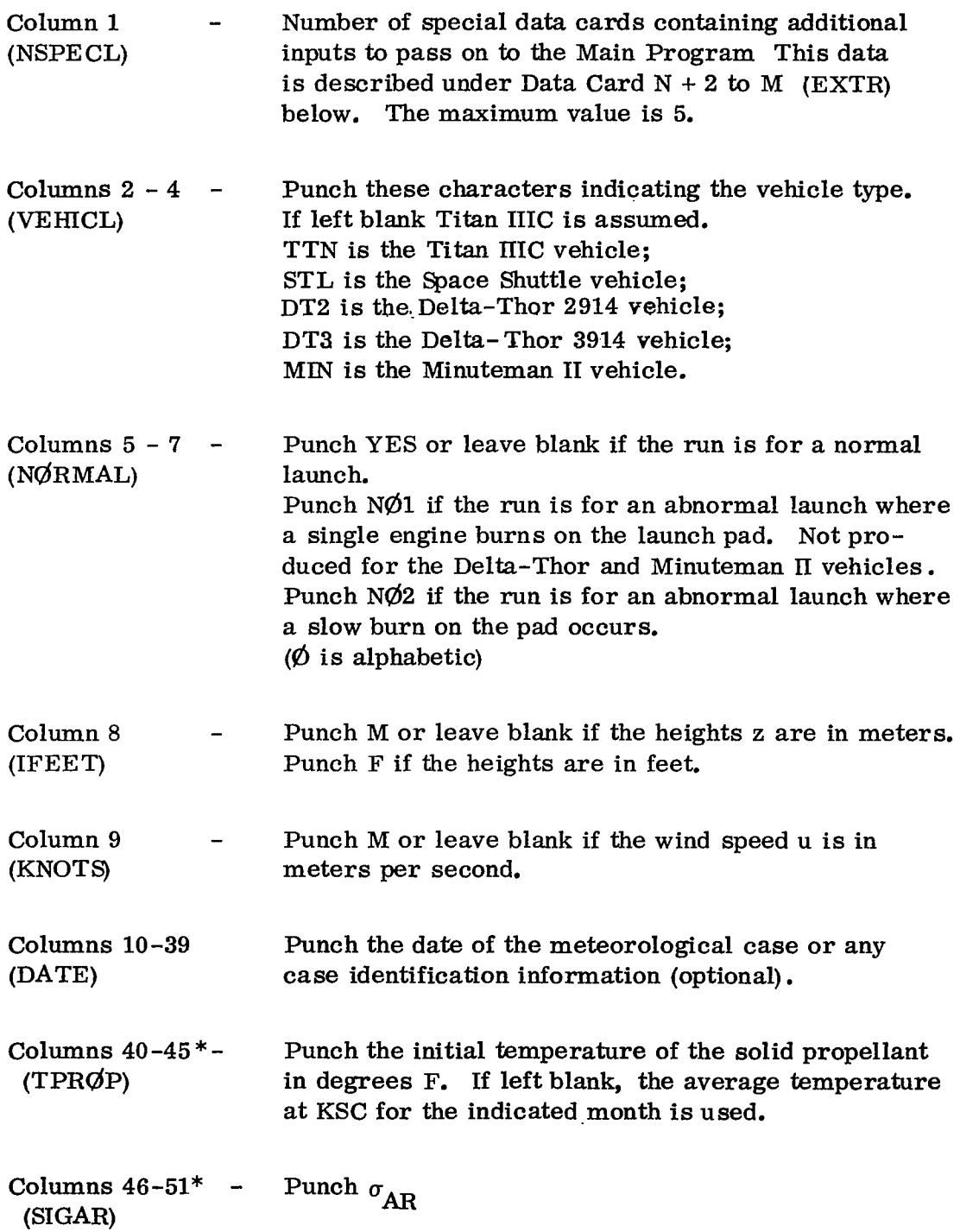

**5** 

المعاون المتوارد المستنبذ المستنبذ المتناوب

and the state of the state of the

 $\overline{\phantom{0}}$ 

 $\frac{1}{\sqrt{2}}$ 

## Data Card **2** (Continued)

 $\sim$   $\sim$ 

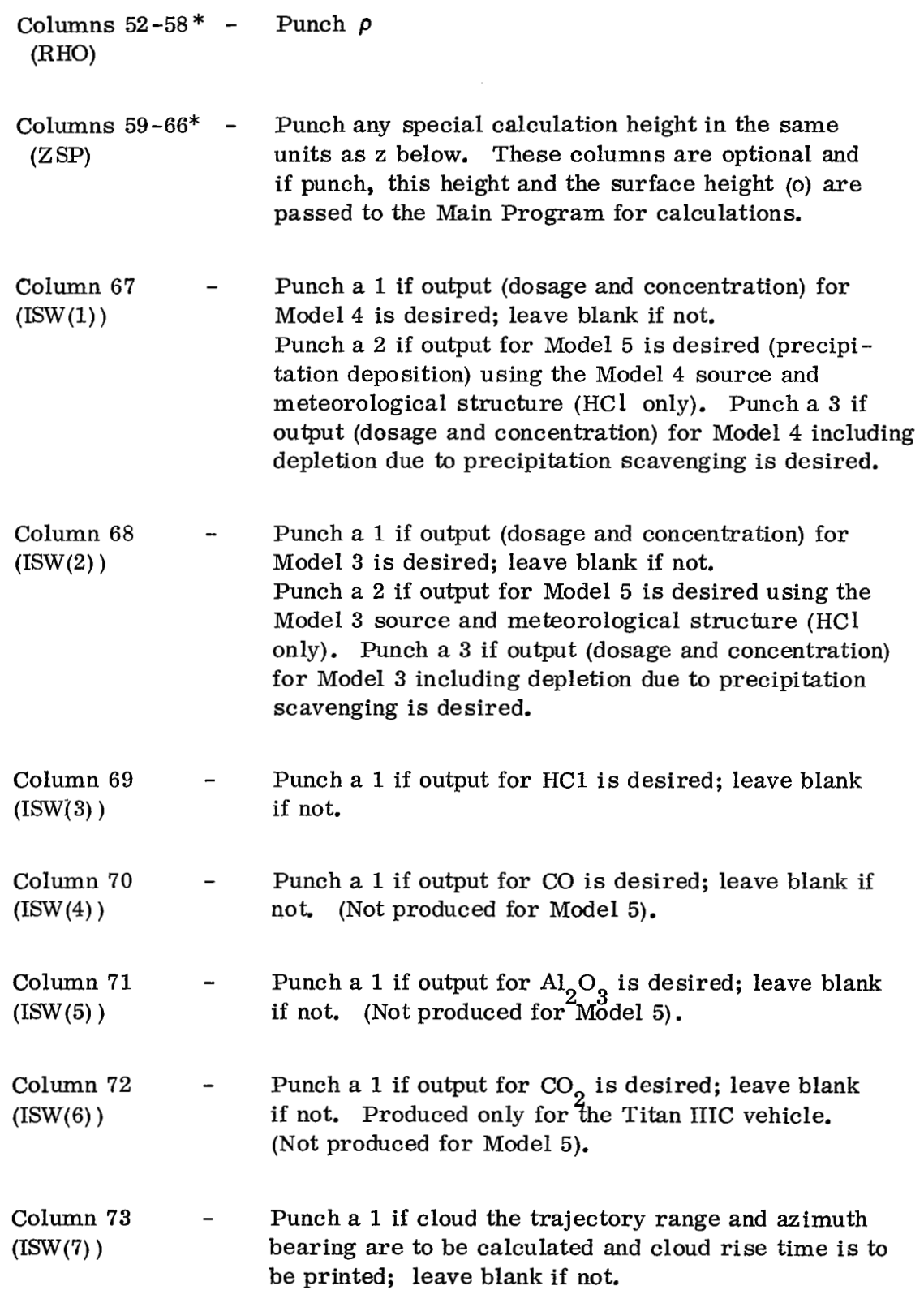

**Contract Man** 

 $\mathbb{C}$ 

Data Card 2 (continued)

 $\mathcal{I}$ 

 $\overline{\phantom{a}}$ 

 $\label{eq:1} \begin{array}{ll} \mathcal{L}_{\text{max}}(\mathcal{L}_{\text{max}}) & \mathcal{L}_{\text{max}}(\mathcal{L}_{\text{max}}) \end{array}$ 

 $\mathcal{L}^{\text{max}}_{\text{max}}$  and  $\mathcal{L}^{\text{max}}_{\text{max}}$ 

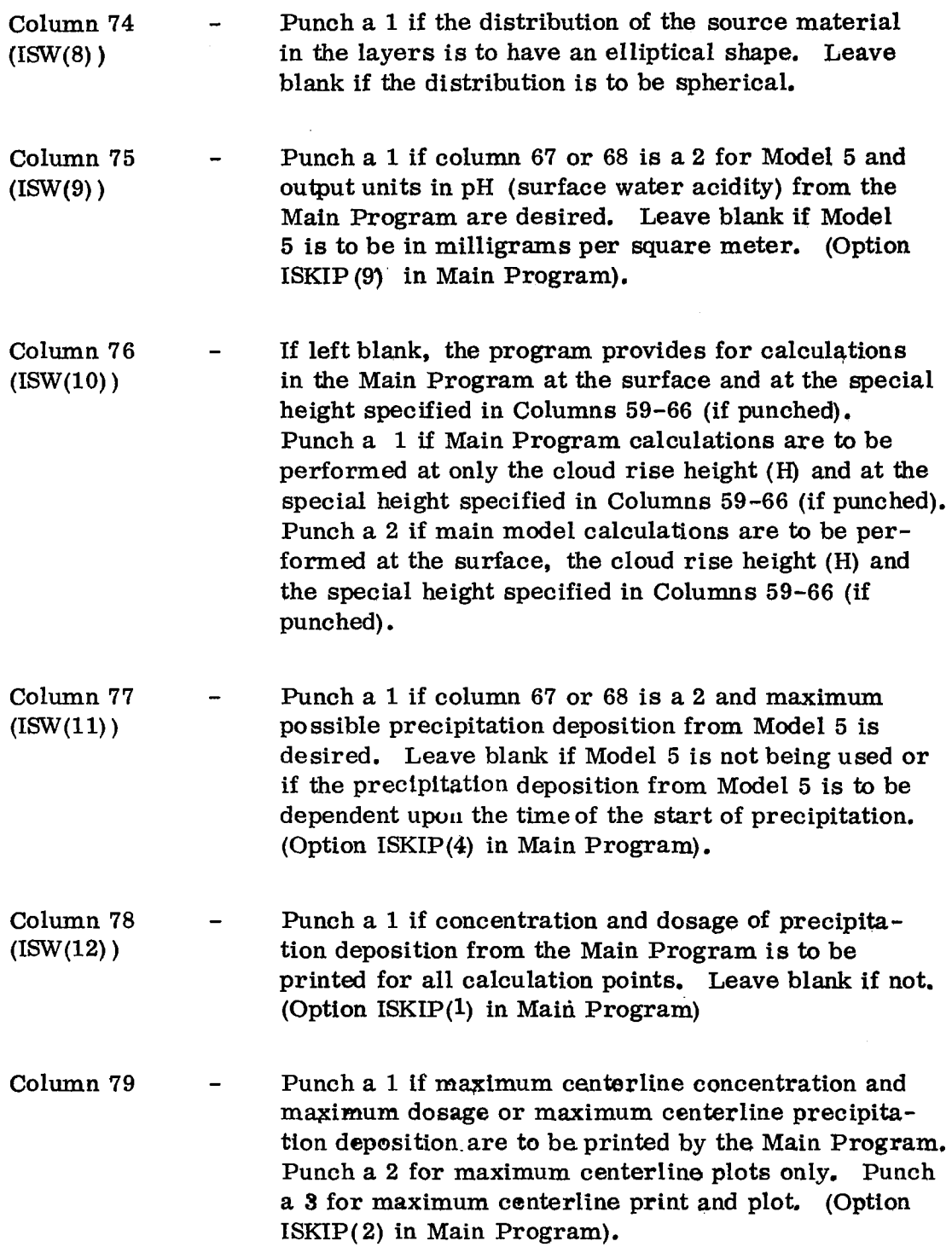

## Data Card **2** (continued)

Column 80 - Punch a 1 if isopleths of concentration and dosage<br>(ISW(14)) or precipitation deposition are to be printed by the or precipitation deposition are to be printed by the Main Program. Punch a 2 if isopleth plots are only produced. Punch a **3** if isopleths are to be printed and plotted. (Option **ISKIP(3)** in Main Program).

Data Card **3:** (This data card is read only if column **74** of data card **2** is 1).

Column  $1-4$ <sup>\*</sup> - Punch the entrainment parameter for the alongwind blank, the program uses **.64** for a normal launch or **.5** for an abnormal launch. (GAMMAX) dimension of the elliptically shaped cloud. If left

Column 5-8\* - Punch the entrainment parameter for the crosswind **(GAMMAY)** dimension of the elliptically shaped cloud. If left blank the program uses **.64** for a normal launch or **.5** for an abnormal launch.

Column  $9-12$ <sup>\*</sup> - Punch the entrainment parameter for the vertical (GAMMAZ) dimension of the elliptically shaped cloud. If left blank the program uses .64 for a normal launch or **.5** for an abnormal launch.

#### Data Card **4:**

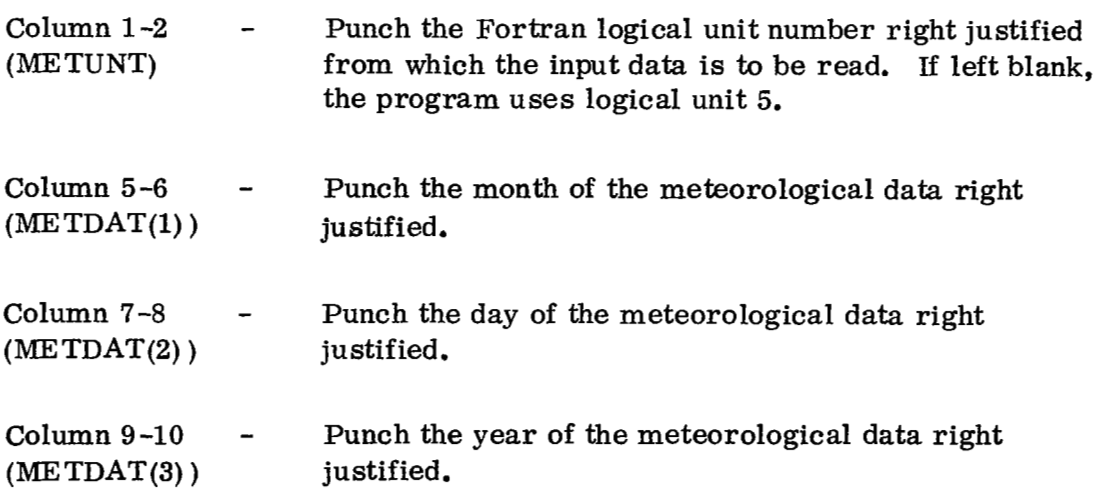

#### Data Card **4** (continued)

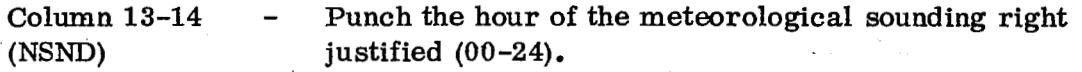

 $\mathcal{F}^{\mathcal{A}}(\mathcal{A})$  , and  $\mathcal{F}^{\mathcal{A}}(\mathcal{A})$ 

Column **17-18** - **(I@UN** T) Punch the Fortran logical unit number for the output data right justified. If **7** is punched, the output data is punched to cards. If left blank or **10** is punched, the output data is written to mass storage random access unit **10** as a case inventory. Also, a directory of cases on unit **10** is written sequentially to tape or mass storage unit 12. It is the user's responsibility to assign units **10** and **12.** Unit **10** must **be** a mass storage file of at least **14** positions on the Univac **1108**  and unit **12** can be either mass storage or **tape.** These files can be temporary or permanent files and, if temporary, the Preprocessor and Main Program should be executed sequentially in the same run.

Data Card **5:** (This data card is read only if card column **67** or **68** on data card **<sup>2</sup>** is greater than **1).** 

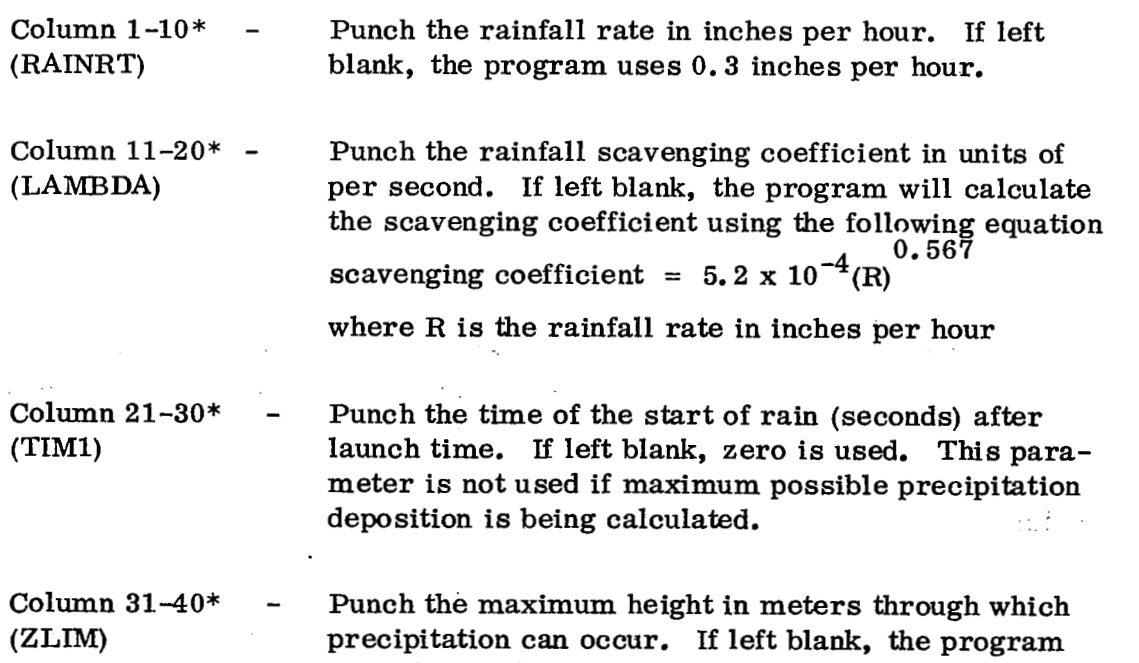

uses the height selected for the mixing layer height.

## **Data** Card **5** (continued)

 $\bar{\beta}$ 

 $\sim$ 

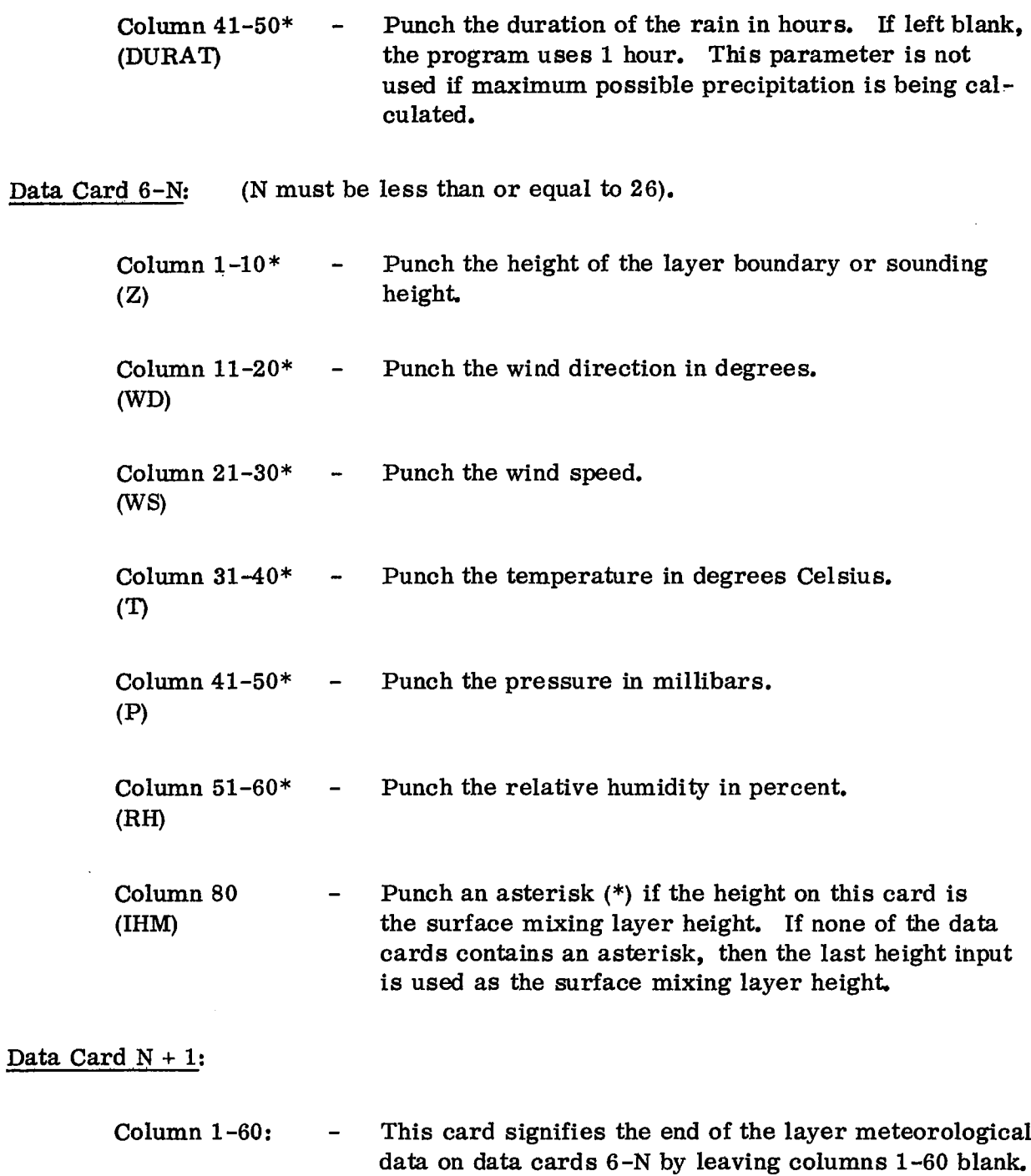

#### Data Card  $N + 1$  (continued)

- Column 80: Punch a **1** if this case is to be followed by another data case. Leave blank if this is the last data case for the Preprocessor to process,
- Data Card  $N + 2 M$ : (These data cards are not read if column 1 on data card 2) is blank or zero. Otherwise, **M** is the value in column 1 on data card 2 plus  $N + 1$ ).
	- Column 1-80 Punch data input variables in a namelist format for **(EXTR)** use in the Main Program that are **not** used or provided for in the Preprocessor. Any variable that can be input **to** the Main Program can be included in these data cards. The number of data cards is given in column **1 on** data card **2.** The program reads these cards and inserts them unaltered at the end of the preprocessor namelist output prior to the \$END card. Any variable entered on these cards will override any equivalent variable produced by the preprocessor. The data items input are punched exactly as if they were to be included in an input namelist deck to the Main Program, except **\$NAM2** and \$END cannot appear **on** these cards. For example, if the user wants to use a special grid system rather than the Main Program default grid system, the following data could be input beginning in column 2.  $NXS = 10$ , **XX** = **1000, 2000, 3000, 4000, 5000, 6000,** 7000, 8000, 10000, This input data would change the axis radial distances used in the Main Program calculations for this and subsequent case runs. If this input data is not to be used or if the default axis is to be used in subsequent cases these values must be changed in these cases to the desired values. Setting  $NXS = 0$ in the next case would result in the defauIt radial axis.
- \*Each of these fields is read using a format for real numbers. Except for data card **3,** the number plnched in these fields must include a decimal point (period) unless it is a right justified whole number in *the* field. If *the* decimal point is omitted on data card **3,** the two low order digits in each field are assumed to be the tenths and hundreths positions of the number.

## **&3** PREPROCESSOR PROGRAM OUTPUT

The Preprocessor Program will produce a complete card deck for direct input to the NASA/MSFC Multilayer Diffusion Program-Version **6.** The first card of each of the output data decks is a case identification card containing the vehicle type, date of sounding,and pollutant type. The second card contains \$NAM2 and the last card of each case deck contains \$END. A complete description of this entire deck is given in Section B. The possible data decks output are:

Inputs for:

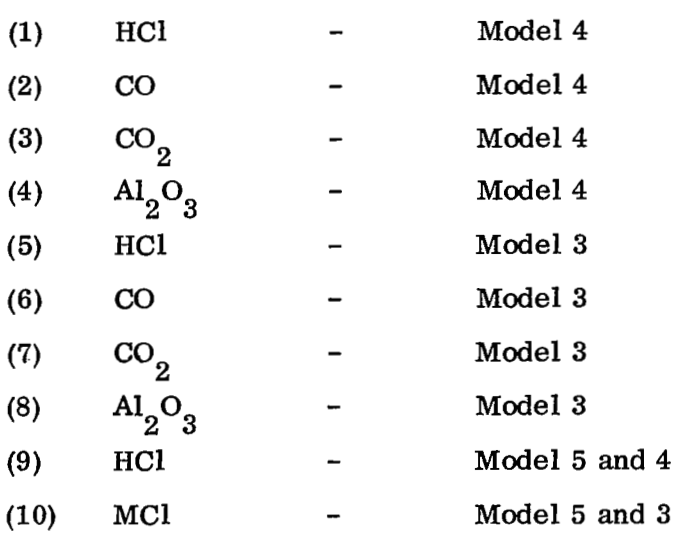

## A. **4** FORTRAN SOURCE LISTING FOR THE NASA/MSFC CLOUD-RISE PRE-PROCESSOR PROGRAM VERSION **6**

This section contains the complete FORTRAN source listing of the NASA/ MSFC Cloud-Rise Preprocessor Program- Version **6.** 

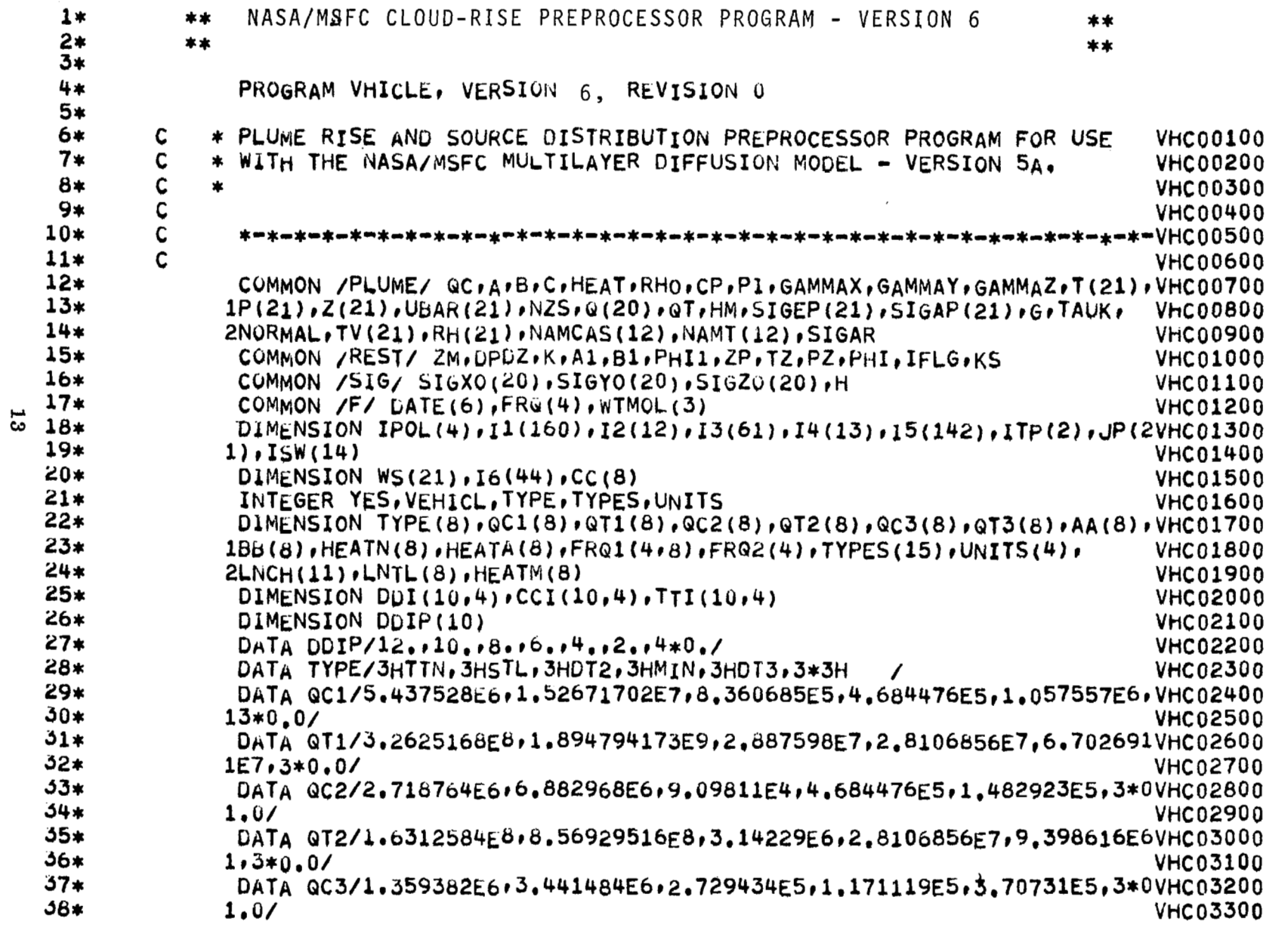

 $\sim$ 

 $\hat{\mathbf{r}}$ 

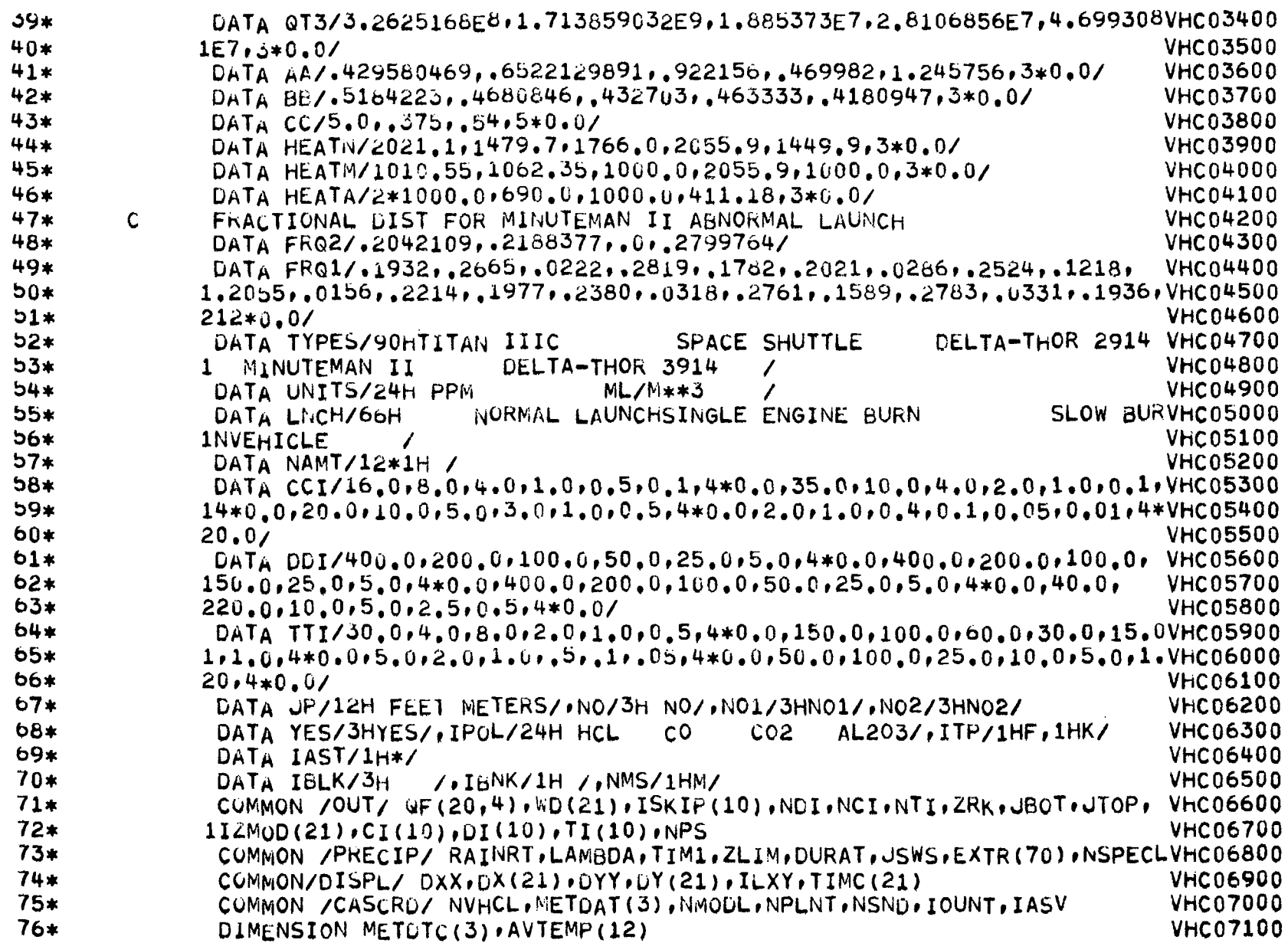

 $\mathbf{L}^{\prime} \mathbf{L}^{\prime} \mathbf{L}^{\prime} \mathbf{L}^{\prime} \mathbf{L}^{\prime}$ 

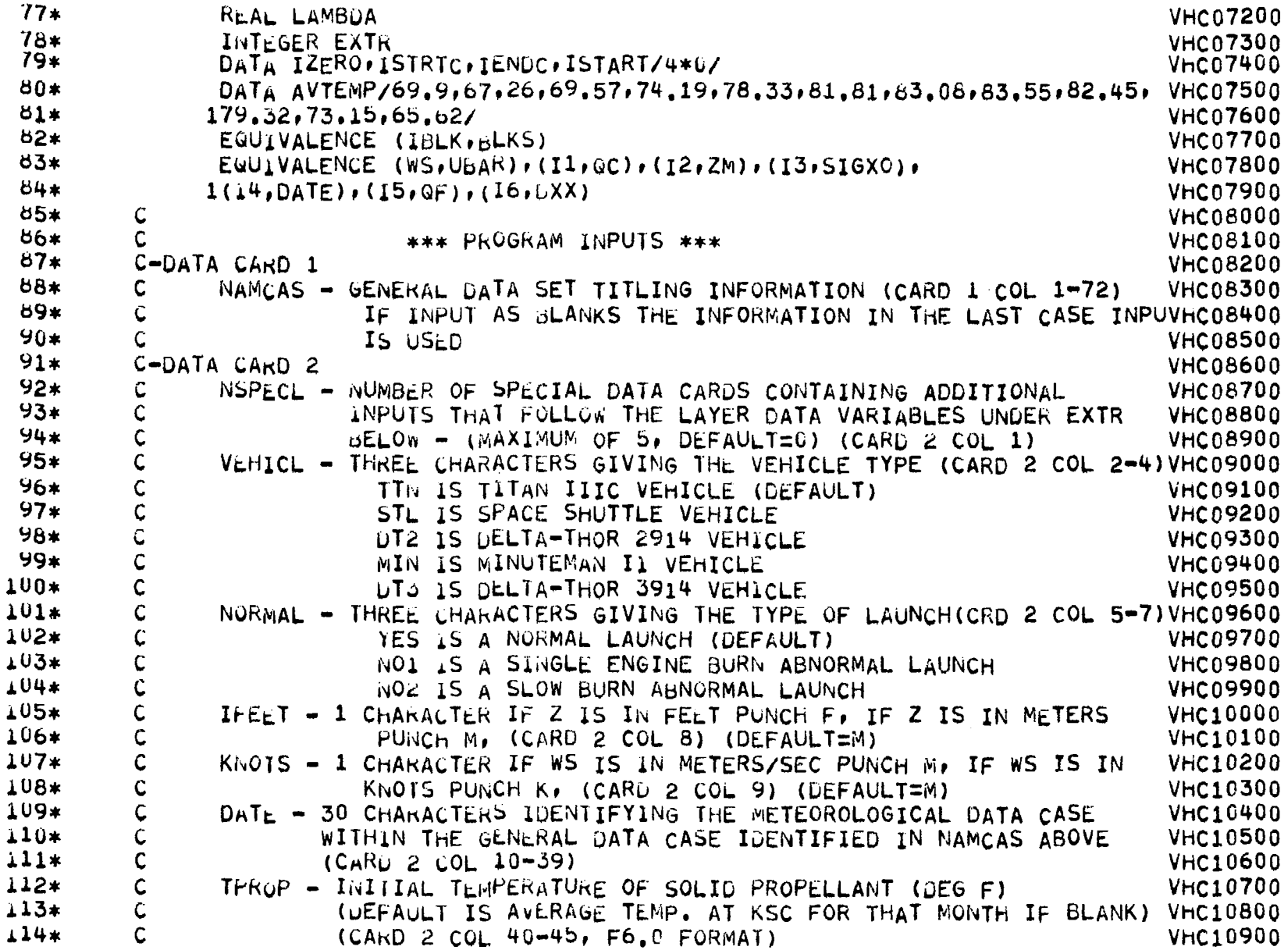

 $5<sub>2</sub>$ 

 $\overline{\phantom{0}}$ 

 $\overline{\phantom{a}}$ 

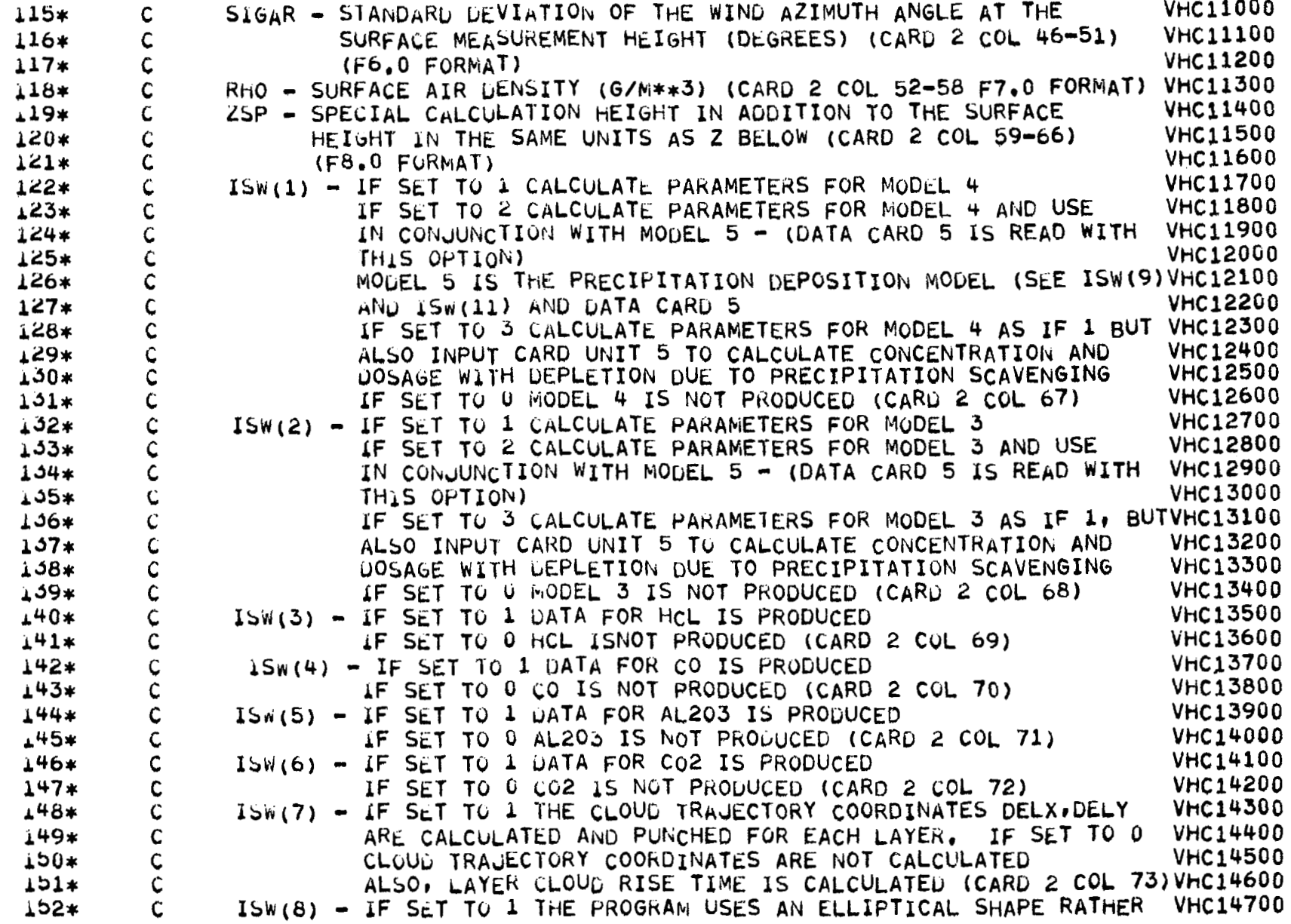

 $16$ 

Ť

 $\mathbf{f}$ 

÷

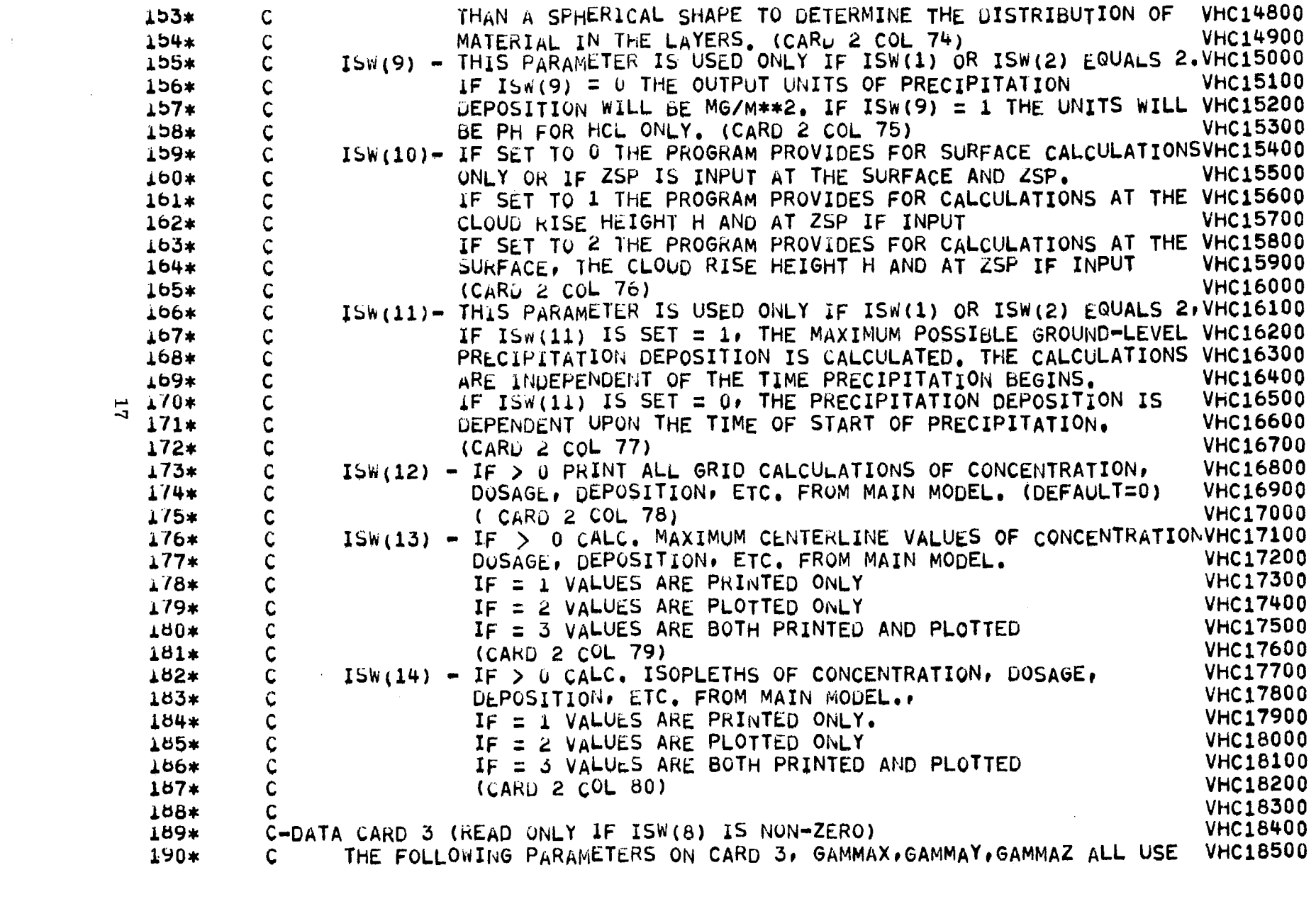

 $\label{eq:2.1} \frac{1}{\sqrt{2}}\int_{\mathbb{R}^3}\frac{1}{\sqrt{2}}\left(\frac{1}{\sqrt{2}}\right)^2\frac{1}{\sqrt{2}}\left(\frac{1}{\sqrt{2}}\right)^2\frac{1}{\sqrt{2}}\left(\frac{1}{\sqrt{2}}\right)^2.$ 

 $\overline{\mathbf{L}}$ 

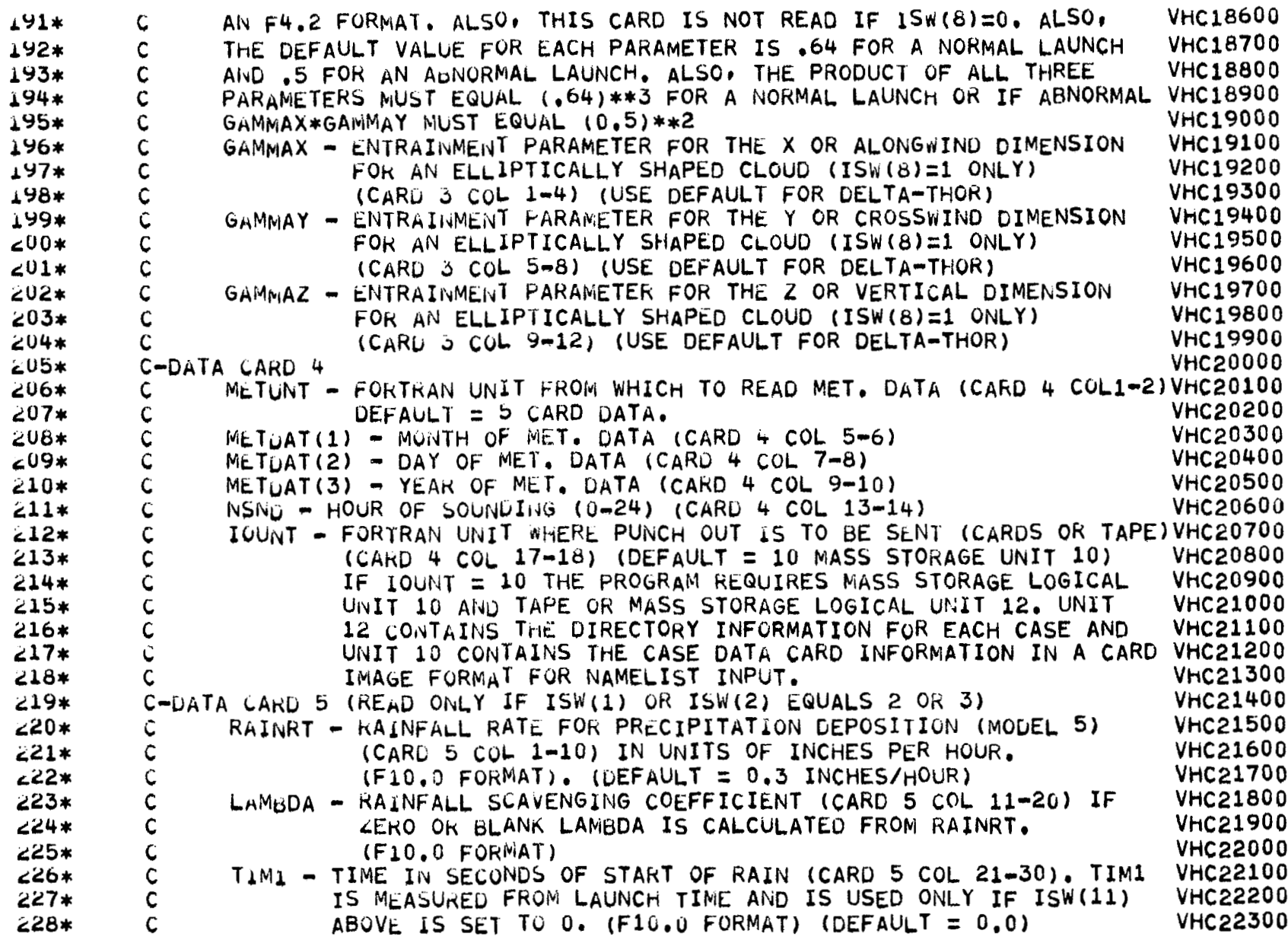

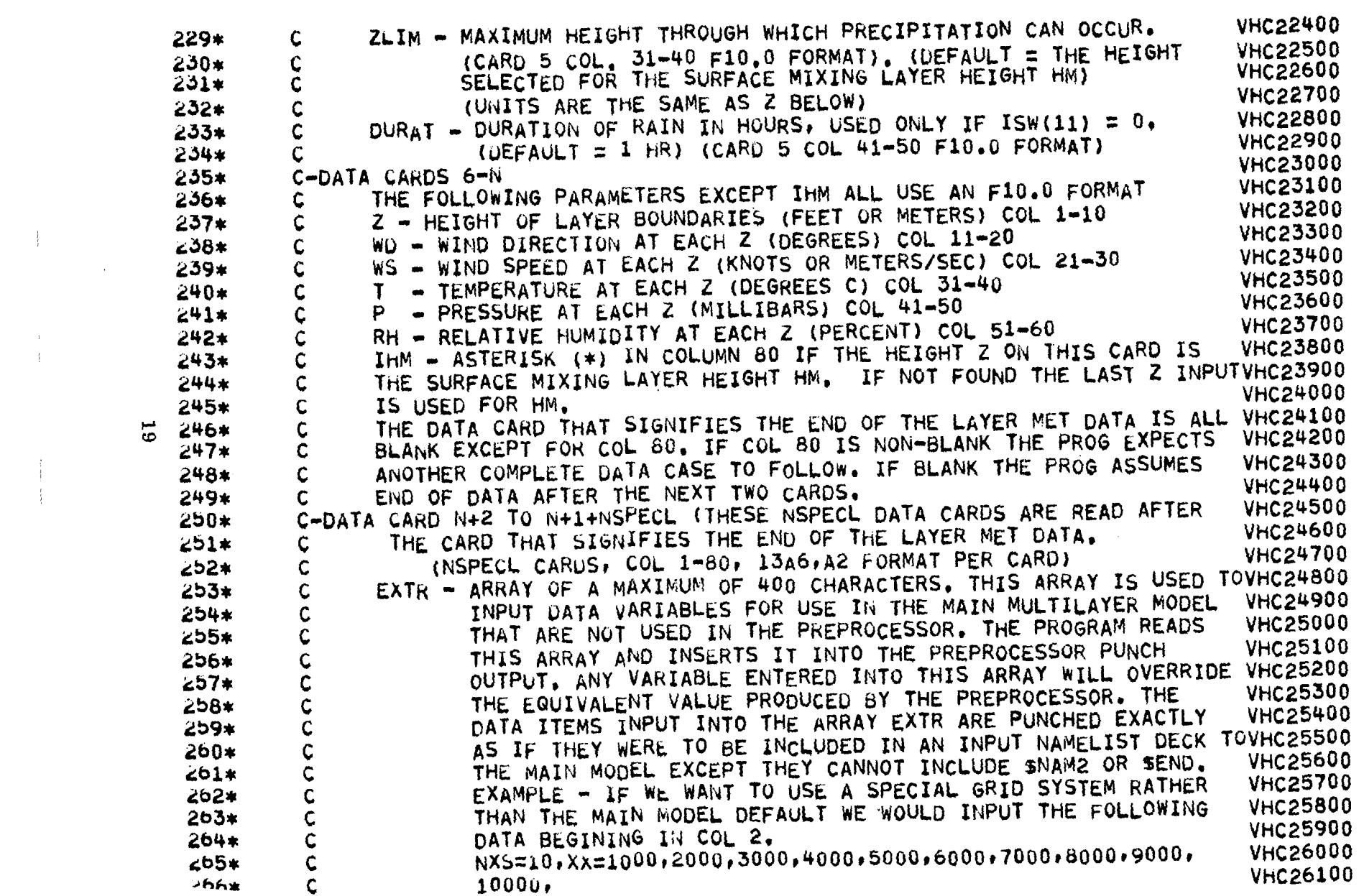

 $19$ 

 $\begin{array}{c} \begin{array}{c} \text{if } \\ \text{if } \\ \end{array} \end{array}$ 

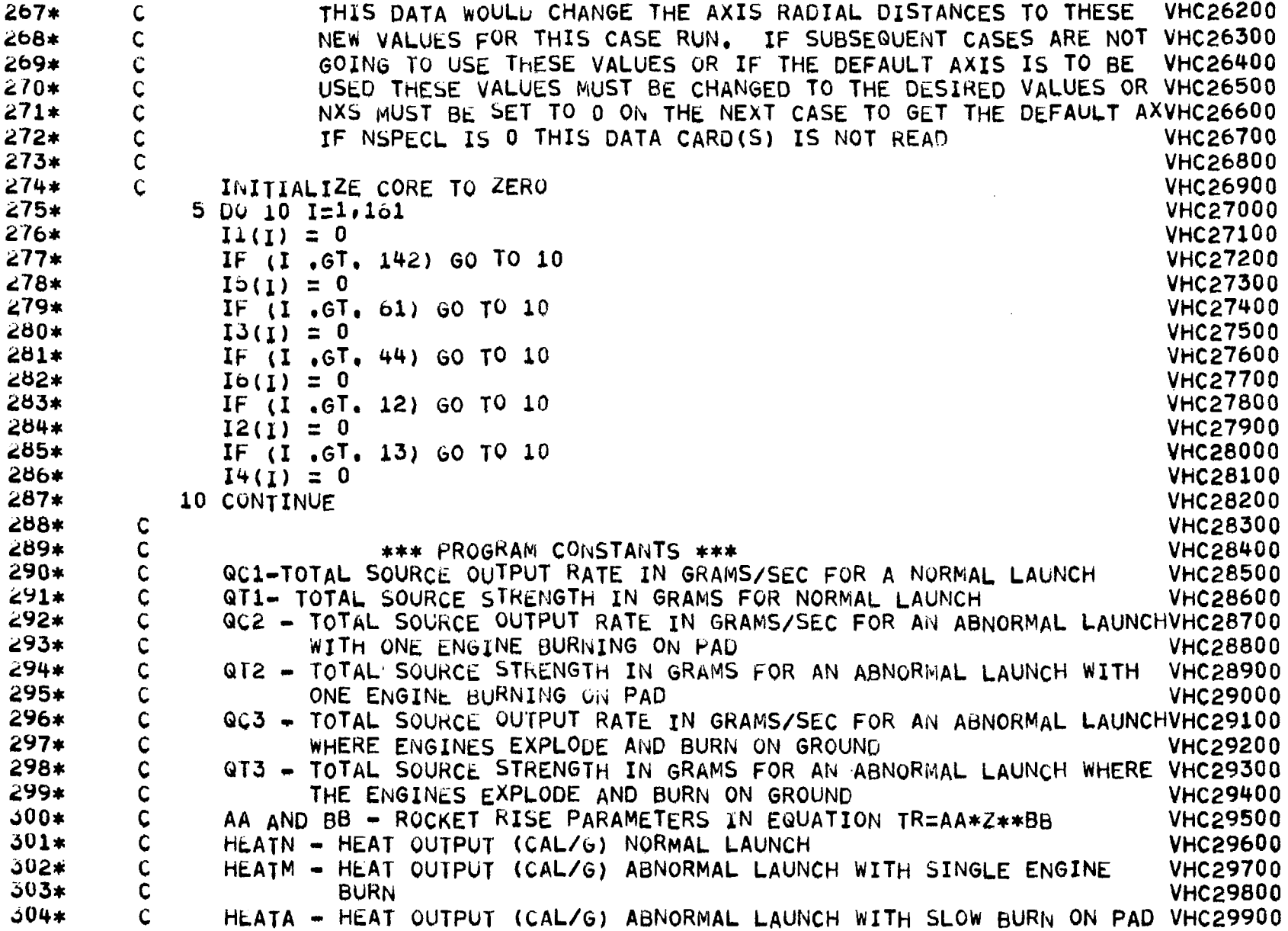

 $\overline{6}$ 

 $\overline{\phantom{a}}$ 

 $\bar{\Gamma}$ 

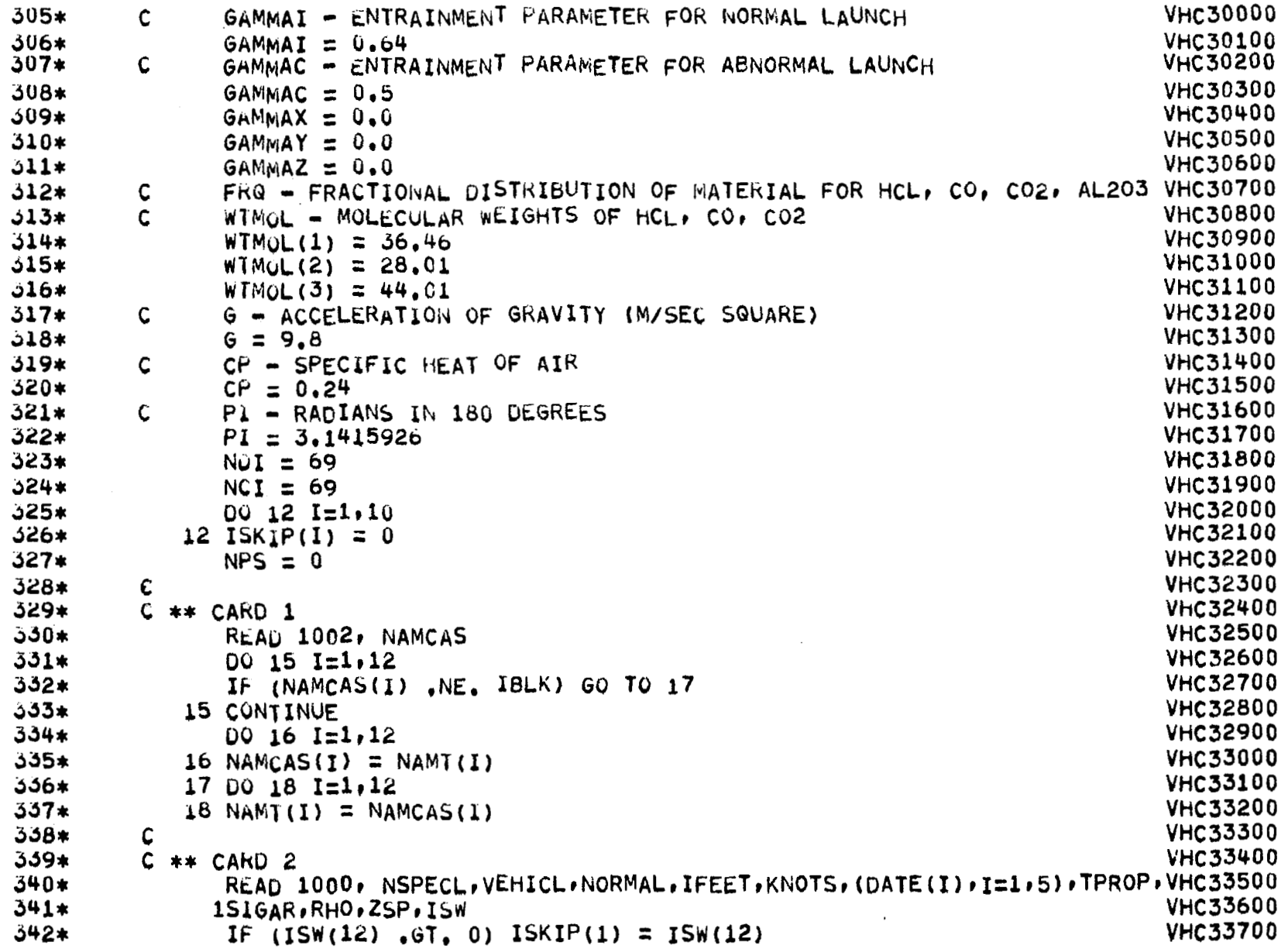

 $\overline{\phantom{m}}$ 

 $\mathbf{21}$ 

```
VHC33800
   343*IF (15)(13), 6T, 0) ISKIP(2) = ISW(13)
   344*
                   IF (15\sqrt{14}) . GT. 0) ISKIP(3) = 15\sqrt{14})
                                                                                         VHC33900
   345*VHC34000
            \mathbf{C}346*
            C ** CARD 3 (OPTIONAL)
                                                                                         VHC34100
  347*IF (ISW(8) .EQ. 1) READ 1006, GAMMAX,GAMMAY,GAMMAZ
                                                                                         VHC34200
   348*VHC34300
            \mathsf{C}VHC34400
   549*
            C ** CAKD 4
   ∗0לכ
                  REAL 1003, METUNT, (METDAT(I), I=1,3), NSND, IOUNT
                                                                                         VHC34500
   351*IF (METUNT .EQ. 0) METUNT = 5VHC34600
                   IF (IOUNT .EQ. 0) IOUNT = 10
                                                                                         VHC34700
   ∗2לذ
   353*VHC34800
                   K = 1354*VHC34900
            Ç
               IF NAMELIST IS TO BE OUTPUT TO CARDS (UNIT 7). BRANCH
                                                                                         VHC35000
   ∗55د
            \mathsf{C}IF (IOUNT .EQ. 7) 60 TO 24
   356*VHC35100
                                                                                         VHC35200
   357*\mathsf C\mathbb{C}IF THIS ISN'T THE FIRST TIME THROUGH, BRANCH
                                                                                         VHC35300
   358*
   ∗9לڻ
                   IF (ISTART .NE. 0) GO TO 24
                                                                                         VHC35400
^{10}_{60} 360*
                   DEFINE FILE 10(100000,80,L,IASV)
                                                                                         VHC36000
   361*ISTART = 1VHC36100
   362*
            \mathsf{C}VHC36200
   363**VHC36300
            C****
               SPECIAL CODE TO INCLUDE WHEN NO MASTER FILE FOR
   364*VHC36400
            C
               NAMELIST AND DIRECTORY ARE USED (I.E., NO TAPE COPIED)
   365*VHC36500
            C
   366*\mathbf CVHC36600
   367*WRITE (12, 2012) (12ER0, 1=1, 9)VHC36700
   *806
            \mathsf{C}VHC36800
   369*
                   END FILE 12
                                                                                         VHC36900
   370*END FILE 12
                                                                                         VHC37000
   371*REWIND 12
                                                                                         VHC37100
   372*VHC37200
             C
   373*C+****VHC37300
   374*C READ THROUGH DIRECTORY FOR THE END OF FILE INDICATOR(IZERO)
                                                                                         VHC37400
   375*VHC37500
                19 ISTRT = ISTRTC
   376*VHC37600
                   IEND = IENDC377*VHC37700
                   READ (12,2012) NVHCLC, (METDTC(J),J=1,3),NSNDC,NMODLC,NPLNTC,
   378*1ISTRTC, IENDC
                                                                                         VHC37800
   379*VHC37900
                   IF (NVHCLC .NE. IZERO) GO TO 19
   380*
                                                                                         VHC38000
            C POSITION 12 FOR NEXT ENTRY
```
<u> a ministro</u>

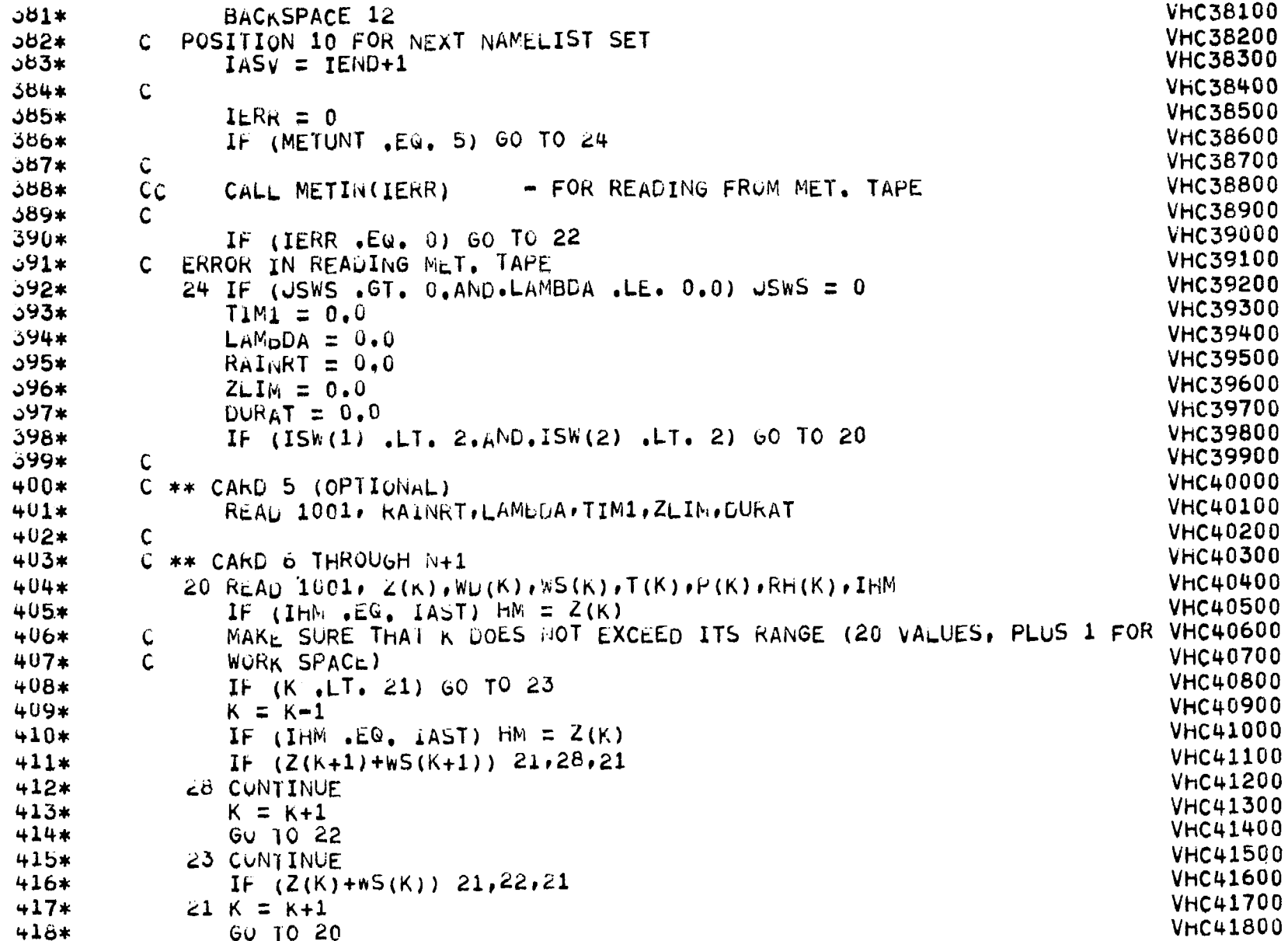

Ω<br>S

I

 $\sim$ 

```
VHC41900 
   419*22 N\angleS = K-1
   420*
                                                                                           VHC42000 
            \mathsf{C}421*COMPUTE BURN RATE FACTOR DUE TO INITIAL PROPELLANT TEMPERATURE
                                                                                           VHC42100 
            \mathbf{C}VhC42200 
   422*\mathcal{C}VHC42300 
   423*IMONTH = METDAT(1)424*VHC42400 
                   RFACT = 1.0425*
                                                                                           VHC42500 
                   IF (IMONTH .EQ. 0) 60 TO 27
   426*VHC42600 
                   IF (TPROP-0.0) 26,25,26
                25 TPROP = AVTEMP(IMONTH)
                                                                                           VHC42700 
   427*428*
                26 RFACT = 0.001*(TPROP-70.0)+1.0VHC42800 
   429*VHC429OO 
                27 CONTINUE
                                                                                           VHC43000 
   450*S16AP(1) = 0.5*S1GAR431*IPNPS = 4VhC43100 
                                                                                           VhC43200 
   432*IF (ISW(5) .GT. 0) GO TO 30
                                                                                           VHC43300 
   433*IPNPS = 3434*IF (ISW(6) .GT. 0)GO TO 30
                                                                                           VHC434OO 
                                                                                           VHC43500 
   435*IPNPS = 22^{0} 436*
                                                                                           VHC43600 
                   IF (ISW(4) .GT. 0) GO TO 30
   437*VHC43700 
                   IPNPS = 1438*30 CONTINUE
                                                                                           VhC43800 
   439*VHC43900 
             C ** CARD N+2 TO N+1+NSPECL
   440*IF (NSPECL.LE. 0) 60 TO 38
                                                                                           VHC44000 
   441*J = NSPECL*14VHC44100 
   442*
                   REA<sup>1002,</sup> (EXTR(I), I=1, J)VHC44200 
   443*
                38 CONTINUE
                                                                                           VHC44300 
   444*
                   ZRK - HEIGHT AT WHICH SIGAR IS MEASURED (METERS)
                                                                                           VHC44400 
             Ċ
   445*
                                                                                           VHC44500 
                   ZKK = Z(1)
   446*
                   IF (NORMAL .EQ. IBLK) NORMAL = YES
                                                                                           VHC446OQ 
   447*
                                                                                           VHC44700 
                   IF (VEHICL .EQ. TYPE(1)) GO TO 40
   448*IF (VEHICL .EQ. TYPE(2)) GO TO 41
                                                                                           VhC44800 
   449*
                                                                                           VhC44900 
                   IF (VEHICL .EQ. TYPE(3)) GO TO 42
   +50*IF (VEHICL .EQ. TYPE(4)) GO TO 43
                                                                                           VHC45000 
   451*VHC45100 
                   IF (VEHICL .EQ. TYPE(5)) GO TO 44
                   PRINT 2009
                                                                                           VHC45200 
   452*453*40 JV = 1VHC453OO 
                                                                                           VHC45400 
   454*GO TO 50
   455*41 Jv = 2VhC455OO 
                                                                                           VHC45600 456*ISW(6) = 0
```
**MARKETING STATE** 

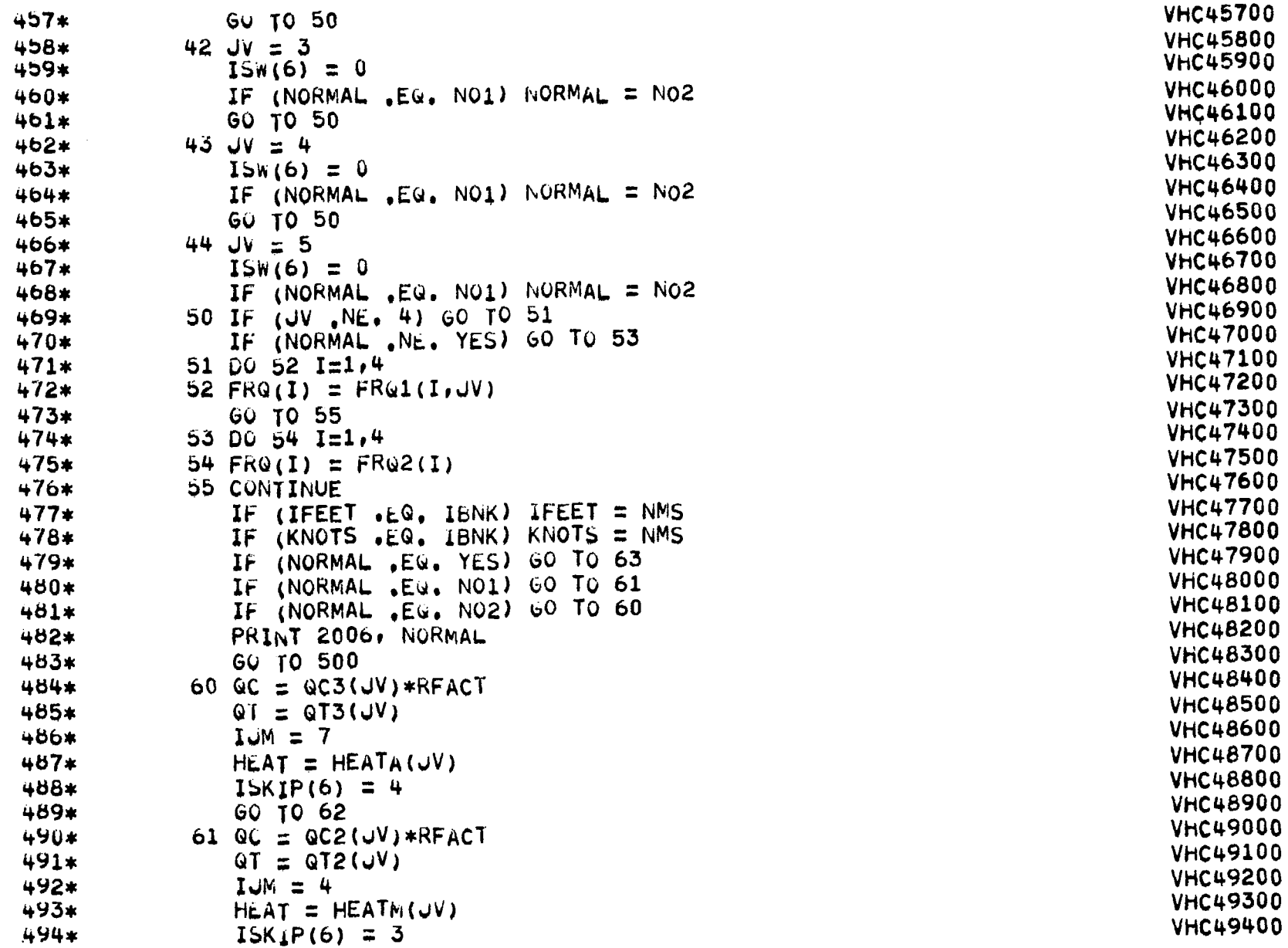

 $\bullet$ 

 $\overline{ }$ 

 $\pm$ 

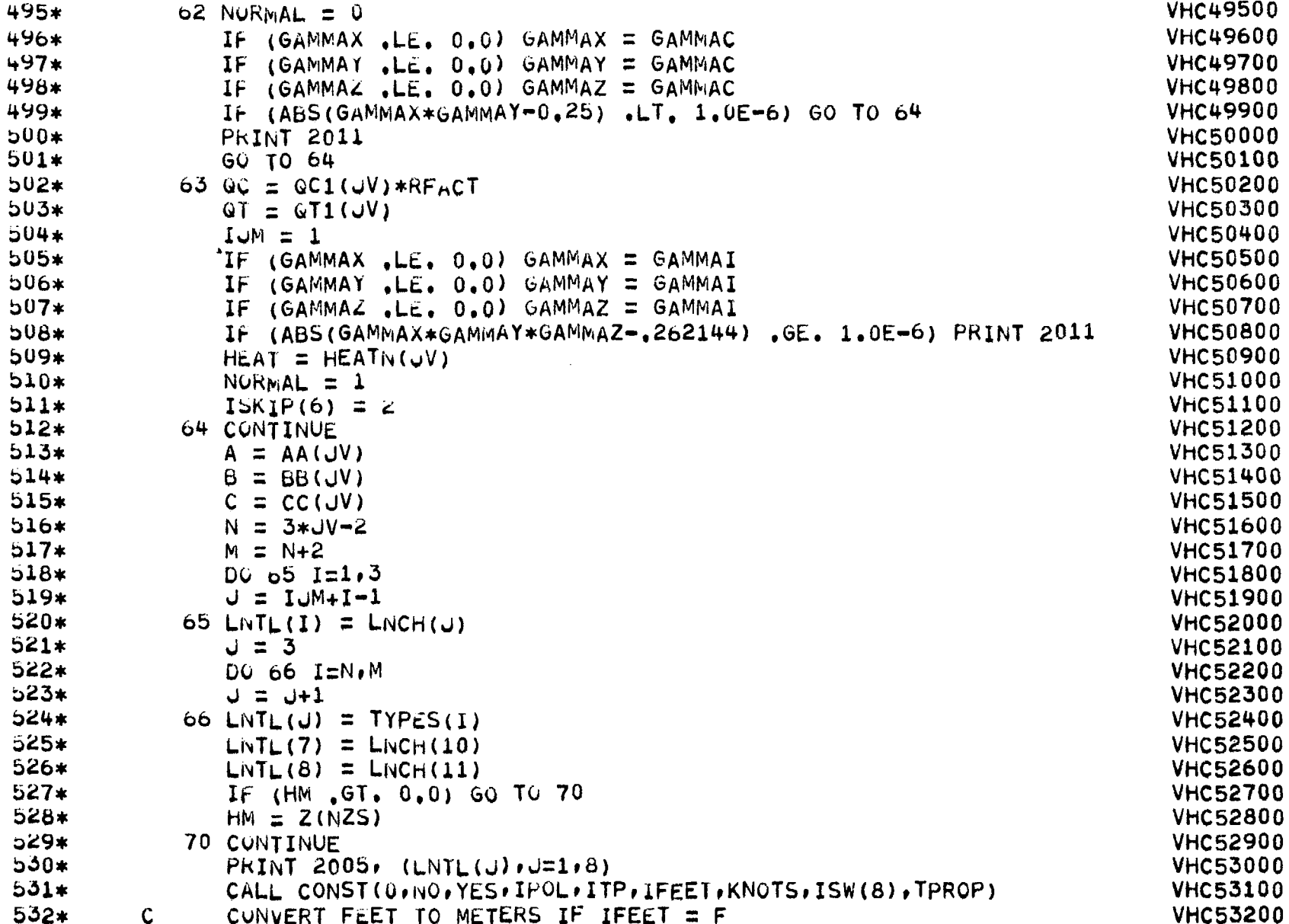

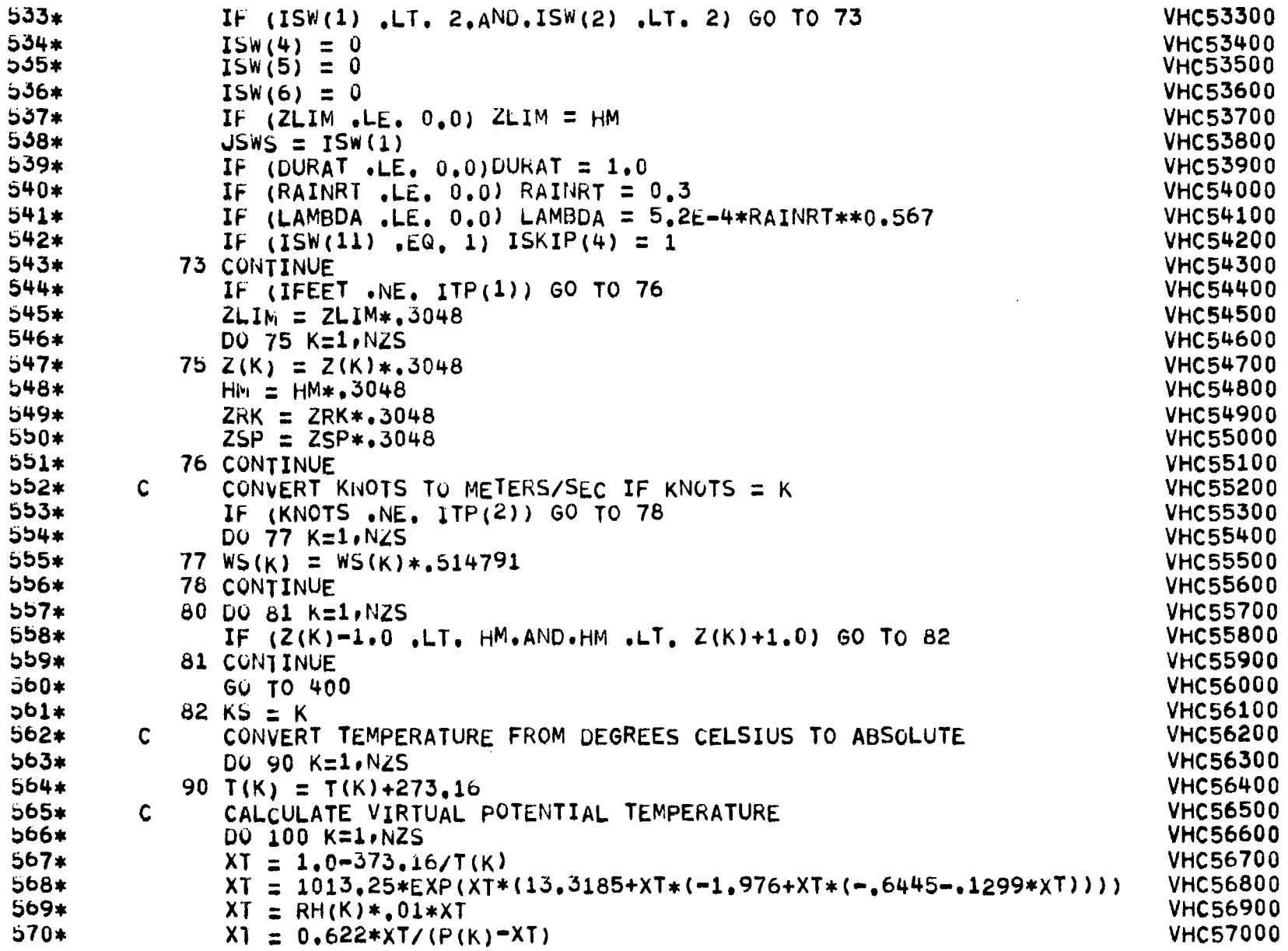

 $\frac{27}{7}$ 

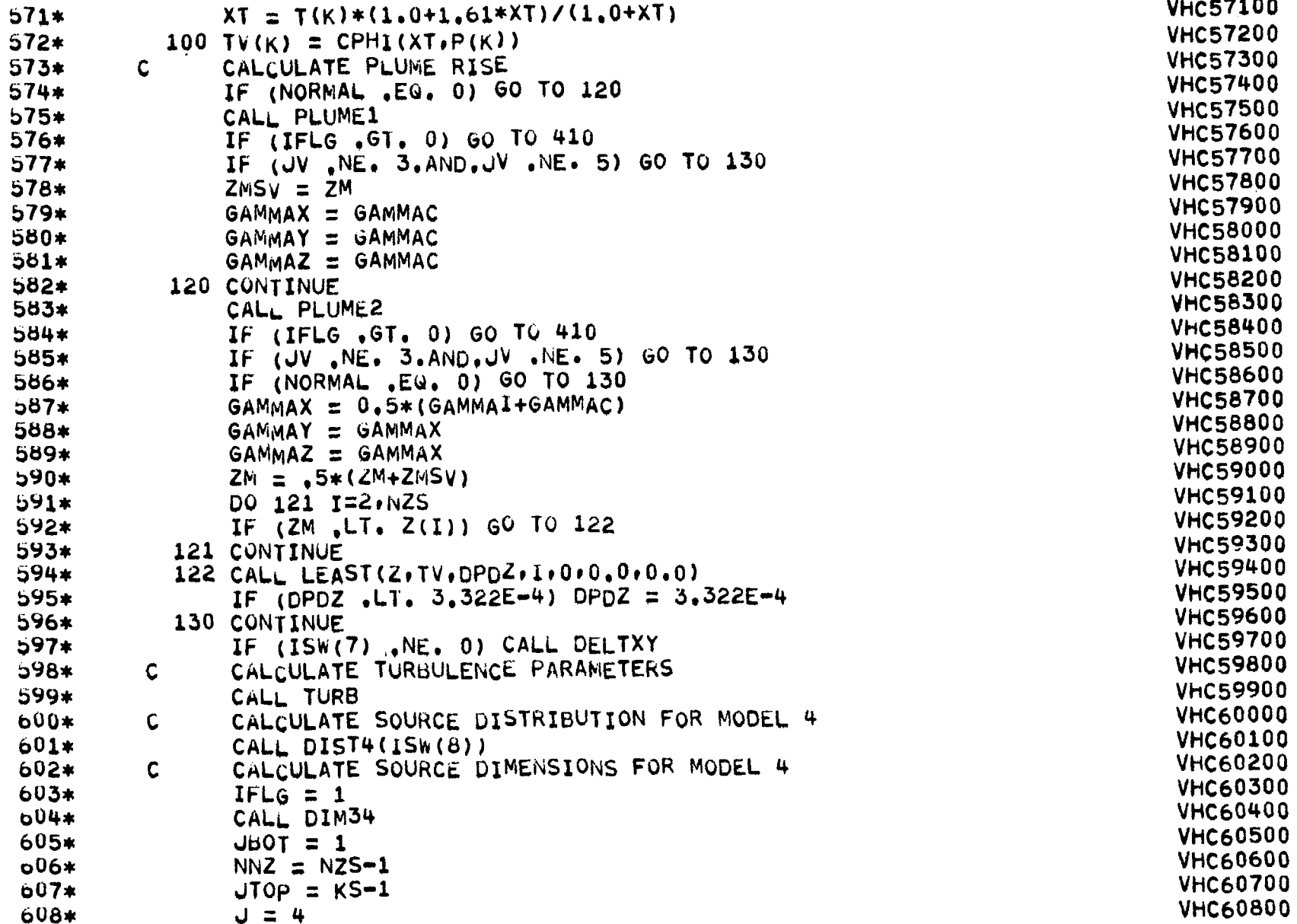

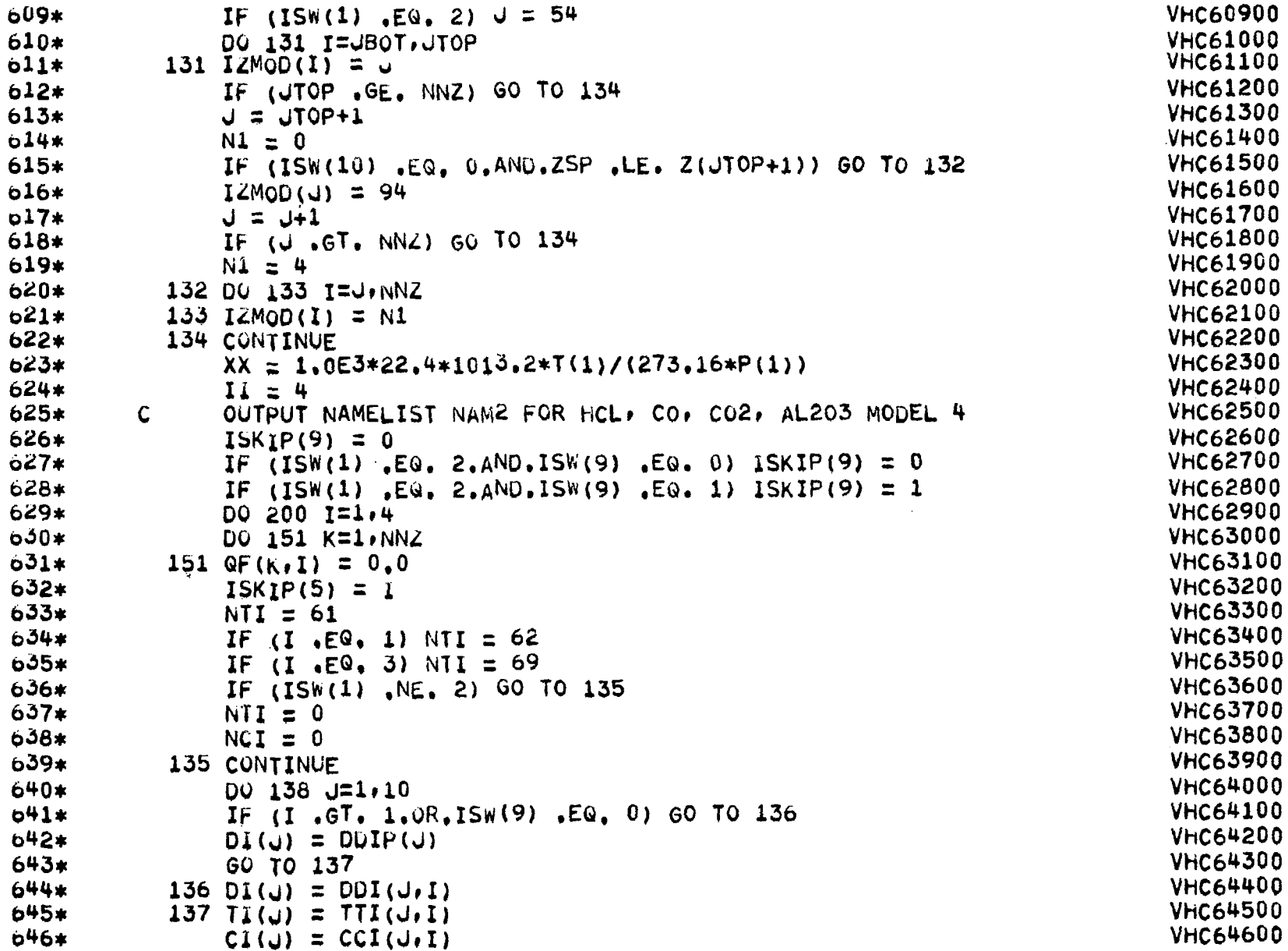

 $\bar{\lambda}$ 

 $\overline{\phantom{a}}$ 

 $\ddot{\phantom{a}}$ 

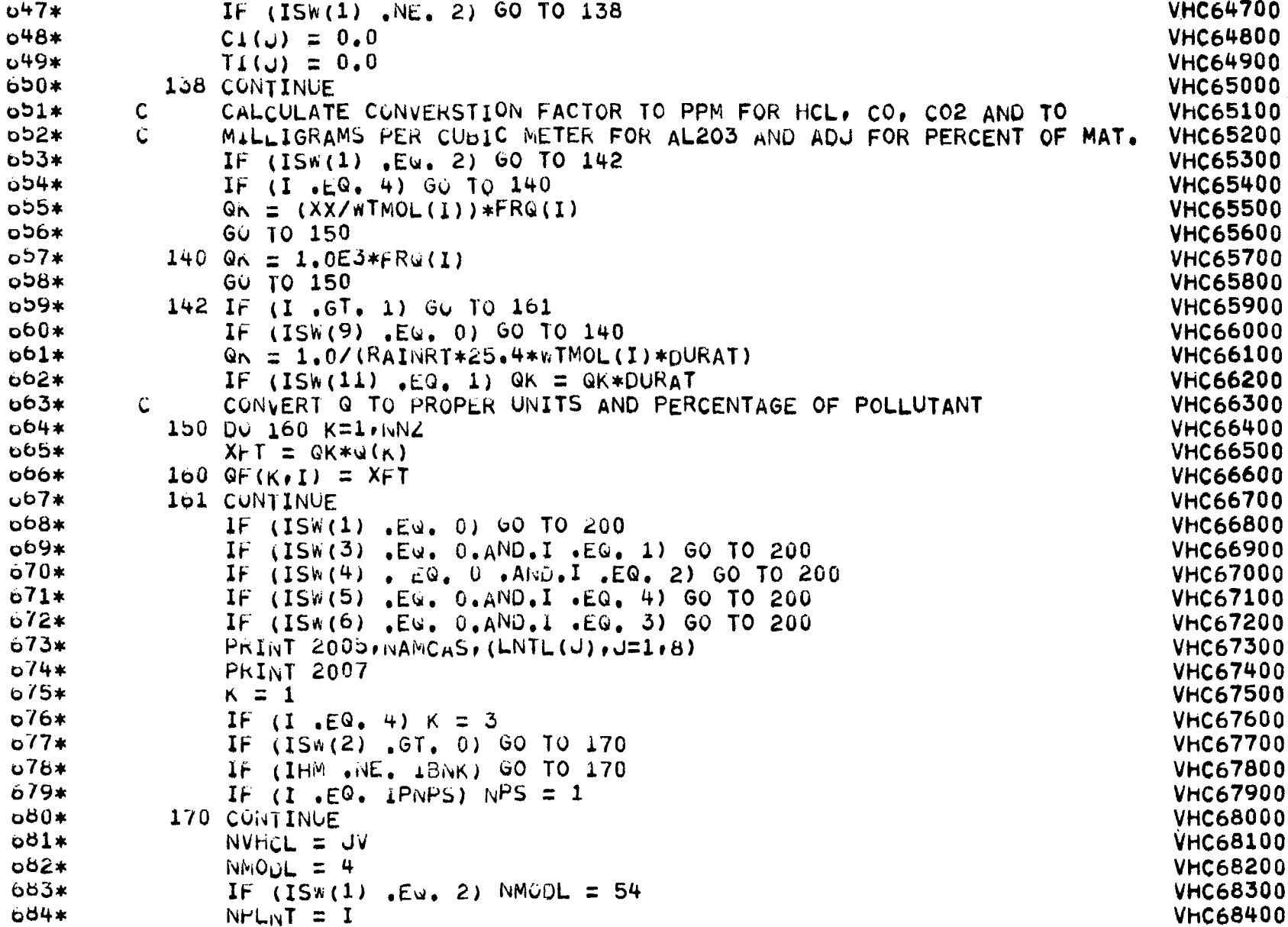

 $\mathfrak{G}$ 

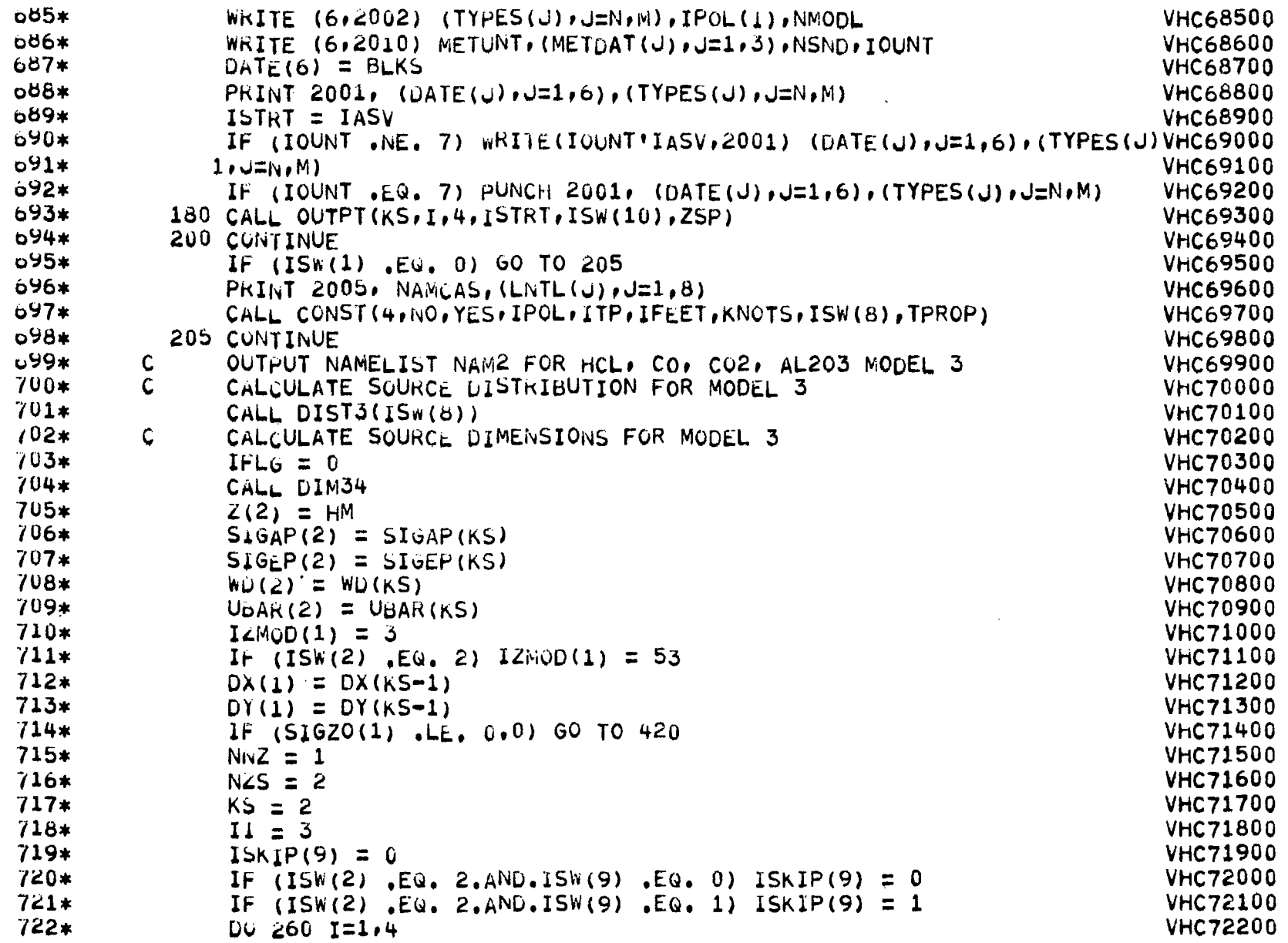

 $\mathfrak{a}_1$ 

 $\mathbf{I}$ 

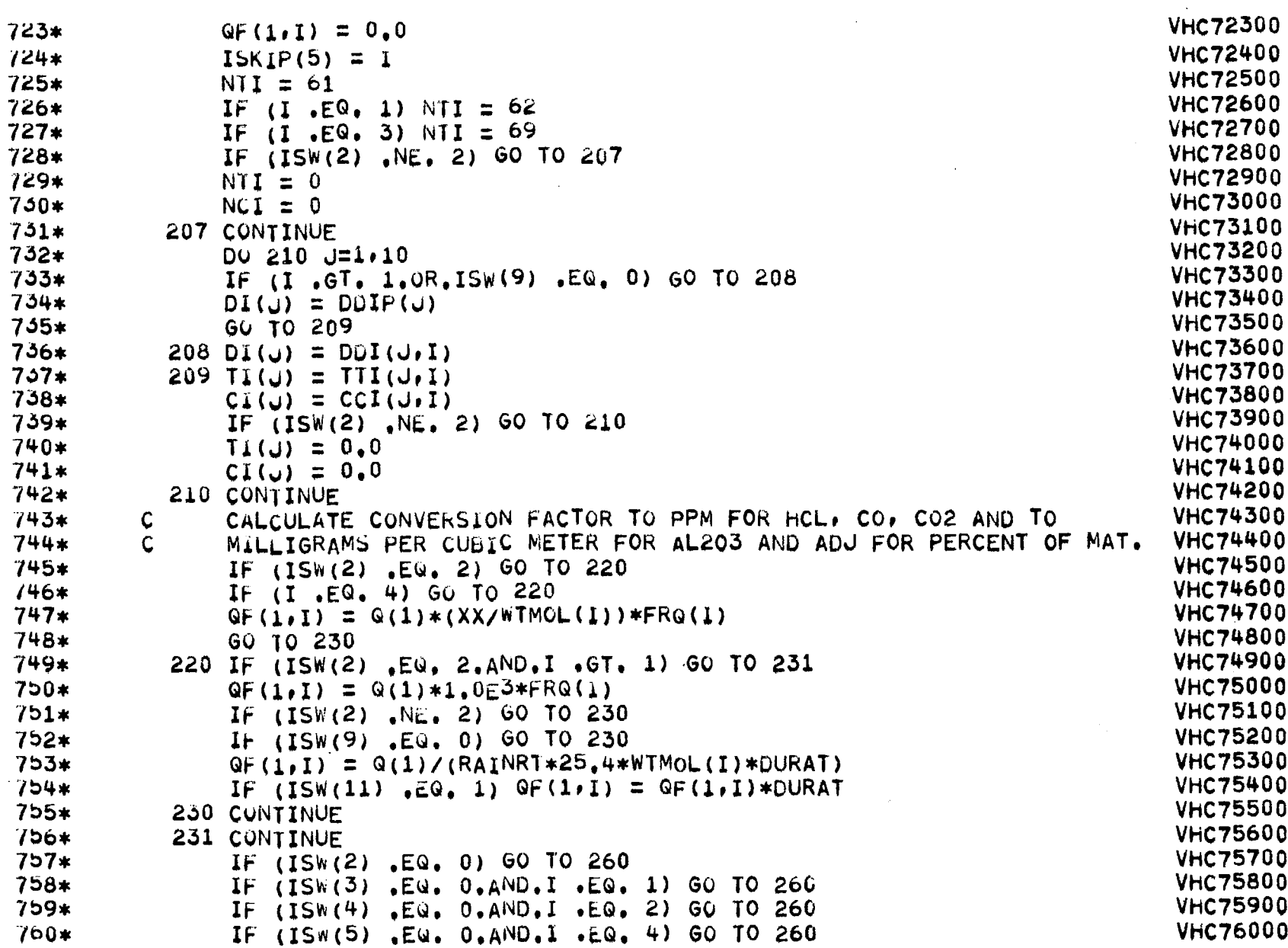

 $\overline{\phantom{0}}$ 

32

 $\overline{\phantom{a}}$ 

 $-$
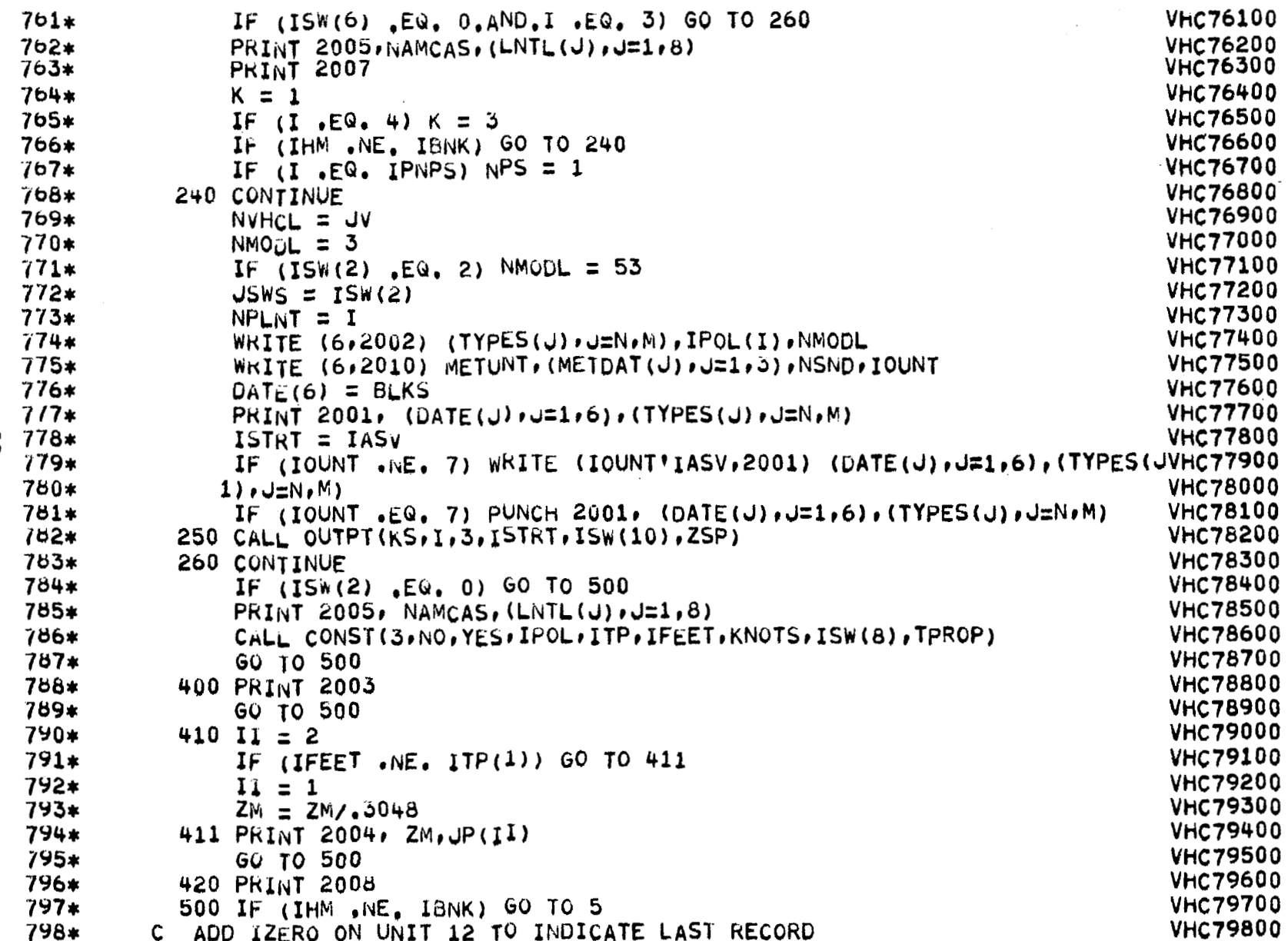

အိ

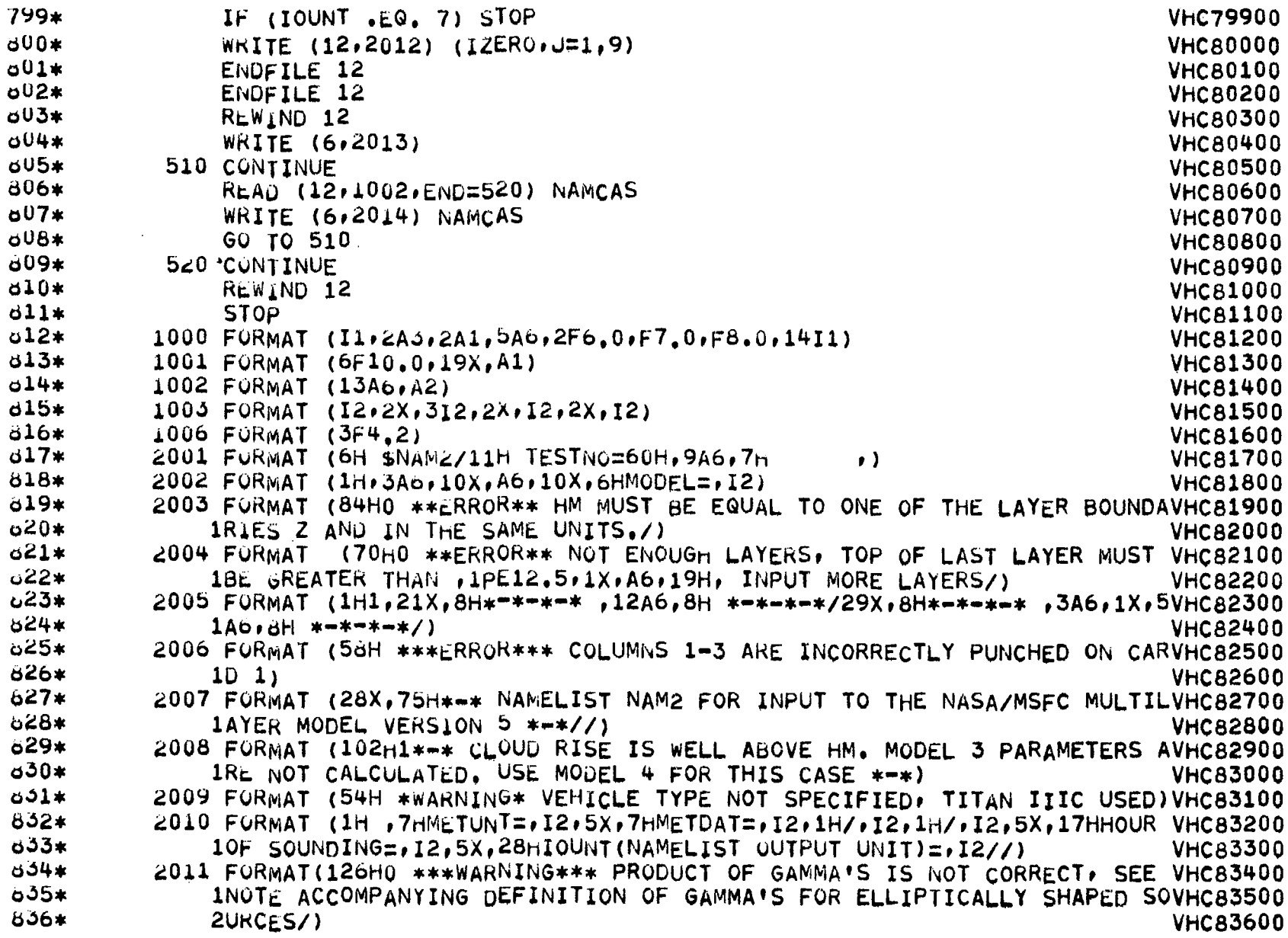

 $\overline{\phantom{m}}$ 

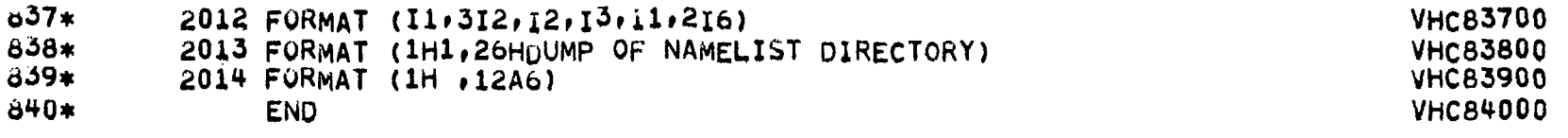

 $\mathbf{r}$ 

 $\frac{1}{1}$ 

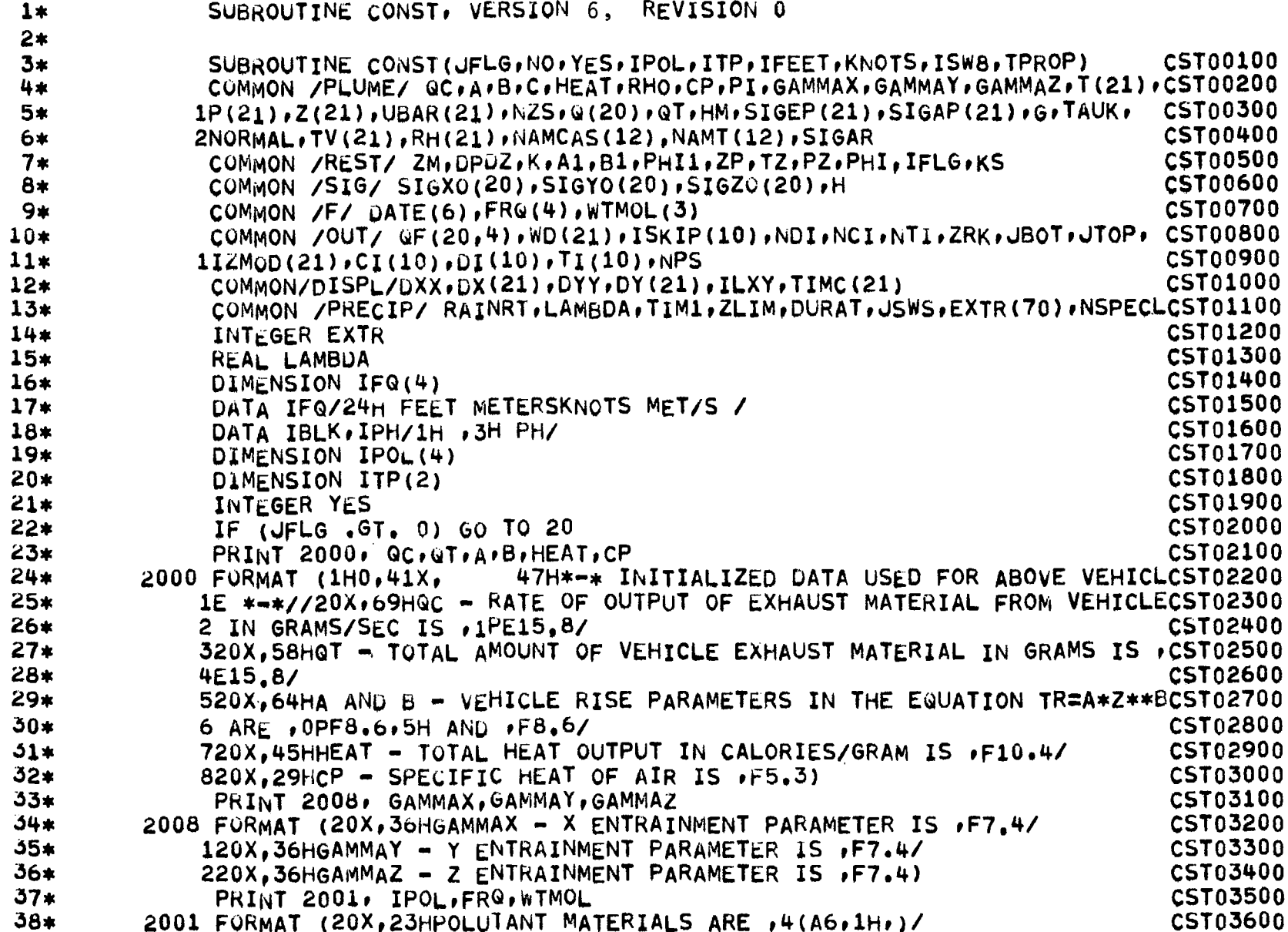

ဒ္ဓင

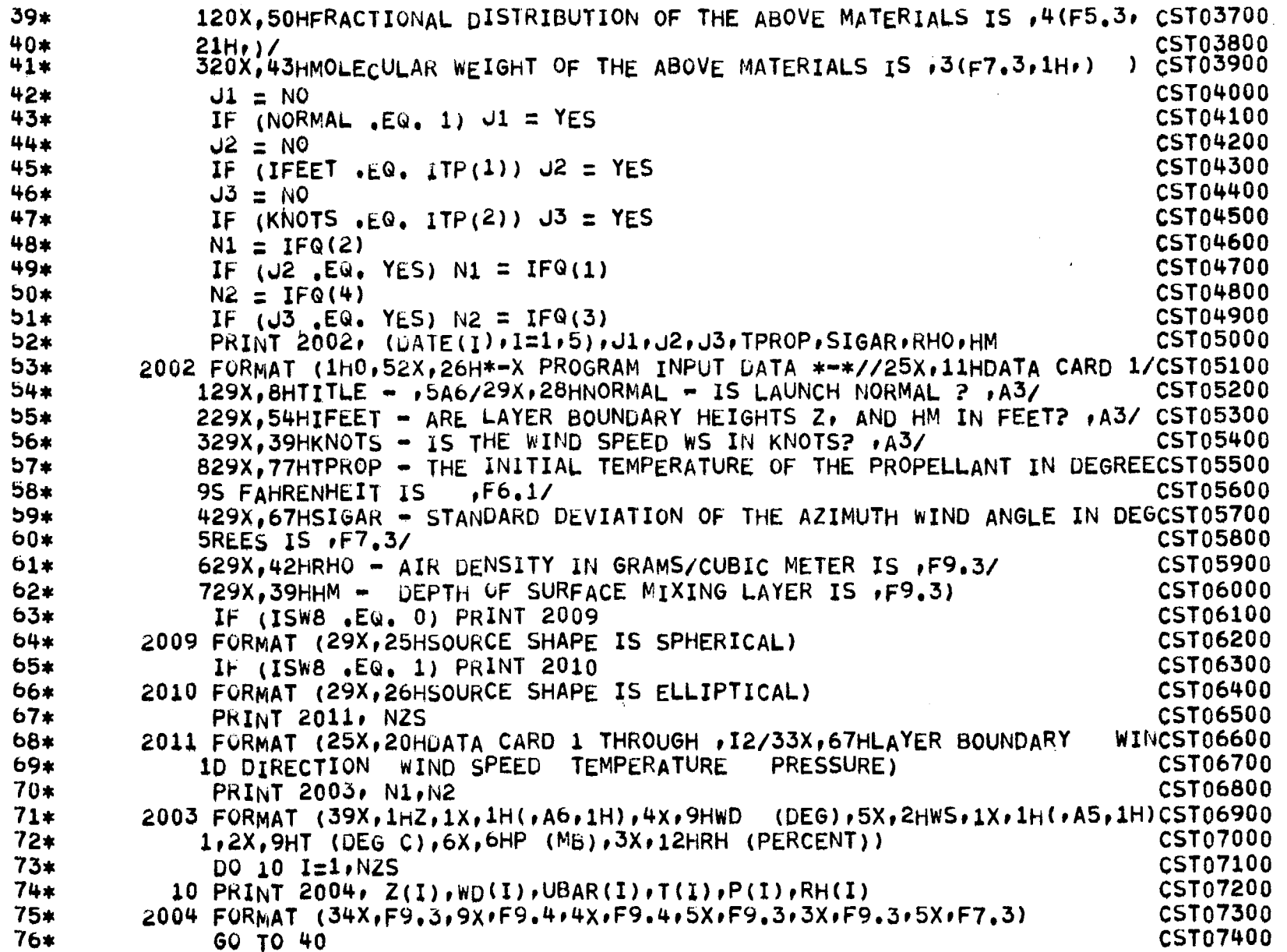

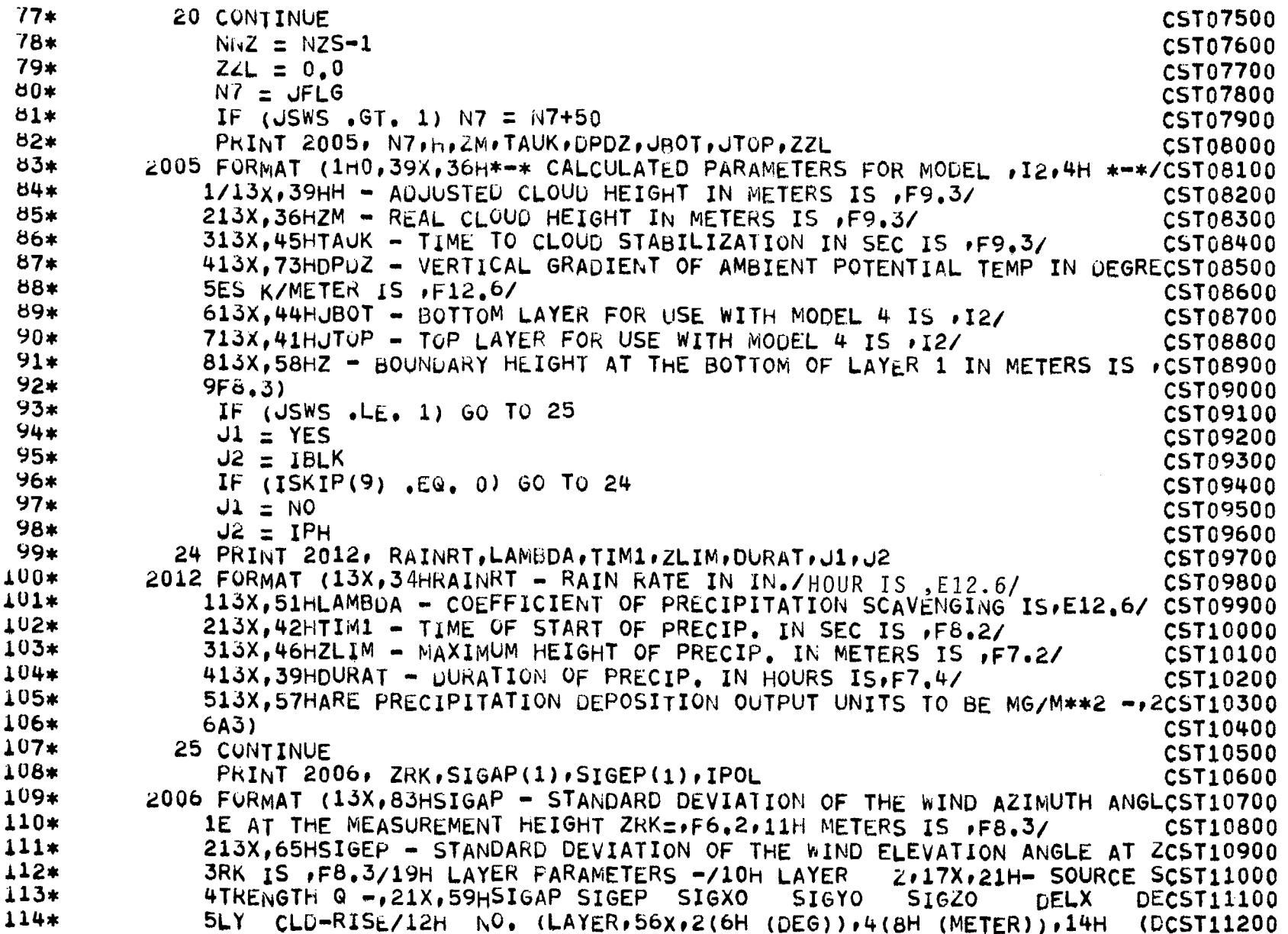

အိ

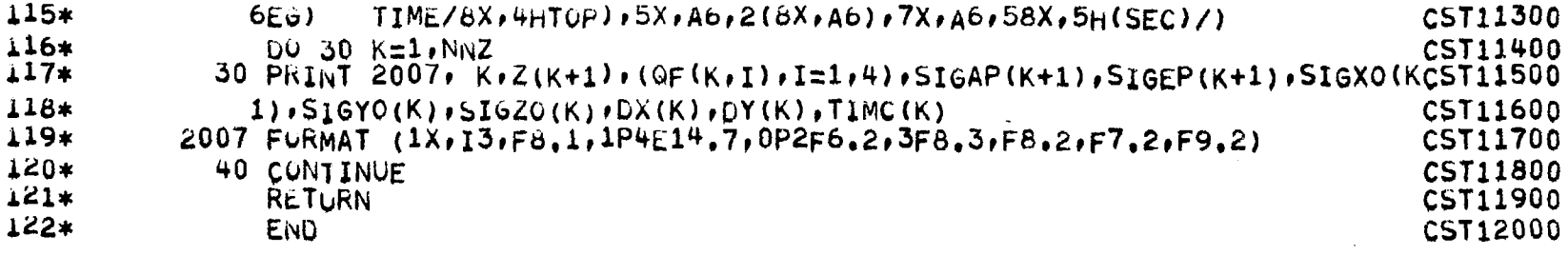

 $\mathcal{L}^{\text{max}}_{\text{max}}$  and  $\mathcal{L}^{\text{max}}_{\text{max}}$ 

 $\mathcal{L}^{\text{max}}_{\text{max}}$ 

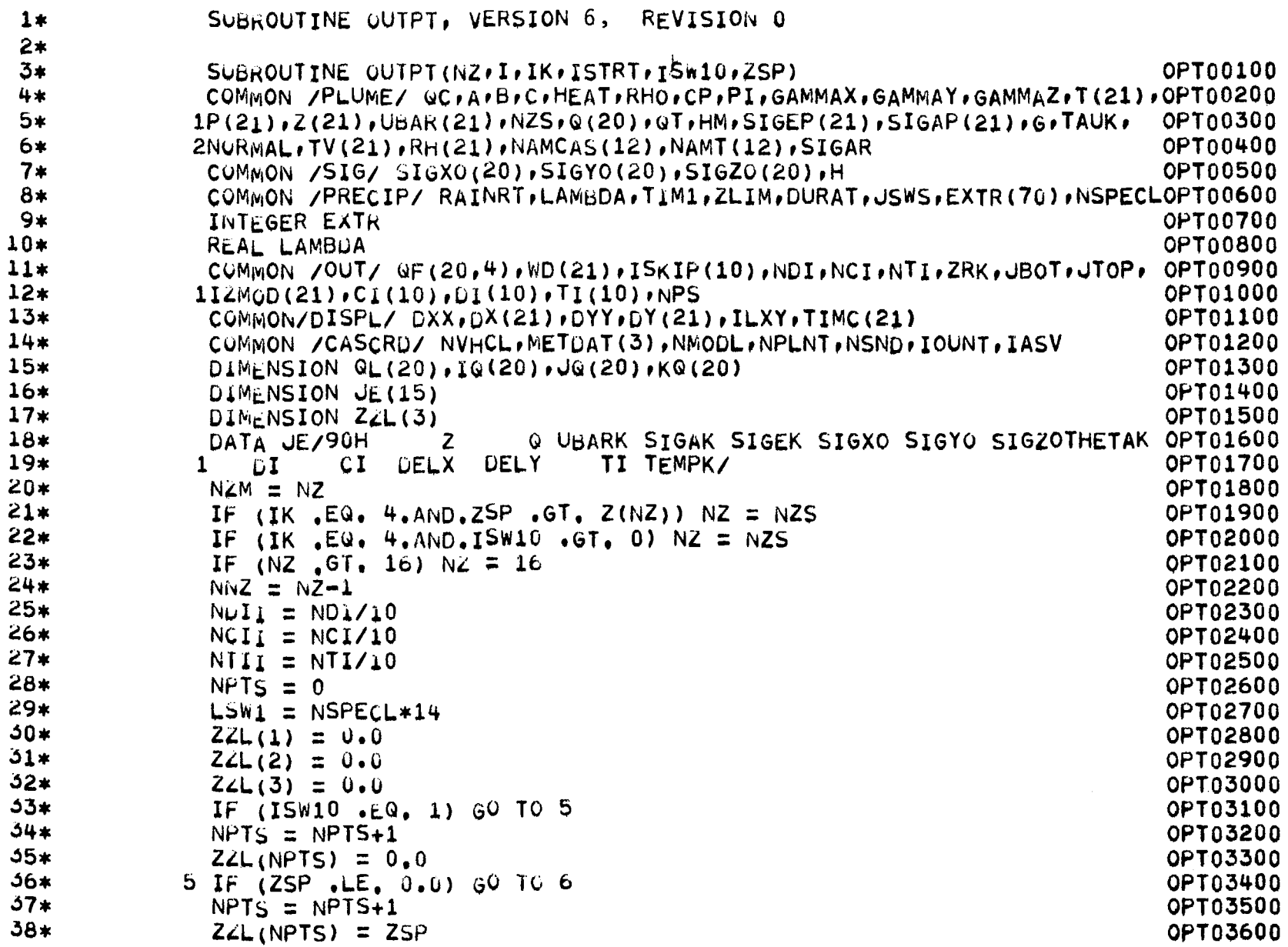

 $\mathbf{r}$ 

- 11

 $\sim$ 

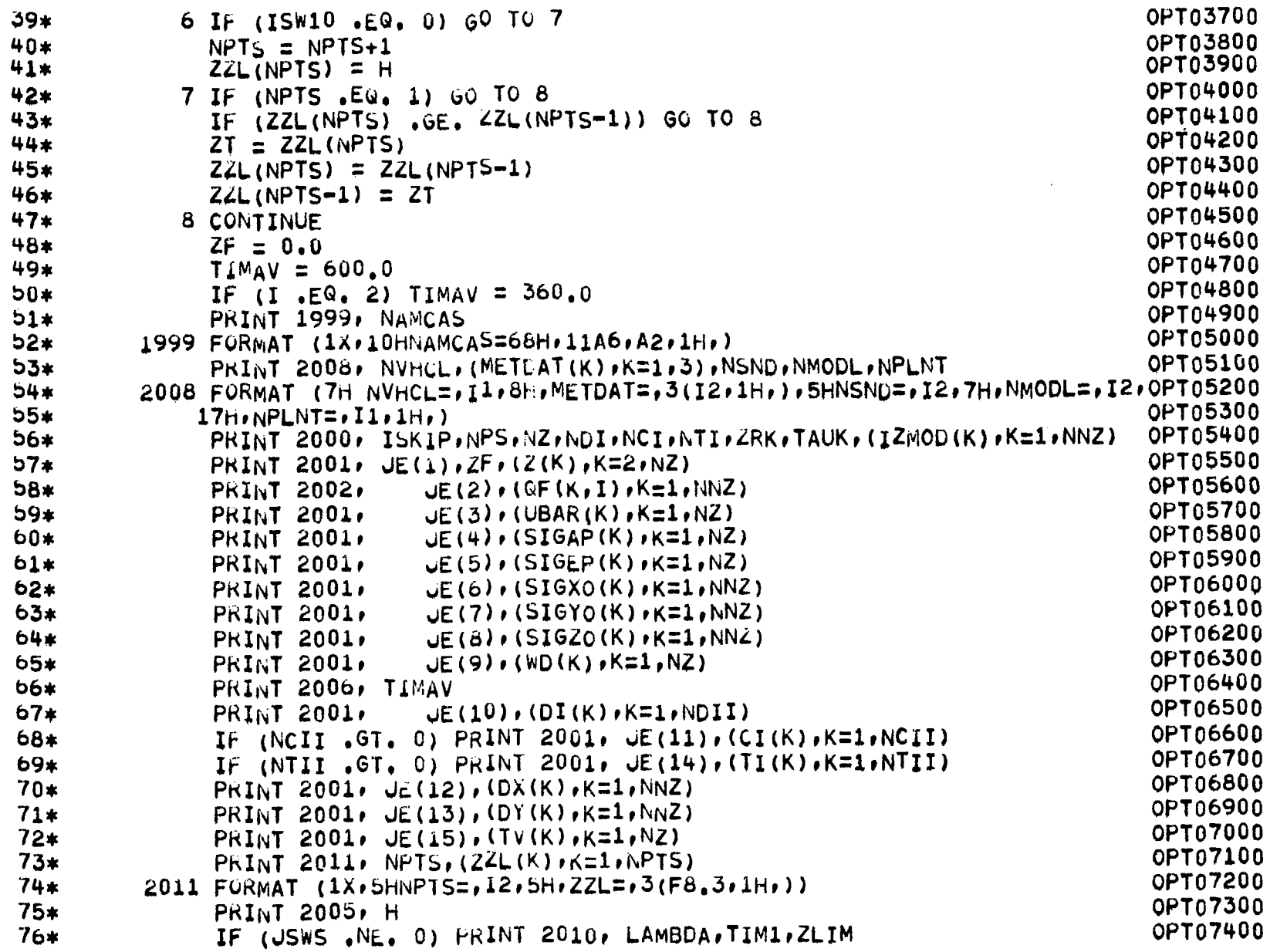

 $\sim$ 

 $41\,$ 

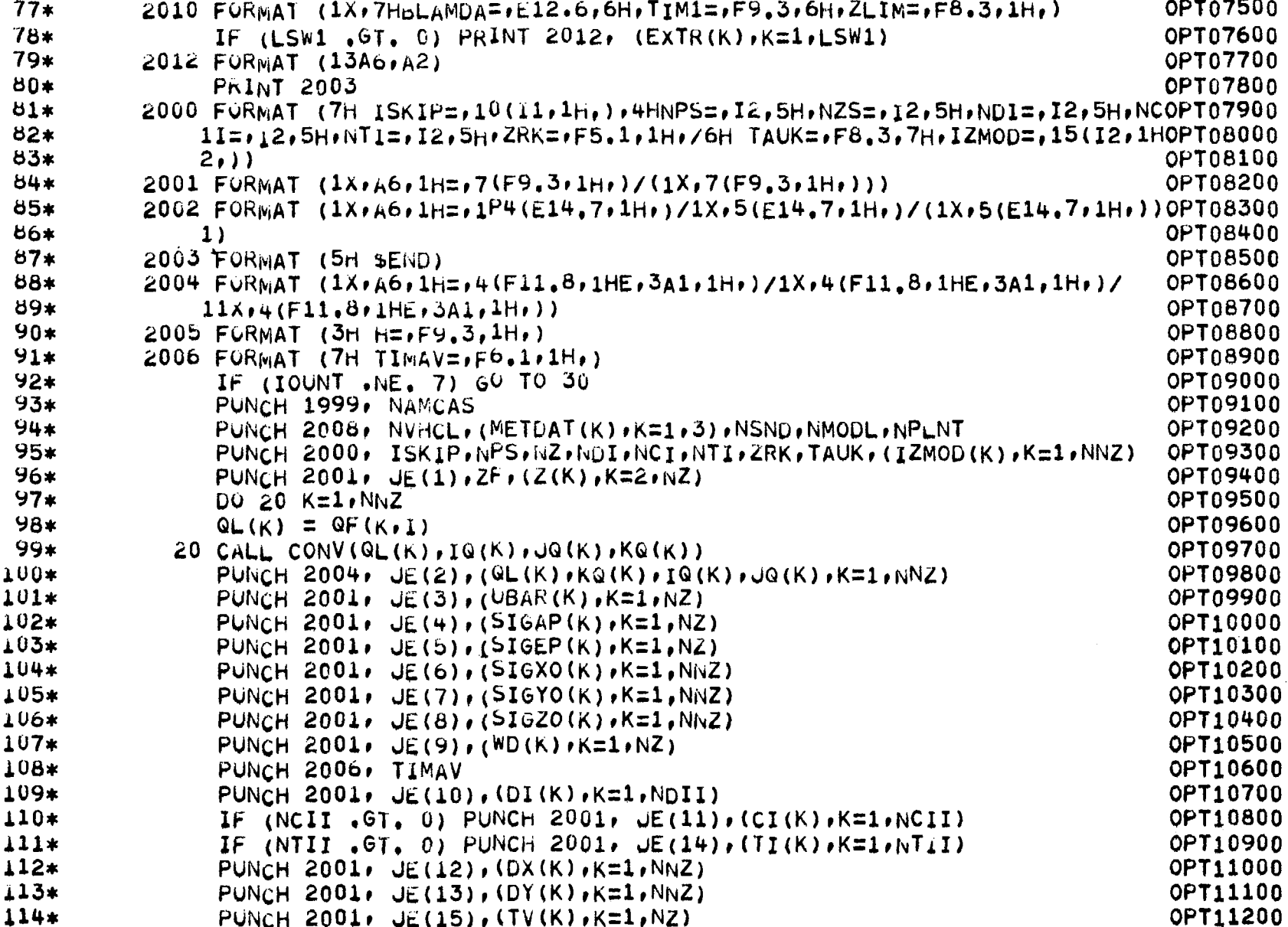

 $\alpha$ 

 $42\,$ 

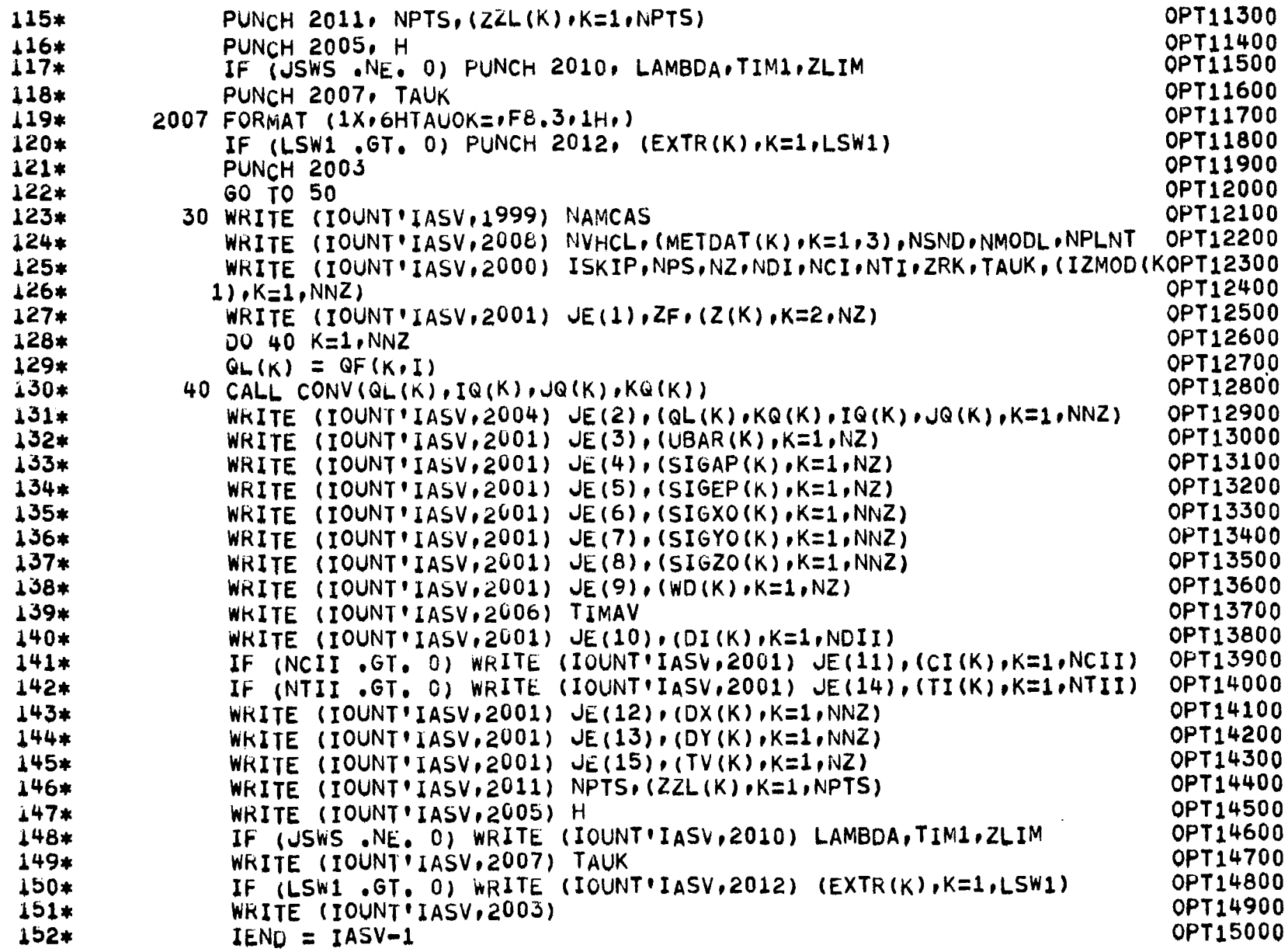

 $\bf 43$ 

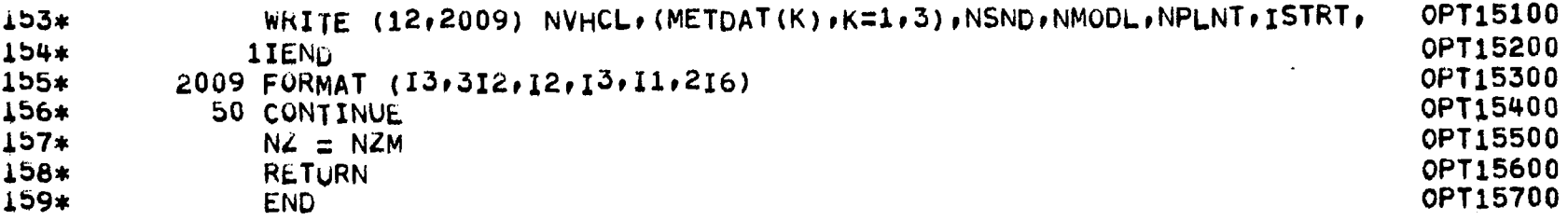

 $\sim 10^{11}$  km s  $^{-1}$ 

 $\sim 10^7$ 

 $\frac{1}{2}$ 

 $\sim$  1000  $\sim$ 

 $\mathcal{A}^{\mathcal{A}}$ 

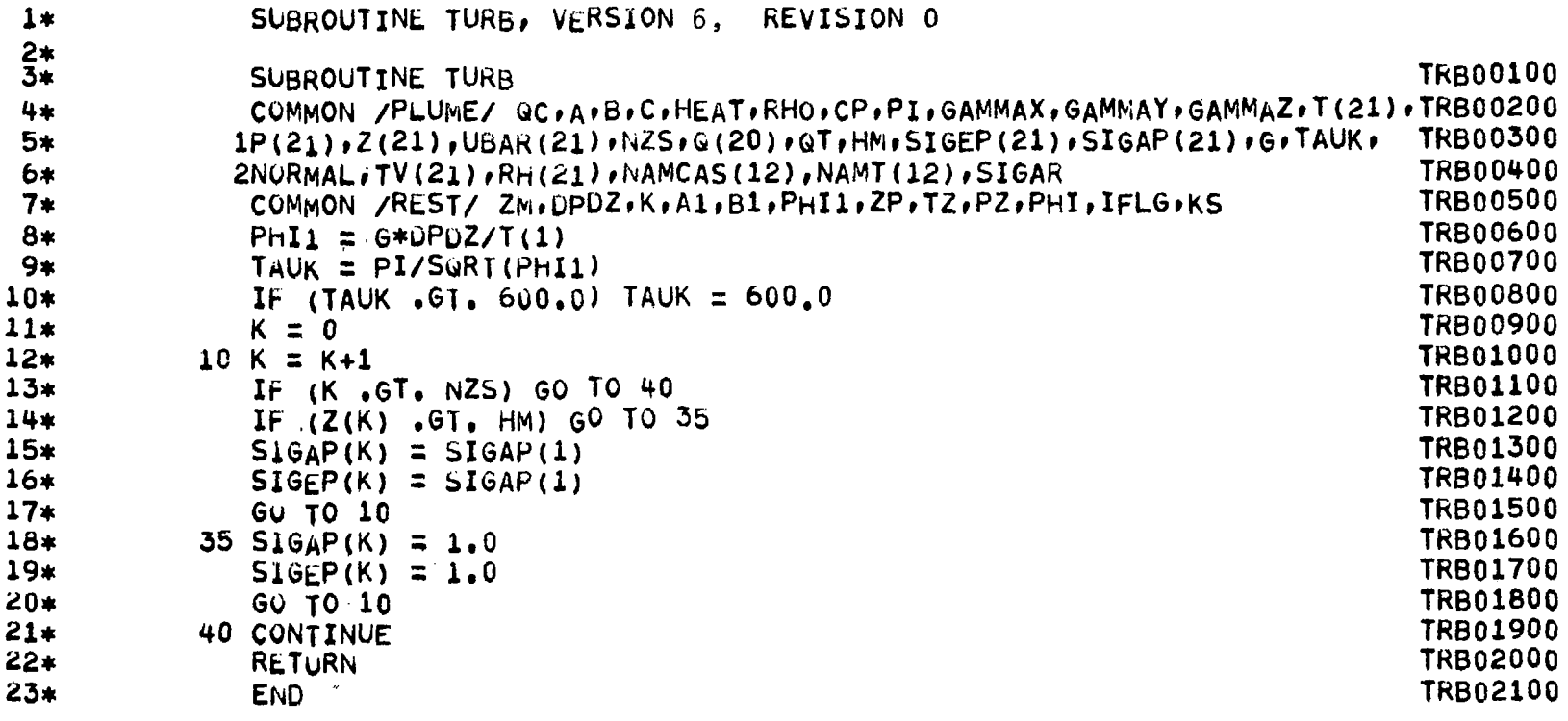

 $\pmb{\gamma}$ 

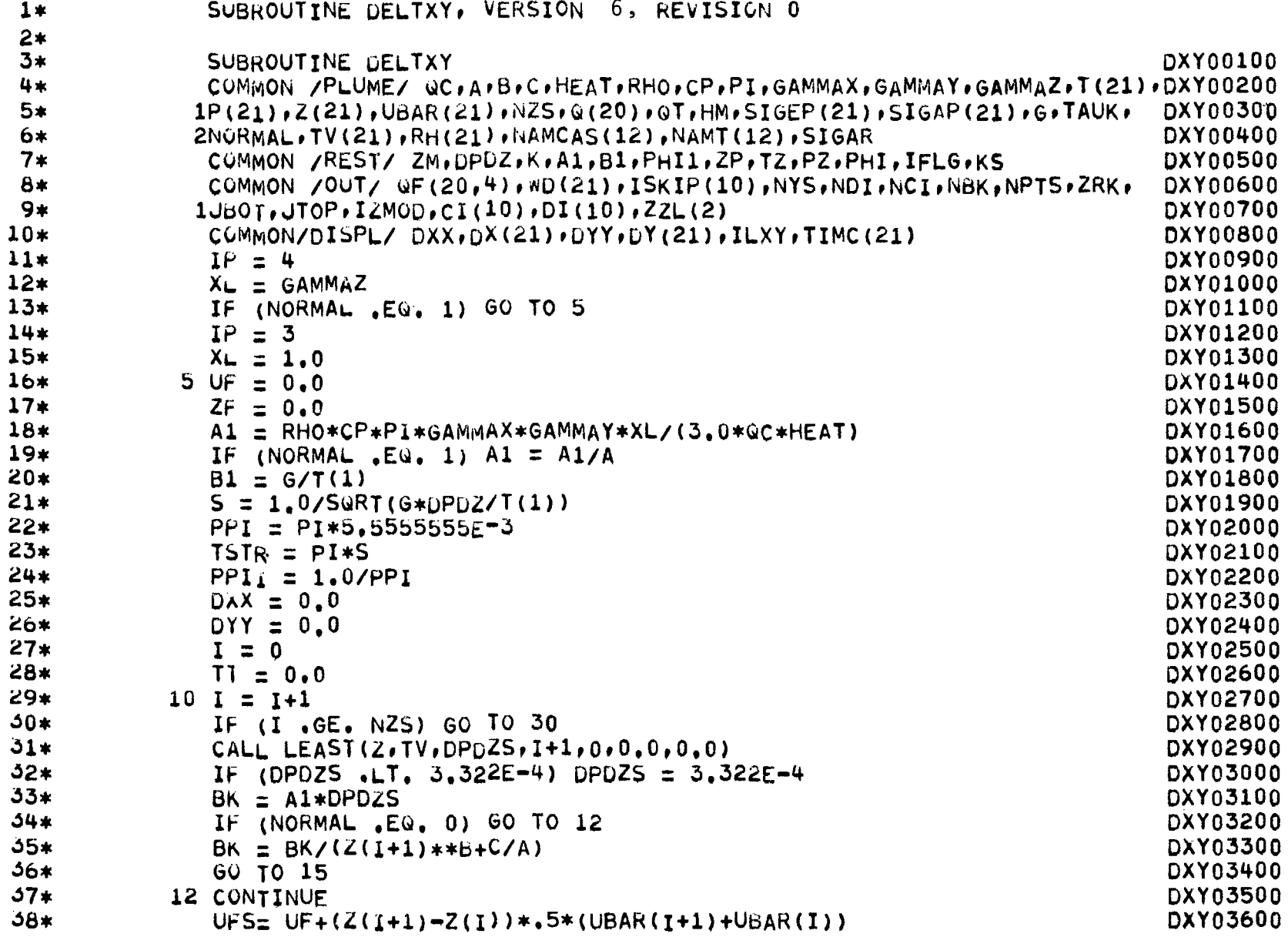

 $\hat{\mathbf{R}}$ 

 $46$ 

 $\sim$ 

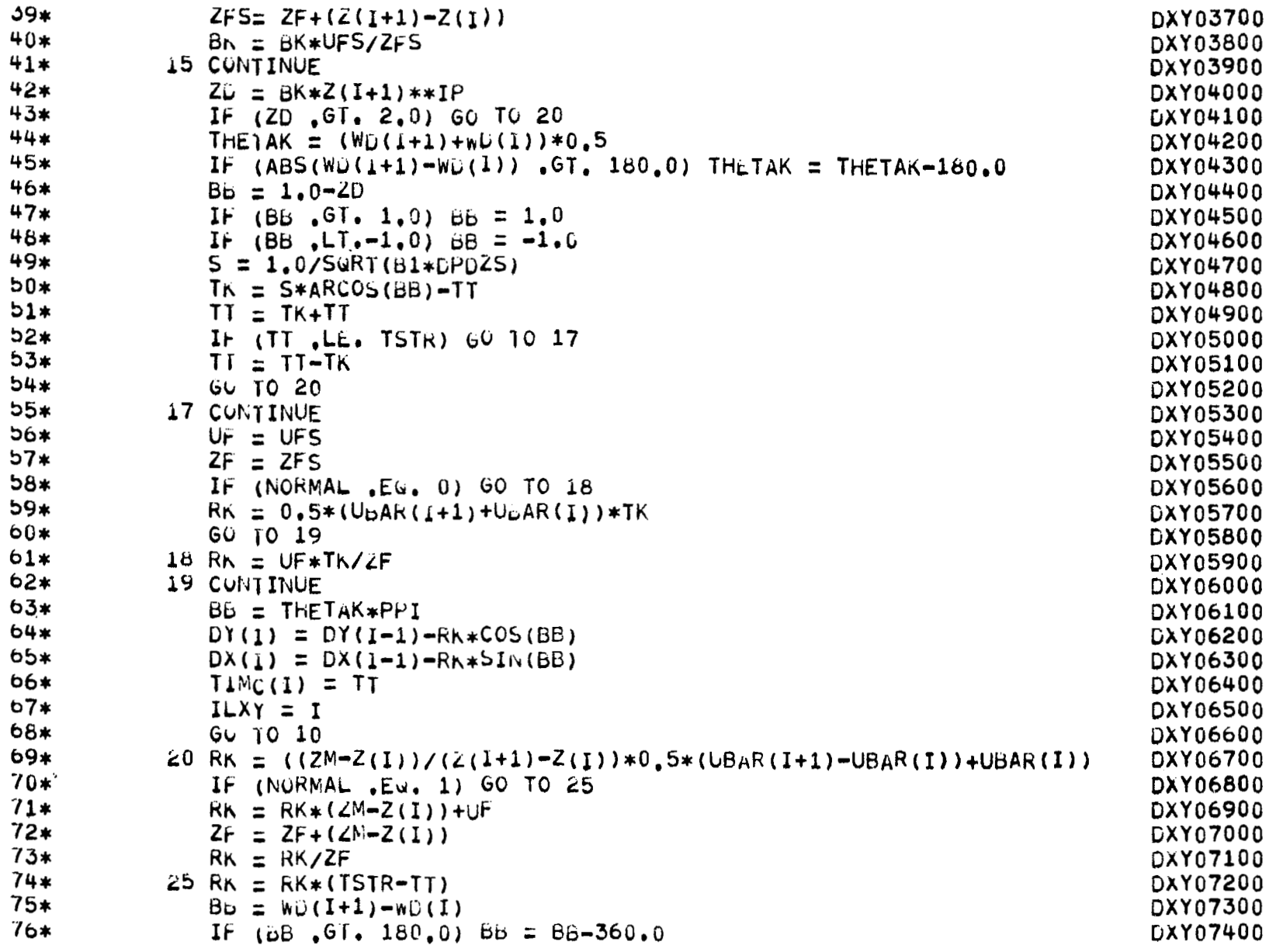

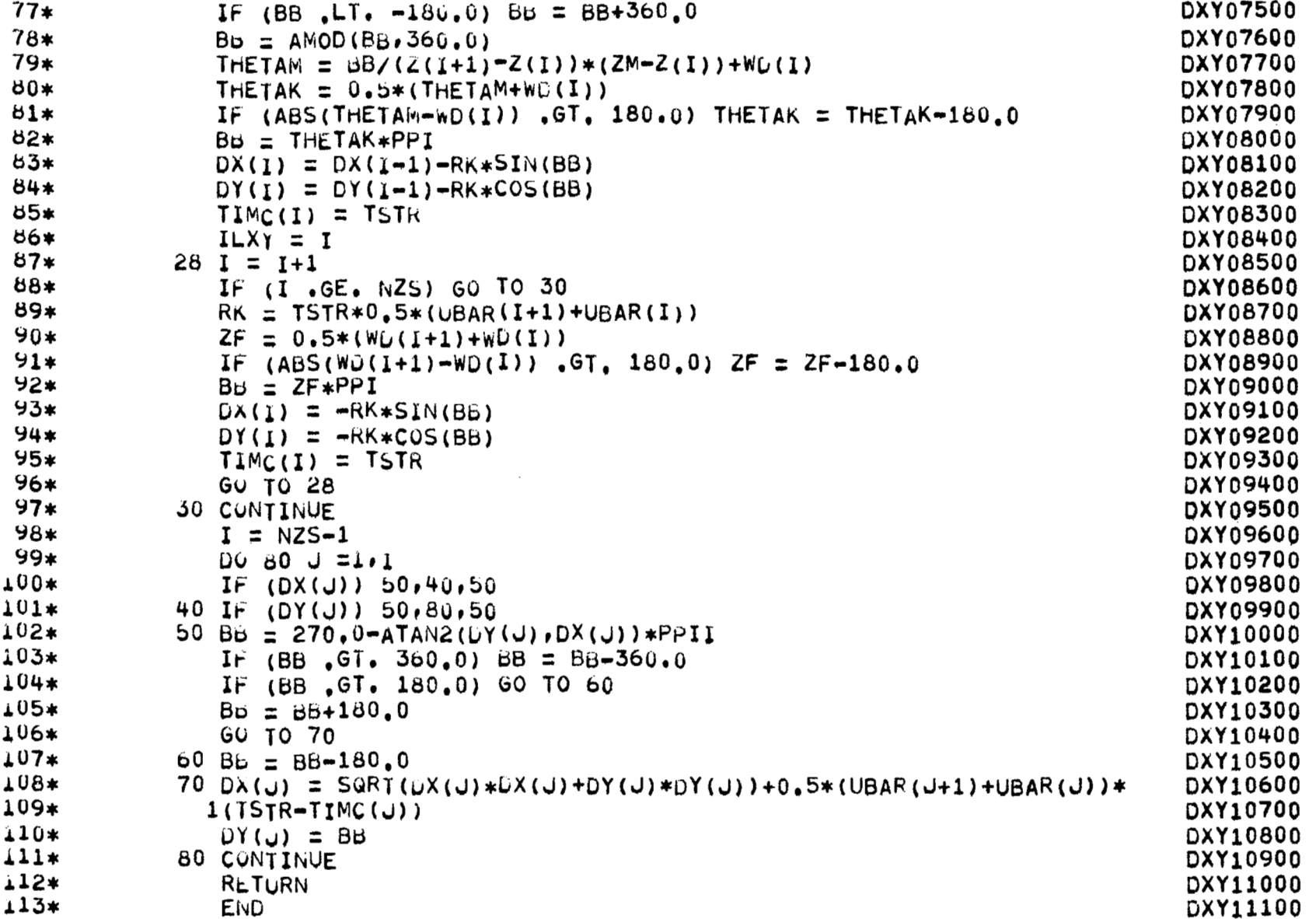

Ξ

 $\bar{z}$ 

 $\equiv$ 

 $1*$ SUBROUTINE DIST4, VERSION 5, REVISION 0  $2*$  $\overline{3}$ \* DS400100 SUBROUTINE DIST4(ISW8) COMMON /PLUME/ GC.A.B.C.HEAT.RHO.CP.PI.GAMMAX.GAMMAY.GAMMAZ.T(21).DS400200  $4*$ 1P(21), Z(21), UBAR(21), NZS, Q(20), QT, HM, SIGEP(21), SIGAP(21), G, TAUK,  $5*$ **DS400300** 2NORMAL, TV (21), RH (21), NAMCAS (12), NAMT (12), SIGAR **DS400400** 6\* CUMMON /REST/ ZM.DPDZ.K.A1,B1,PHI1.ZP.TZ.PZ.PHI.IFLG.KS DS400500  $7*$ DS400600  $8*$ DOUBLE PRECISION DO.D1, D2, D3.D4, D5, D6 DATA D1, D2, D3, D4, D5, D6/4, 98673470-2, 2, 114100610-2, 3, 2776263D-3, DS400700  $9*$ DS400800  $10*$ 13.800360-5,4.889060-5,5.3830-6/  $11*$ DS400900 IF (NORMAL .EQ. 0) GO TO 5  $12*$ DS401000  $QQ = QC * (A * ZM * * b + C)$ DS401100  $13*$ GU TO 6 DS401200  $14*$  $5.99 = 0$ T DS401300  $15*$ 6 IF (ISW8 .Eu. 1) 60 TO 8  $Sw21 = 1.0/(GAMMAZ*ZM*1465116279)$  $16*$ DS401400  $17*$  $PHI = 0.0$ DS401500 GÚ TO 9 DS401600  $18*$  $19*$ 8  $S\&2I = 0.75/(GAMMAZ*ZM)$ DS401700 DS401800  $20*$  $PHI = 1.0/ (3.0*(GAMMAZ*ZM)**2)$  $21*$  $ZTC = ZM*(1.0+GANMAZ)$ DS401900  $22*$ DS402000  $Z_{\text{DC}} = Z_{\text{M} * (1, 0 - \text{GAMMA} Z)}$  $23*$  $9 K = 1$ DS402100 DS402200  $24*$  $10 K = K+1$ DS402300  $25*$ IF (ISW8 .EQ. 1) 60 TO 61  $26*$ IFL $6 = 0$ DS402400  $27*$ DS402500  $ZP = (Z(K)-ZM) * SQ2I$  $28*$ DS402600 IF  $(2P)$   $20,15,30$  $29*$ 15 CONTINUE DS402700  $30*$ **DS402800**  $P_{4} = 0.5$ DS402900  $31*$ GO TO 60 DS403000  $32*$ 20 CUNTINUE DS403100 ∗ڏڏ  $2P = -2P$  $34*$ **DS403200** IFLG =  $1$ 30 D0 = 1.0-0.5\*(1.0+ZP\*(D1+ZP\*(D2+ZP\*(D3+ZP\*(D4+ZP\*(D5+ZP\*D6))))))\*\*D5403300  $35*$ DS403400  $36*$  $1(-16)$ DS403500  $37*$  $PZ = D0$ IF (IFLG , EQ. 1)  $PZ = 1.0 - PZ$ **DS403600**  $38*$ 

 $46$ 

 $\mathcal{S}$ 

 $\overline{1}$ 

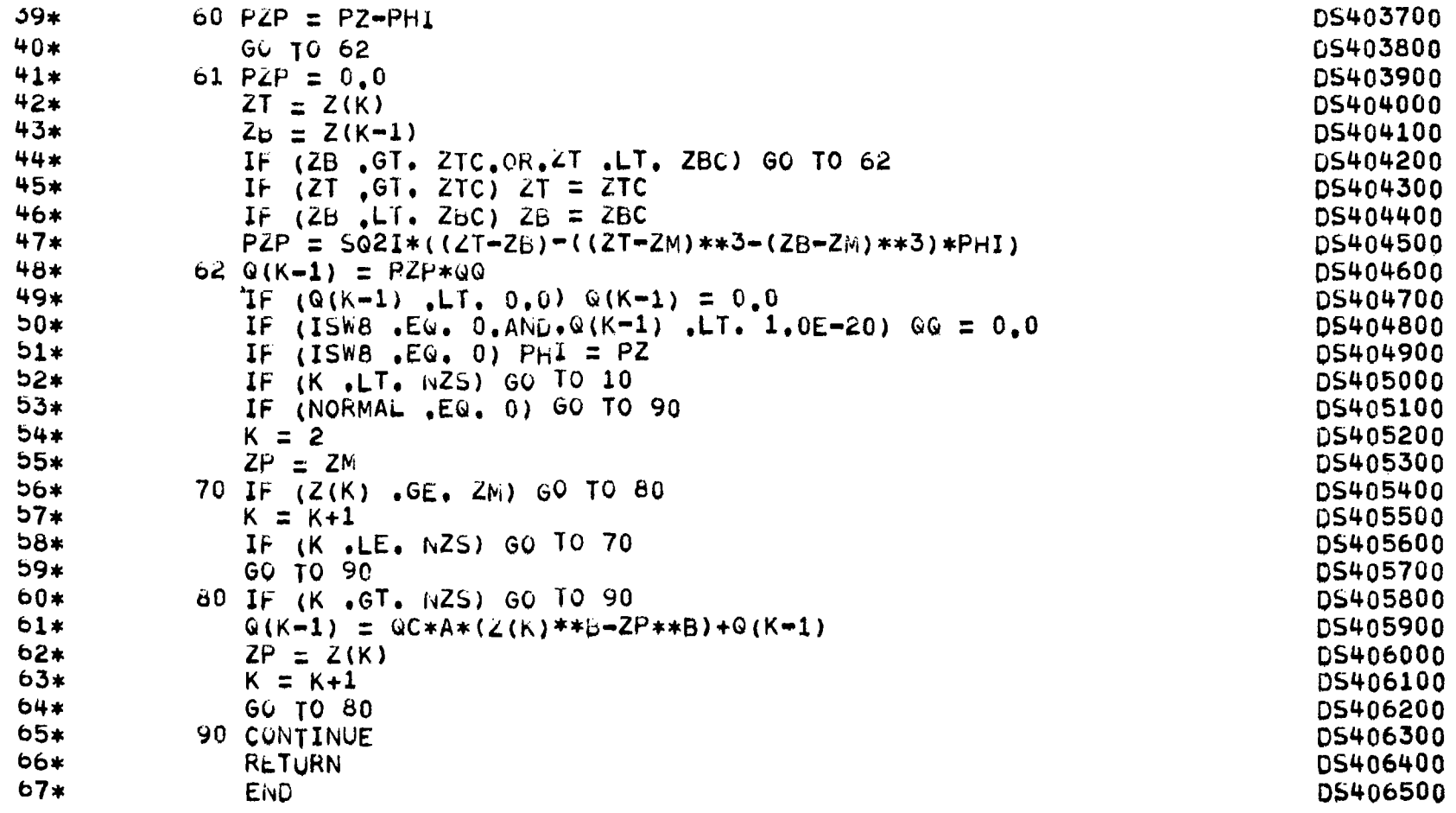

 $\epsilon$ 

 $0<sup>g</sup>$ 

 $\mathcal{G}^{\pm}$ 

 $1*$ SUBROUTINE DIST3, VERSION 5, REVISION 0  $2*$  $\overline{3}$ \* SUBROUTINE DIST3(1SW8) DS300100 4\* COMMON /PLUME/ QC,A,B,C,HEAT,RHO,CP,PI,GAMMAX,GAMMAY,GAMMAZ,T(21),DS300200  $5*$ 1P(21),Z(21),UBAR(21),NZS,Q(20),QT,HM,SIGEP(21),SIGAP(21),G,TAUK, DS300300 6\* 2NORMAL, TV(21), RH(21), NAMCAS(12), NAMT(12), SIGAR DS300400  $7*$ COMMON /REST/ ZM, DPDZ, K, A1, B1, PHI1, ZP, TZ, PZ, PHI, IFLG, KS DS300500 8\* DOUBLE PRECISION DO.D1.D2.D3.D4.D5.D6 DS300600 DATA D1, D2, D3, D4, D5, D6/4, 9867347D-2, 2, 11410061D-2, 3, 2776263D-3, 9\* DS300700  $10*$ 13.800360-5,4.889060-5,5.3830-6/ DS300800  $11*$ IF (NORMAL .EQ. 0) GO TO 2 DS300900  $12*$  $QQ = QC * (A * ZM * * B + C)$ DS301000  $13*$ GO TO 3 DS301100  $14*$  $2.00 = 0T$ DS301200  $15*$ 3 CONTINUE DS301300  $16*$ IF (ISW8 .NE. 1) GO TO 4 DS301400  $17*$  $ZTC = ZM*(1.0+GAMMAZ)$ DS301500  $23.18*$  $ZBC = ZM*(1.0-GAMMAZ)$ DS301600  $19*$ GO TO 35 DS301700  $20*$ 4 CONTINUE **DS301800**  $21*$ IFLG  $= 0$ DS301900  $22*$  $ZP = (HM = ZM) / (GAMMAZ * ZM * .465116279)$ DS302000  $23*$  $PZ = 0.5$ DS302100  $24*$ IF (ZP)  $5,40.10$ DS302200  $25*$ 5 CONTINUE DS302300  $26*$  $\mathsf{ZP} = -\mathsf{ZP}$ DS302400  $27*$ IFLG  $= 1$ DS302500  $28*$ 10 D0 =  $1.0-0.5*(1.0+ZP*(D1+ZP*(D2+ZP*(D3+ZP*(D4+ZP*(D5+ZP*D6)))))**D5302600$  $29*$  $1(-16)$ DS302700  $30*$  $PZ = D0$ DS302800  $31*$ IF (IFLG .EQ. 1)  $PZ = 1.0 - PZ$ DS302900  $32*$ GO TO 40 DS303000  $33*$  $35 PZ = 0.0$ DS303100  $34*$  $ZT = HM$ DS303200  $35*$  $ZB = Z(1)$ DS303300  $36*$ IF (2T .GT. ZBC) GO TO 36 DS303400  $37*$ **PRINT 1000** DS303500  $38*$ 1000 FORMAT (38HO\*\*\* WARNING CLOUD IS TOTALLY ABOVE HM/) DS303600

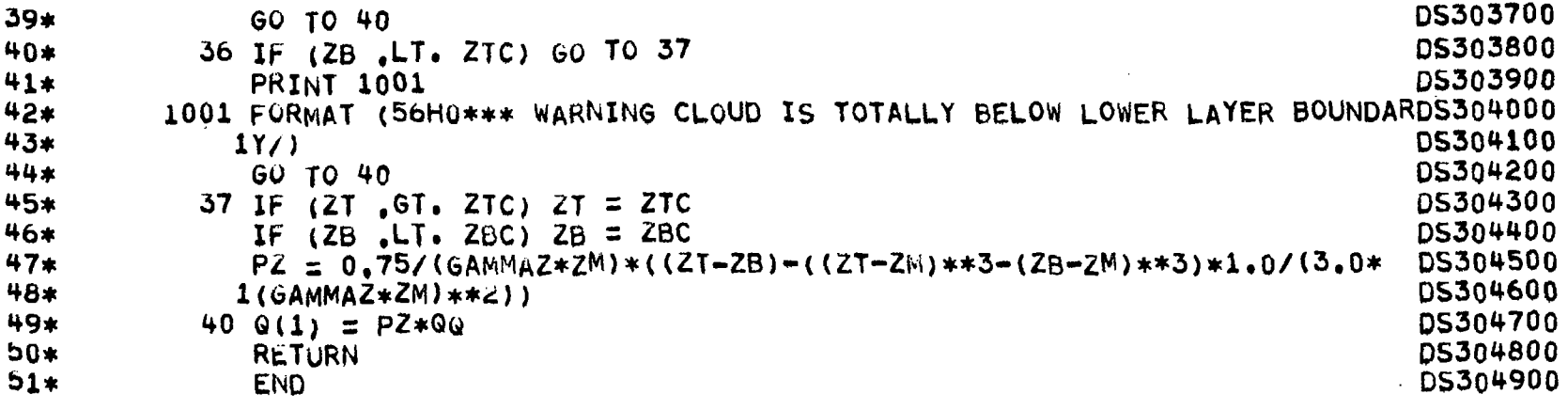

 $\overline{\phantom{a}}$ 

 $\mathbf{I}$ 

 $\equiv$ 

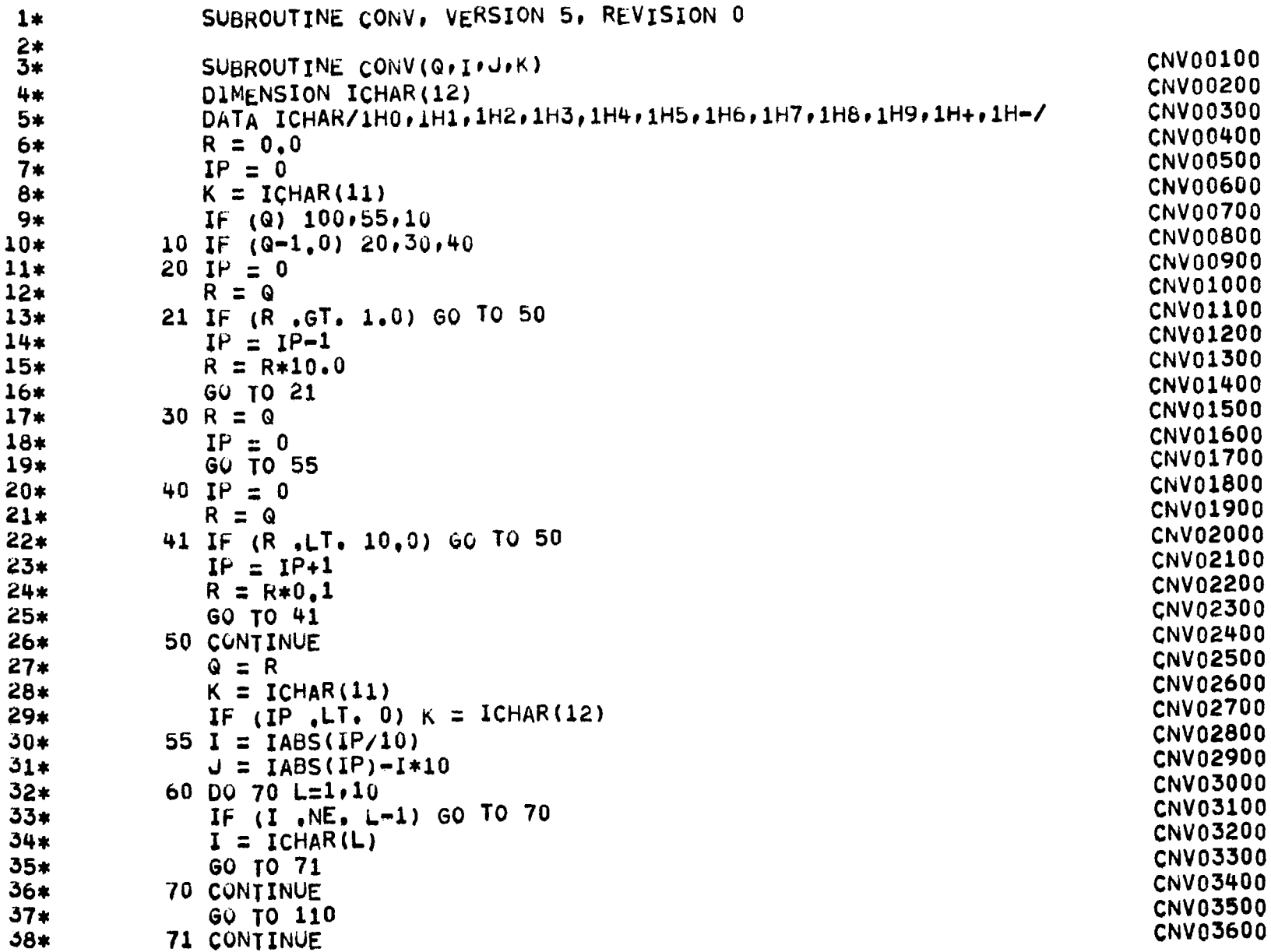

 $\mathbf{r}$ 

ပ္ပ

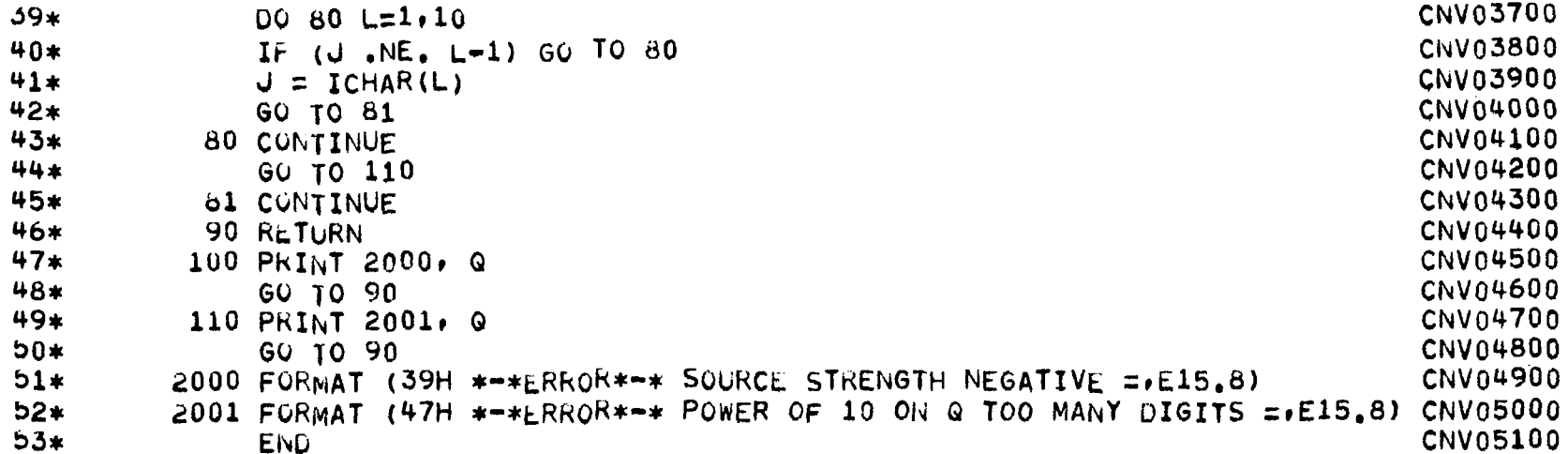

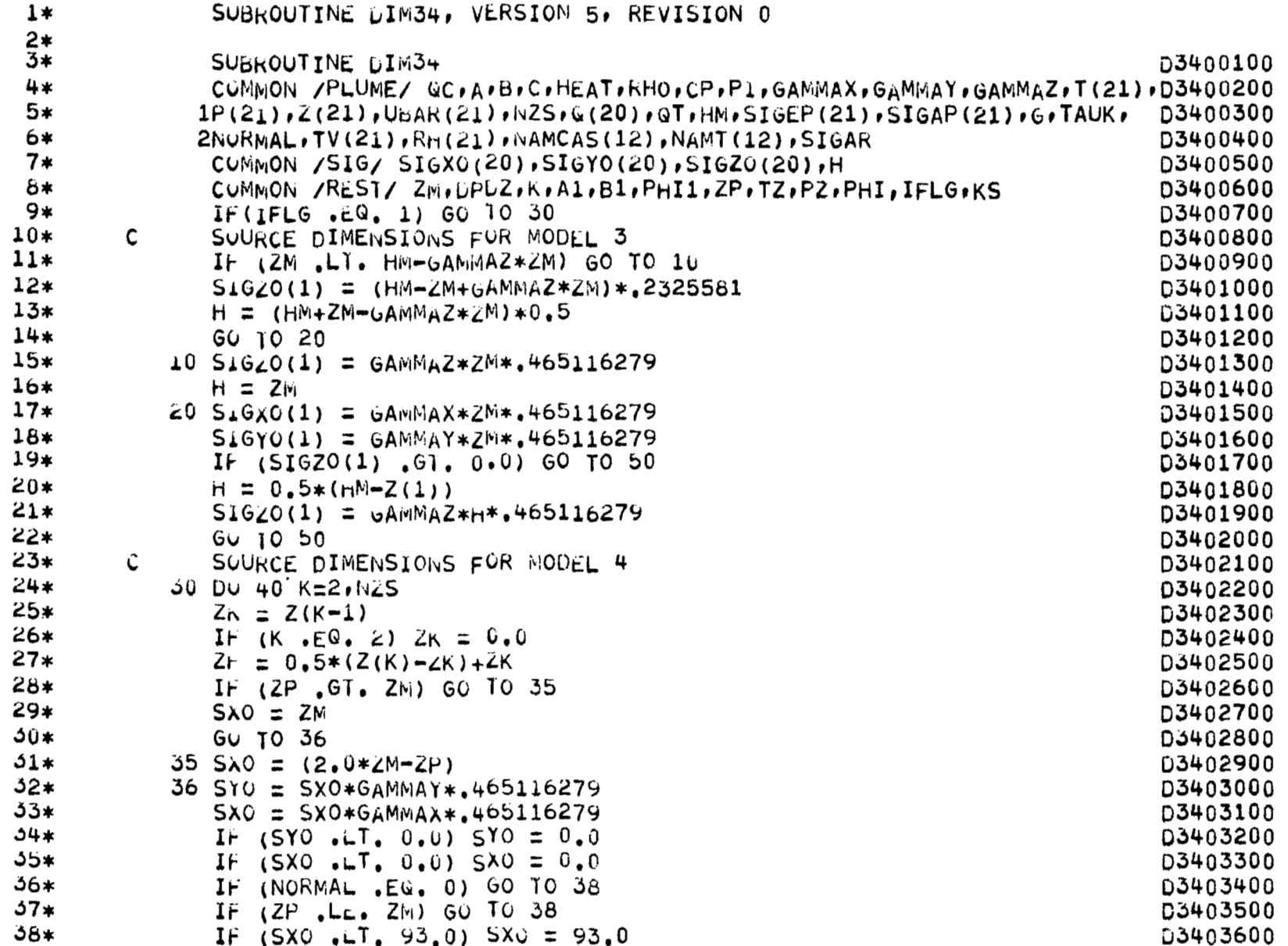

 $\cdot$ 

ςg

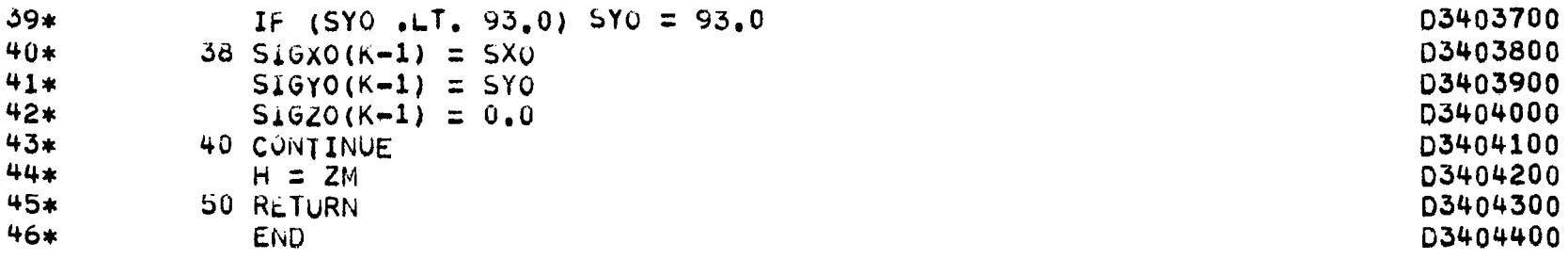

 $\mathcal{L}$ 

÷.

 $\sim$ 

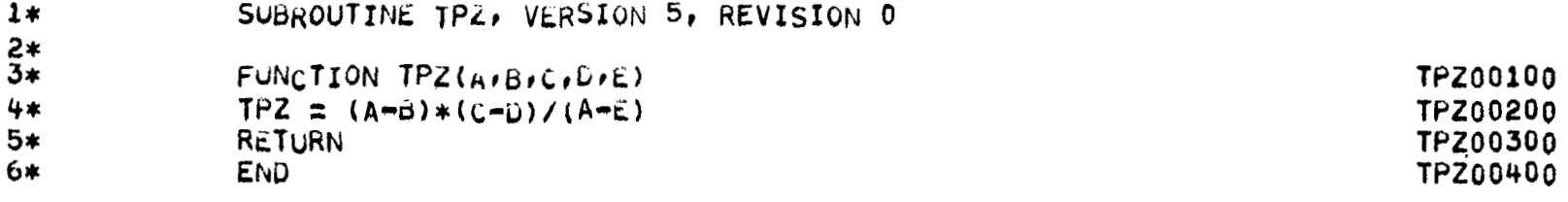

 $\mathcal{L}^{\text{max}}_{\text{max}}$  and  $\mathcal{L}^{\text{max}}_{\text{max}}$ 

 $\lambda$ 

 $\frac{1}{1}$ 

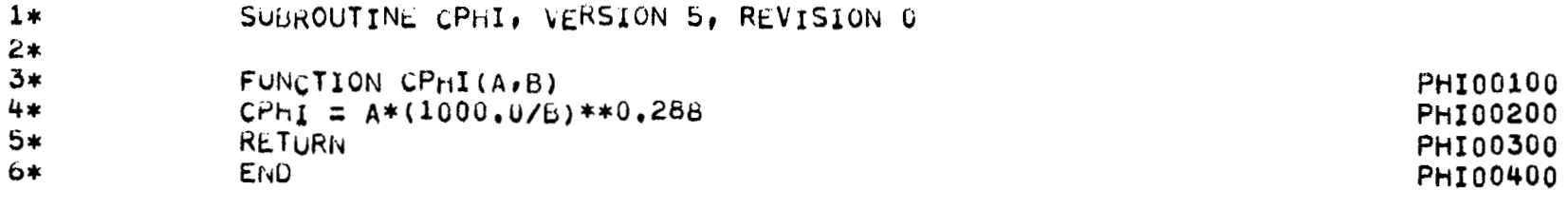

 $\overline{\phantom{a}}$ 

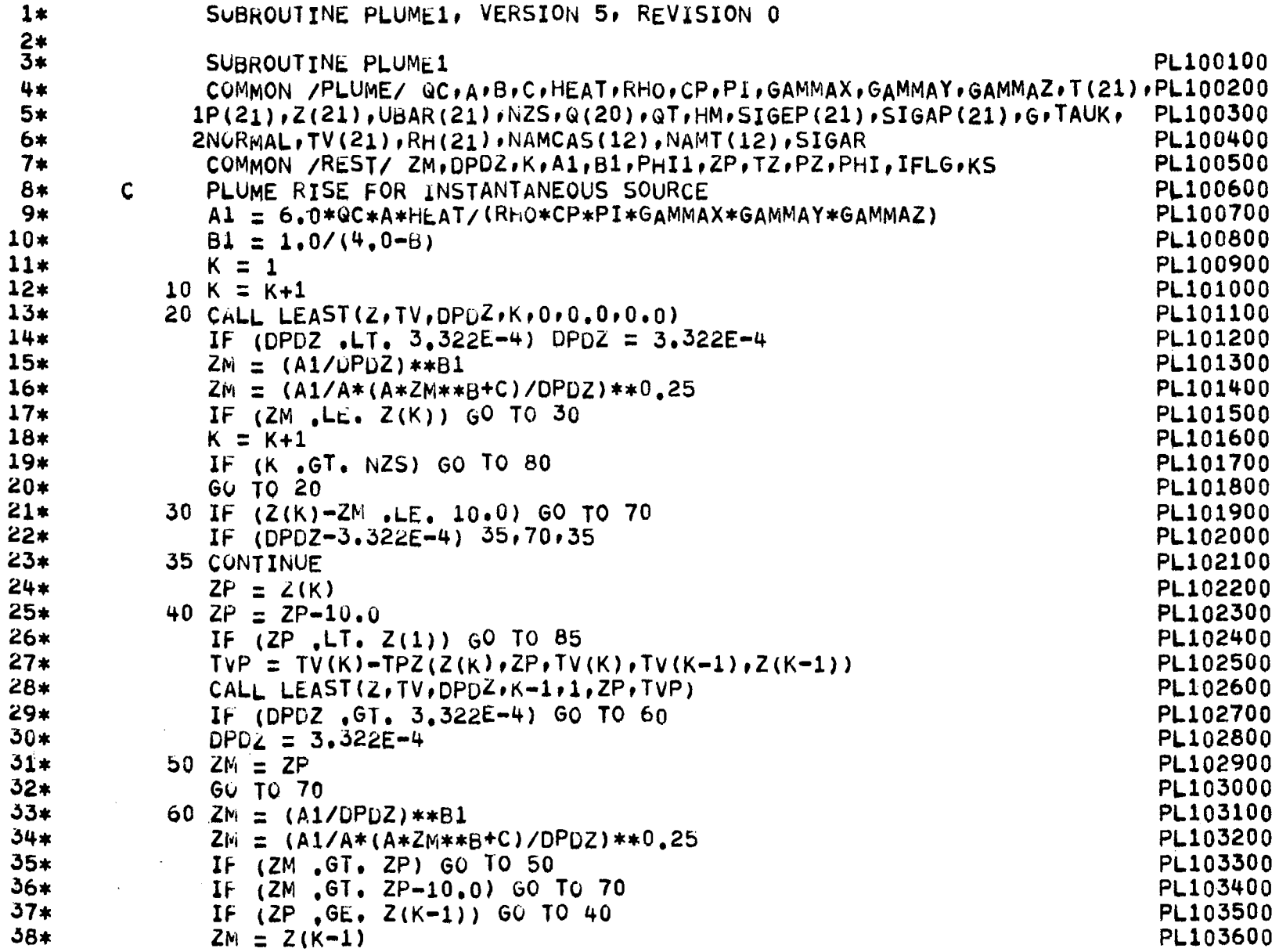

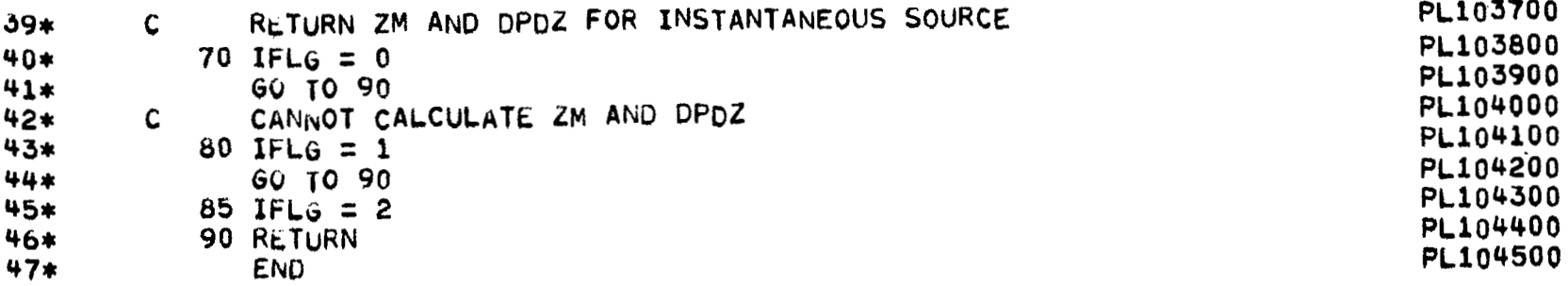

 $\Lambda$ 

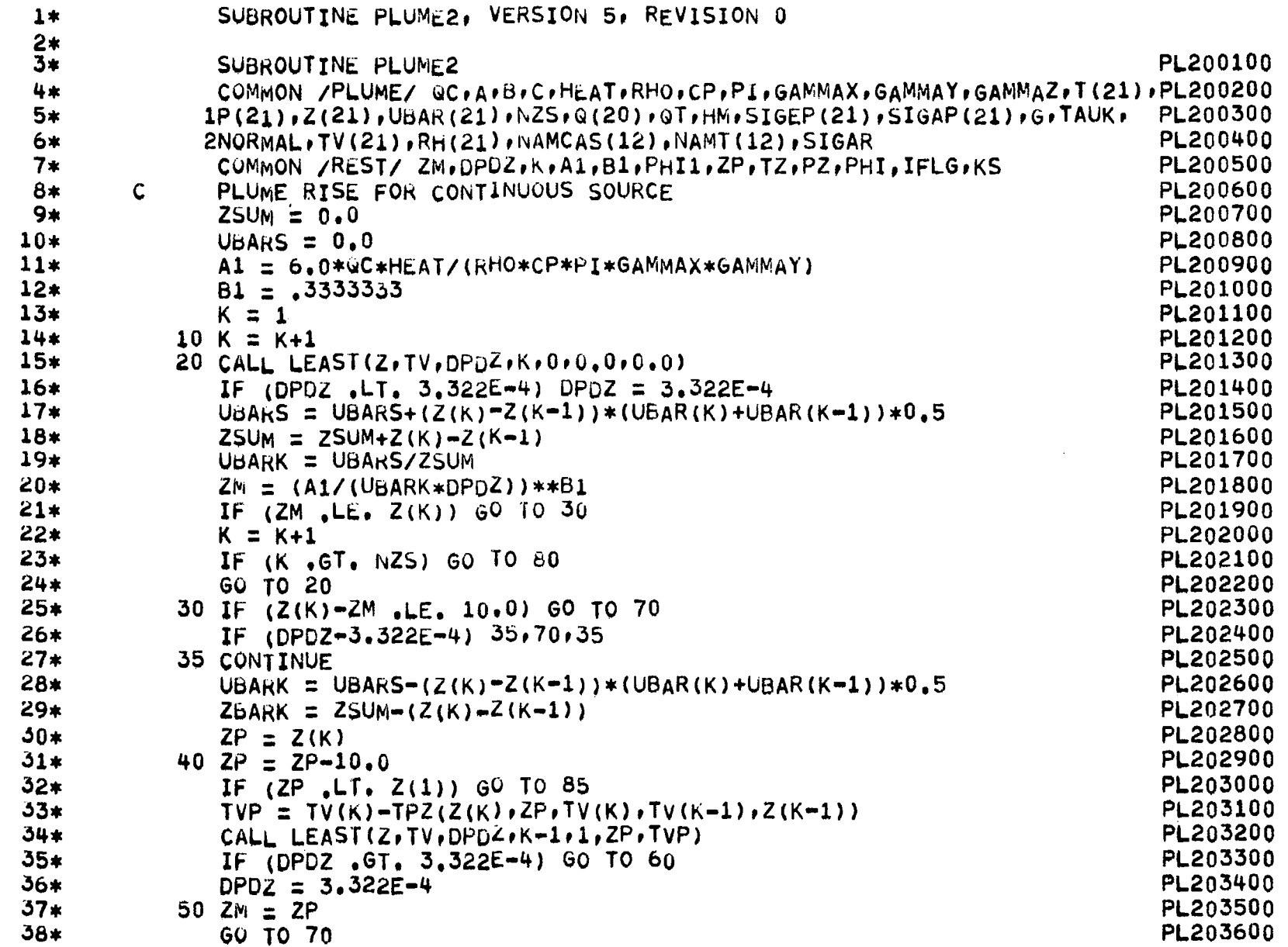

 $_{19}$ 

# Ţ

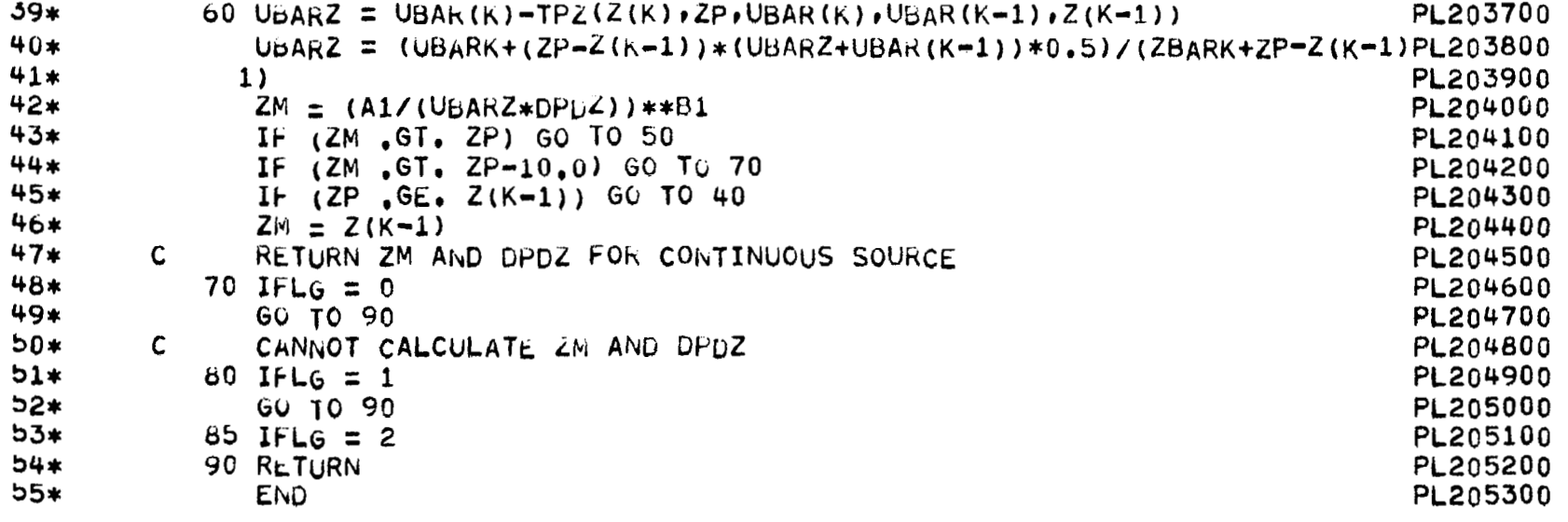

- $1*$ SUBROUTINE ARCOS, VERSION 5, REVISION 0
- $rac{2*}{3*}$ FUNCTION ARCOS(A)
- $4*$  $AKCOS = ACOS(A)$
- $5*$ RETURN
- $6*$ **EIVD**

ACS00100 ACS00200 ACS00300 ACS00400  $\overline{\phantom{m}}$ 

 $\sim$ 

 $\overline{\phantom{0}}$ 

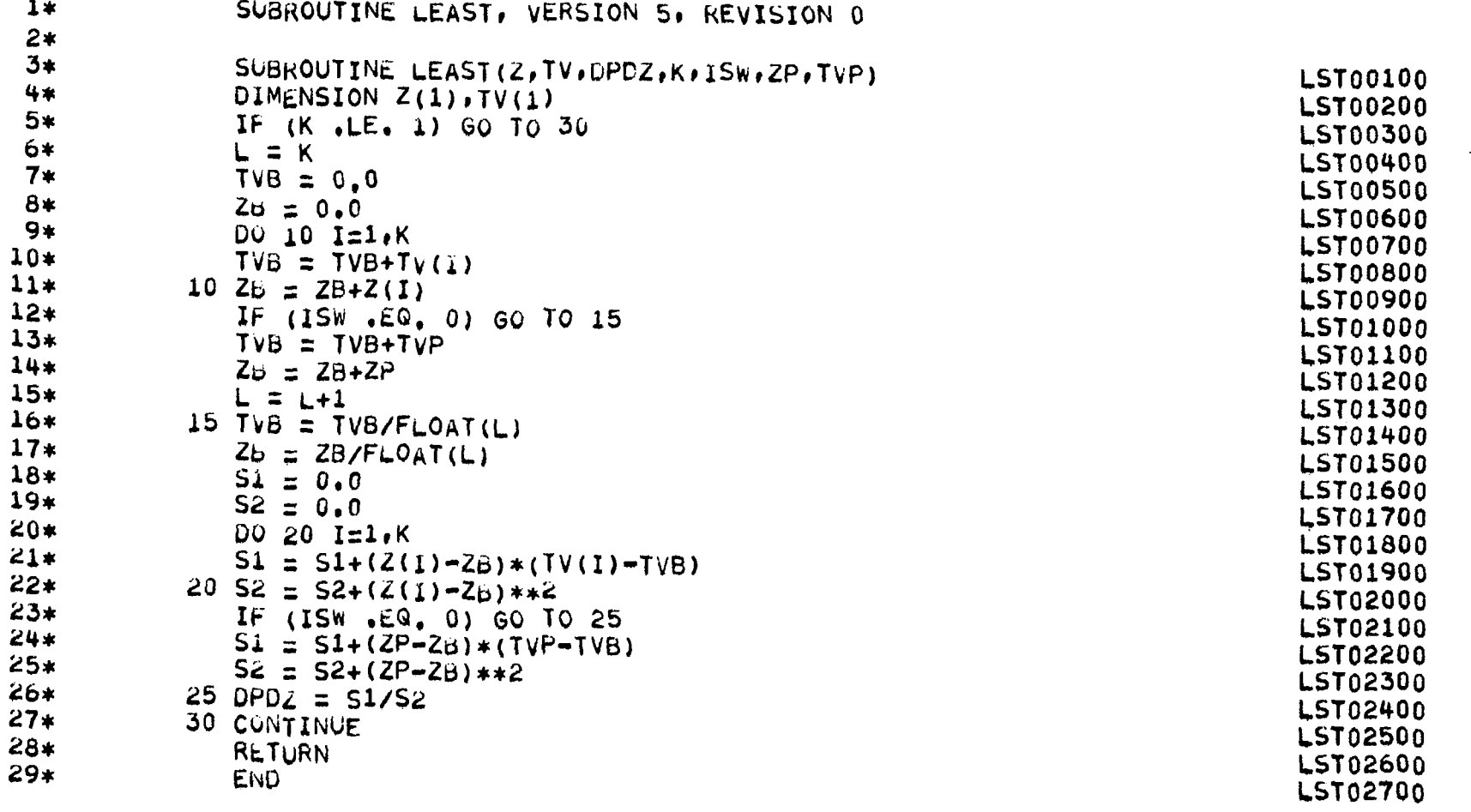

 $\overline{a}$ 

 $\frac{1}{4}$ 

#### SECTION B

## USERS' INSTRUCTIONS FOR THE NASA/MSFC MULTILAYER DIFFUSION COMPUTER PROGRAM-VERSION 6

### **B.1** PROGRAM DESCRIPTION

The NASA/MSFC Multilayer Diffusion Program—Version 6 is designed to calculate patterns of:

- *0* Concentration
- *0* Dosage
- Time-mean concentration
- Average cloud concentration
- Time of cloud passage
- *0* Ground-level deposition due to precipitation scavenging
- *0* Ground-level deposition due to gravitational settling

Program options include the calculation **of** concentration, dosage and timemean concentration with partial reflection, with time dependent decay, and/or with depletion due to precipitation scavenging. Also, the Program is capable of calculating ground-level gravitational deposition with partial reflection of material at the surface. Other program options include the printing of all data inputs, the printing of all model calculations, the plotting of concentration, dosage and/or timemean concentration on the printer page, and the plotting **of** concentration, dosage and/or time-mean concentration on the SC4020 plotter at Marshall Space Flight Center. The program can be operated alone or with the Cloud-Rise Preprocessor Program described in Section A.

The NASA/MSFC Multilayer Diffusion Computer Program-Version **6** is written in FORTRAN IV and is designed for use on the Univac **1108** computer at Marshall Space Flight Center, Huntsville, Alabama. The Program requires **36,000**  locations of core storage on the Univac **1108** computer. The FORTRAN source listing is shown in Section B. 5, and a complete list of program input parameters and program options is given in Section **B. 2** and **B. 3.** The program also requires mass storage units **9, 11** and **13** for use as scratch files. It is the users' responsibility to assign these files,and they can be assigned the Univac **1108** default file size. Also, the user may optionally use mass storage file **10** and mass storage or tape file **12.**  If used, these files were created by the Cloud-Rise Preprocessor Program given in Section A. The assigning and managing of these files is, again, the users' responsibility. Files **10** and **12** are discussed further under NVHCLC and INUNT on data input card **1 in** Section **B. 2.** 

## **B. 2** PROGRAM INPUT PARAMETERS

Each program input data deck consists of a case identification card followed by a namelist data deck, where the Pamelist name is \$NAM2. These data can be in punched card form or can be on mass storage and/or magnetic tapefrom the Preprocessor Program. The first data card of each case contains:

- Column 1 Integer representing the vehicle for which the run (NVHCLC) is to be made is to be made **1** = Titan IIIC  $2 =$  Space Shuttle **3** = Delta-Thor **2914** 
	- **4** = Minuteman **I1**
	- **5** = Delta-Thor **3914**
	- Special Note **If** Column **1** (NVHCLC) **is** input as zero or blank, the Program assumes that multiple cases have been stacked on mass storage unit 10 and magnetic tape or mass storage unit **12** by the Preprocessor Program. This Main Program will then execute all of the cases sequentially and automatically without any additional input. All variables on this one input card must be blank or zero
- Column **2-7**  (METDTC) **Six** digit integer giving the month, day and year of the meteorological data. Punch as MØDYYR.
- Column **8-9**  (NSNDC) Hour of the meteorological sounding, right justified **(00-24).**
- Column **10-12**  (NMØDLC) Model number (right justified). **If** mass storage Preprocessor Program data is being used, make sure this data item and all others on this card are punched in the same way the Preprocessor has output and printed them.
- Column **13**  (NPLNTC) Number representing the pollutant.  $1 = HCl$ 
	- $2 = CO$  $3 = CO<sub>2</sub>$
	- $4 = \text{Al}_2\text{O}_3$
- Column 79-80 -(INUNT)

Data input logical unit number (right justified). If columns 79-80 (INUNT) are **5,** the program assumes the remaining namelist **(\$NAM2)** data cards are to be read from the card reader. If columns **79-80** are zero, blank or **10** the program assumes the data case described by the variables on this card was prepared by the Preprocessor Program and is to be found on random access mass storage unit **10** and mass storage or tape unit **12.** The program will then search unit **12** (directory) for this case to determine the location on unit **10** (inventory) where the case is to be found. The data is then initially read from unit **10** and at the completion of this read, will also read namelist \$NAM2 from the card reader. This second read of the namelist data is for any updates to the main data. If there are no updates, include only a **\$NAM2** and \$END card. At the completion of this case, the program will cycle around for a new case card only if the variable *NPS* in namelist \$NAM2 below is zero,

The namelist data variables are read after the case identification card and **only** if column 1 (NVHCLC) is not zero and not blank. The namelist format is given in Section B. **4** for those users not familiar with namelist input.

- NAMCAS **72** Hollerith characters of general case identification information. This information is printed in addition to the adjusted cloud stabilization height, range and azimuth bearing and the date and time of the run as a title page to the output listing.
- **TESTNO** The first *36* Hollerith characters (TESTNO (1) - TESTNO *(6)*  contain the meteorological case information. This information is printed in the page heading and plot titles'following the words "THE METEOROLOGICAL CASE IS".

Characters *37* through *60* (TESTNO **(7)** - TESTNO (10) contain the name of the rocket vehicle for use in the page heading. (e. g. TITAN IIIC)

Characters *61* through 72 (TESTNO (11) - TESTNO (12) contain the name of the pollutant only if it is not HCl, CO,  $CO<sub>2</sub>$ , or  $Al_2O_3$ . (e.g. NO<sub>v</sub>).

 $NPS$ This parameter is used to indicate multiple cases.

> If NPS is set to 0, the Program assumes there is another case to follow and cycles to read the next case identification card (data card 1 ).

If NPS is set to 1, the Program assumes this is the last case to process and summarizes all cases processed at the end of the output listing and stops.

**ISKIP** Program control option array.
- ISKIP (1) **This** option, if set non-zero, indicates patterns of concentration, dosage, time-mean concentration, deposition, etc. are to be calculated and printed **on** the polar reference grid system defined by XX and YY below. The grid system origin is the vehicle launch site and all calculation distances are relative to the origin. This option is the **ISW(12)** option in the Preprocessor Program.
- ISKIP (2) This option, if set non-zero, is used to calculate maximum centerline values **of** concentration, dosage, time-mean concentration, and/or deposition along the cloud trajectory relative to the launch site. This option is the **ISW(13)** option in the Preprocessor Program.

If ISKIP **(2)** is set equal to 1, the model calculations are printed. If ISKIP (2) is set equal to 2, the model calculations are plotted. If ISKIP (2) is set equal to **3,** the model calculations are both printed and plotted.

The maximum centerline concentration, dosage, time-mean concentration and deposition are determined by the use of a spline function. At each radial distance *(XX)* from the origin, the Program determines a curve via the cubic spline that passes through each angular (azimuth bearing YY) grid coordinate with the calculated maximum roughly in the midpoint of the curve. The Program will then determine the maximum value and output, the range and azimuth bearing to that maximum

ISKIP **(3)**  This option, if set non-zero, is used to calculate isopleths of concentration, dosage, time-mean concentration and/or deposition. **This** option is the **ISW(l4)** option in the Preprocessor Program.

I

If ISKIP **(3)** is set equal to 1, the isopleths are printed. If ISKIP **(3)** is set equal to 2, the isopleths are plotted. If ISKIP **(3)** is set equal to **3,** the isopleths are both printed and plotted.

ISKlP **(4)** - This option is used only with the calculation of ground-level precipitation deposition (Model **5).** This option is the ISW(11) option in the Preprocessor Program,

> If ISKIP (4) is set non-zero, the maximum possible ground-level precipitation deposition is calculated at points downwind from the cloud position. These calculations are independent of the elapsed time from TlMl to the calculation point.

If ISKIP **(4)** is set equal *to* zero, the calculated precipitation deposition at points downwind from the cloud position at time TlMl is dependent upon the elapsed time from TlMl to the points.

ISKIP (5) - This option controls the pollutant name and units printed in the page heading and plot legend:

> If ISKIP (5) is set equal to 1, the units of calculated HC1 concentration are in parts per million (ppm) and dosage units are in parts per million seconds. If **HC1** precipitation deposition is being calculated (Model 5), the units of deposition are pH (surface water acidity) **or** milligrams per square meter depending on ISKIP(9) below.

If ISKIP (5) is set equal to **2,** the units of calculated CO concentrations are in parts per million (ppm) and dosage units are in parts per million seconds.

If ISKIP (5) is set equal to 3, the units of calculated  $CO_2^2$  concentrations are in parts per million (ppm) and dosage units are in parts per million seconds.

If ISKIP (5) is set equal to 4, the units of calculated  $\text{Al}_2\text{O}_3$  concentration are in milligrams per cubic meter  $(mg/m^3)$  and dosage units are in milligram seconds per cubic meter.

If **TESTNO (11)** above is non-blank, then ISKIP (5) is used only for units selection and the pollutant name is taken from **TESTNO (11). Also,** calculated gravitational deposition (Model **6)** is in units of milligrams per square meter.

ISKIP **(6)** - This option is used for printing purposes only and gives the type of vehicle launch for which calculations are being made and inserts the following in the page heading and plot legend. If ISKIP **(6)** is set equal **to 1,** a **"STATIC FIRE"** is assumed. If ISKIP **(6)** is set equal *to 0* or **2,** a **"NORMAL LAUNCH"** is assumed. If ISKIP (6) is set equal *to* **4,** a **"SLOW BURN"** is assumed.

If ISKIP **(6)** is set equal to 5, the program omits this option from the pageheading and plot legend.

ISKIP **(7)** - This option controls the meteorological data used with Model **4.**  If ISKIP *(7)* **is** set equal to zero, the Program assumes Model **<sup>4</sup>**is being used *to* determine concentration, dosage, etc., in a layer where the pollutant distribution at cloud stabilization varies substantially with height. The meteorological data used in Model **4** is automatically determined from the meteorological inputs assigned to the initial layers **or** sublayers.

If ISKIP **(7)** is set equal to 1, the Program assumes Model **4** is being used to determine concentration, dosage, etc., resulting from changes in the meteorological layer structure. The meteorological data used in Model **4** after time TAST (time of layer structure change measured from time of cloud stabilization) is taken from the input parameters ALPHL through TEMPL.

- ISKIP (8) This option, **if** set non-zero, prints a detailed listing of all Program inputs.
- ISKIP **(9)**  If set to zero, output of precipitation deposition (Model **5)** is assumed in milligrams per square meter.

If set to 1, output of precipitation deposition for HC1 only is assumed in pH (surface water acidity). If ISKIP **(9)** is set **to 1,**  all calculation and program output assumes that 0 is the maximum possible pH and **14** is the minimum possible pH in terms of acidity.

- NXS - Number of radial distances (range) XX in the polar reference grid system. **If** NXS is set *5* 0, the default value of **41** is used for NXS and the array XX is automatically filled from values shown in Table **B-3.**
- NYS Number of aximuth bearings in the polar reference grid system. If NYS is set  $\leq 0$ , this parameter is automatically calculated and the array of azimuth bearing coordinates (YY) is automatically filled. The value of *NYS* includes sufficient points in YY **to** provide a calculation pattern spanning 100 degrees (see Table **B-3,**  note 9).

- NZS Total number of initial layer boundaries including the ground surface boundary.
- NCI, **NDI,**  These parameters each contain **two** values used in the maximum NTI centerline calculations under ISKIP(2) and in the calculation of isopleths under **ISKIP(3).**

The total number of isopleth values is given in the hundreds and tens positions of NCI, NDI and/or NTI. If these positions are zero, isopleths for the respective quantity (concentration, dosage, time-mean concentration and/or deposition) is not calculated. The number of critical pollutant levels (air quality standards) to be identified in the plots **for** maximum centerline calculations is given in the units position of NCI, NDI and/or NTI. If this position is zero, no plot is generated. If set to 9, a plot is generated without indicators for critical pollutant levels (air quality standards).

If the units position of NCI, NDI and/or NTI is greater than zero and not equal to 9, the critical pollutant levels (standards) must be punched as the first values in the arrays CI, DI and/or TI below.

- NPTS Number of heights at which calculations are to be made. If NPTS is set equal to zero **or** omitted, NPTS is defaulted to 1 and **ZZL** (1) below is set equal to zero.
- NVS Number of droplet **or** particle terminal fall velocities used to calculate ground-level gravitational deposition from all layers except the layer in which a destruct occurs (Model **6** only).

- NVB Number of droplet or particle terminal fall velocities used to calculate ground-level gravitational deposition from the layer in which a vehicle destruct occurs (Model *6* only).
- xx Array of radial distances (range) for the coordinates used in calculations on the reference grid system. This array is automatically filled if **NXS** = 0, (see **NXS** above). The last **2** points in **XX** are used only for calculating isopleths; the second to last point should equal 1.2 times the third to the last point and the last point should equal 1.5 times the third to the lastpoint. Space the XX values uniformly and use as many as the program will allow. The user is cautioned to use the default values unless another grid is required.
- YY Array of azimuth bearings for the coordinates used in calculations on the reference grid system measured clockwise from zero degrees north. This array is automatically filled if *NYS* = 0 (see *NYS* above). Space the YY values densely toward the center of the calculation sector and use as many as the program will allow. The user is cautioned to use the default values unless another grid is required.
- <sup>Z</sup> Array of layer boundary heights in ascending order beginning with the surface boundary height (the first layer is always the surface layer).
- DELX Array of the radial distances (range) from the source location  $\phi$  (point of cloud stabilization) in each layer to the center of the reference grid system (launch site).
- **DELY**  Array of azimuth bearings to the source location (point of cloud stabilization) in each layer, measured clockwise from zero degrees north.
- *<sup>Q</sup>* Source strength within each initial layer. The source strength input units depend upon the model used and the pollutant for which calculations are being made. Table **B-1** gives the appropriate input units for each model pollutant combination.
- **UBARK**  Mean wind speed at **ZRK** followed by the mean wind speed at the top of each layer.
- **SI GAK**  Standard deviation of the wind azimuth angle for reference time  $\tau_{\rm oK}$  at ZRK followed by the standard deviation of the wind azimuth angle at the top of each layer.
- **SIGEK**  Standard deviation of the wind elevation angle at **ZRK** followed by the standard deviation of the wind elevation angle at the top of each layer.
- **SIGXO**  Standard eviation of the alongwind concentration distribution of the source in the layer (alongwind source dimension).
- **SIGY** 0 Standard deviation of the crosswind concentration distribution of the source in the layer at a downwind distance **XLRY** from the true source (crosswind source dimension). The default value is **SIGXO** .
- **SIGZO**  Standard deviation of the vertical concentration distribution of the source in the layer at a downwind distance **XLRZ** from the true source (vertical source dimension).

#### SOURCE STRENGTH INPUT UNITS

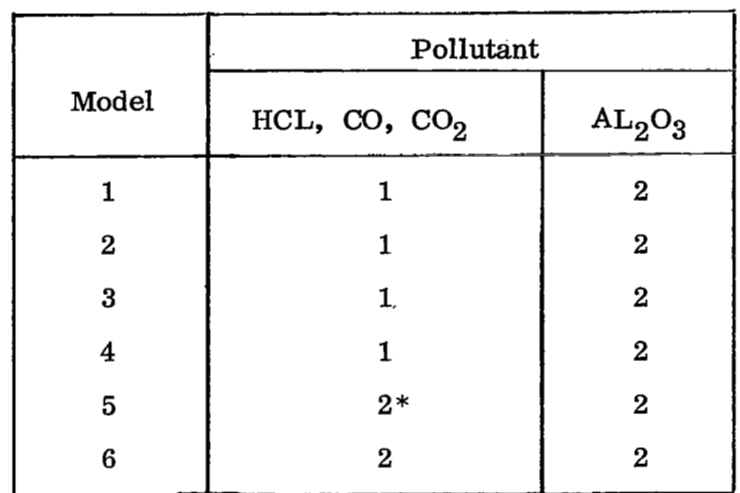

Code definition for Table **B-1:** 

 $\textcircled{1}$   $\textcircled{q} = \textcircled{q}$   $\frac{22.4}{\text{M}}$   $\frac{\text{T}}{273.16}$   $\frac{1013.2}{\text{P}}$ 

(Concentration output units are parts per million (PPM)

$$
\bullet \quad \textcircled{2} \quad \textsf{Q} = \textsf{Q'}
$$

where

**Q** = Source strength in each initial layer

**Q'** = Total weight of the material in the layer in milligrams

 $T =$  Surface temperature in degrees Kelvin

 $P =$  Surface pressure in millibars

 $M =$  Molecular weight of the material

\*If HC1 precipitation deposition (Model 5) in pH units is being calculated, then

#### TABLE **B-1** (Concluded)

$$
Q = \left(Q' \times 10^{-3} \times \frac{1}{\text{(Rate } \frac{\text{in.}}{\text{hr.}}\right)} \times \frac{1}{25.4} \times \frac{1}{\text{Mole. Wt. (gr)}} \times \frac{1}{\text{duration (hr)}}\right)
$$

or for maximum HCl precipitation deposition in pH units

$$
Q = \left(Q' \times 10^{-3} \times \frac{1}{\left(\text{Rate} - \frac{in}{hr}\right)} \times \frac{1}{25.4} \times \frac{1}{\text{Mole. Wt. (gr)}}\right)
$$

(Deposition output units for Model *5* is milligrams per square meter (mg/m **2** ). However, deposition output can be in pH units for HC1 depending **on ISKIP(9).)**  Deposition output units for Model 6 is milligrams per square meter (mg/m **2** ) and concentration output units for Models **1** through **4** are milligrams **per-** cubic meter  $mg/m^3$ .

- ALPHA Lateral diffusion coefficient in the layer (default value is 1).
- BETA Vertical diffusion coefficient in the layer (default value is 1).
- ZRK Reference height in the surface layer for meteorological measurements (default value is **2** meters).
- TEMPK  $-$  Virtual potential temperature at each layer boundary  $z$ . This parameter is used only in the calculation of the wind speed shear in the layer. If the wind speed shear is negative and the difference between the virtual potential temperature at the top and bottom of the layer is also negative, the Program will use the absolute value of the speed shear. If the temperature difference is positive **or** zero, the program **will** use a wind speed shear of zero. If the layer wind speed shear is positive **or** zero, the virtual potential temperature difference is not used.
- TIMAV Time over which time-mean concentration and average cloud concentration are calculated (default value is **600** seconds except for CO, where it is 300 seconds).
- THETAK Mean wind direction at **ZRK** followed by the mean wind direction at the top of each layer.
- TAUK Time required for cloud stabilization
- TAUOK Reference time for the standard deviations **of** the wind azimuth angle **SIGAK** (default value is **600** seconds).
- H Adjusted cloud stabilization height.

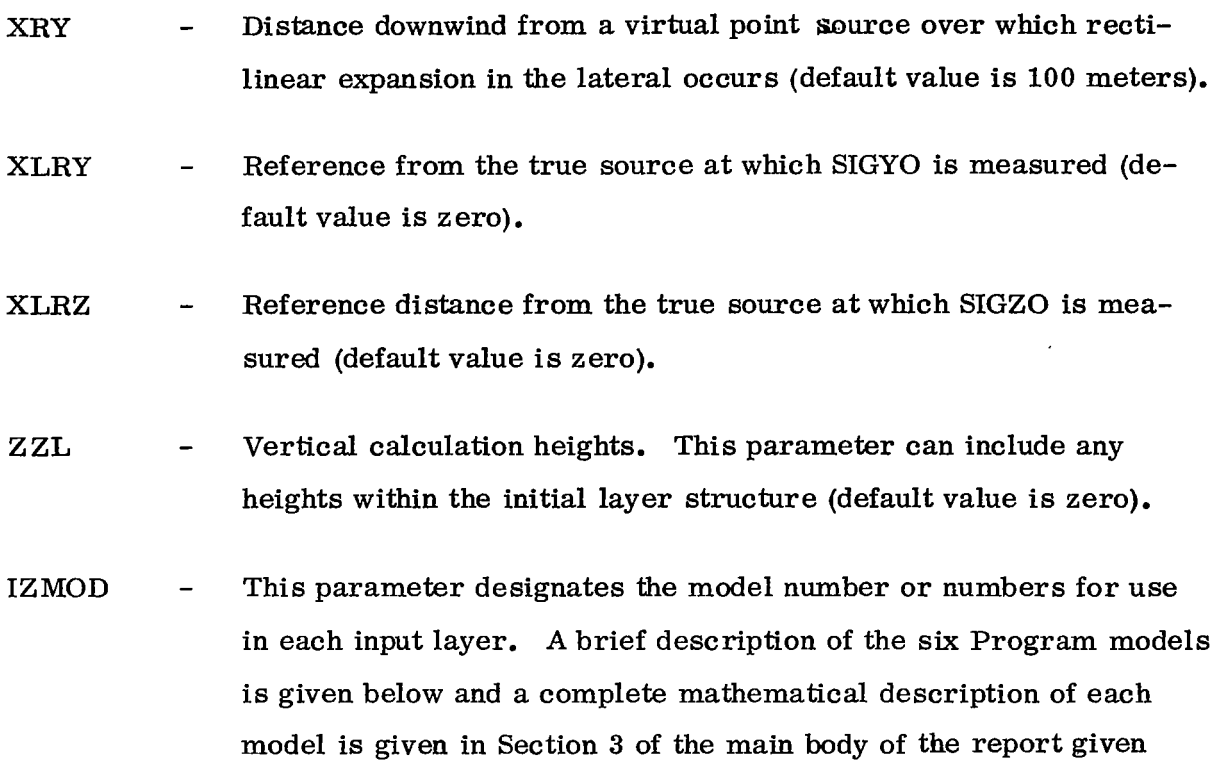

in the introduction. The possible model number combinations input into IZMOD are given in Table **B-2.** 

- 1 Model 1, the source extends vertically through the entire initial layer and turbulent mixing is occurring. It is assumed that the vertical distribution of material is uniform with height and the distributions of material along the along-wind and the crosswind cloud axes are Gaussian. The digit 1 is included in the array IZMOD for each layer in which Model 1 is to be used. Also, if any digit of IZMOD is 0, the Program assumes Model 1 has been designated.
- **<sup>2</sup>** Model **2** refers. to the same source configurations as Model 1 in that the source extends vertically through the entire depth **of** the layer and the distribution **of** material is uniform with

 $\mathbf{r}$ 

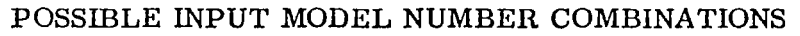

 $\sim 10^{-1}$ 

 $\bar{1}$ 

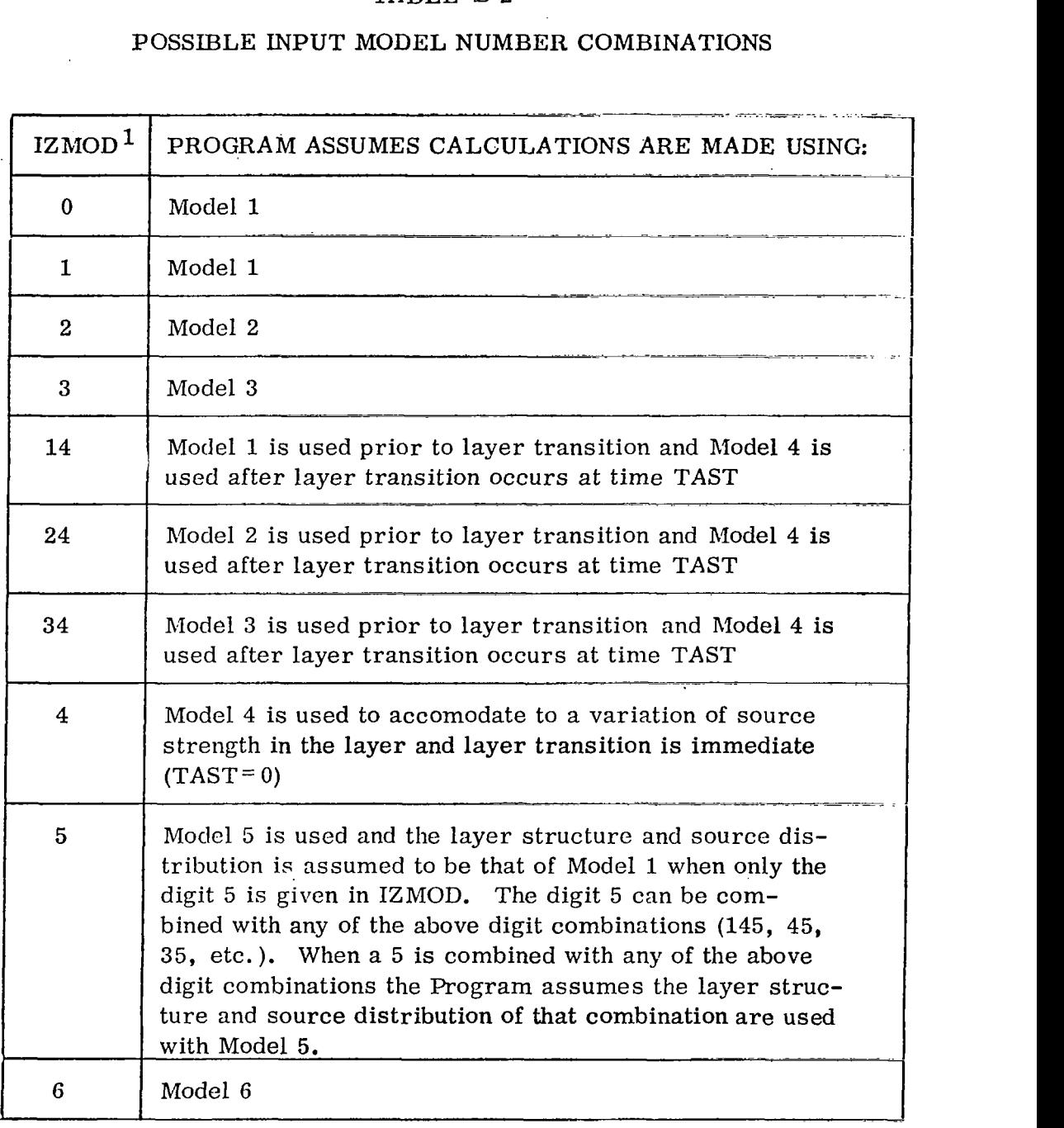

 $\mathbf{1}$ The digits under IZMOD can appear in any order. For example, **14** is the same as 41 and 154 is the same as 415.

height. In Model **2,** however, it is assumed that no turbulent mixing is occurring. The digit **2** is included in the array IZMOD for each layer in which Model **2** is to be used in the calculations  $(IZMOD = 2, 2, 2, etc.).$ 

- **3**  Model **3** differs from Models 1 and **2** in that the vertical extent of the source is less than the depth of the layer. The model equation thus contains vertical expansion terms. The digit **3** is input to IZMOD for Model **3** (IZMOD = **3).**
- **4**  Model **4,** the layer-transition model, may be used to calculate concentration and dosage resulting from changes in the meteorological layer structure. Model **4** may also be used to calculate concentration and dosage in a layer where the pollutant distribution at cloud stabilization varies substantially with height.

The application of Model **4** requires the following assumptions:

- *<sup>0</sup>*The boundaries between adjacent initial layers or sublayers is eliminated (at time TAST) and the layers are replaced by a single layer
- Turbulent mixing is occurring in the resultant single layer
- The material in each of the initial layers or sublayers is (before time TAST) uniformly distributed in the vertical
- Reflection occurs at the upper and lower boundaries of the resultant single layer

**<sup>4</sup>**- Model **4,** the layer-transition model, may be used to calculate concentration and dosage resulting from changes in the meteorological layer structure. Model **4** may also be used to calculate concentration and **dosage in** a **layer where** the pollutant distribution at cloud stabilization varies substantially with height.

The application of Model **4** requires the following assumptions:

- The boundaries between adjacent initial layers or sublayers is eliminated (at time **TAST)** and the layers are replaced by a single layer
- Turbulent mixing is occurring in the resultant single layer
- The material in each of the initial layers or sublayers is (before time TAST) uniformly distributed in the vertical
- Reflection occurs at the upper and lower boundaries of the resultant single layer

If the parameters TAST and ISKIP (7) are both set to zero (or omitted from the inputs) and Model **4** is specified for use, the program assumes the function of the model is to accommodate variations in the pollutant distribution with height in the layer at cloud stabilization. For example, the surface mixing layer can be initially divided into several sublayers where the source strength, although assumed to be vertically uniform in each sublayer, varies from layer to layer. In this case the initial layers are immediately reduced to a single layer and Model **4** calculates the contribution from each of the initial sublayers to the composite concentration and dosage field by permitting turbulent mixing across the initial layer boundaries. IZMOD would contain the digit *4* for each of the respective initial sublayers that comprise the resultant single layer.

If Model **4** is to be used to predict the concentration and dosage fields downwind from a change in meteorological structure, the meteorological parameters of the new resultant layer or layers must be specified. Also, the parameter **ISKIP (7)** must be set equal to **1** and the parameter TAST set equal to the time (after cloud stabilization) at which the layer transition (meteorological structure change) occurs. Each of the initial sublayers that are to be included in a single layer after laver transition are specified by including the digit **4** in the array IZMOD. For example, assume layers **1** through **4** are to be reduced to a single layer after layer transition and layers 5 and 6 are also reduced to a single layer. The first four values of IZMOD would include a **4,** but they would also include the number of the model to be used prior **to** layer transition **(14, 24** or **34).** The values of IZMOD (5) and *(6)* for layers 5 and 6 would include a **9** and **4,** respectively. The **9** is a special flag to separate the resultant 2 layers after layer transition. Also, these last two values would include the model number to be used prior to layer transition **(14, 24** or **34). If** Model **1** was **to** be used with **4** in the above example the IZMOD inputs would be coded as  $IZMOD = 4, 4, 4, 4, 9, 4$  (or  $IZMOD = 4*4, 9, 4, or IZMOD =$ **4\*14, 19, 14,** etc.).

> <sup>5</sup>- Model 5 is used to calculate the amount of material on the surface by precipitation scavenging. The digit 5 must be included in the array IZMOD for each initial sublayer through which precipitation is occurring. Model 5 uses the layer structure and source distribution defined by any one of Models **1** through **4.** Thus, the array IZMOD must include the appropriate model number for each layer that describes the layer structure and source distribution. For example, assume that Model **4** is being used to accommodate to variations in the pollutant distribution with height in the surface mixing layer at cloud stabilization and that the surface mixing layer has been divided into 6 initial sublayers in which the distribution of material can be

considered uniform. *Also,* assume that precipitation is occurring through **all** *6* layers. The array IZMOD would then contain **six** values equal to **45** for each layer 1 through *6* (IZMOD = **6\*45).** 

**<sup>G</sup>**- Model **6** is used to calculate the surface deposition due to gravitational settling. The basic source configuration is a volume source of finite lateral extent and unit vertical extent. Other source configurations are treated by summing the deposition at, the ground resulting from a number of basic sources arranged to simulate the desired configuration. The model is essentially a tilted plume model in which the effects of wind shear are taken into account. The axis of a particle or droplet cloud of a given settling velocity intersects the ground plane at a distance from the source and at an angle from the mean surface wind direction that are proportional to the total angular wind shear and the residence time of the settling material in the layers between the source and the ground surface. In any layer, the inclination of the cloud axis from the horizontal is given by  $\tan^{-1}$  V<sub>s</sub> /  $\bar{u}$ , where  $V_{\bf g}$  is the particle or droplet settling velocity and  $\bar{u}$ is the mean transport wind speed in the layer. In all cases, material released in the  $K^{\hbox{th}}$  layer and dispersed upwards by turbulence is assumed to be reflected downward at the interface of the  $K^{\text{th}}$  and  $(K + 1)$ <sup>th</sup> layers. The basic model is used to calculate the ground-level deposition pattern for a single value of the settling velocity. The total deposition pattern is obtained by summing the results for all settling velocities representative of the particle or droplet-size distribution **of**  the released material on a reference coordinate grid system.

Only IZMOD (1) need be set equal to *6* as no other model can be executed in the same case.

- **DECAY**  Coefficient of time-dependent decay. If DECAY is set > 0, then concentration, dosage, time-mean conc'entration, etc. , are calculated with decay (Does not effect Model **5** or-Model **6).**
- Z LIM This parameter is the maximum height through which precipitation can occur. If Model **5** is selected, ZLIM is automatically determined from IZMOD. If concentration, dosage, etc., are being calculated with precipitation occurring  $(BLAMDA > 0, 0)$ , ZLIM is equal to the upper boundary of the uppermost layer in which precipitation occurs (ZLIM is defaulted to Z(NZS)).
- BLAMDA Precipitation scavenging (washout) coefficient. If Model **5** is selected, this parameter must be greater than 0. *Also,* **if** Model 1, 2, **3** or **4** is selected with BLAMDA > 0 and without Model **5,**  the Program assumes concentration, dosage, etc., are to be calculated with precipitation occurring.

 $\text{BLAMDA} \cong 5.2 \times 10^{-4} \text{ (Rate}(\frac{\text{in}}{\text{bn}})) \stackrel{\text{0.567}}{\text{sec}}^{-1}$ 

- TIM1 Time of start of precipitation measured from the time of cloud stabilization. (Not used for maximum precipitation deposition).
- CI, DI and TI Arrays of concentration, dosage and time-mean concentration values respectively for which isopleths are calculated. There can be two groups **of** data in each **of** these arrays, where both of the groups are arranged in descending order. The values in the first group are critical pollutant levels (air quality standards). The number of values in'this group is given in the units position of the parameters NCI, NDI and NTI respectively. The second group of values includes **911** other isopleth levels desired. The total number of values in **CI,** DI and TI is given in the hundreds

and tens positions of NCI, NDI and NTI respectively. If precipitation, deposition or gravitational deposition is being calculated, the array DI is used for these quantities.

- TAST Time of layer structure change (Model.4) measured from the time of cloud stabilization.
- GAMMAP -This parameter is 1 minus the fraction **of** material reflected at the surface (partial reflection). If this parameter is set to 0, the Program assumes complete reflection; if set equal to **.4,** 60 percent (. **6)** reflection is assumed; and, if set equal to 1, no reflection is assumed. If Model **6** is selected and partial reflection is desired, the array GAMMAP must have a value for each particle settling velocity category. For all other models, only GAMMAP (1) need be set.
- vs Droplet or particle terminal fall velocity distribution used in all layers except a layer in which a vehicle destruct occurs (Model *6*  only).

#### PERC Frequency of occurrence of each velocity category **VS** (Model 6  $\qquad \qquad$ only).

ACCUR Accuracy constant for the line source simulation used in Model *6.*  **A** value of 0:45 ensures that the calculated ground deposition is within 10 percent of the deposition expected from a vertical line source. If ACCUR is set to 0.32, the calculated deposition is within 5 percent of that expected from a vertical line source.

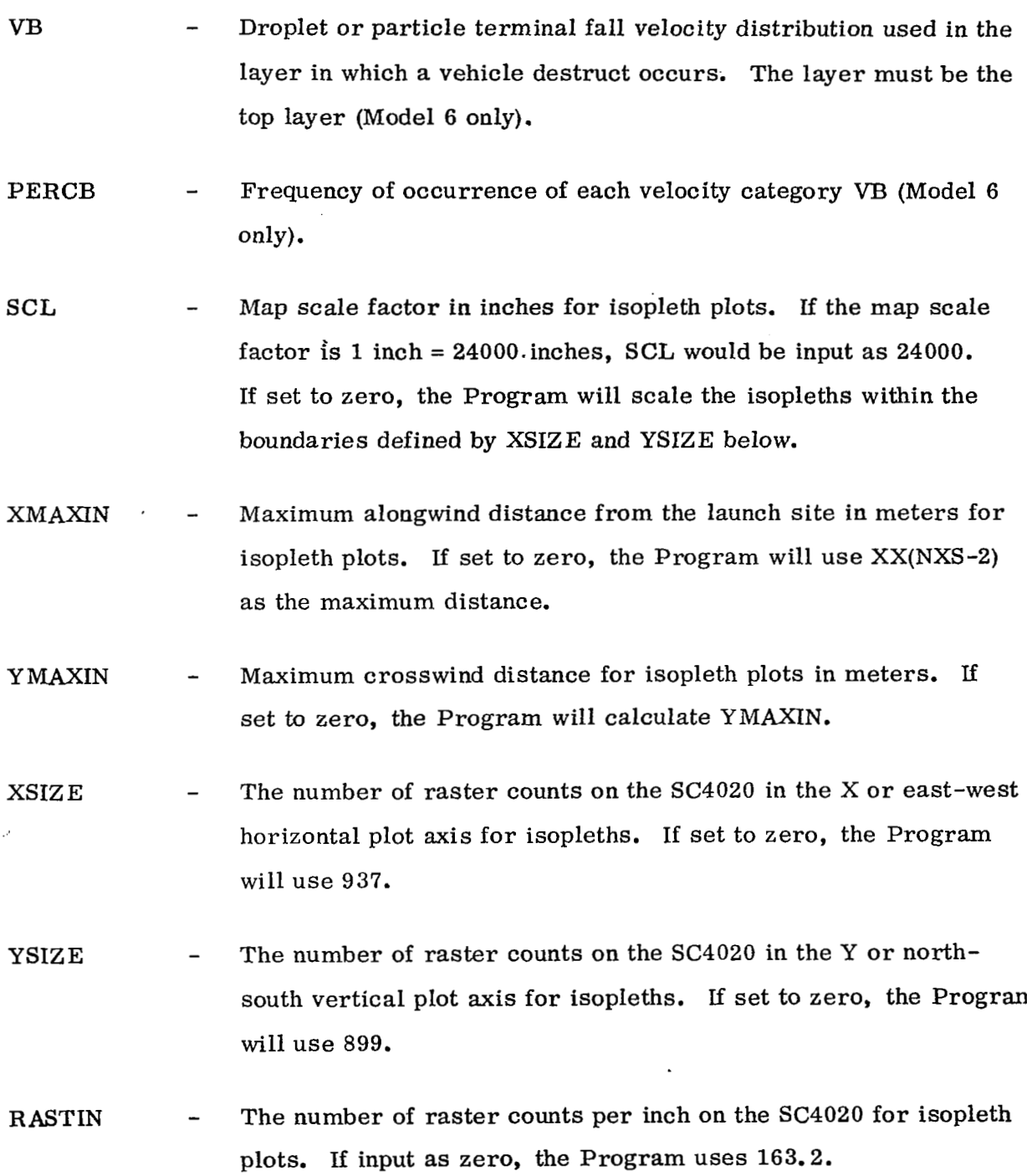

**87** 

 $\frac{1}{\sqrt{2}}$ 

 $\bar{z}$ 

 $\begin{matrix} \phantom{-} \end{matrix}$ 

- ' **XCIZE**  The number of raster counts on the **SC4020** on the **X** or alongwind horizontal axis for maximum centerline plots. If set to zero, the Program uses **937.** 
	- <sup>Y</sup>**CIZ** E The number of raster counts on the **SC4020** on the vertical axis for maximum centerline plots. If set to zero, the Program uses 899.
	- **XMAXJN** Maximum alongwind distance in meters from the launch site for maximum centerline plots. If set to zero, the Program uses XX(NXS-2).
	- YMAXJN Maximum number of log cycles for the vertical axis of the maximum centerline plots if ISW. below equals 0 or *2.* Maximum value of the vertical axis if ISW below equals 1. **If** set to zero, the Program determines YMAXJN.
	- IS w Maximum centerline plotting flag. If ISW is set to 0 or *2,* the Program plots maximum centerline versus distance on a log-log plot. If set to 1, the plot is linear on both axes.
	- JSW Isopleth plot switch. **Lf** JSW is set equal to 0, the Program will fit a cubic spline function to the discrete isopleth points and plot a smooth curve through the points. **If** JSW is set equal to 1, the Program will not use the spline function but will plot straight lines between adjacent calculated isopleth points. This option has been included because the spline function sometimes fails to fit the data points when the isopleths are sharply curved. These cases are recognized by a high frequency oscillation along the plotted curve and can be corrected by smoothing the curve by hand or replotting with **JSW** set equal to 1.

The layer. step change (transition) parameters below are used only if ISKIP **(7)**  equals 1 and Model **4** has been selected. These parameters are used only when Model **4 is** being used to predict **the** concentration and dosage downwind from a change in meteorologica1 structure (see IZMOD, Model **4** above). .

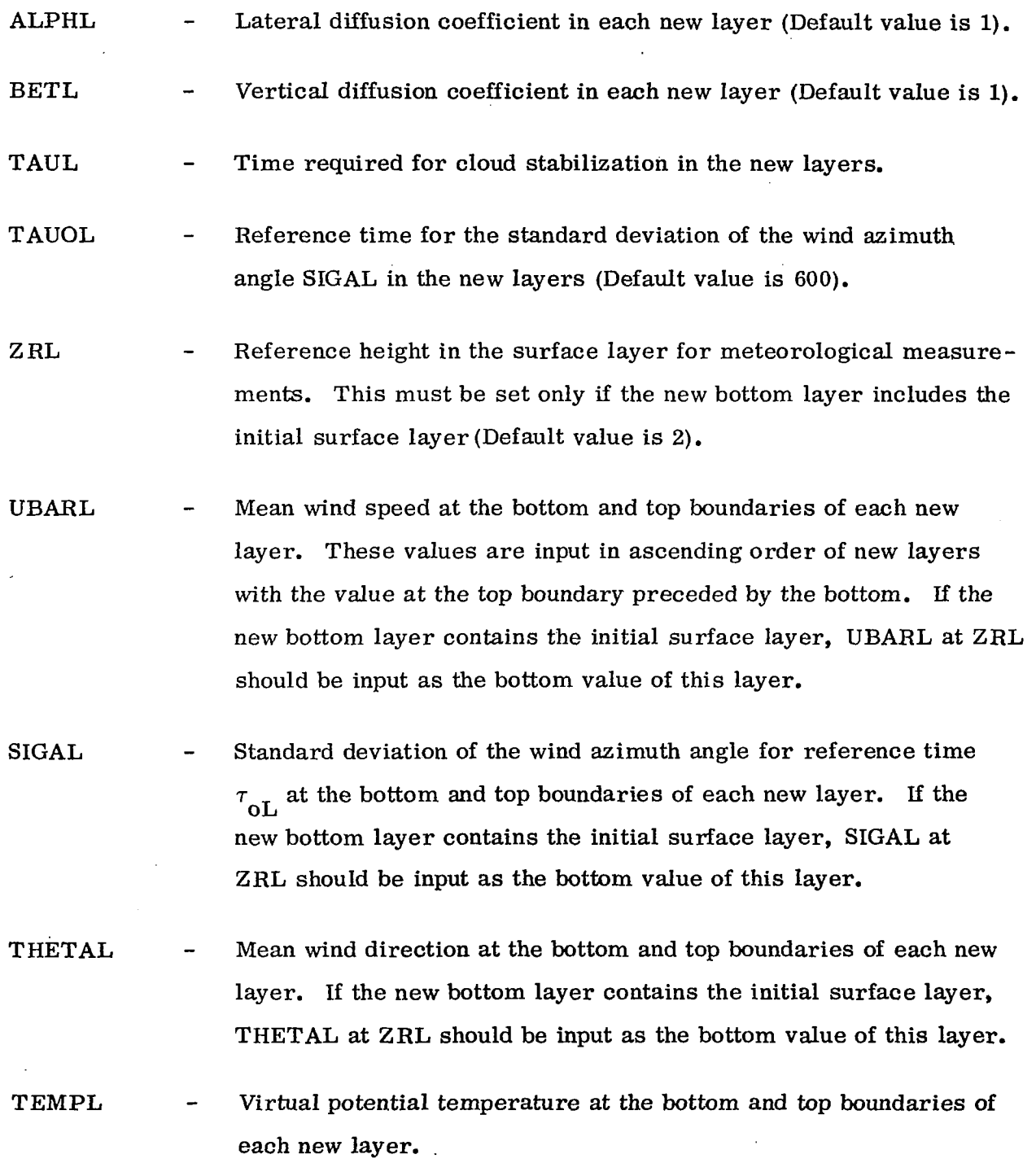

**89** 

I

#### **B. 3** CONDENSED TABLE OF NAMELIST INPUT PARAMETERS

The namelist data input parameters required for the NASA/MSFC Multilayer Diffusion Program are given in condensed form in Table **B-3.** The information categories in the table are defined as follows:

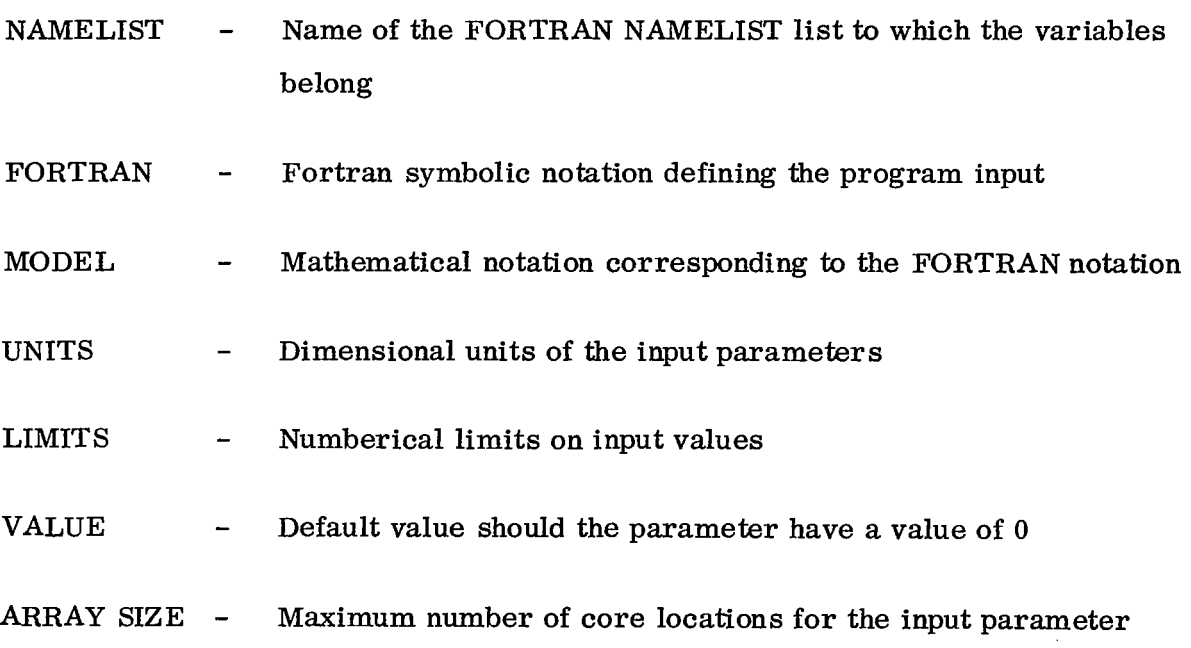

# TABLE OF INPUT PARAMETERS

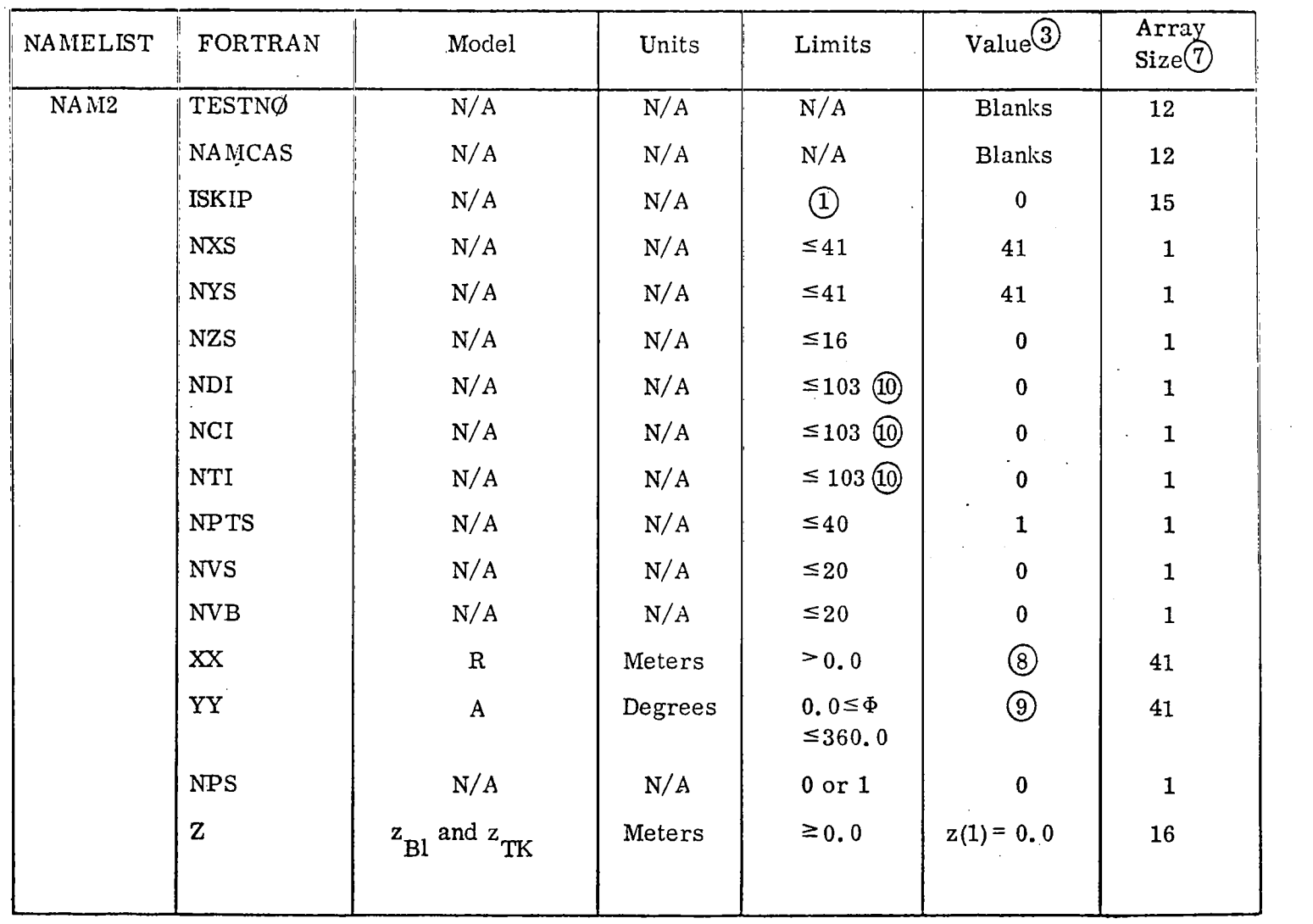

### TABLE OF INPUT PARAMETERS

# (Continued)

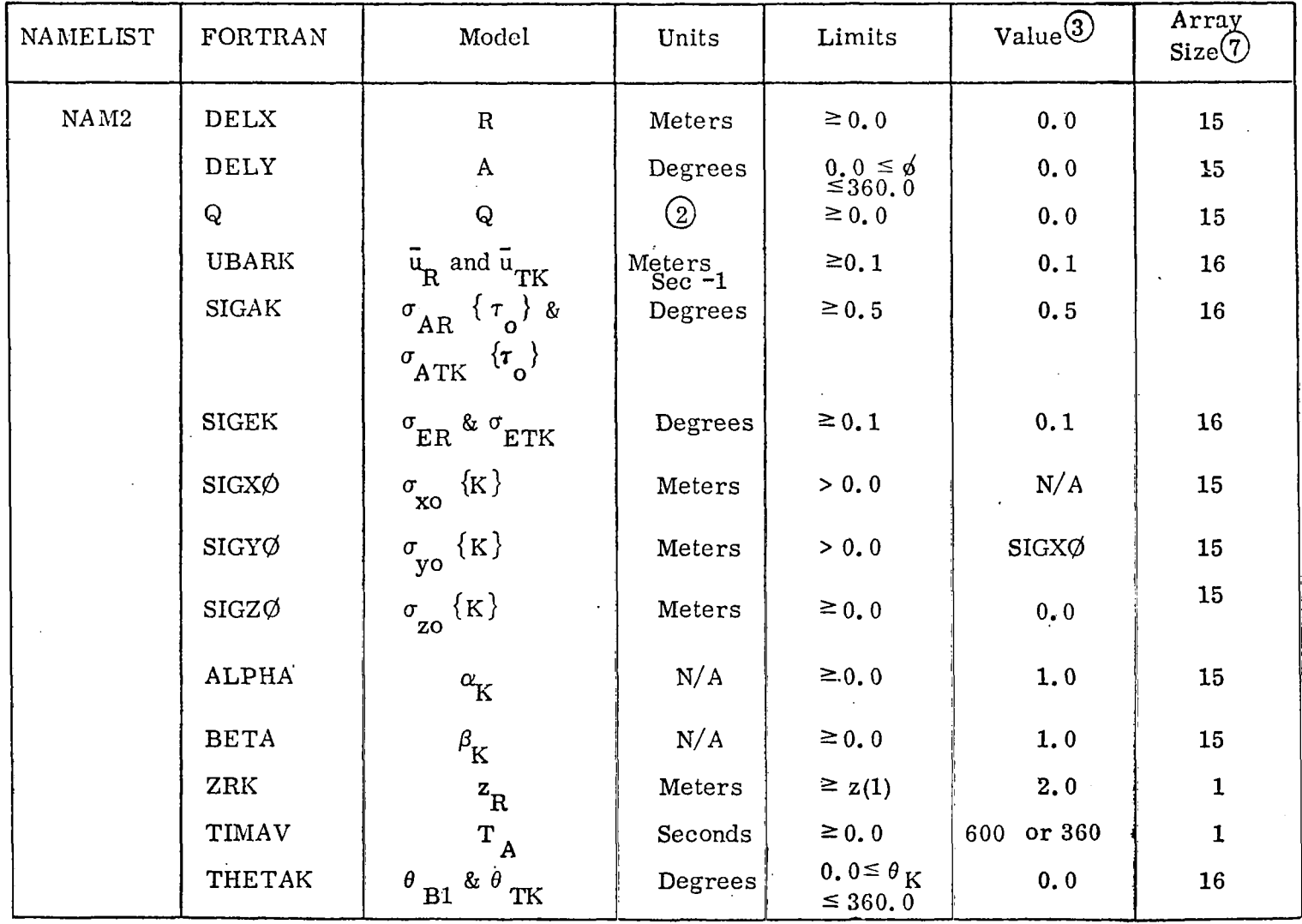

# TABLE OF INPUT PARAMETERS

# (Continued)

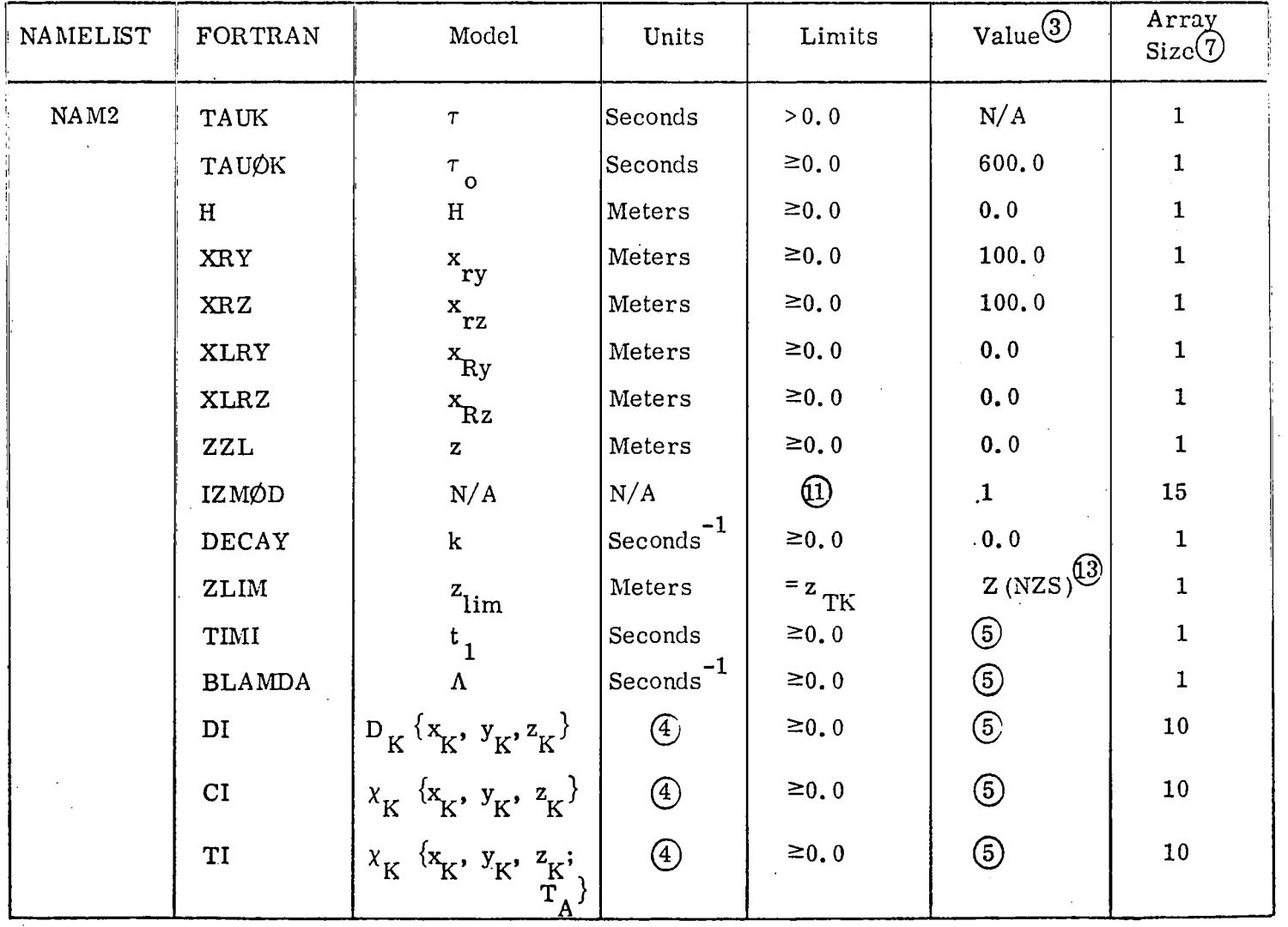

# TABLE OF INPUT PARAMETERS

# (Continued)

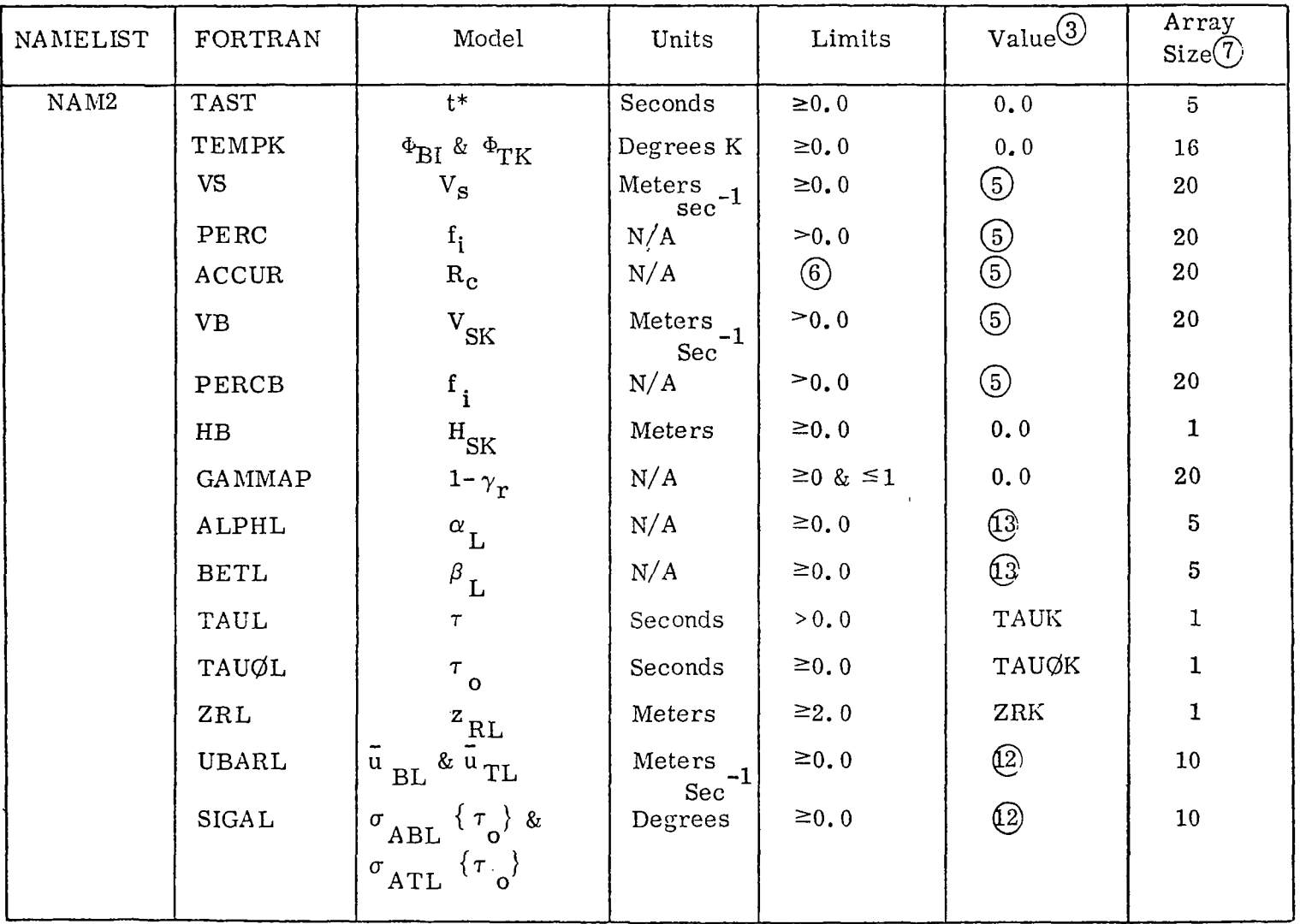

 $\sim$ 

 $\mathcal{L}^{\pm}$ 

 $\overline{\phantom{m}}$ 

# TABLE OF INPUT PARAMETERS

(Continued)

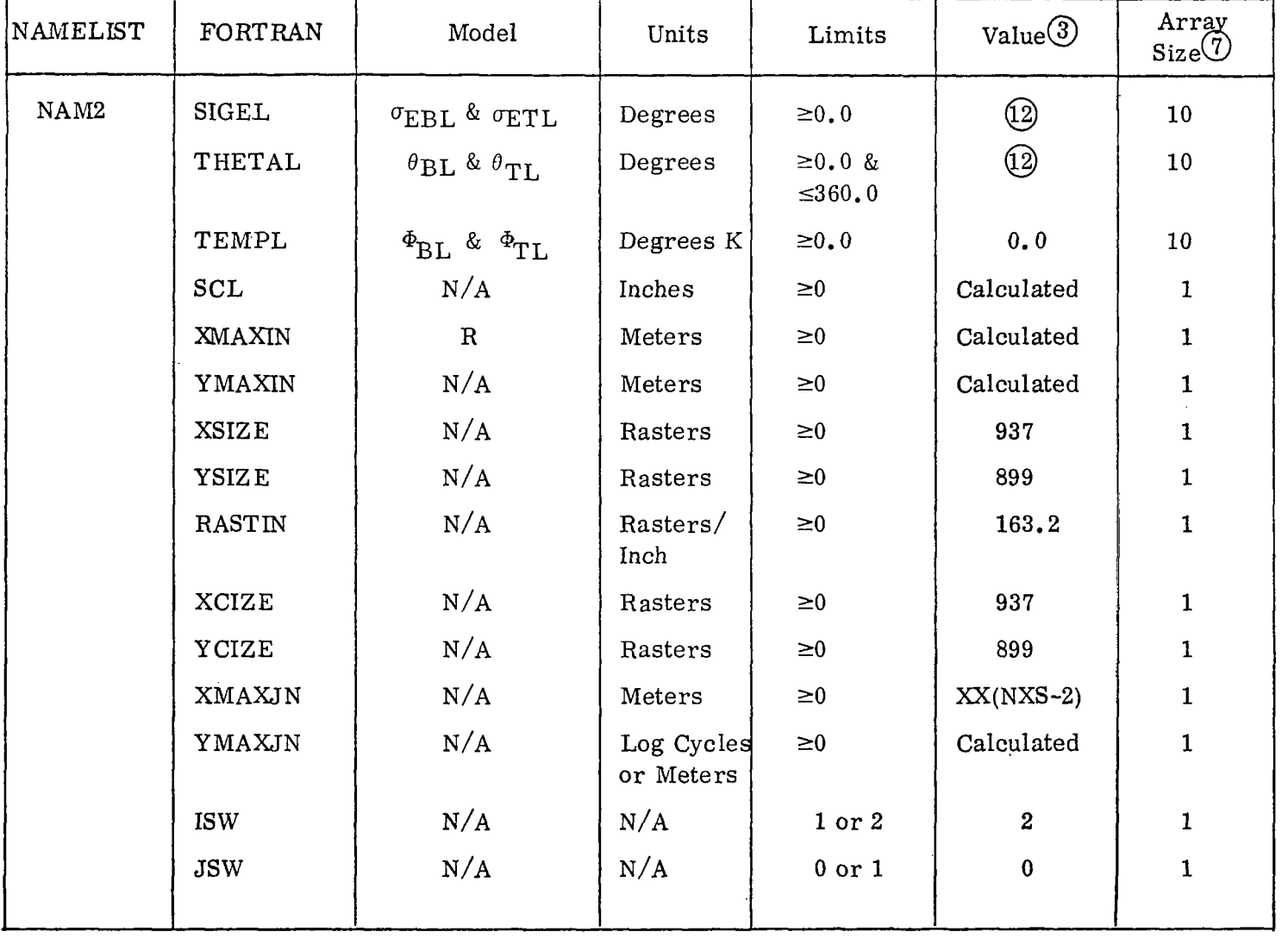

#### TABLE OF INPUT PARAMETERS

#### (Continued)

- $\circled{1}$ See Section B-2 for the range of values of the ISKIP options.
- $(2)$ Units depend on model; see Section B-2 in the definition of Q.
- $\circled{3}$ The column under Value is used to simplify the Program input deck by providing default values should the parameter be intentionally omitted in the first data case or set to zero. All parameters in Table B-3 remain their previous value for all subsequent cases unless changed in the input list.
- $\circled{4}$ Units of dosage and concentration isopleth values must be consistent with Program output units, milligrams/meter<sup>3</sup> or parts per million, etc.
- $\circled{5}$ These parameters must have values other than zero only if they are used by the model selected and only in the applicable layers,
- $\left(6\right)$ See Section B-2 for the description of ACCUR.
- $\left(7\right)$ Several variables are dimensioned to a larger value in the Program, but the extra space is used for other purposes.

 $\overline{1}$ 

### TABLE OF INPUT PARAMETERS

#### (Concluded)

- @ The default values of XX are: 500, 1250, 2500, 3750, 5000, 6250, 7500, 8750, 10000, 11250,' 12500, 13750, 15000, 16250, 17500, 18750, 20000, 21250, 22500, 23750, 25000, 26250, 27500, 28750, 30000, 31250, 32500, 33750, 35000, 36250, 37500, 38750, 40000, 41250, 42500, 43750, 45000, 47500, 50000, 65000, 80000 meters. Default values of XX are used only if NXS is set to 0.
- (9) The default values of the YY are the average layer wind direction  $\pm$  180<sup>0</sup> rounded to the nearest **5O** added to each of the following angles: **-40,** -35, **-30,** -27, -24, -22, -20, -18, -16, -14, -12, 30, 40 degrees.  $-10$ ,  $-8$ ,  $-7$ ,  $-6$ ,  $-5$ ,  $-5$ ,  $-3$ ,  $-2$ ,  $-1$ , 0, 1, 2, 3, 4, 5, 6, 7, 8, 10, 12, 14, 16, 18, 20, 22, 24, 27,
- @ The limit values given for NDI, NCI and NTI mean there is a maximum of 10 possible isopleth values with a maximum of 3 critical pollutant levels (air quality standards) within the 10. The total number of values is input in the tens and hundreds positions and the number of critical pollutant levels is input in the units position.
- *0* IZMdD is a 3 digit integer where any one of the three digits can be an integer from **0** to 6 or the integer 9. See Section B.2 for a complete explanation of  $IZM\phi D$ .
- @I If these parameters are input, both bottom and top values are input respectively for each new layer in the layer step change.
- @ ZLIM is automatically calculated **if** IZMOD contains a 5 (Model 5).

#### B. **4** DATA INPUT FORMAT

This Program uses the FORTRAN NAMELIST method **to** input data. Input data must be in a specific form in order to be read using a NAMELIST list. The first character in each card to be read must be blank. The first card in the NAME-LIST list contains the NAMELIST name NAM2 preceded by the character \$ or &. The last card in the NAMELIST list contains \$END (&END) to terminate the list. The form of the remaining data items in the list may be:

a. *VmiabZe Name* = *Constant* - The oariabZe *name* may be a subscripted array name or a single variable name. Subscripts must be integer constants. The *constat* may be integer, real or Hollerith (nH *aZphanwneric characters)* data.

b. Array Name = Set of Constants (separated by commas) - The array *name* is not subscripted. The set  $\sigma_0$  constants consists of constants of the type integer or real. The number of constants must be less than or equal to the array size. Successive occurrences **of** the same constant can be represented in the **form** *k\* cuv&tautt.* 

The sequence of the input data parameters within the list is not significant. **A** more detailed explanation of the FORTRAN NAMELIST can be found in most FORTRAN language manuals. **All** Program input parameters are set to zero prior to input of the first case. Parameters that are not used or have default values need not appear in the input deck. When multiple cases are stacked, all parameters retain their values from the last case and are changed only by input.

### **B. 5 FORTRAN SOURCE LISTING FOR THE NASA/MSFC MULTILAYER DIFFU-SION PROGRAM - VERSION 6**

 $\begin{array}{c} \hline \end{array}$ 

 $\overline{\phantom{a}}$ 

**This section contains the complete FORTRAN source listing of the NASA/ MSFC Multilayer Program- Version 6.** 

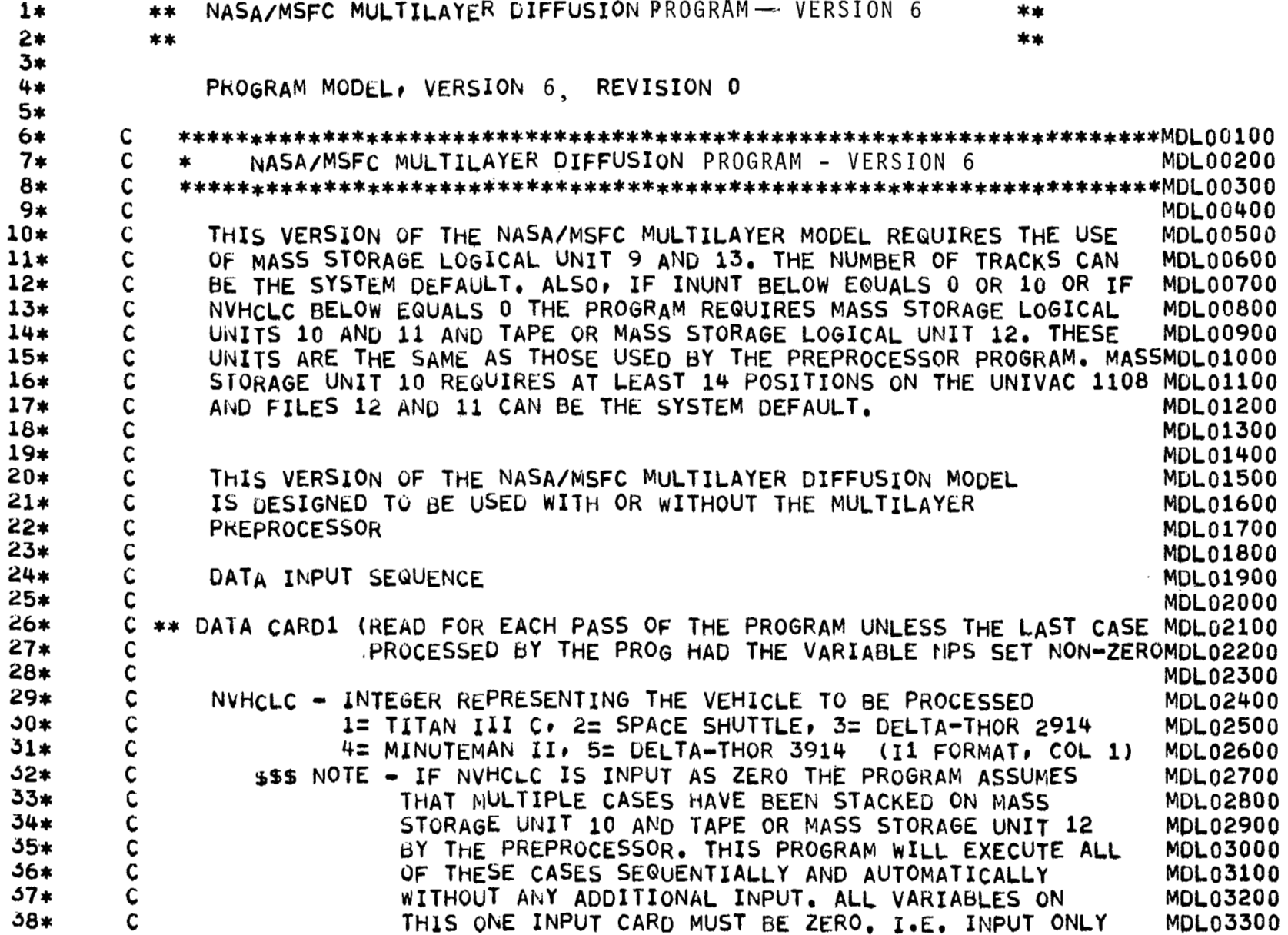

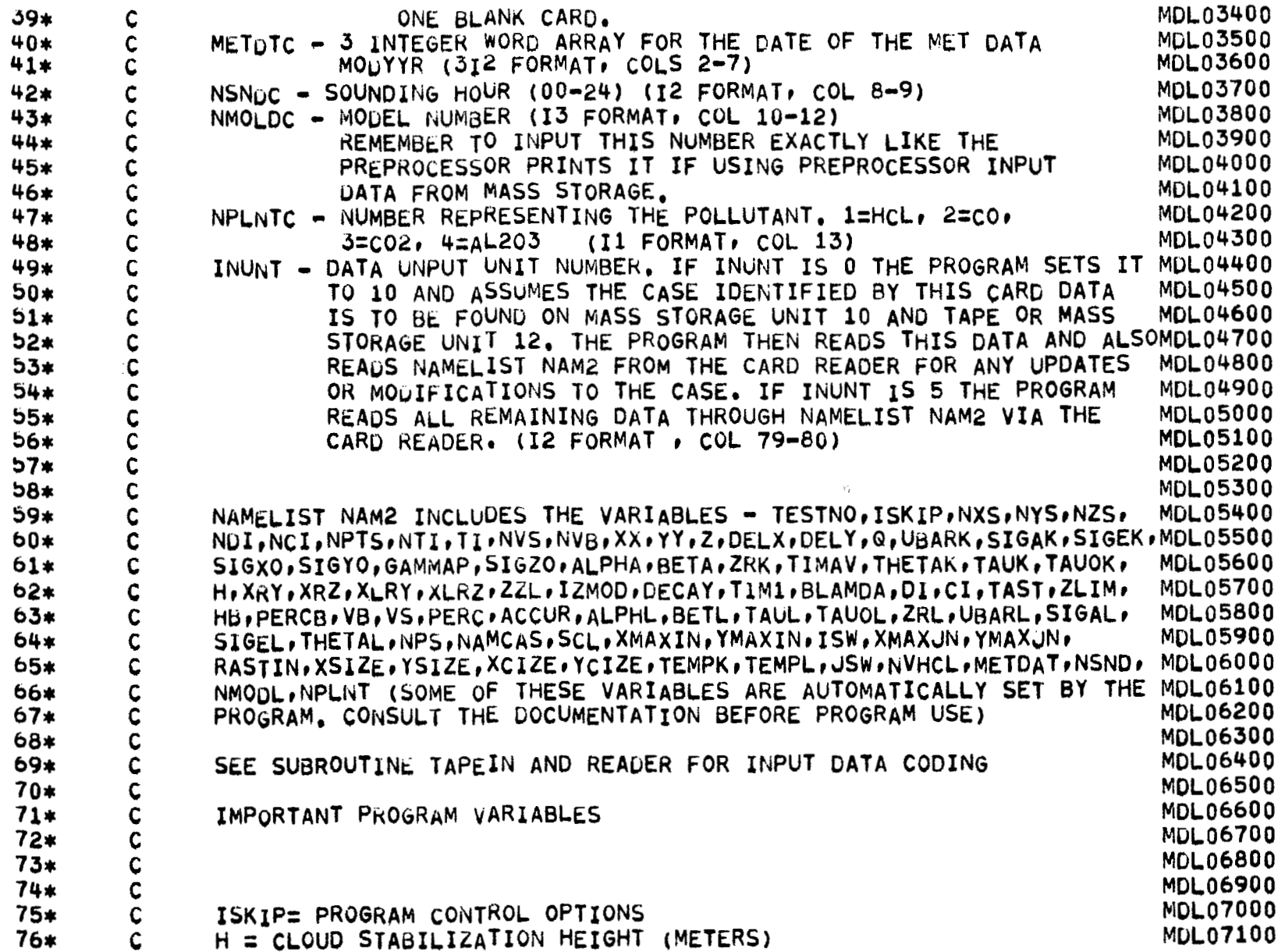

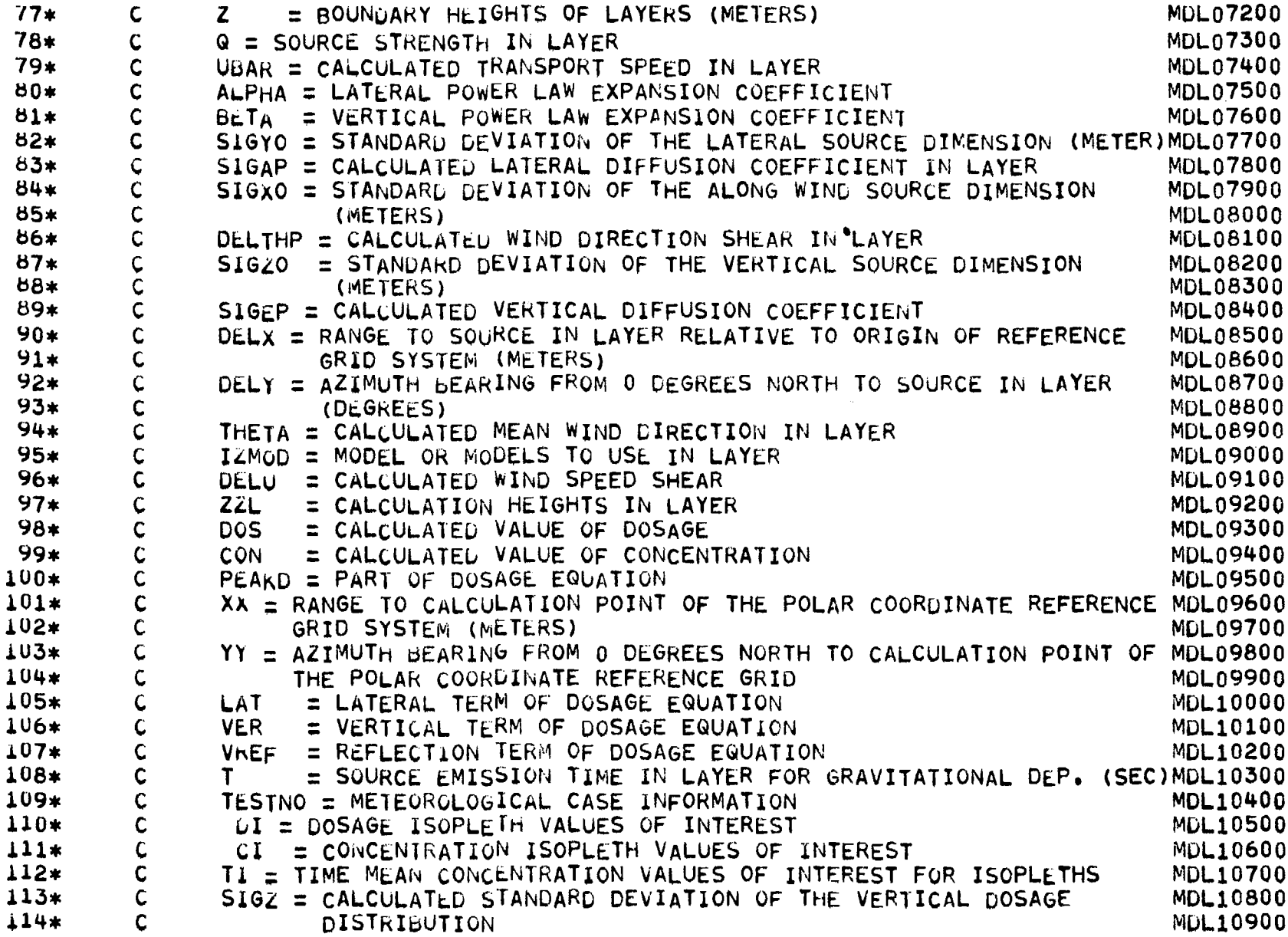

 $\alpha$  ,  $\alpha$ 

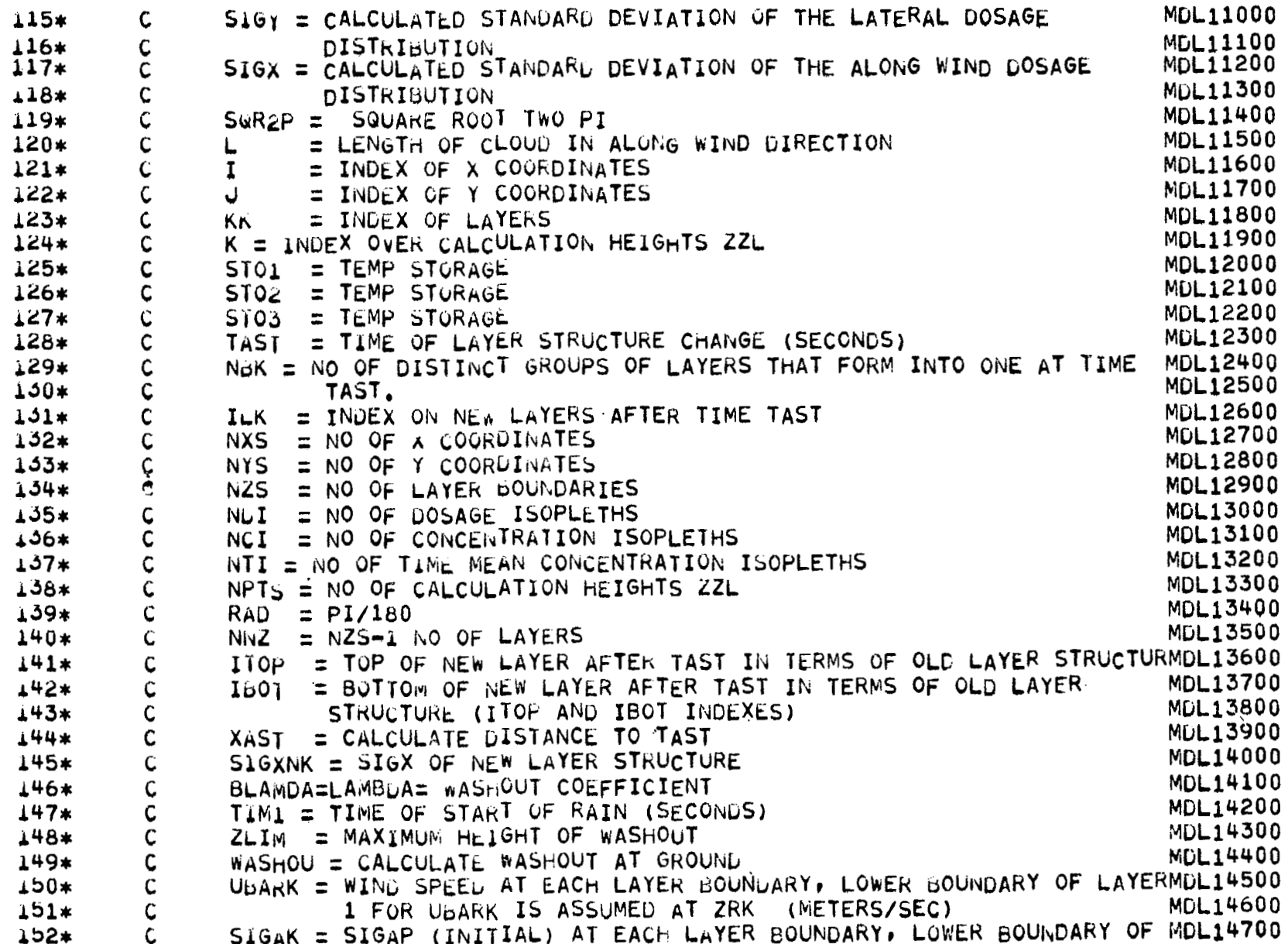

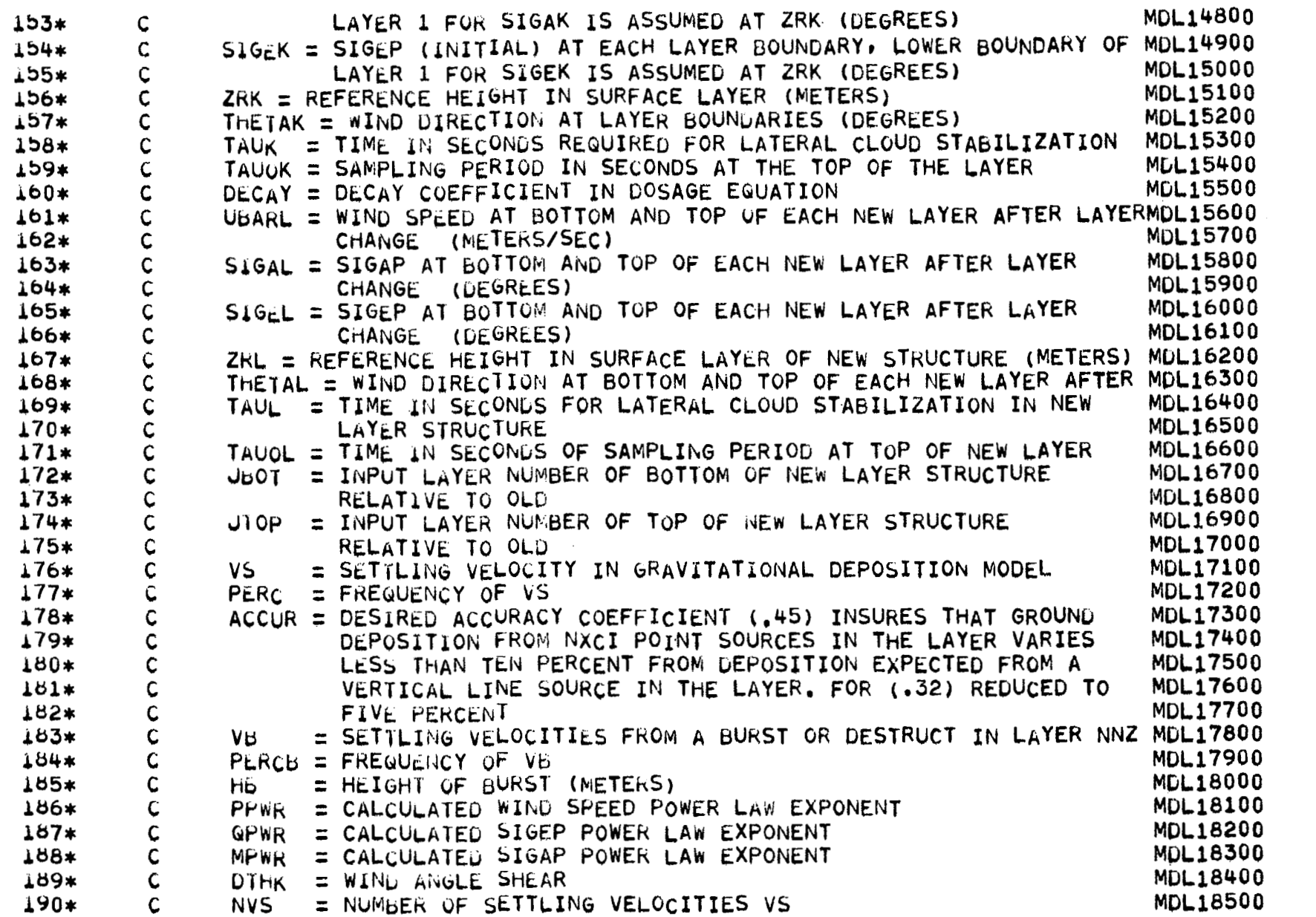

 $\equiv$ 

 $\equiv$ 

х

 $\equiv$ 

 $\equiv$
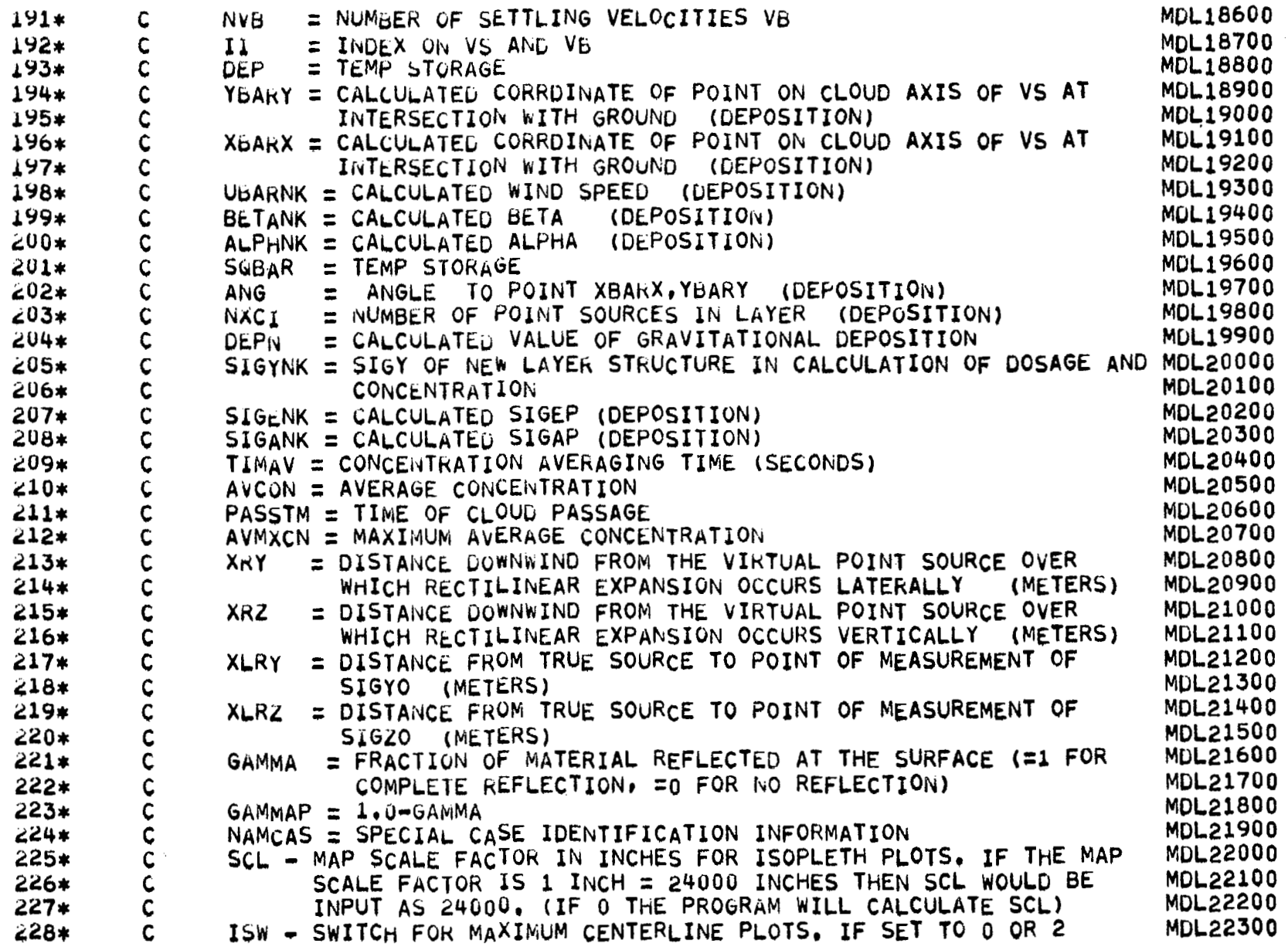

 $\cdot$ 

105

 $\sim$ 

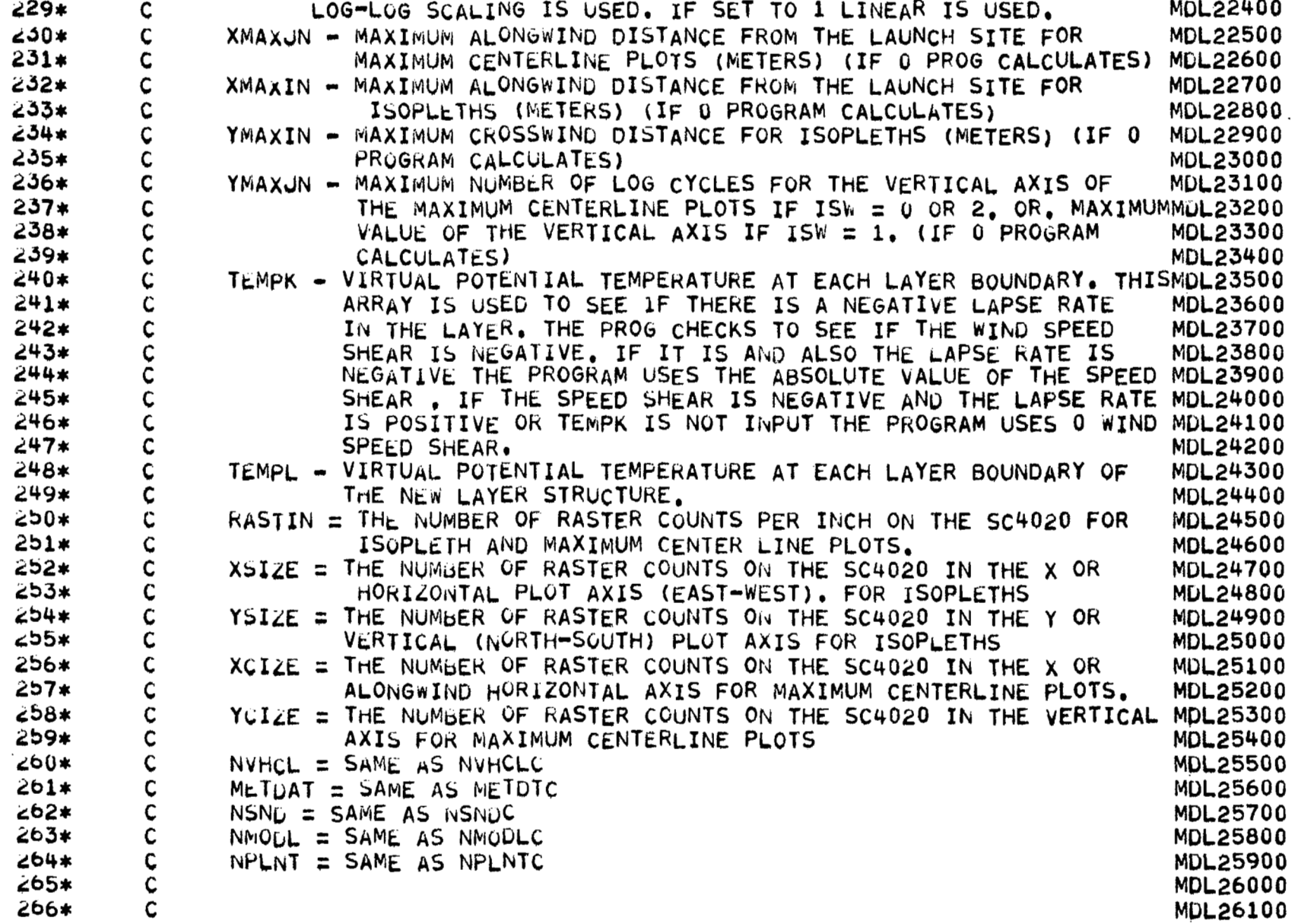

 $\frac{1}{4}$ 

 $\ddot{\phantom{a}}$ 

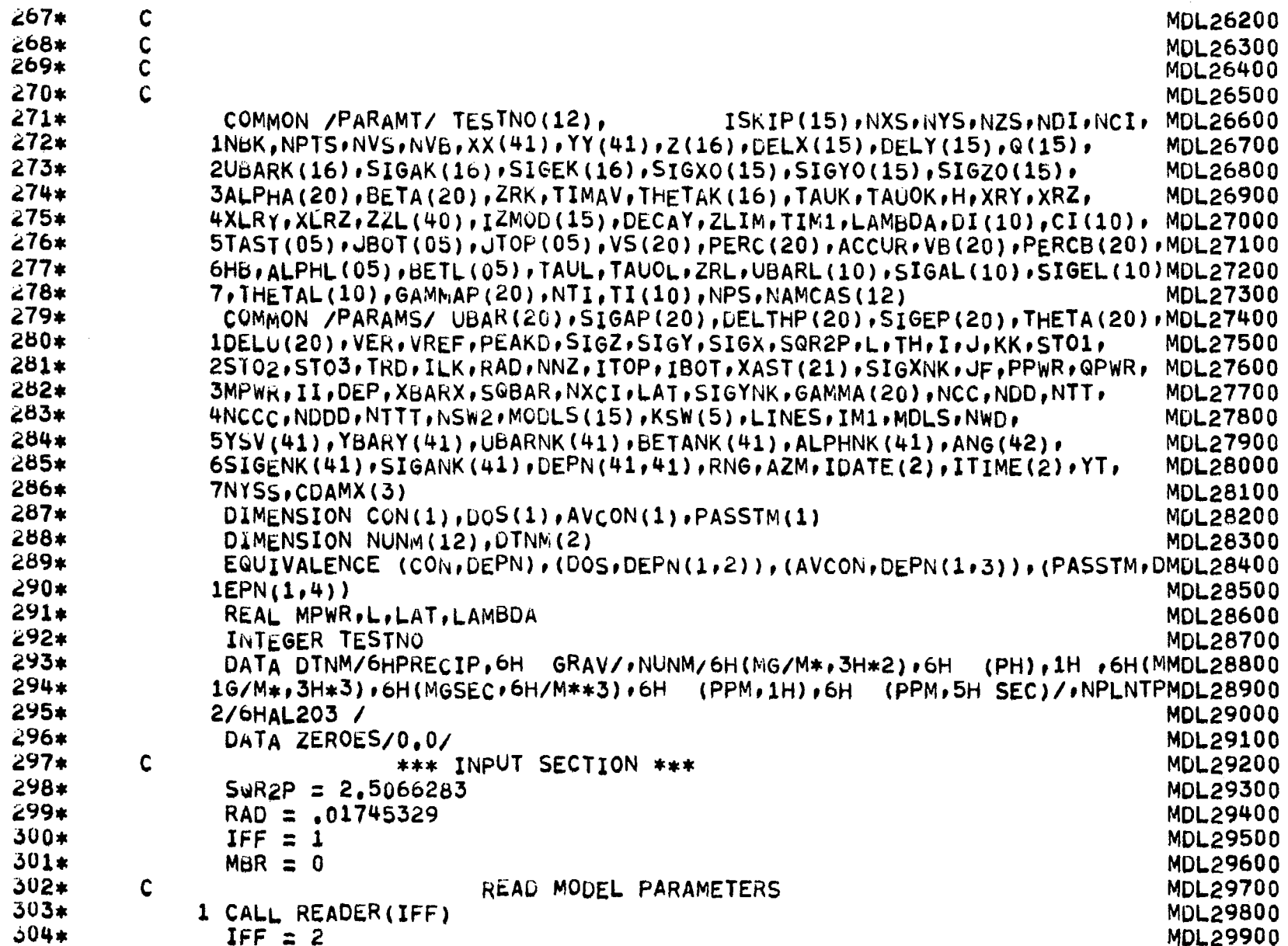

10T

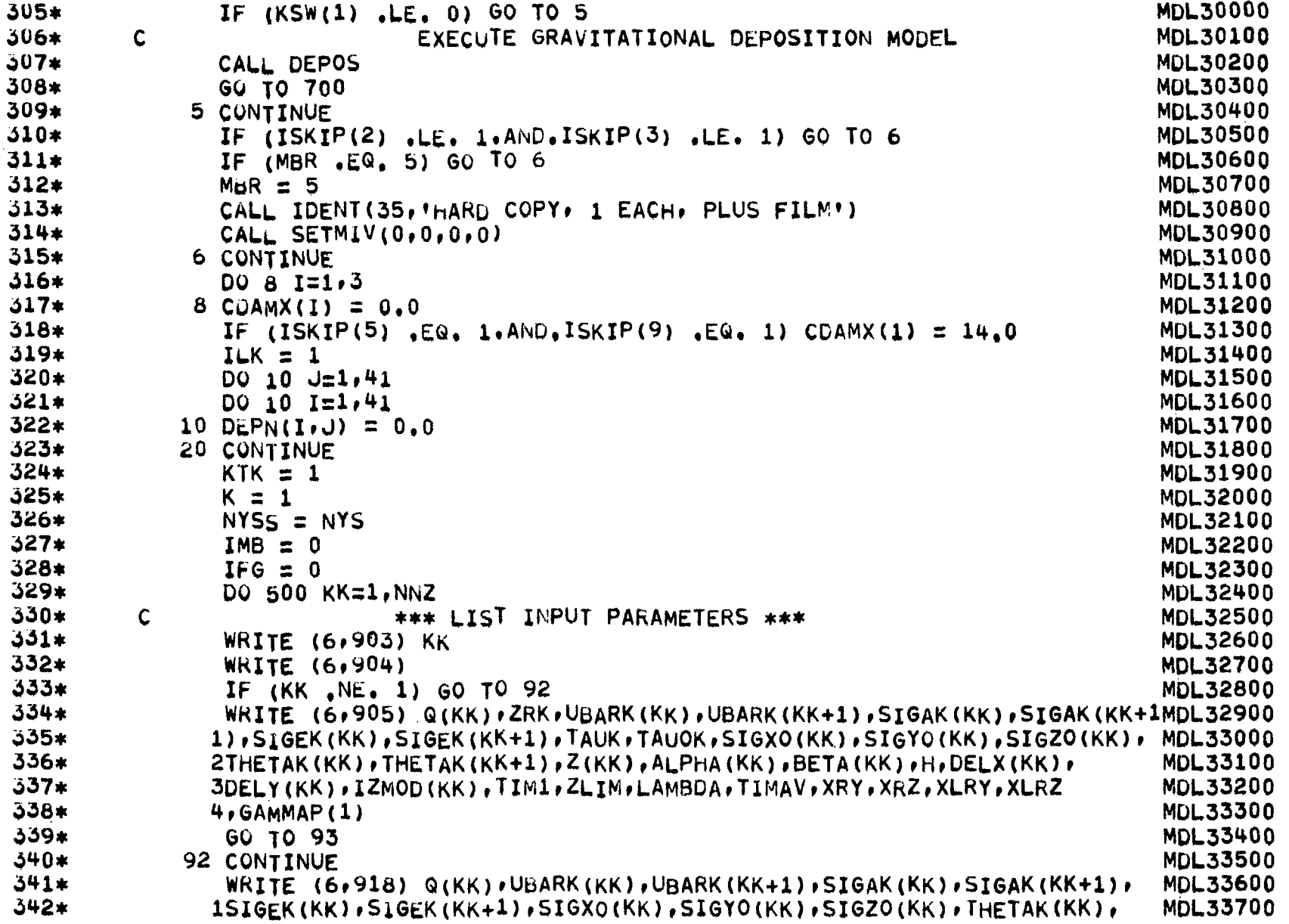

÷ ÷.

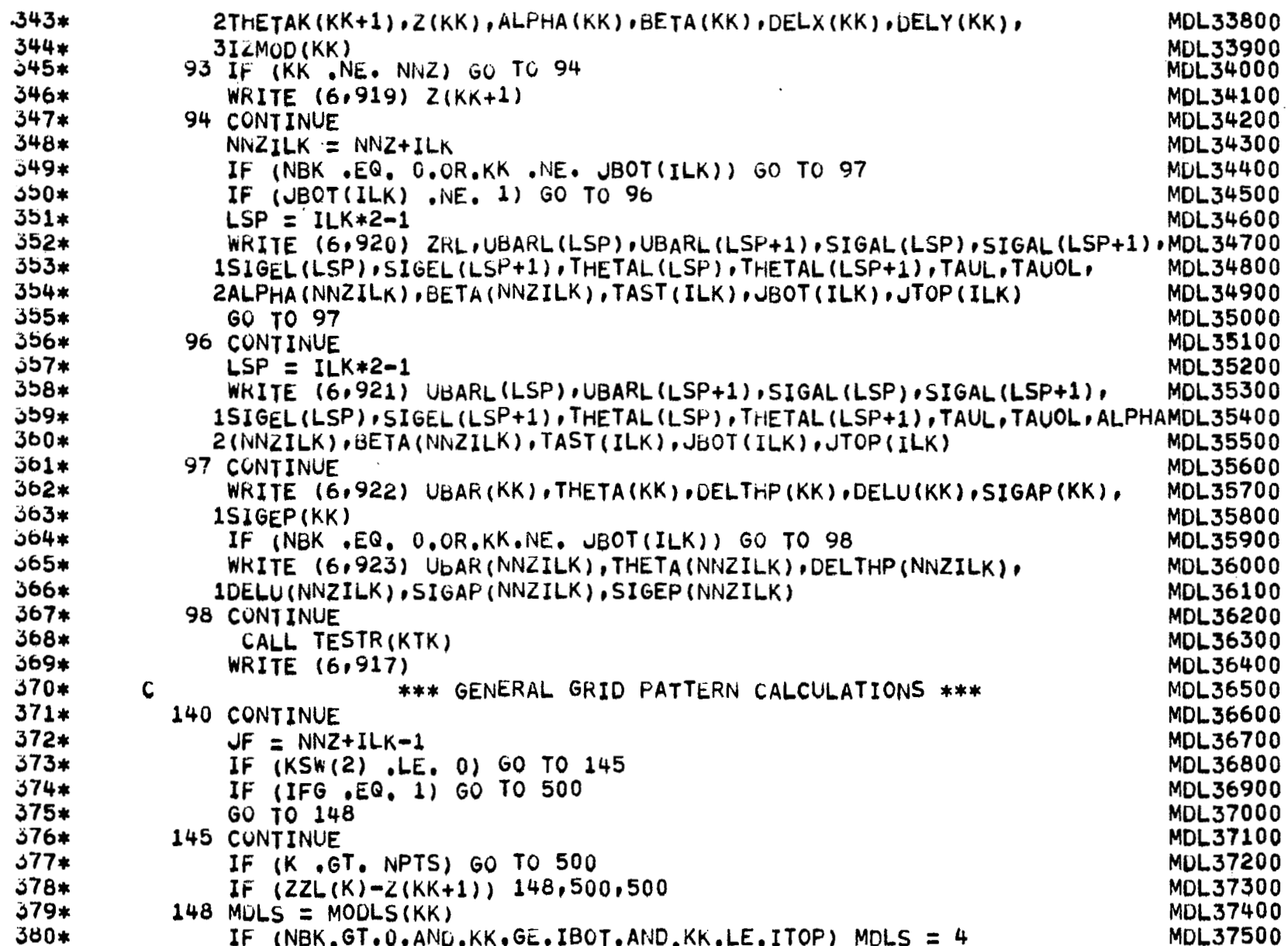

**60I** 

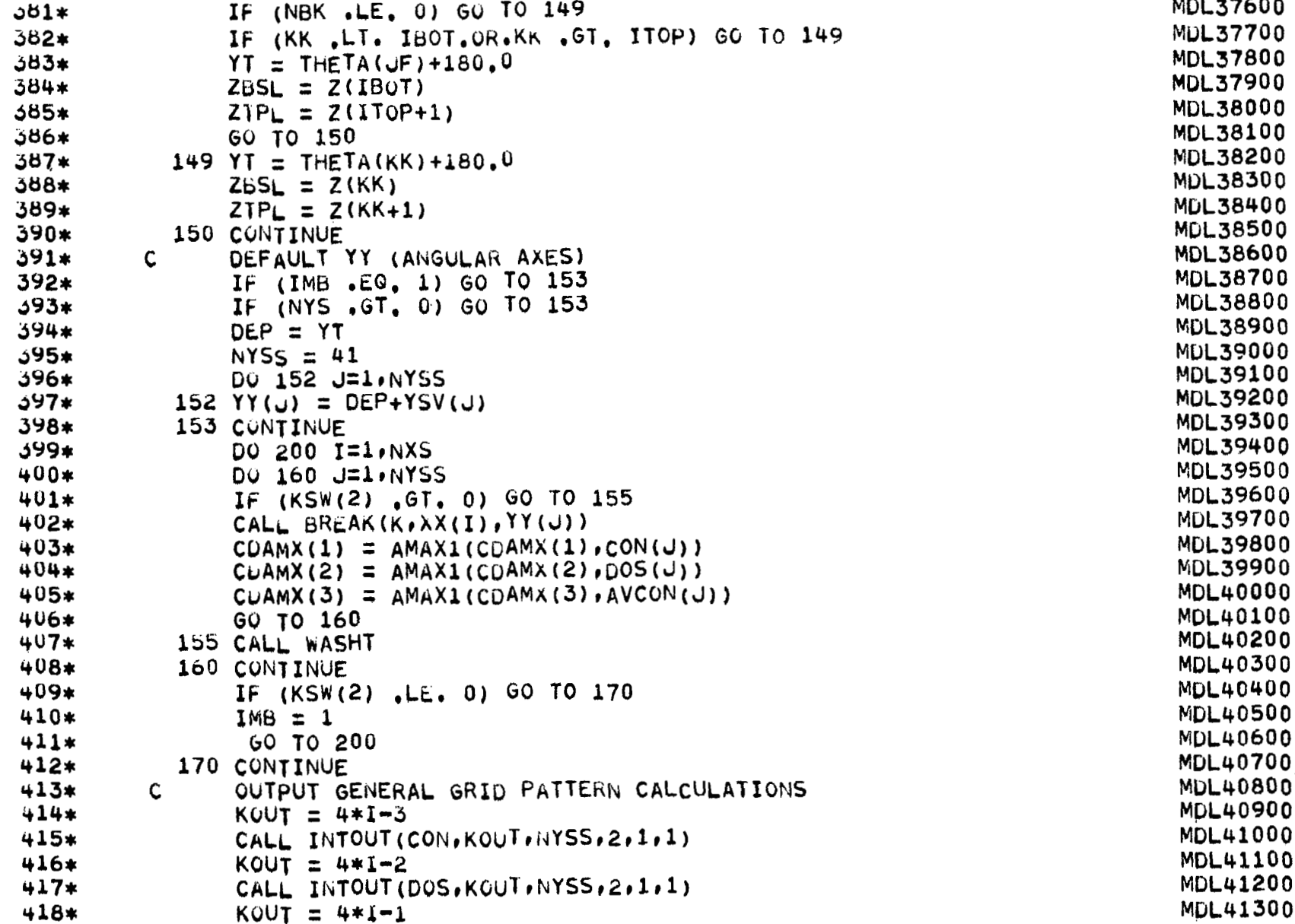

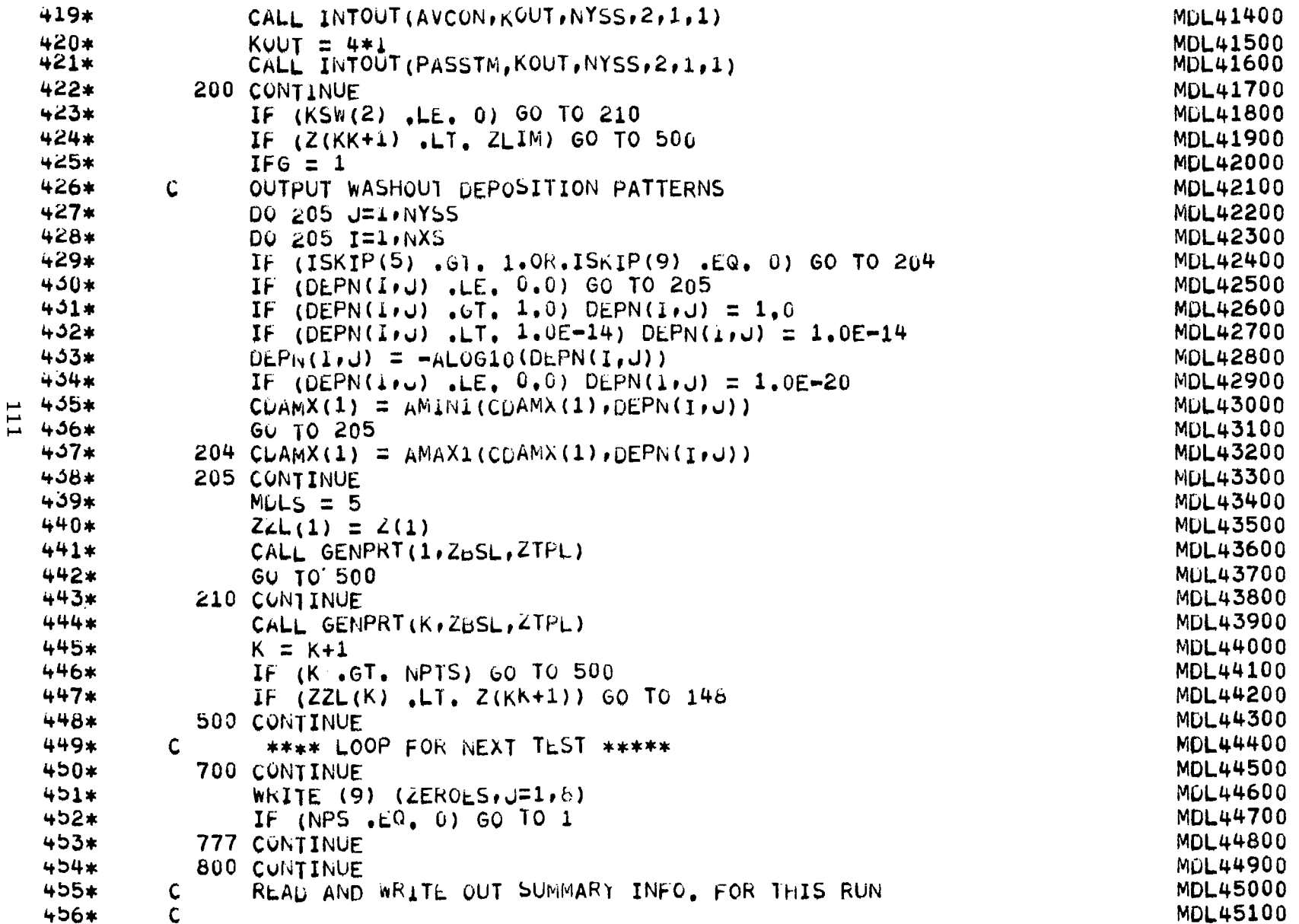

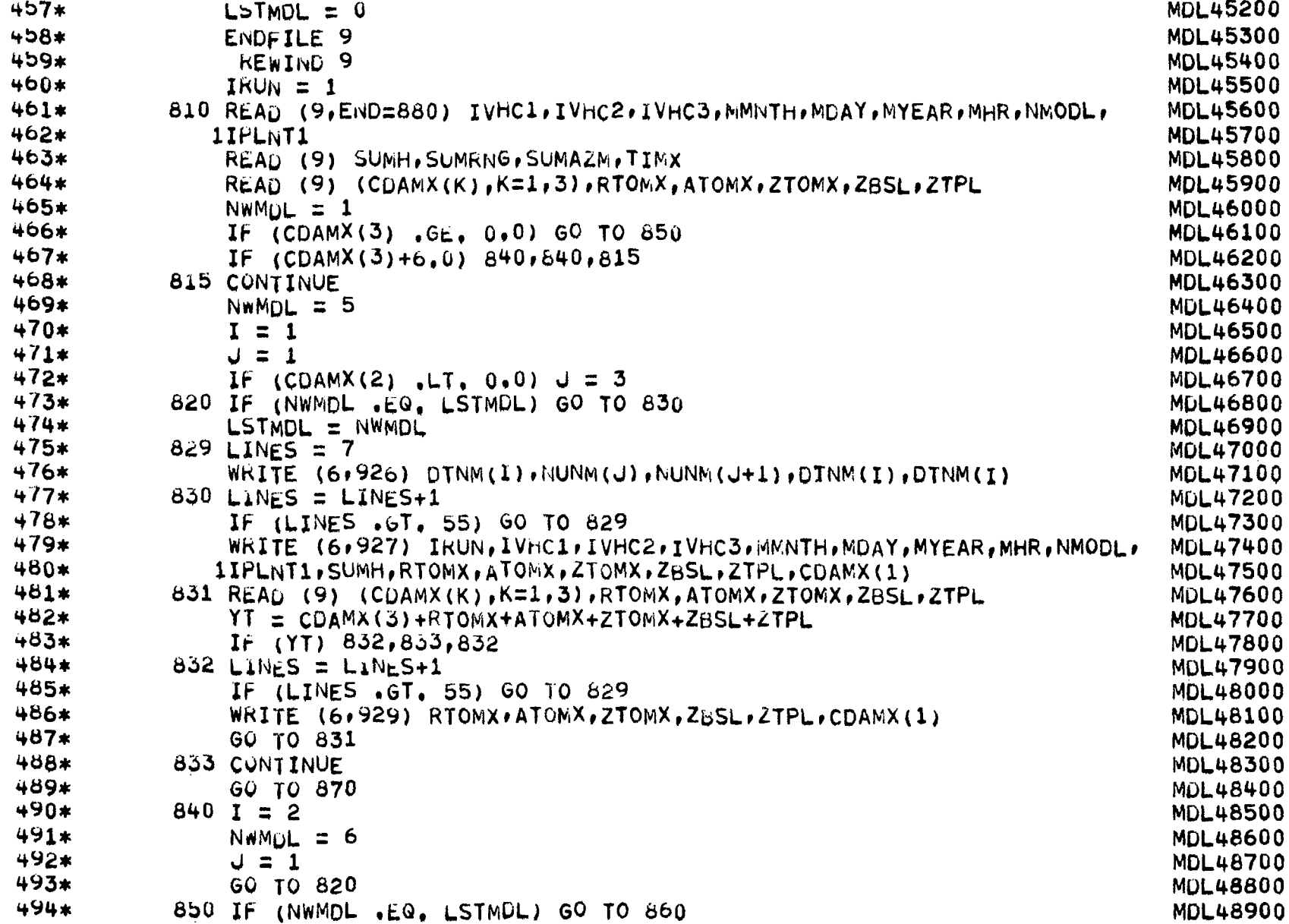

 $\sim$  -

 $\cdot$ 

112

 $\ddot{\phantom{a}}$ 

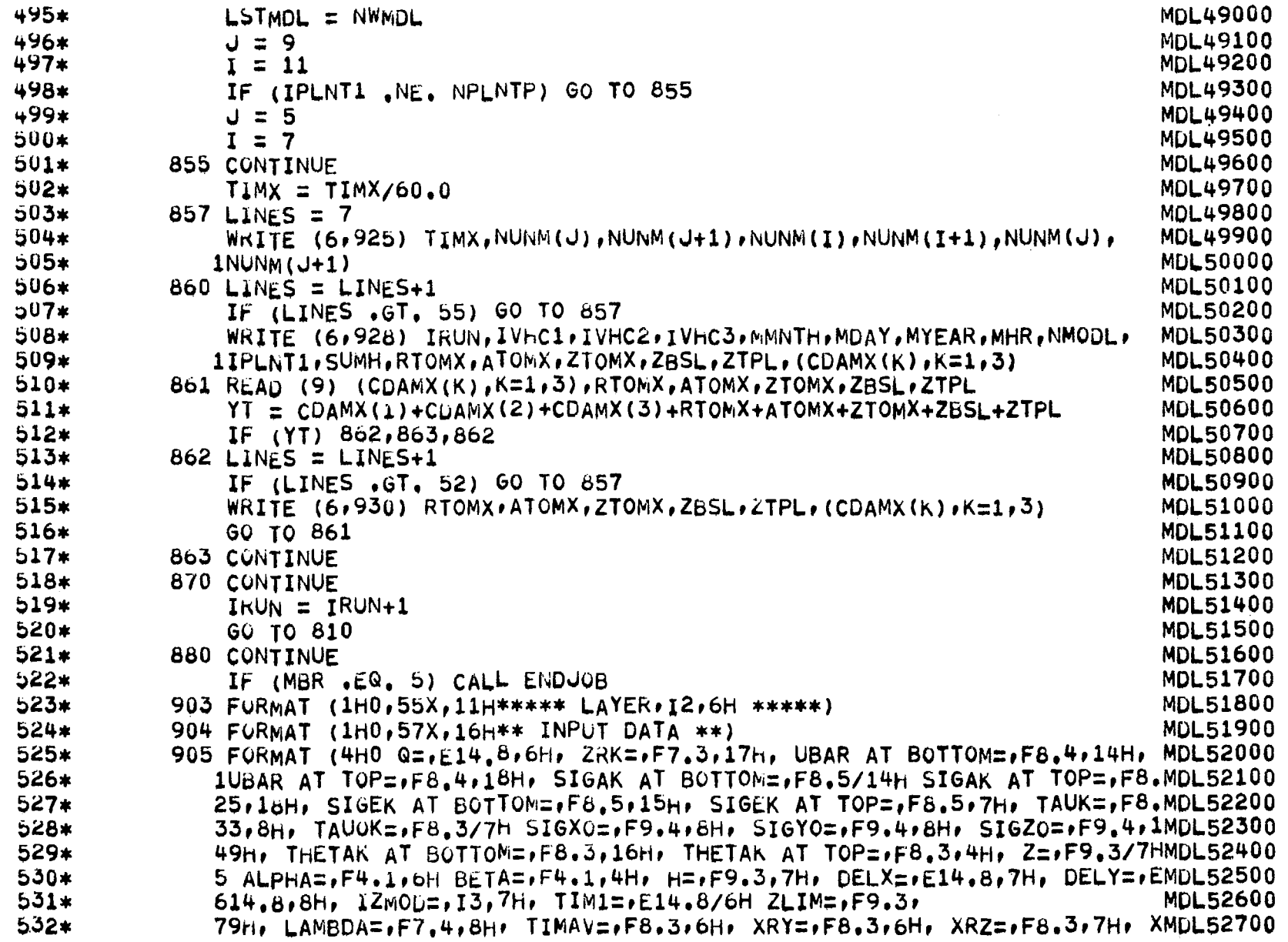

 $\overline{\phantom{0}}$ 

113

 $\overline{\phantom{0}}$ 

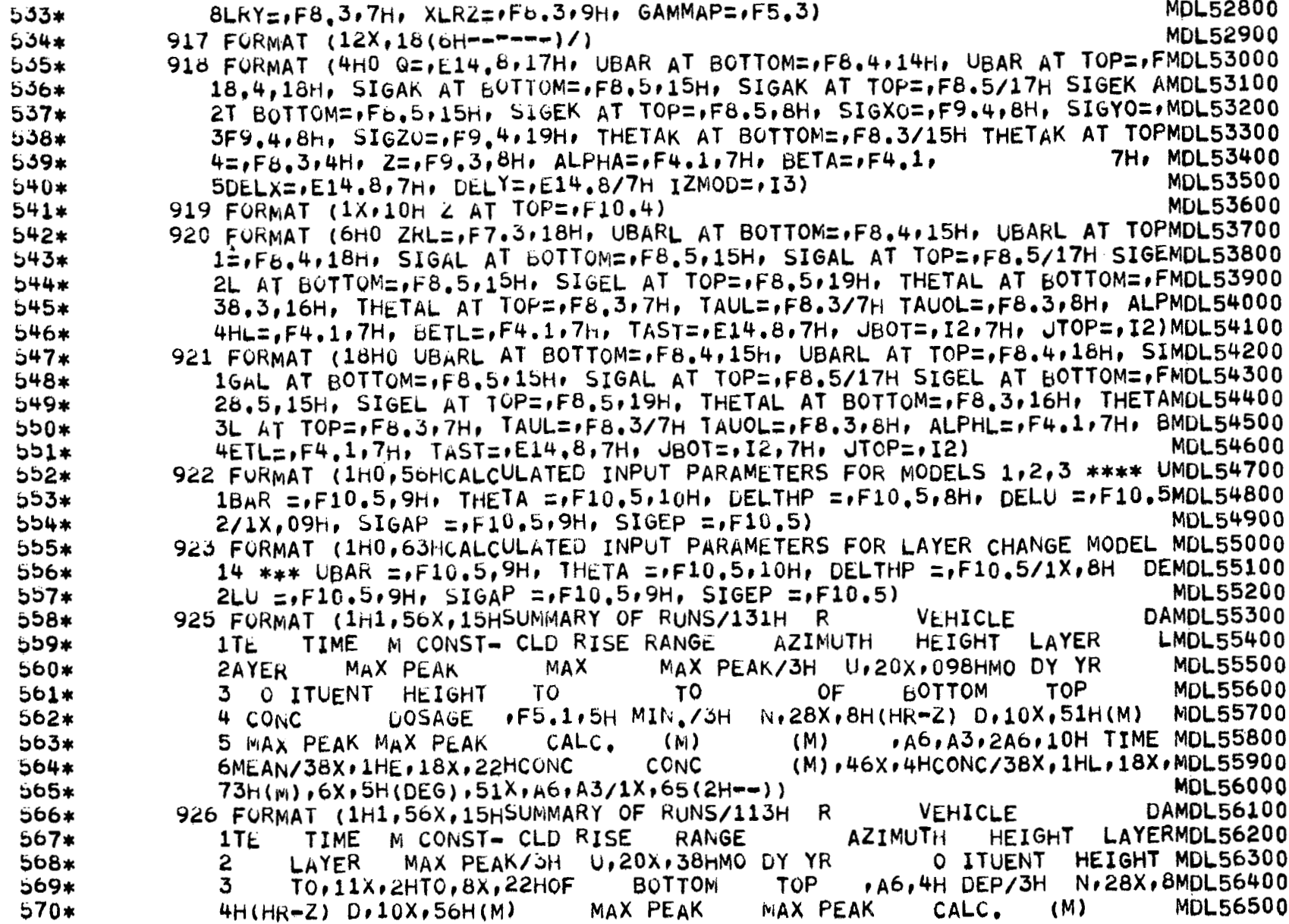

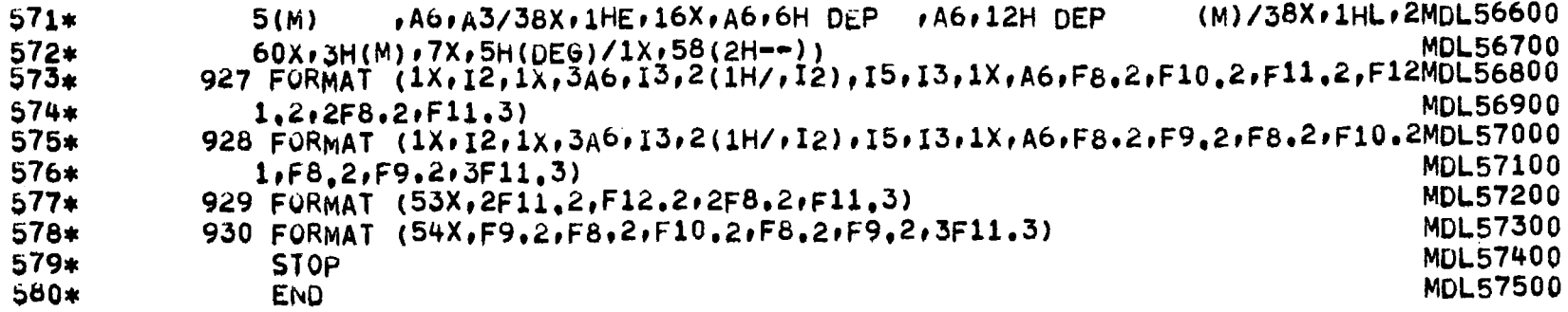

 $\sim 10^7$ 

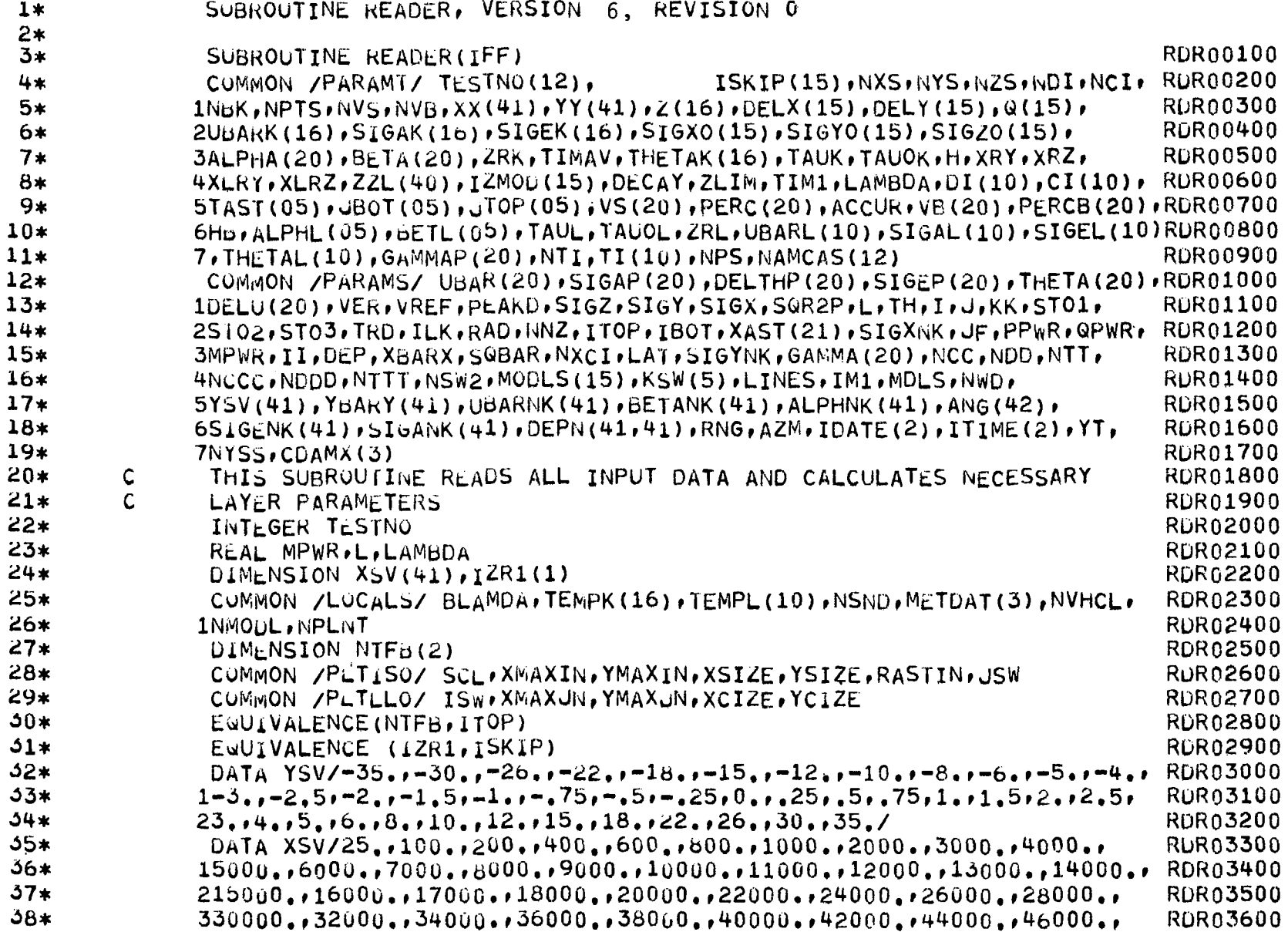

 $\overline{\phantom{a}}$ 

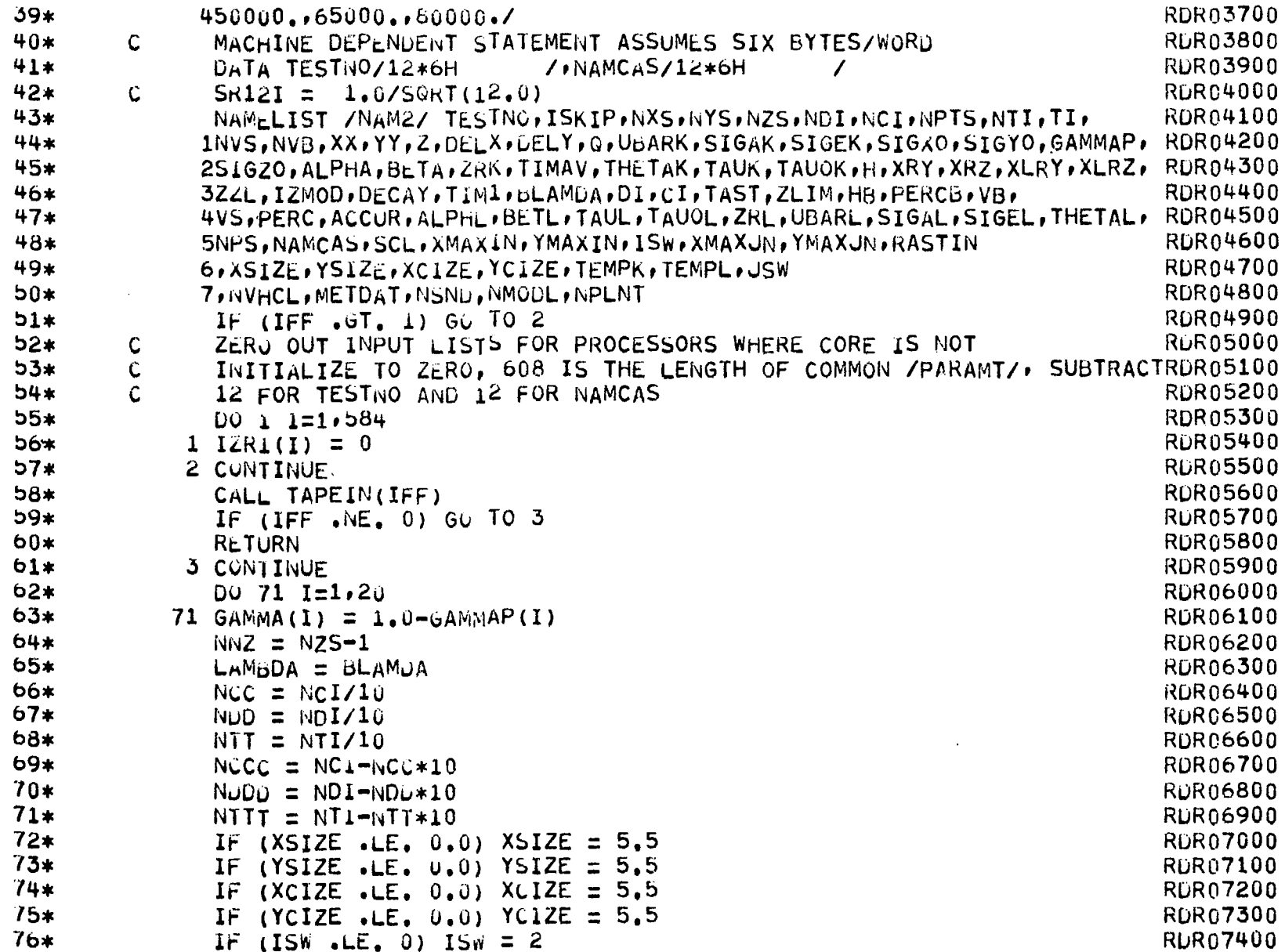

 $\qquad \qquad \blacksquare$ 

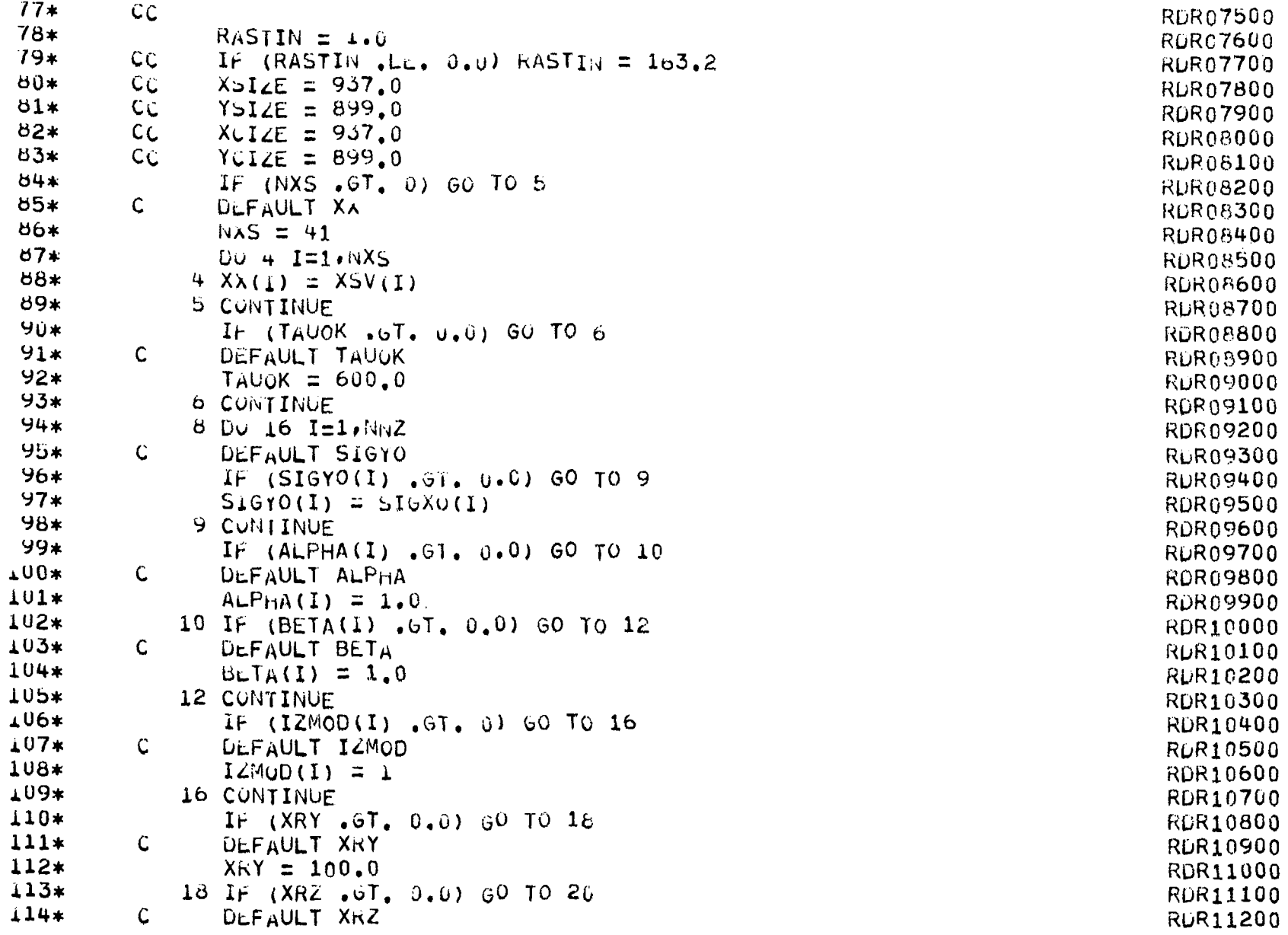

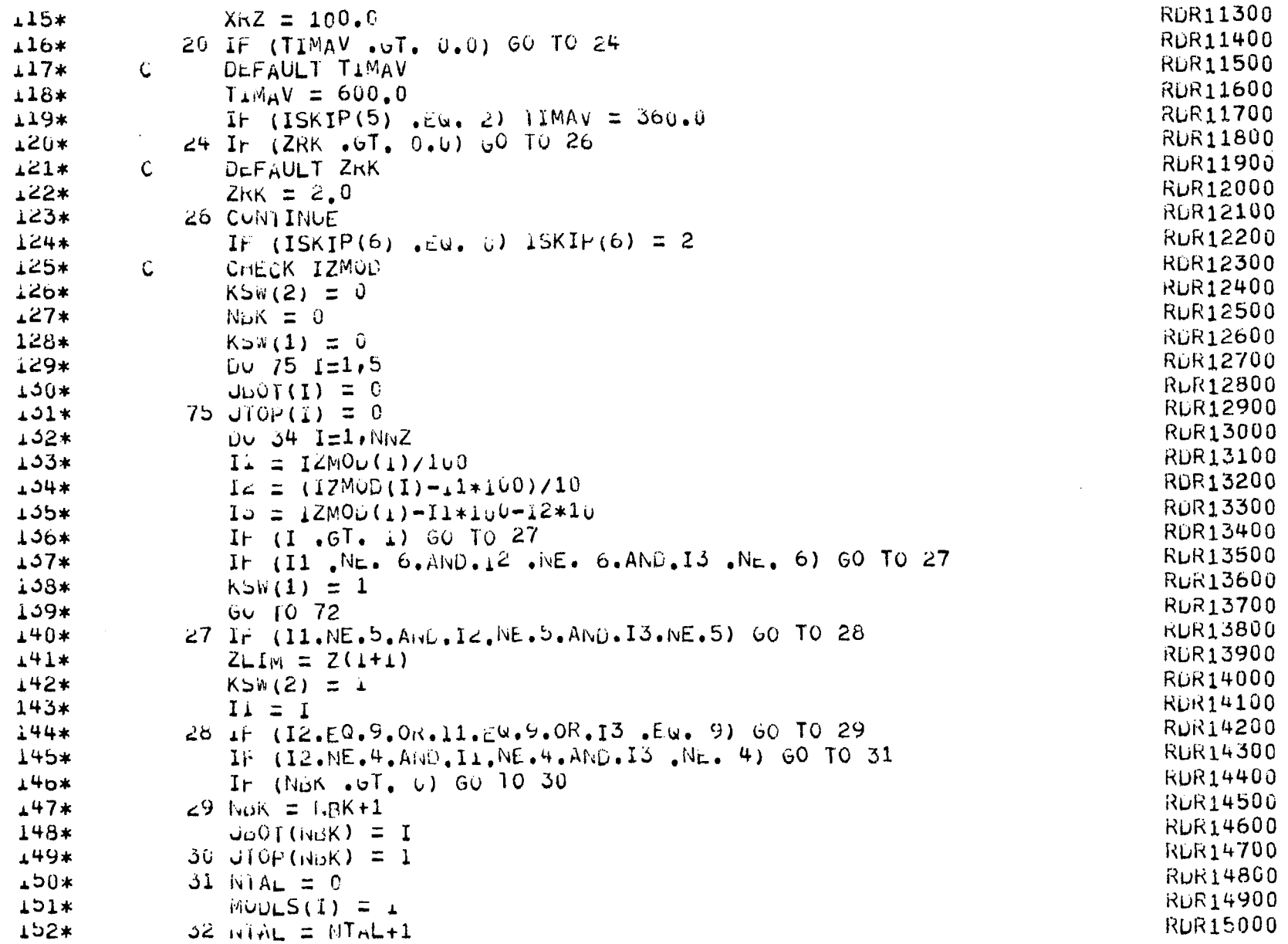

 $\overline{\phantom{0}}$ 

6 L L

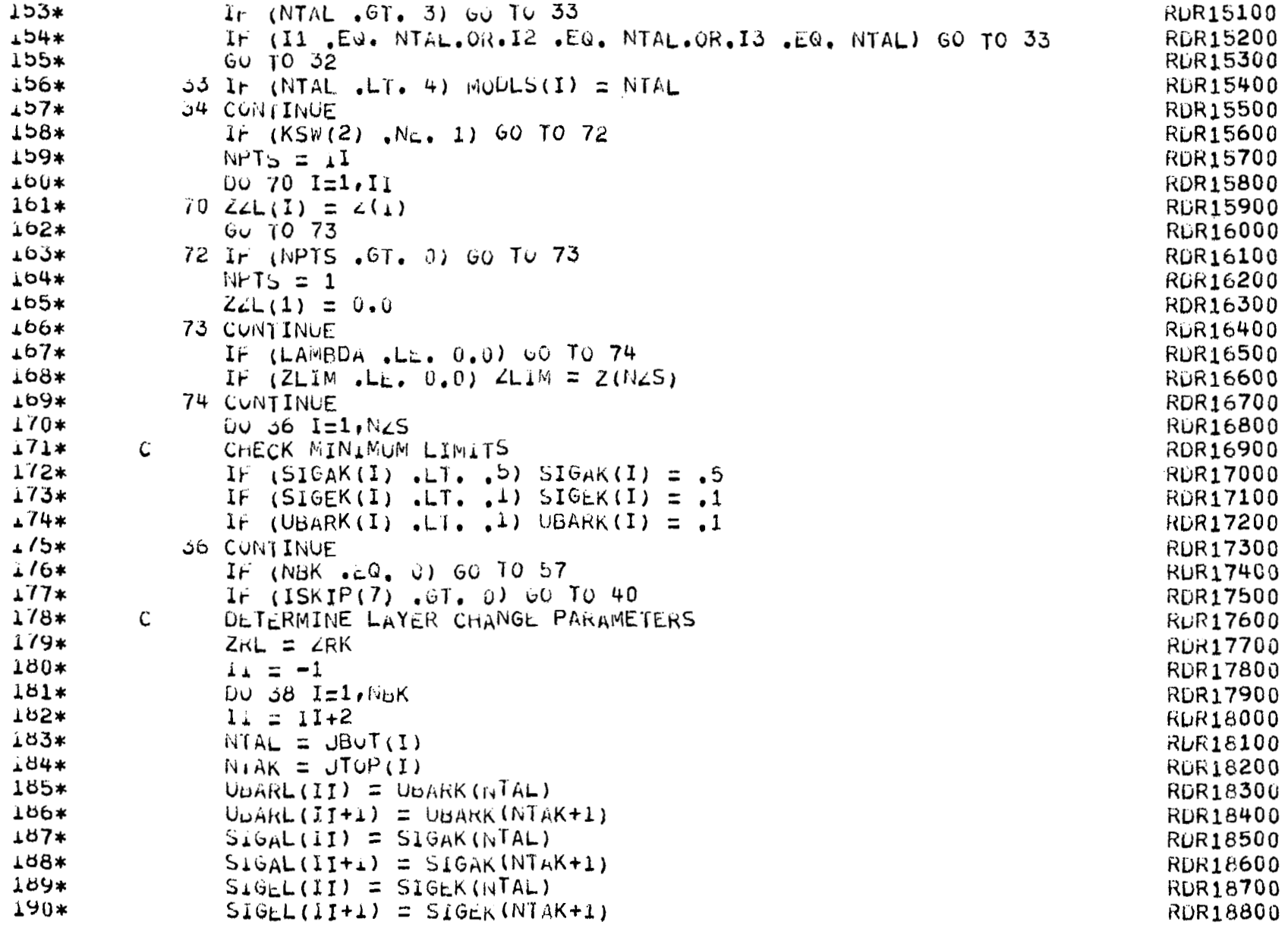

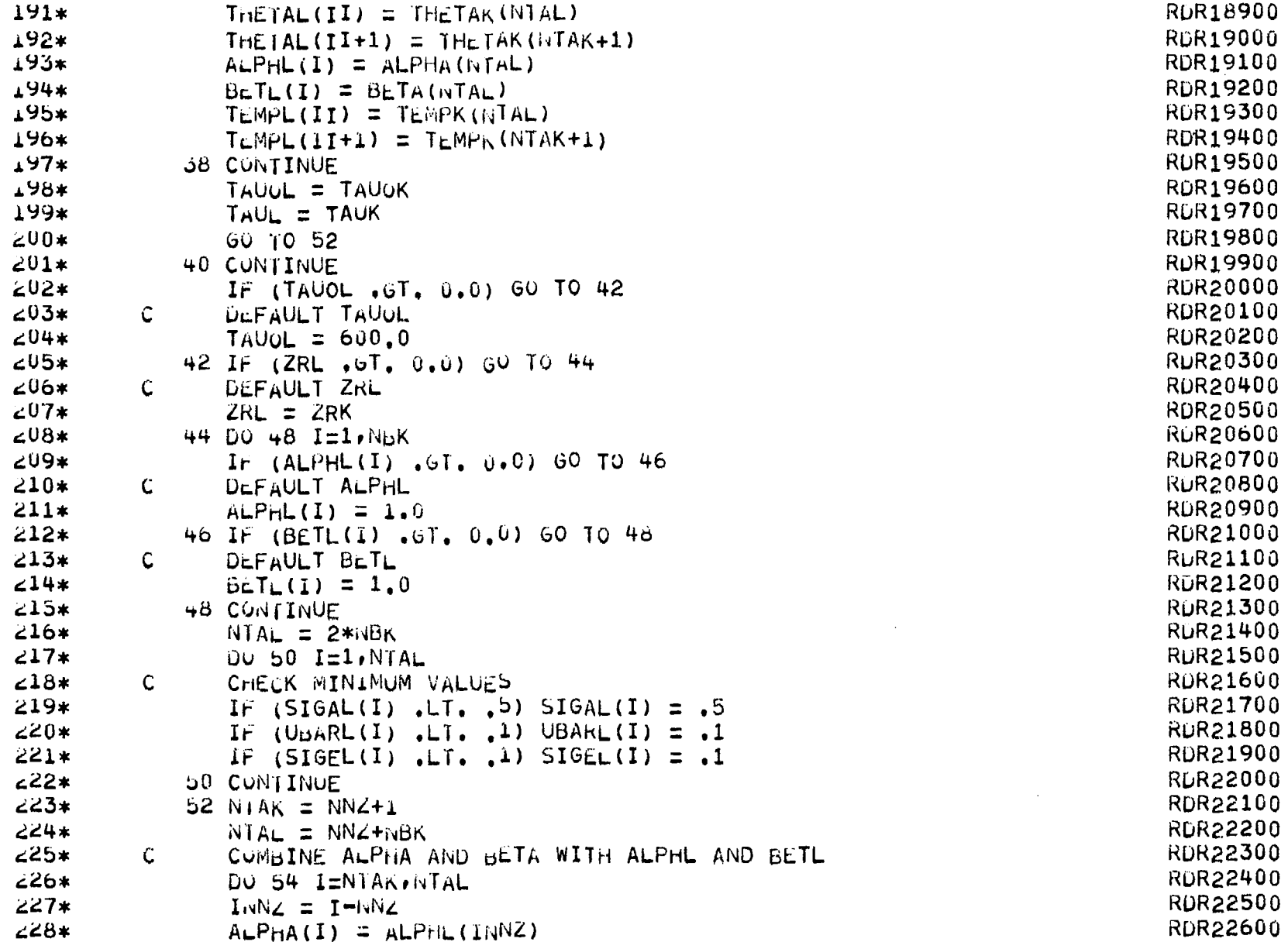

 $\bar{\lambda}$ 

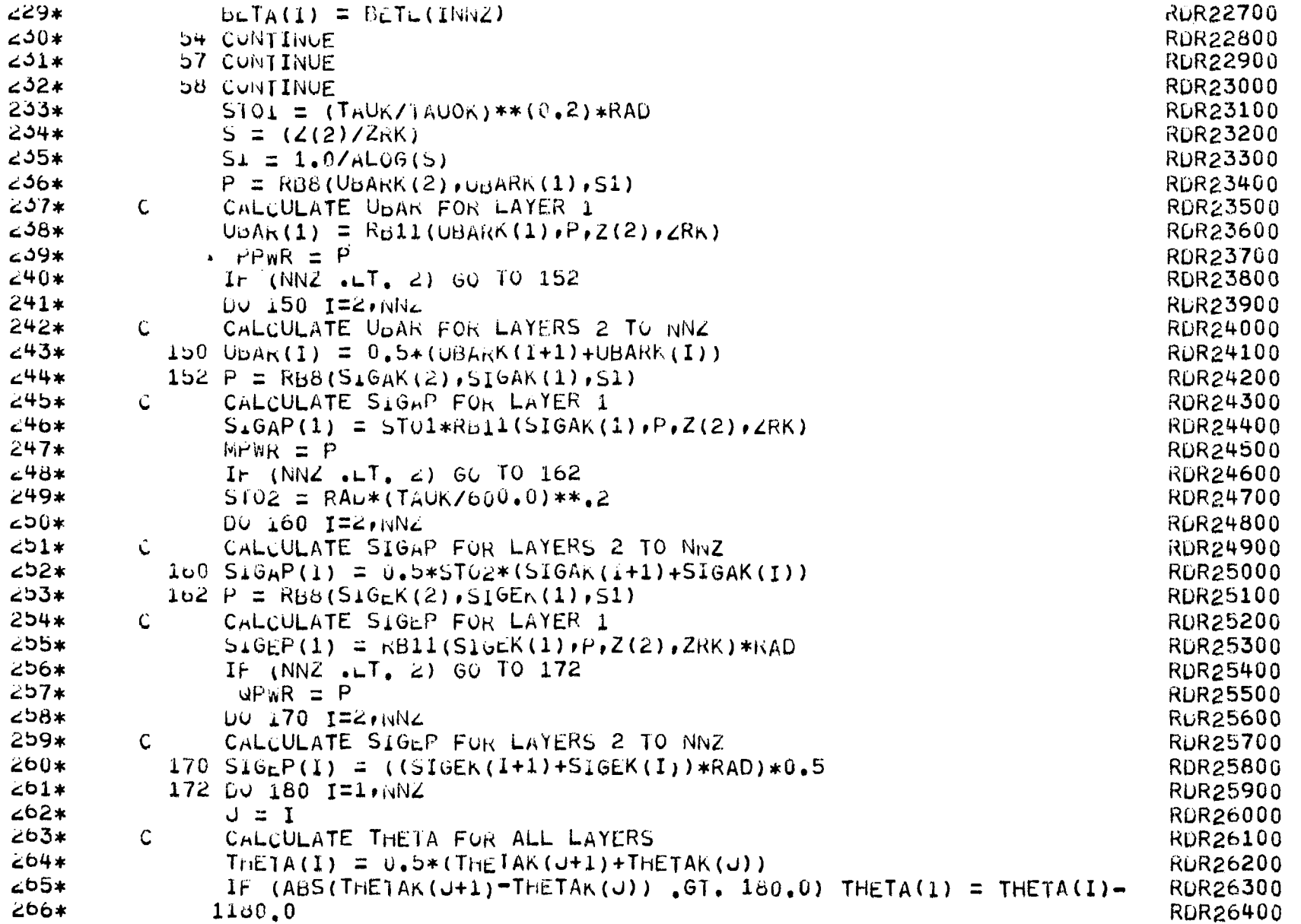

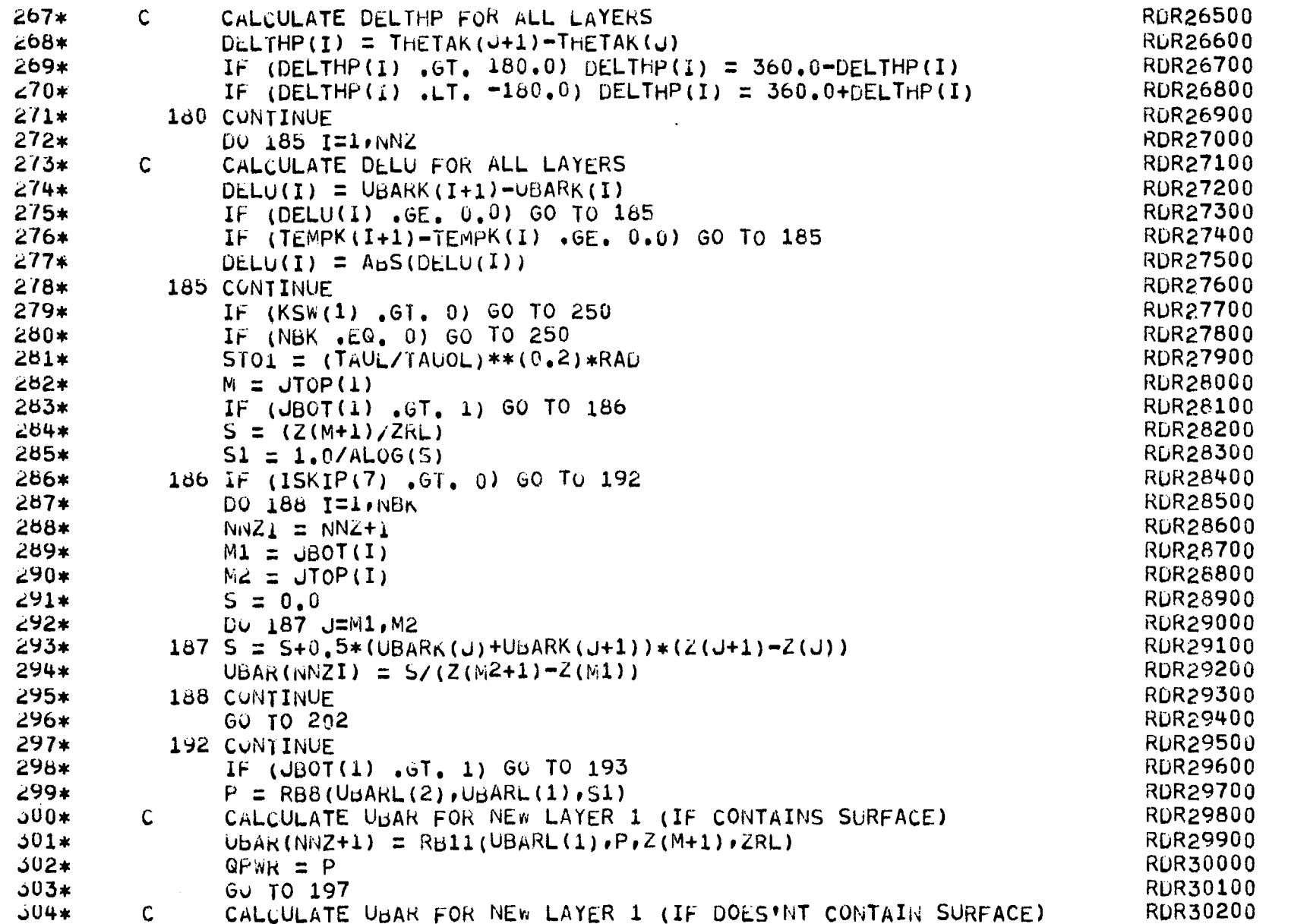

 $123\,$ 

 $\overline{\phantom{0}}$ 

 $\sim 10$ 

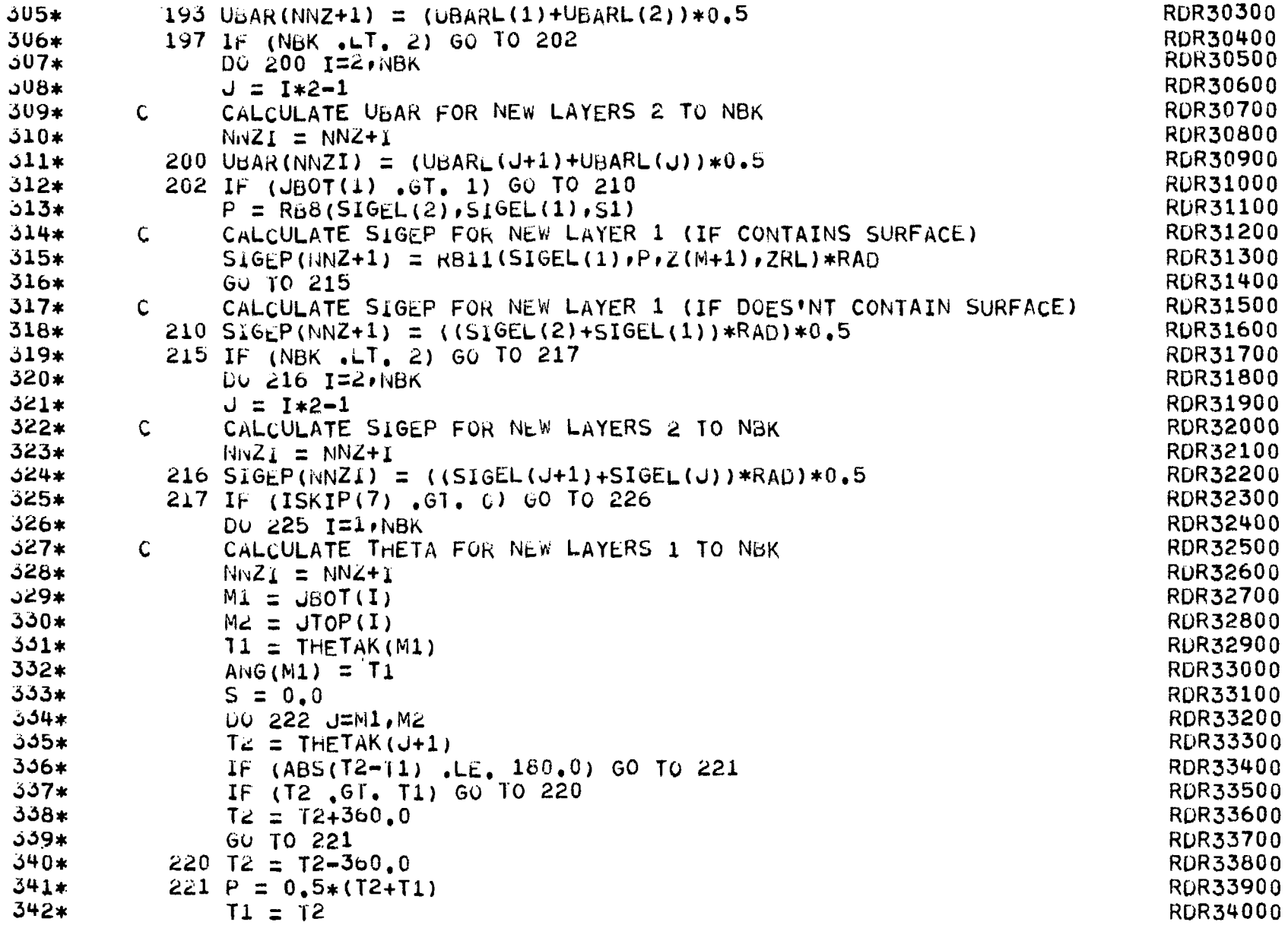

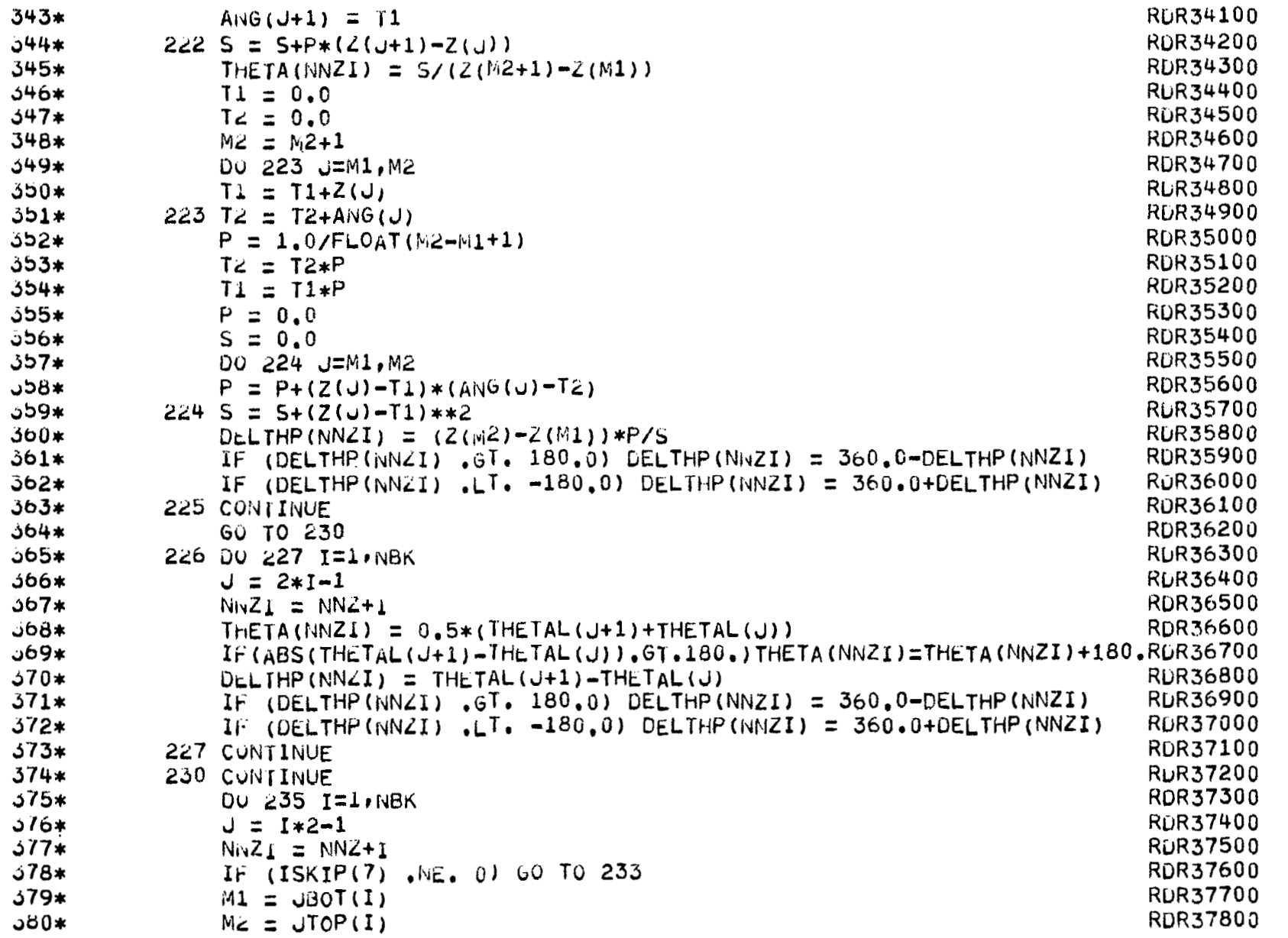

 $\cdot$ 

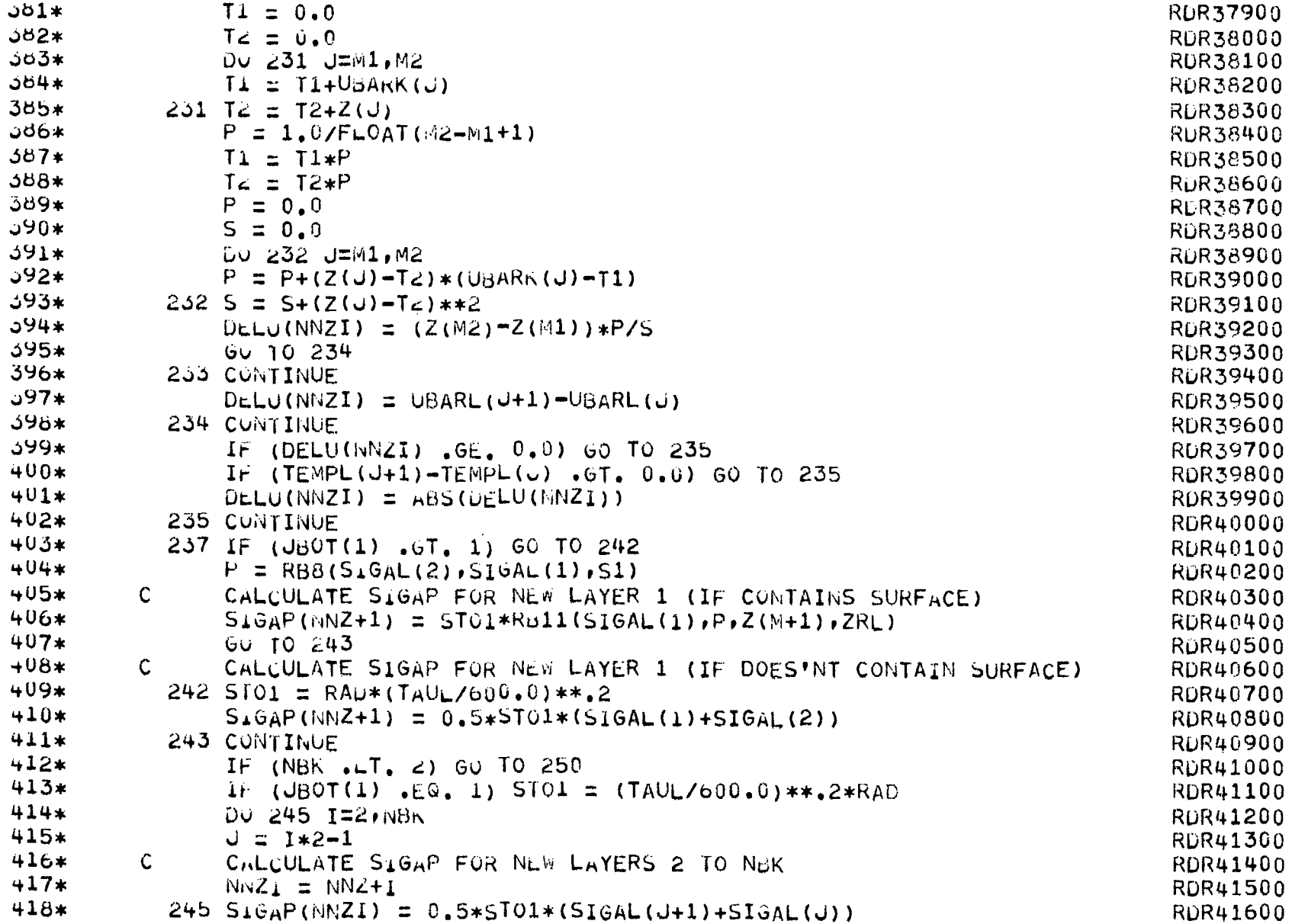

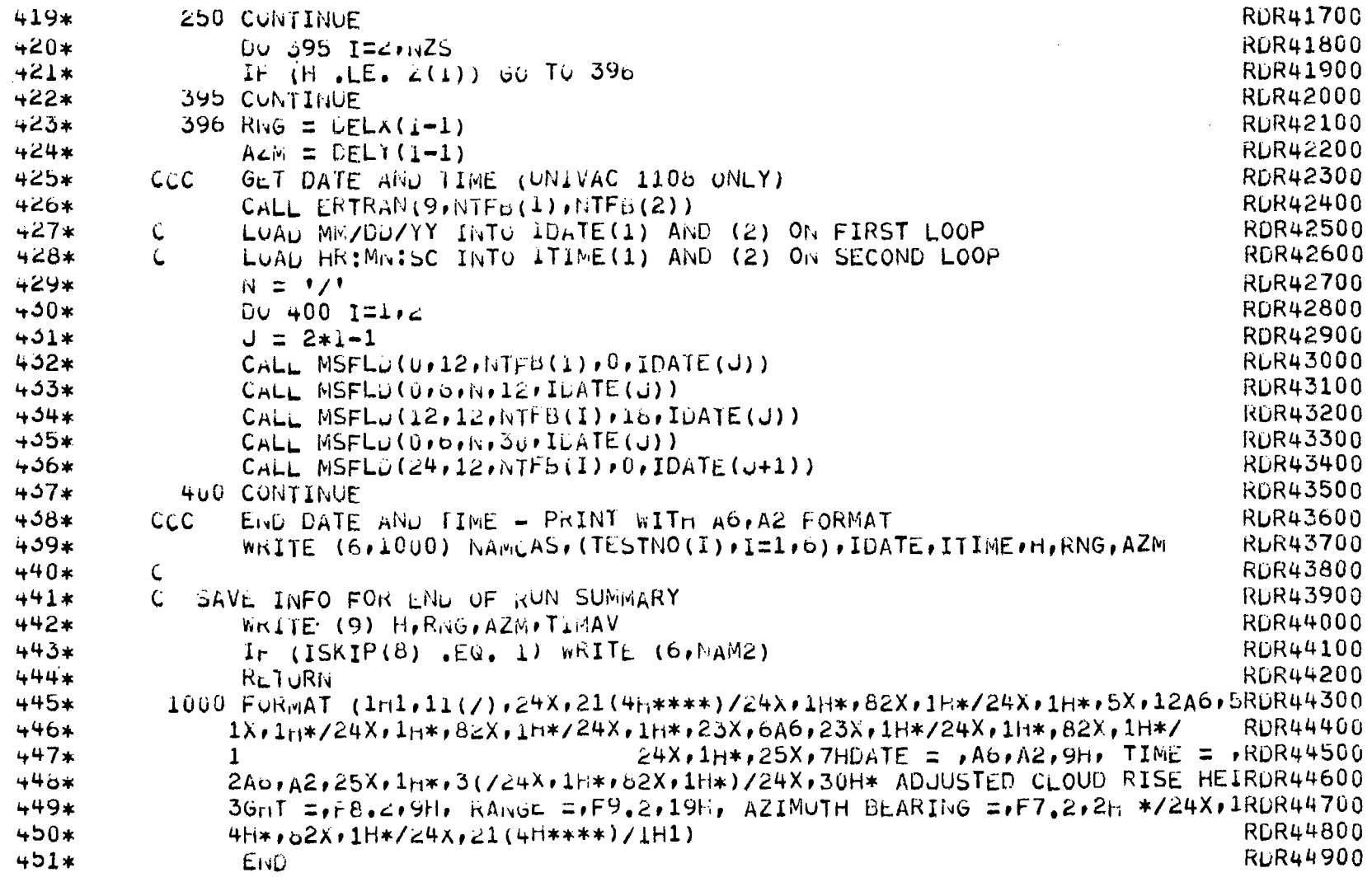

 $\overline{\phantom{m}}$ 

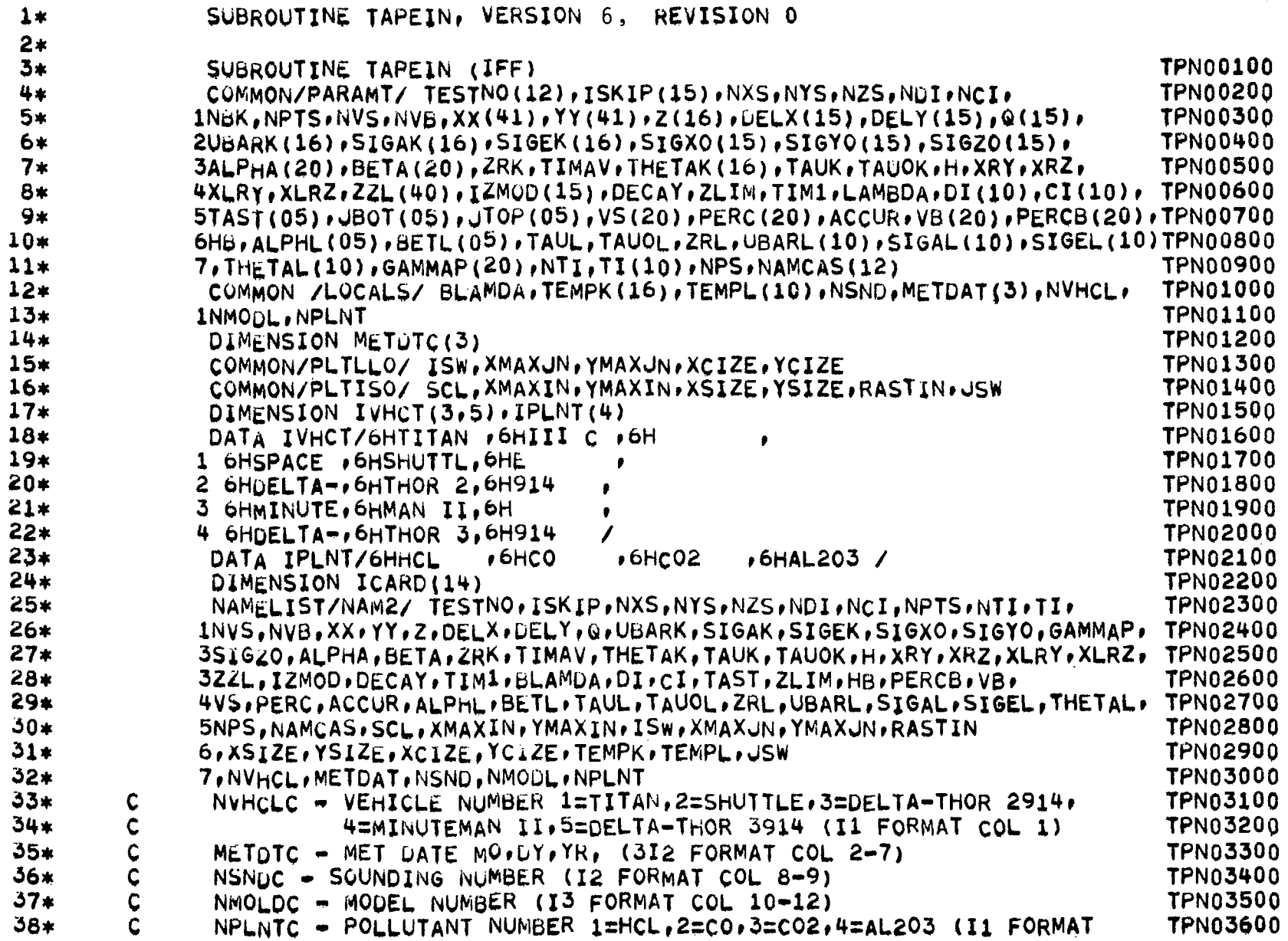

÷

÷

 $\mathbf{v}$ 

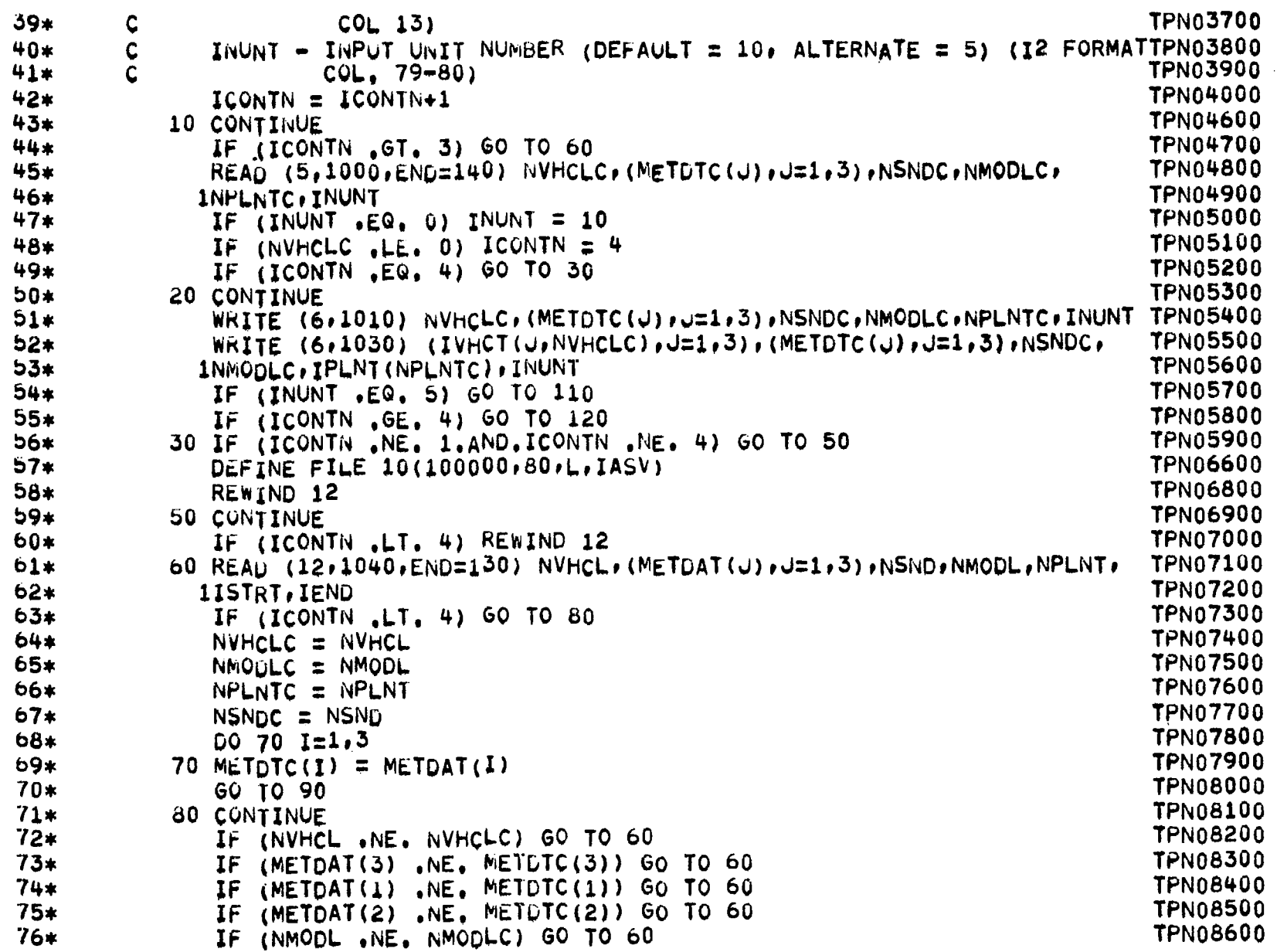

=

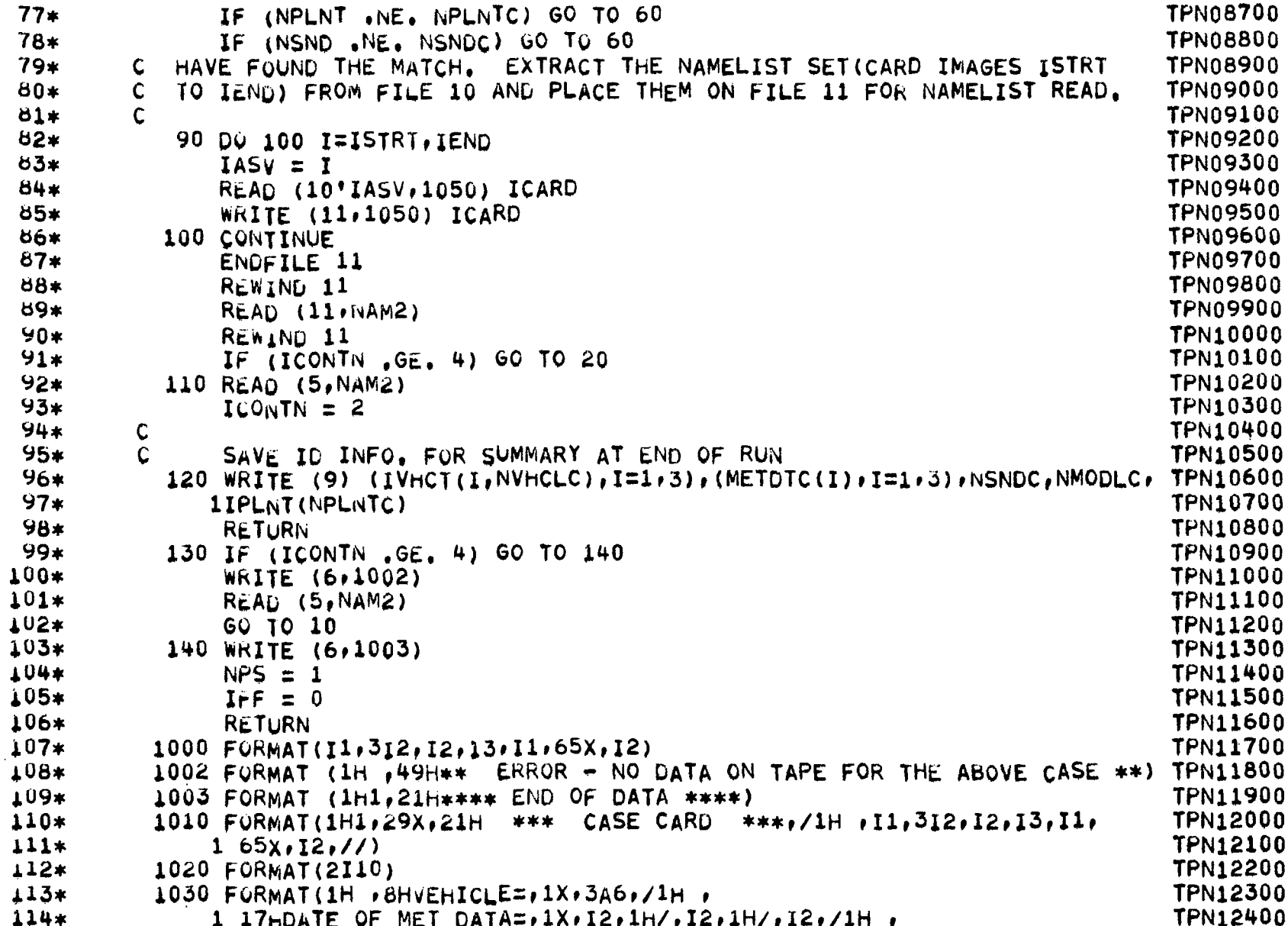

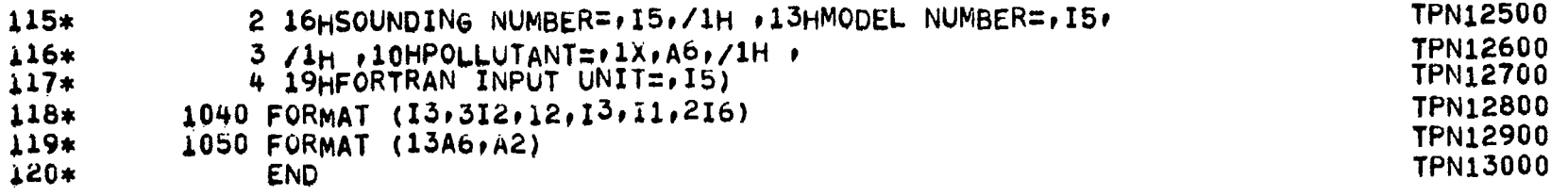

---

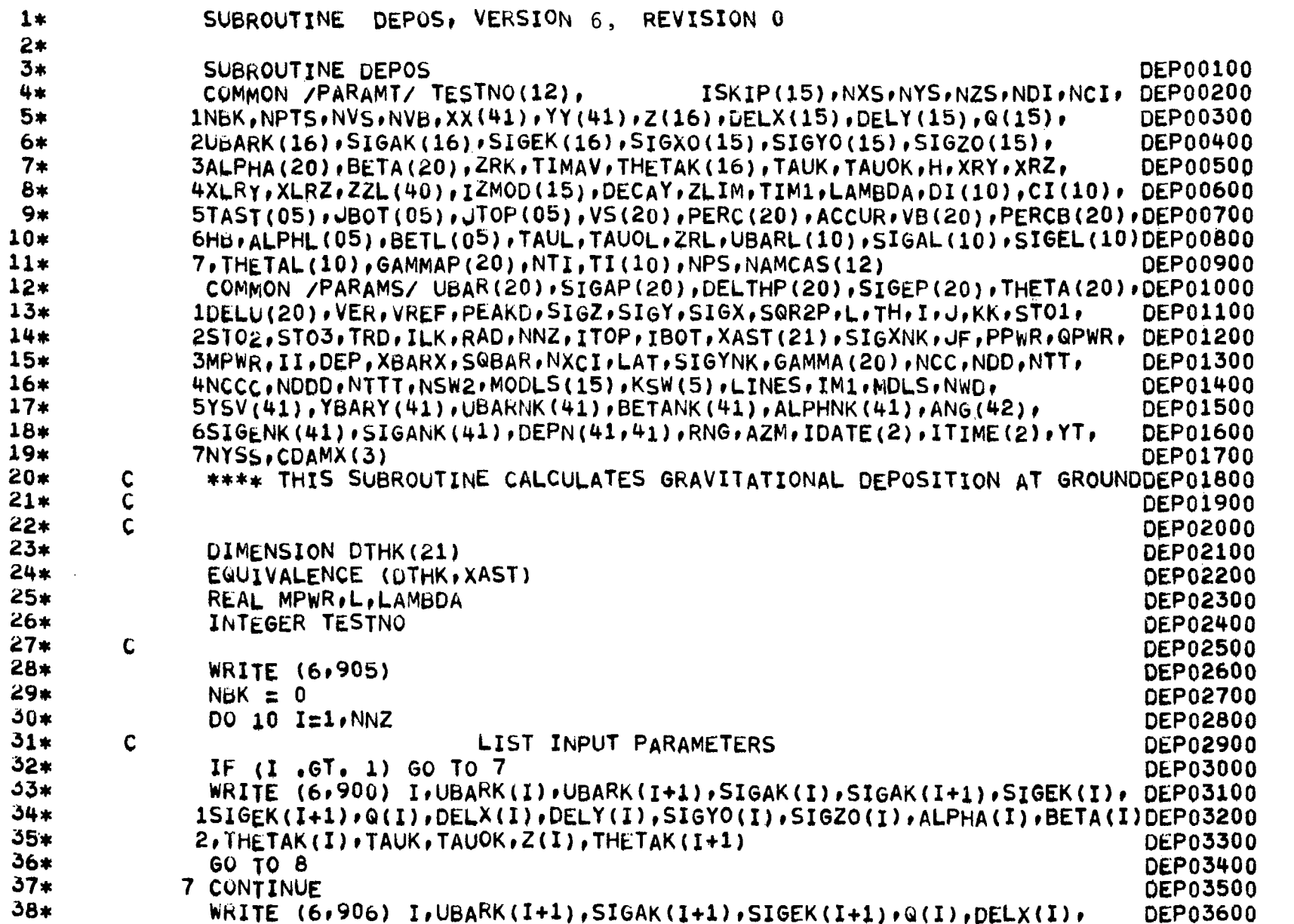

Ξ

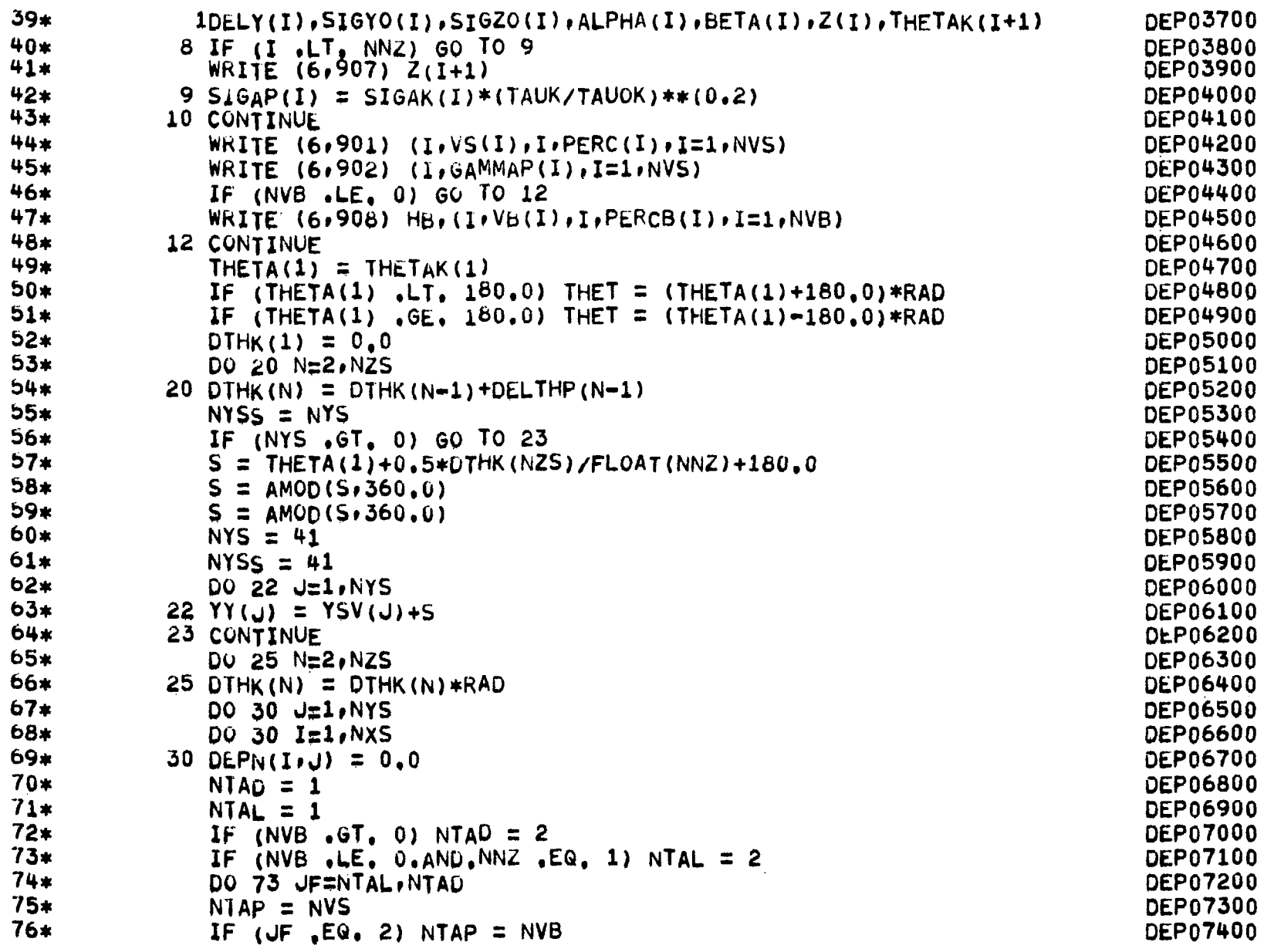

 $\overline{\phantom{m}}$ 

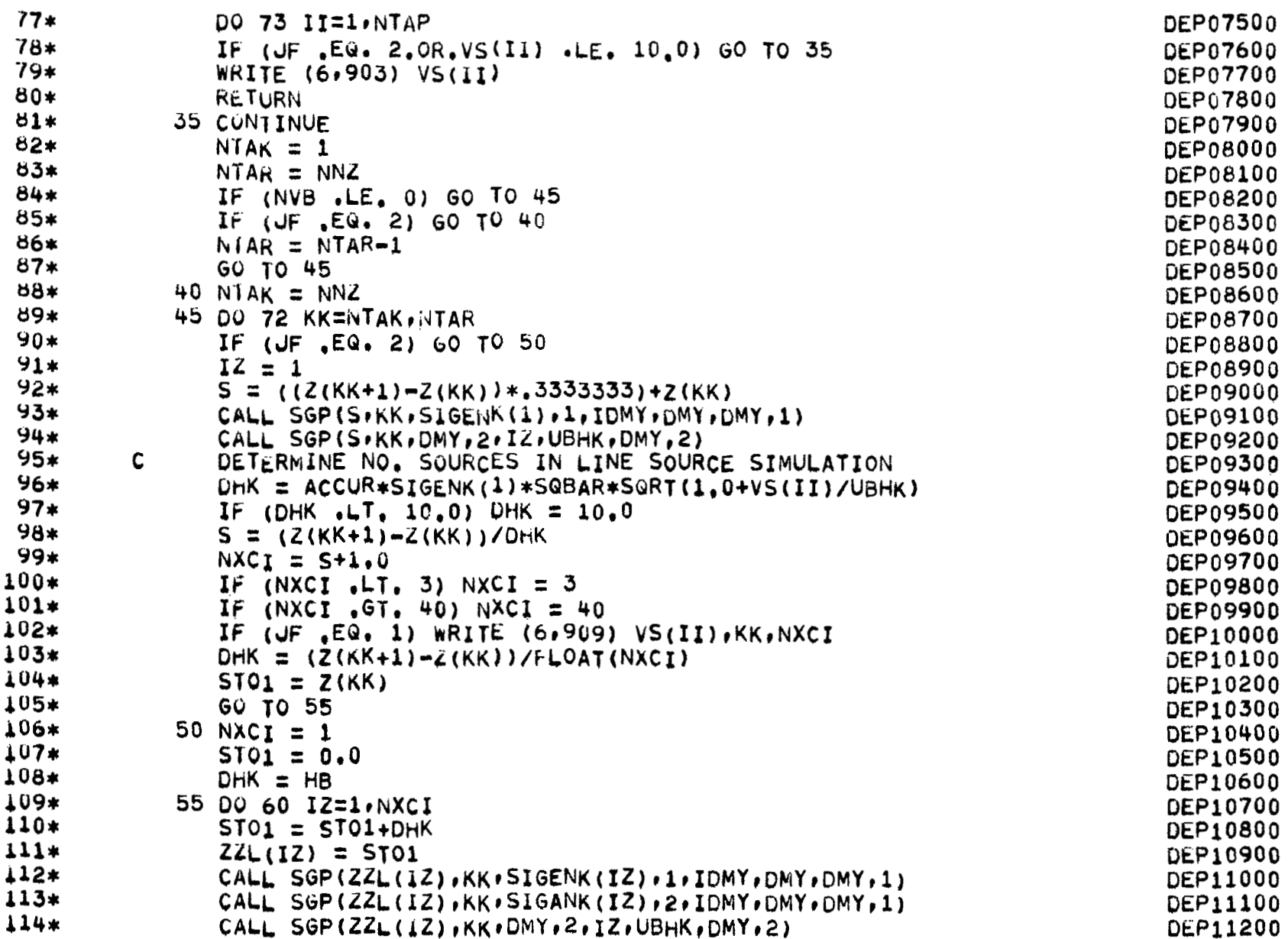

 $134\,$ 

 $\overline{\phantom{a}}$ 

 $- -$ 

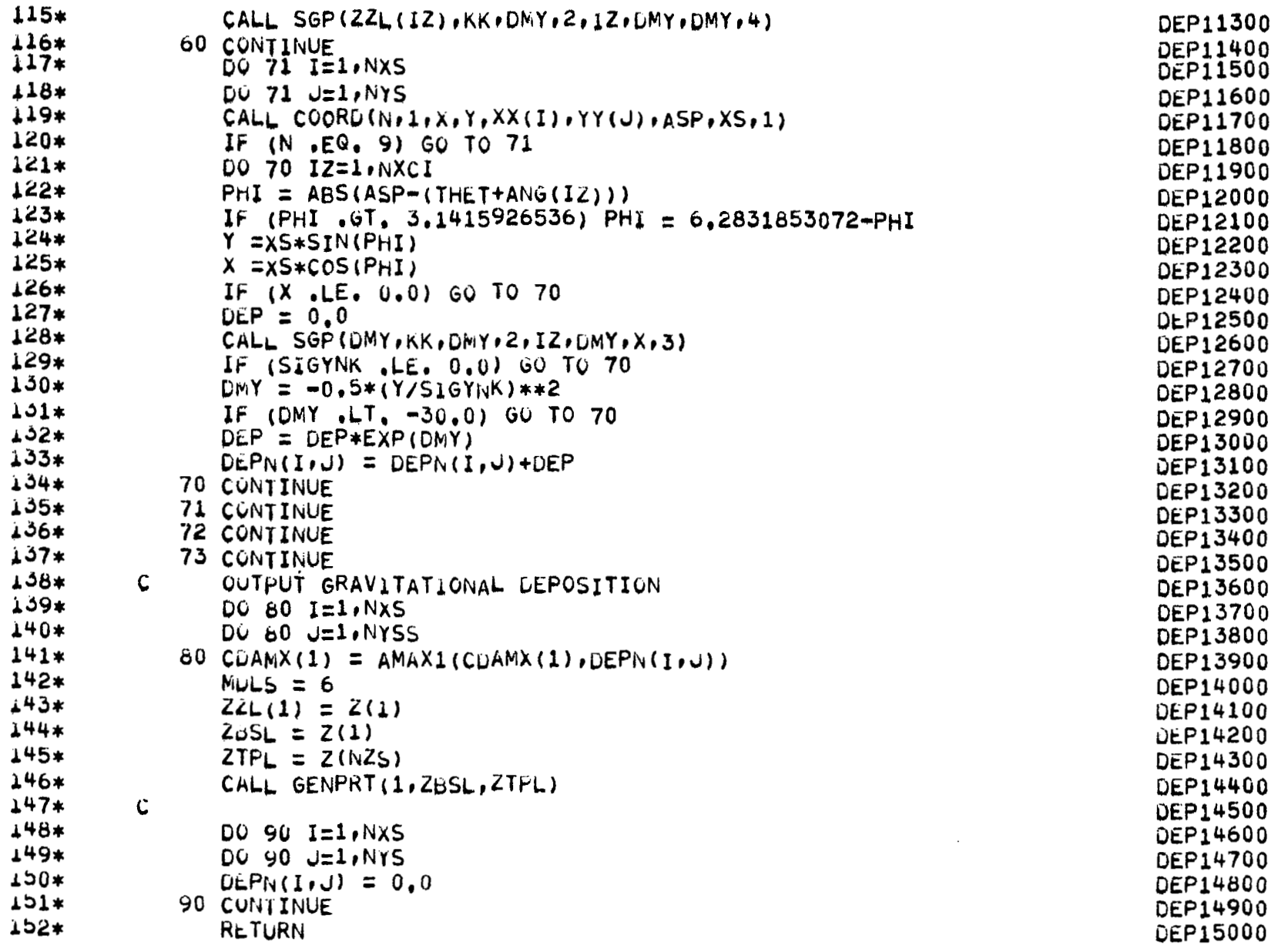

 $\qquad \qquad =$ 

135

 $\equiv$ 

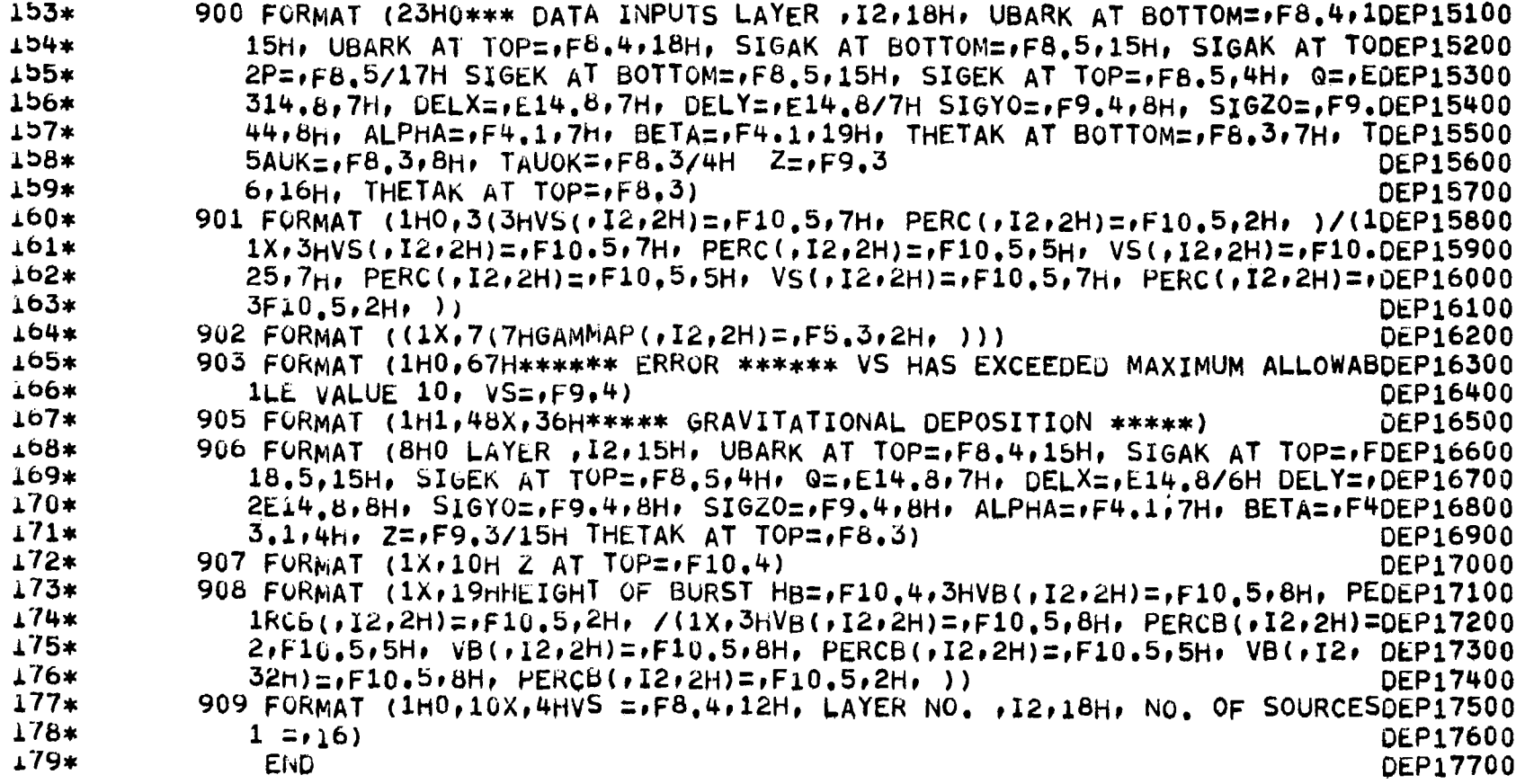

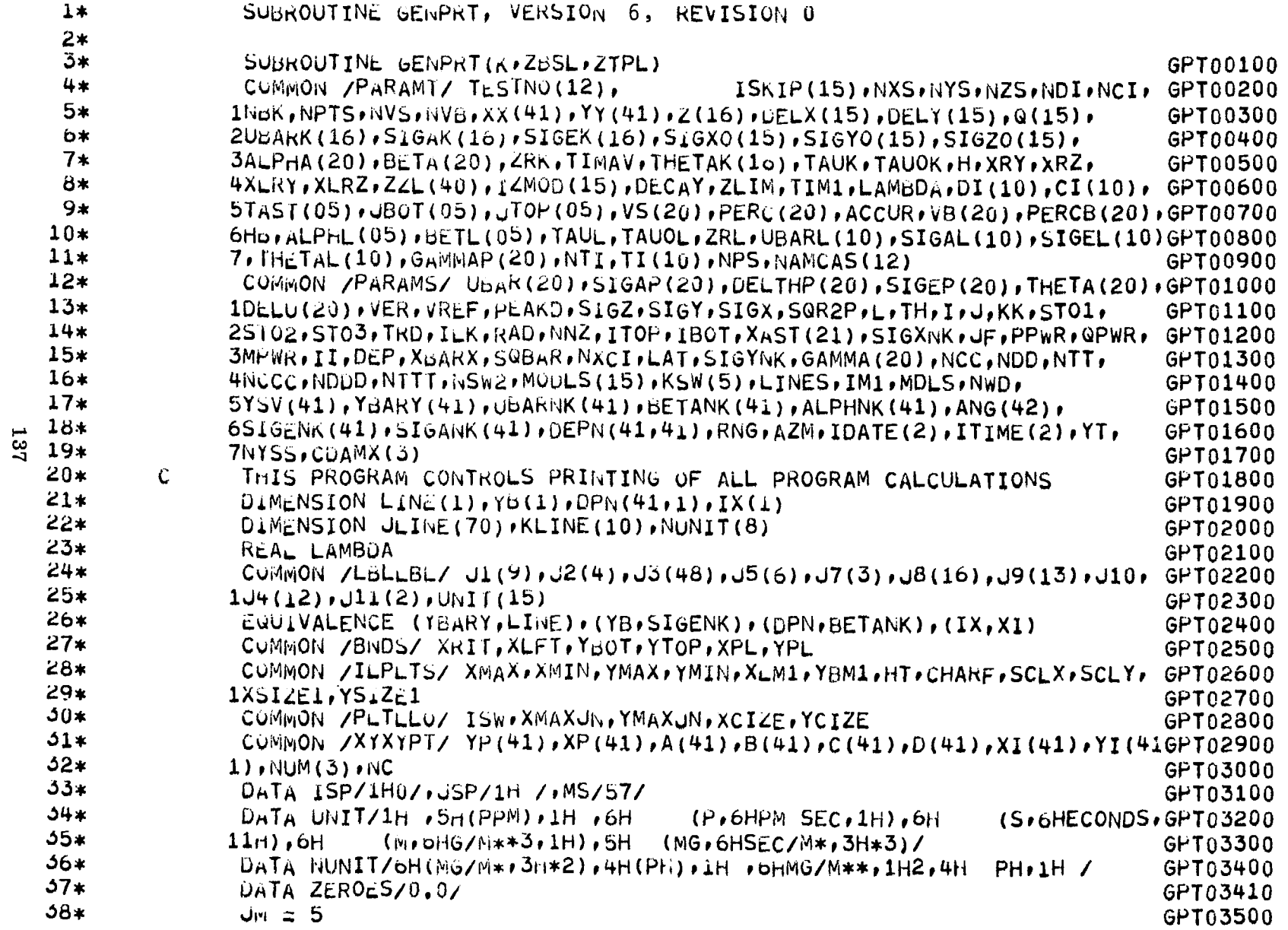

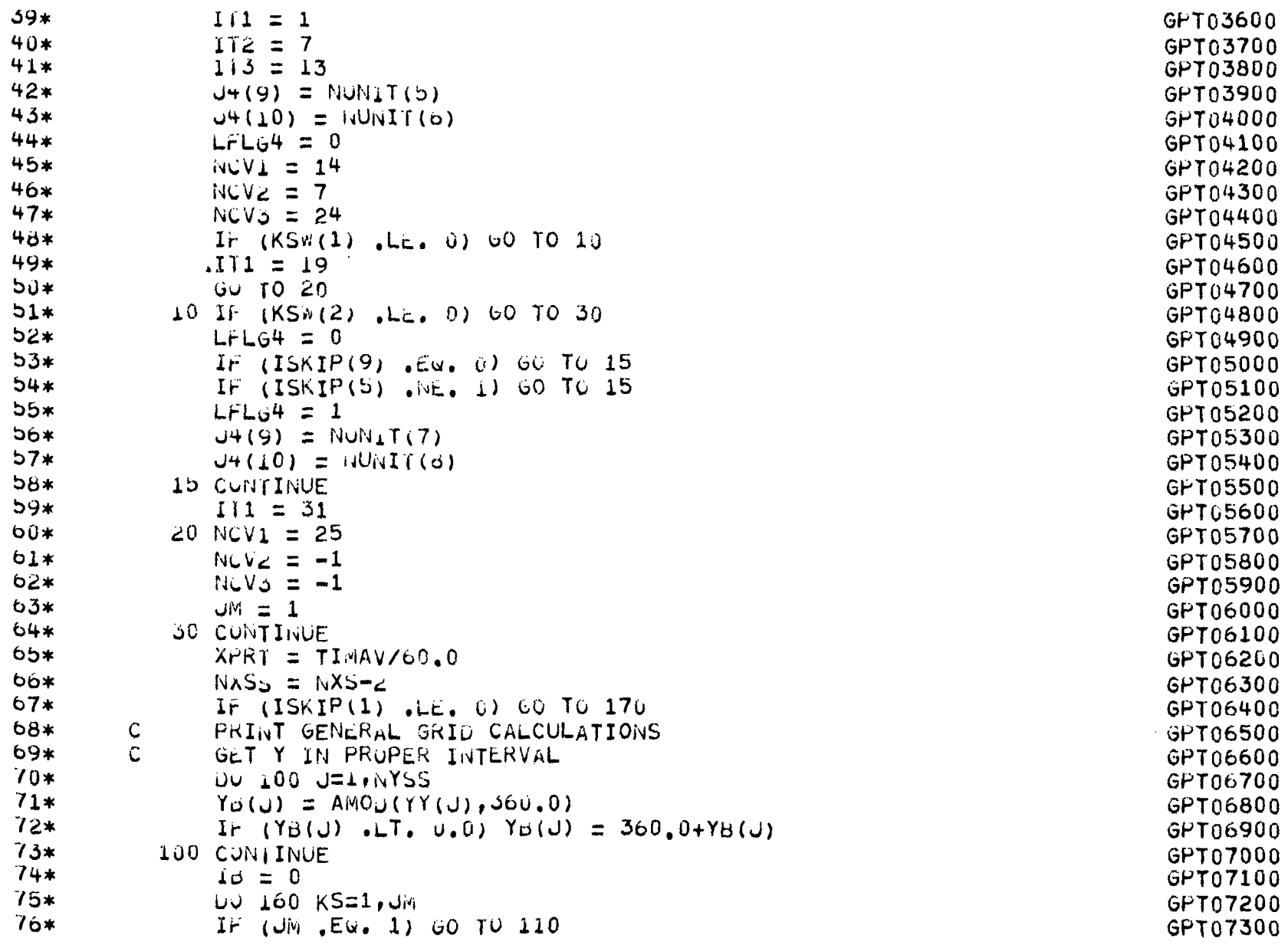

 $\overline{\phantom{m}}$ 

138

 $\sim$   $-$ 

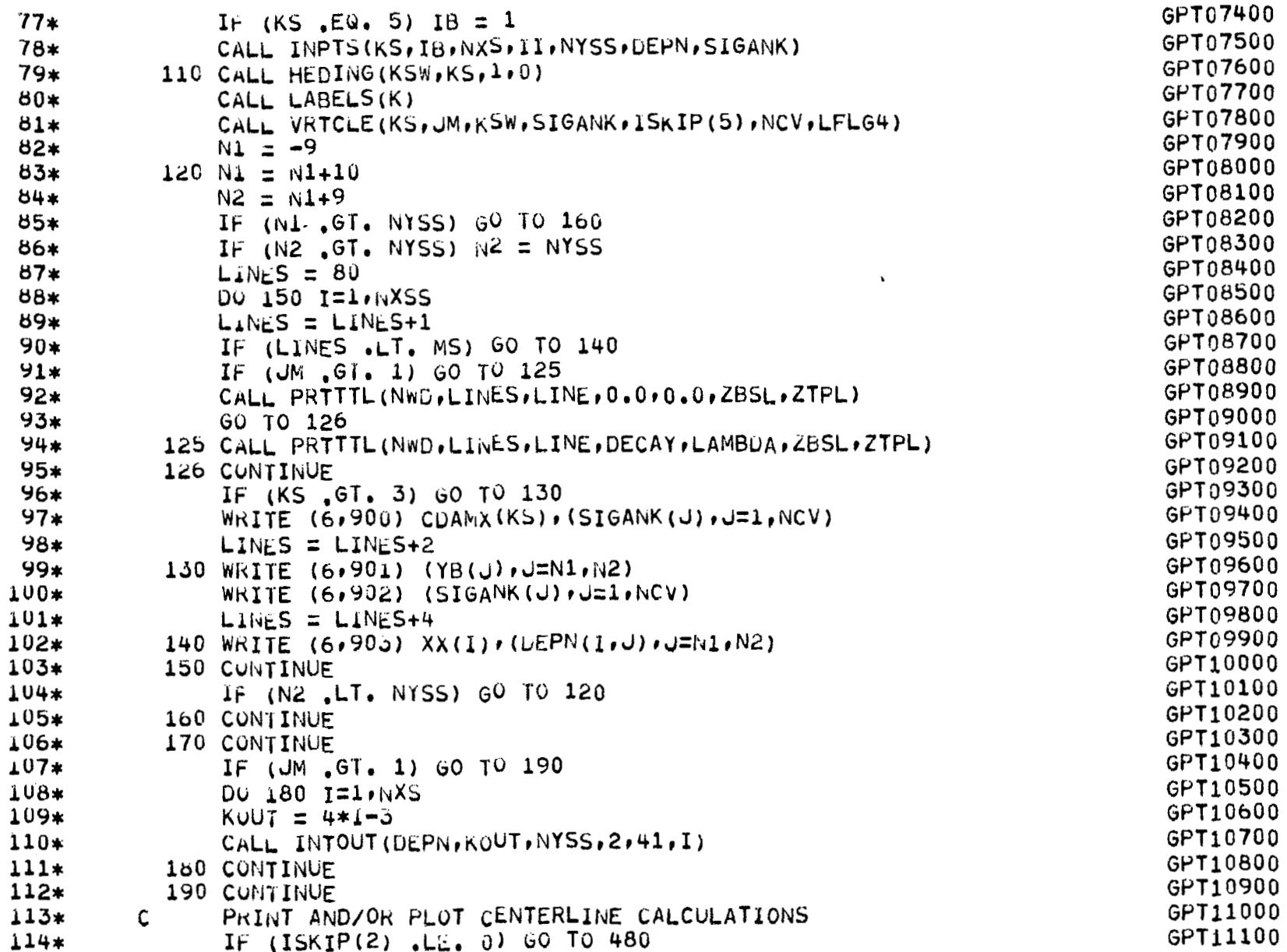

 $\overbrace{\hspace{27mm}}^{}$ 

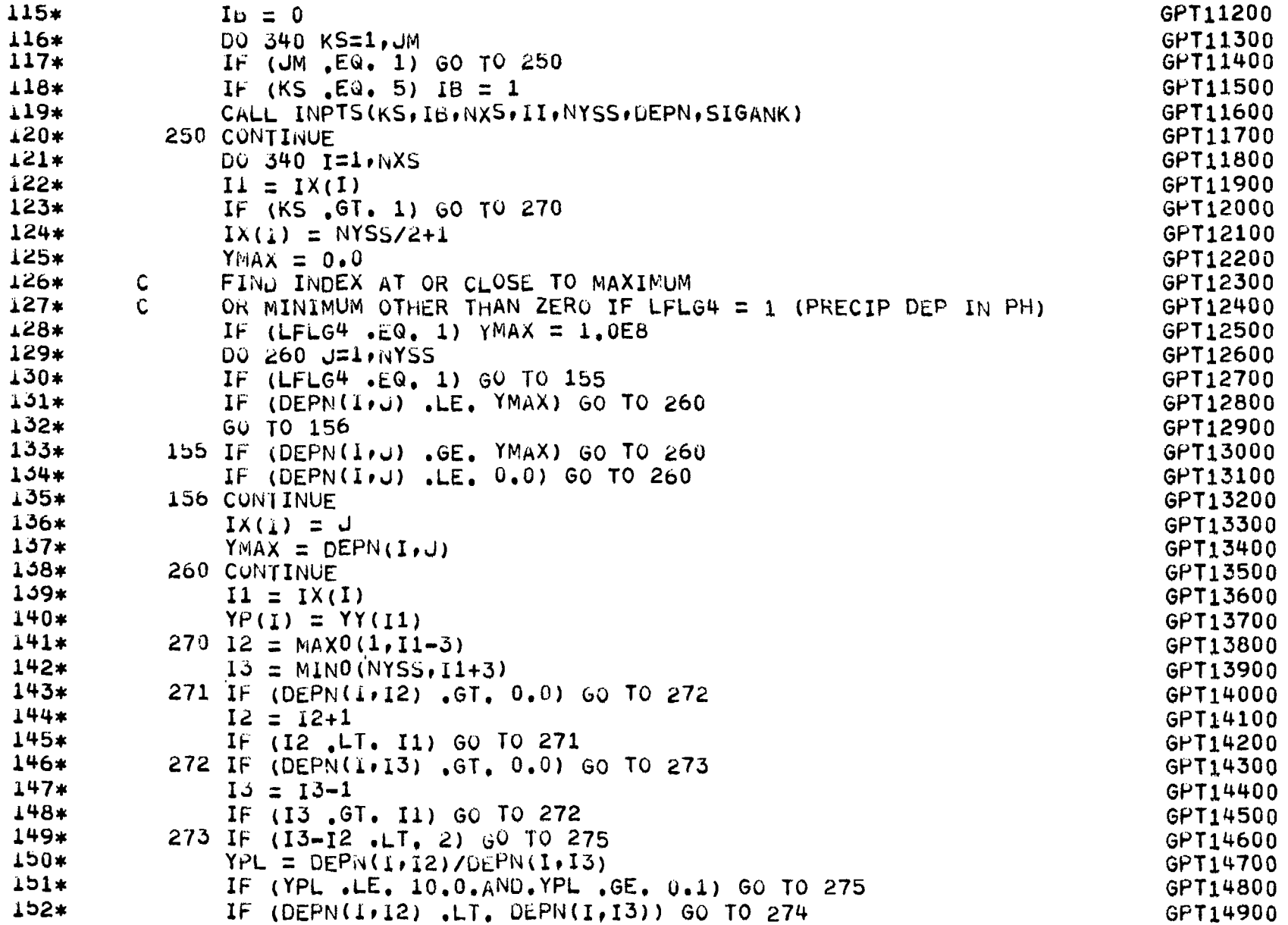

 $\bar{z}$
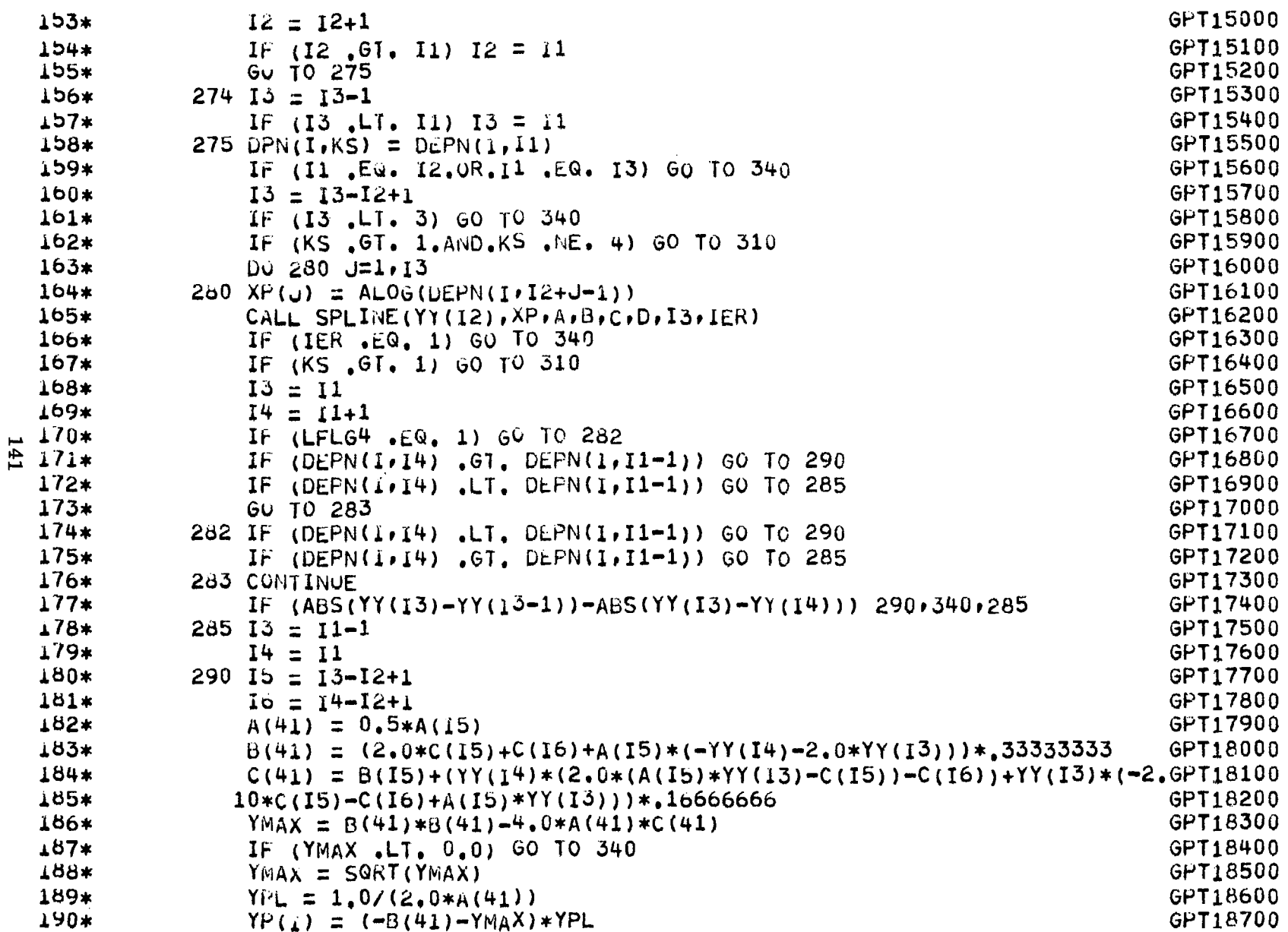

 $\hspace{0.05cm}$ 

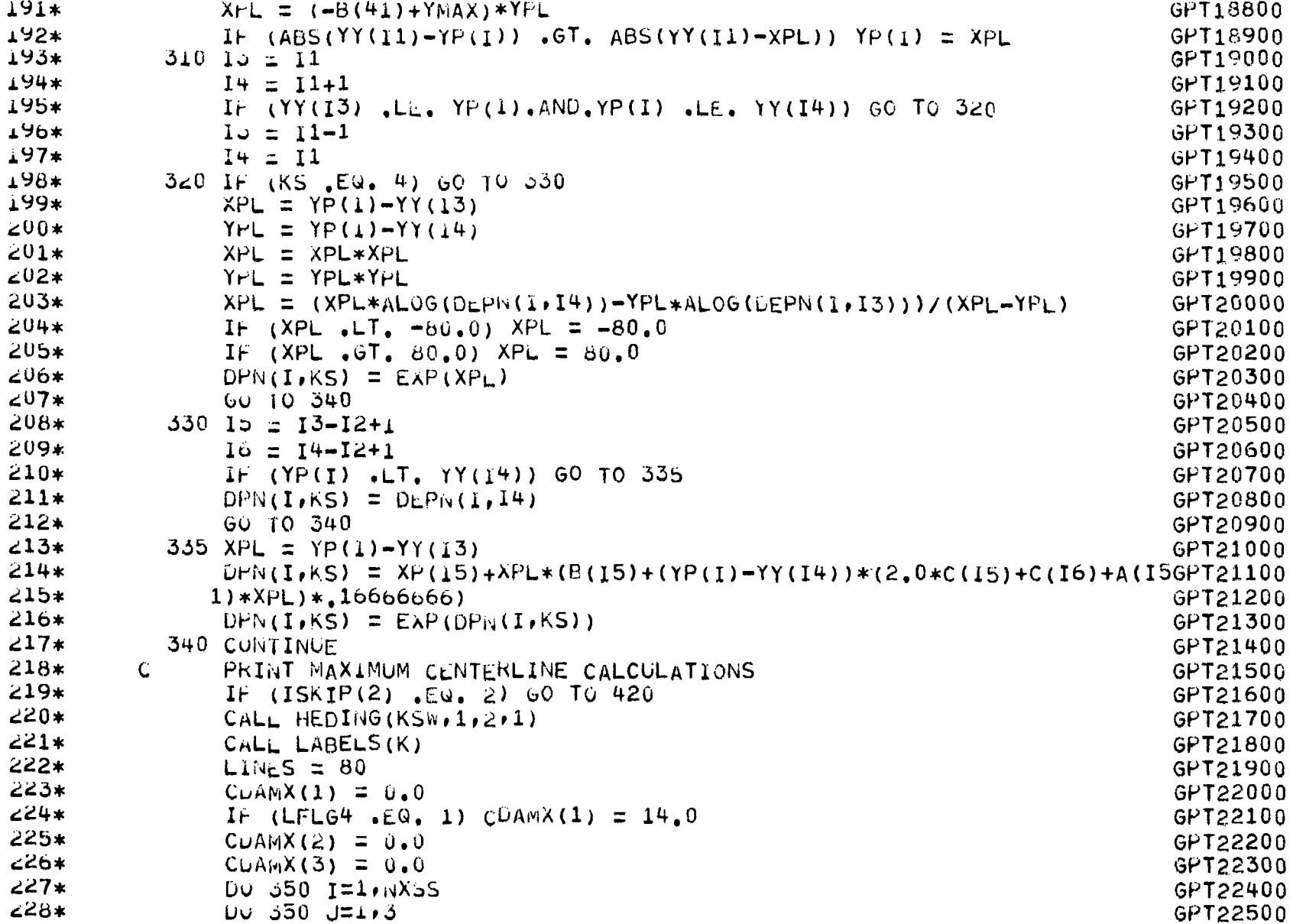

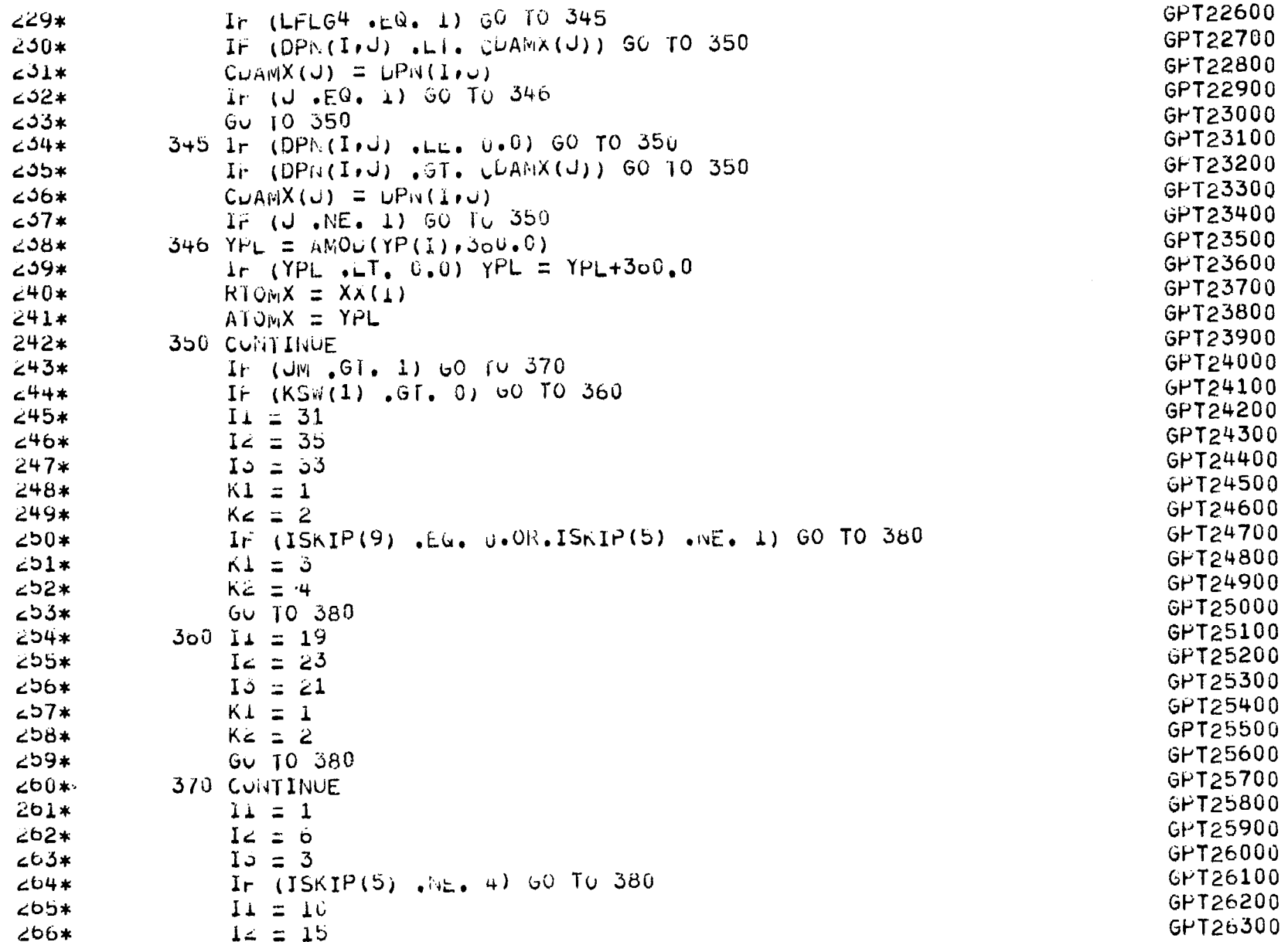

 $\overline{\phantom{0}}$ 

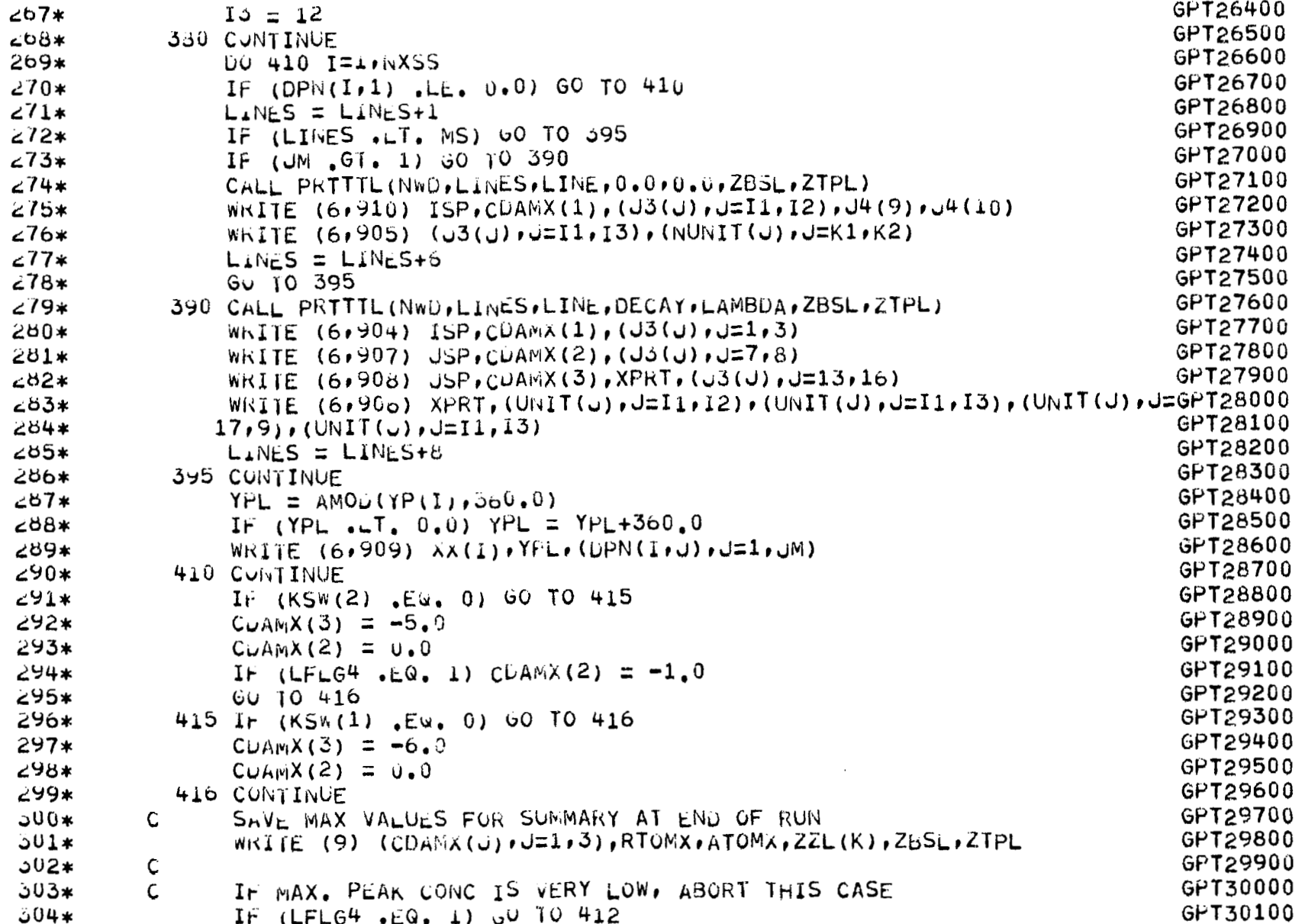

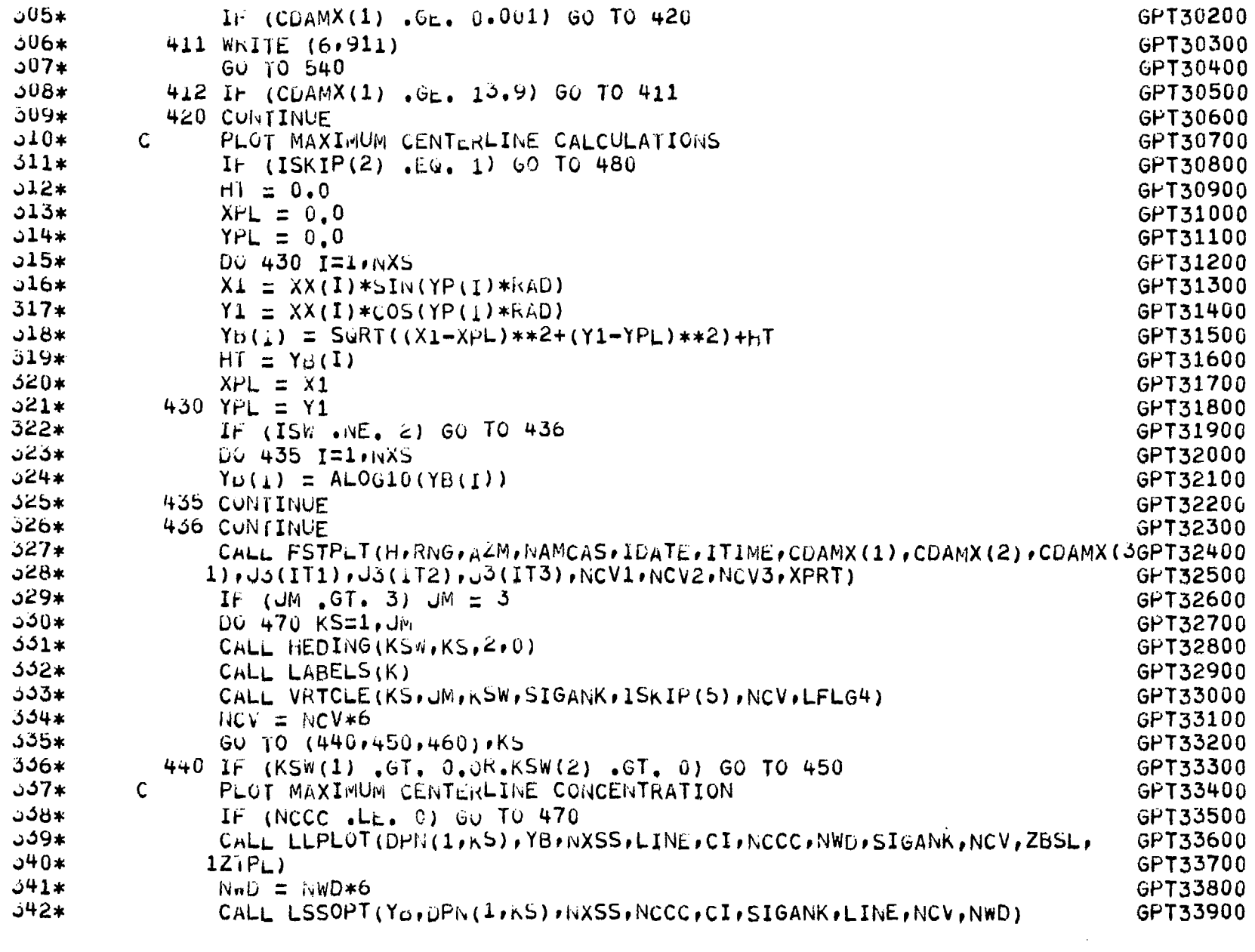

 $\alpha_{\rm s}$ 

 $\label{eq:2.1} \mathcal{L}(\mathcal{L}^{\mathcal{L}}_{\mathcal{L}}(\mathcal{L}^{\mathcal{L}}_{\mathcal{L}})) \leq \mathcal{L}(\mathcal{L}^{\mathcal{L}}_{\mathcal{L}}(\mathcal{L}^{\mathcal{L}}_{\mathcal{L}}))$ 

 $\overline{\phantom{a}}$ 

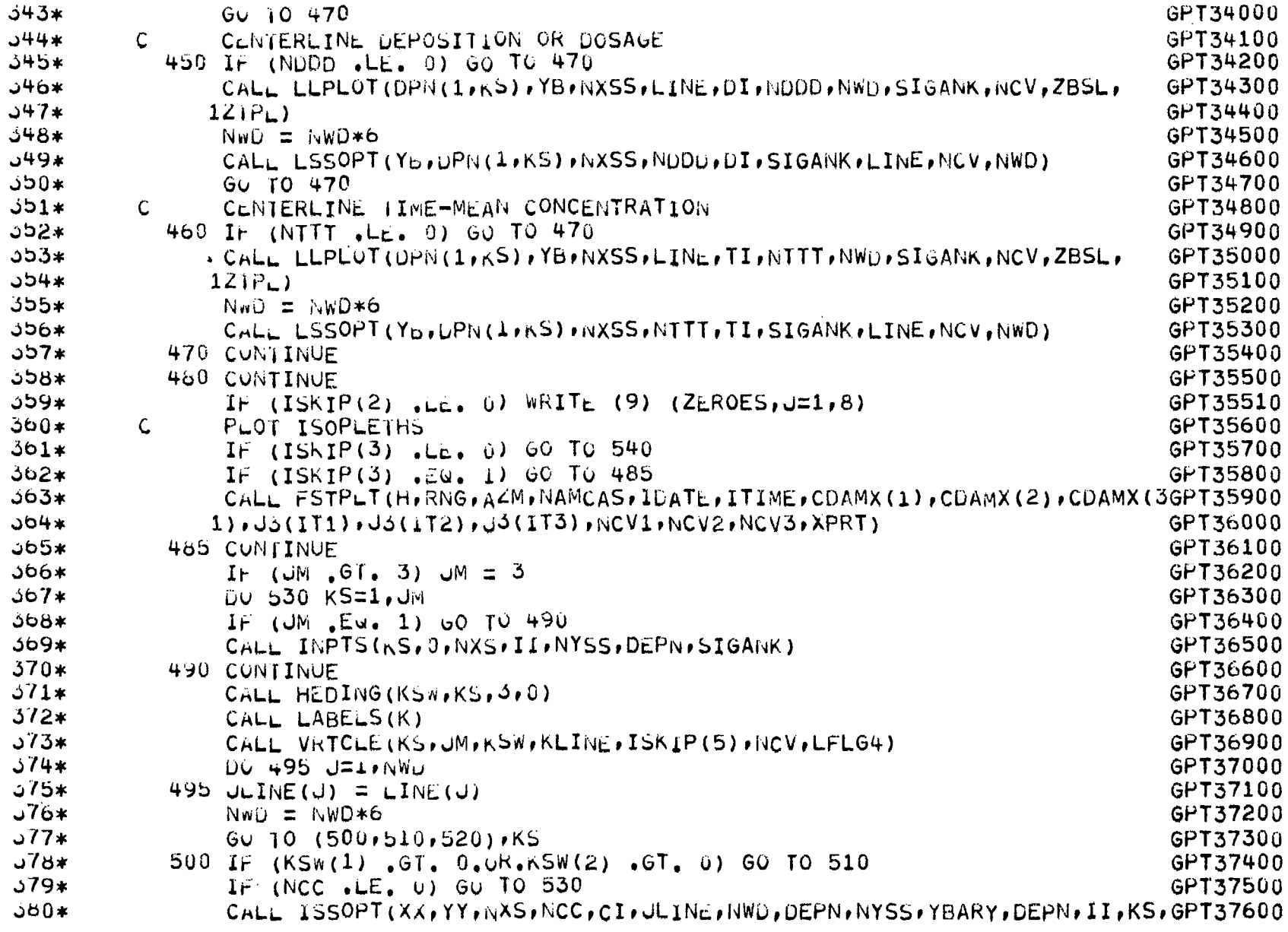

 $\sim$ 

146

 $\hspace{0.1mm}-\hspace{0.1mm}$ 

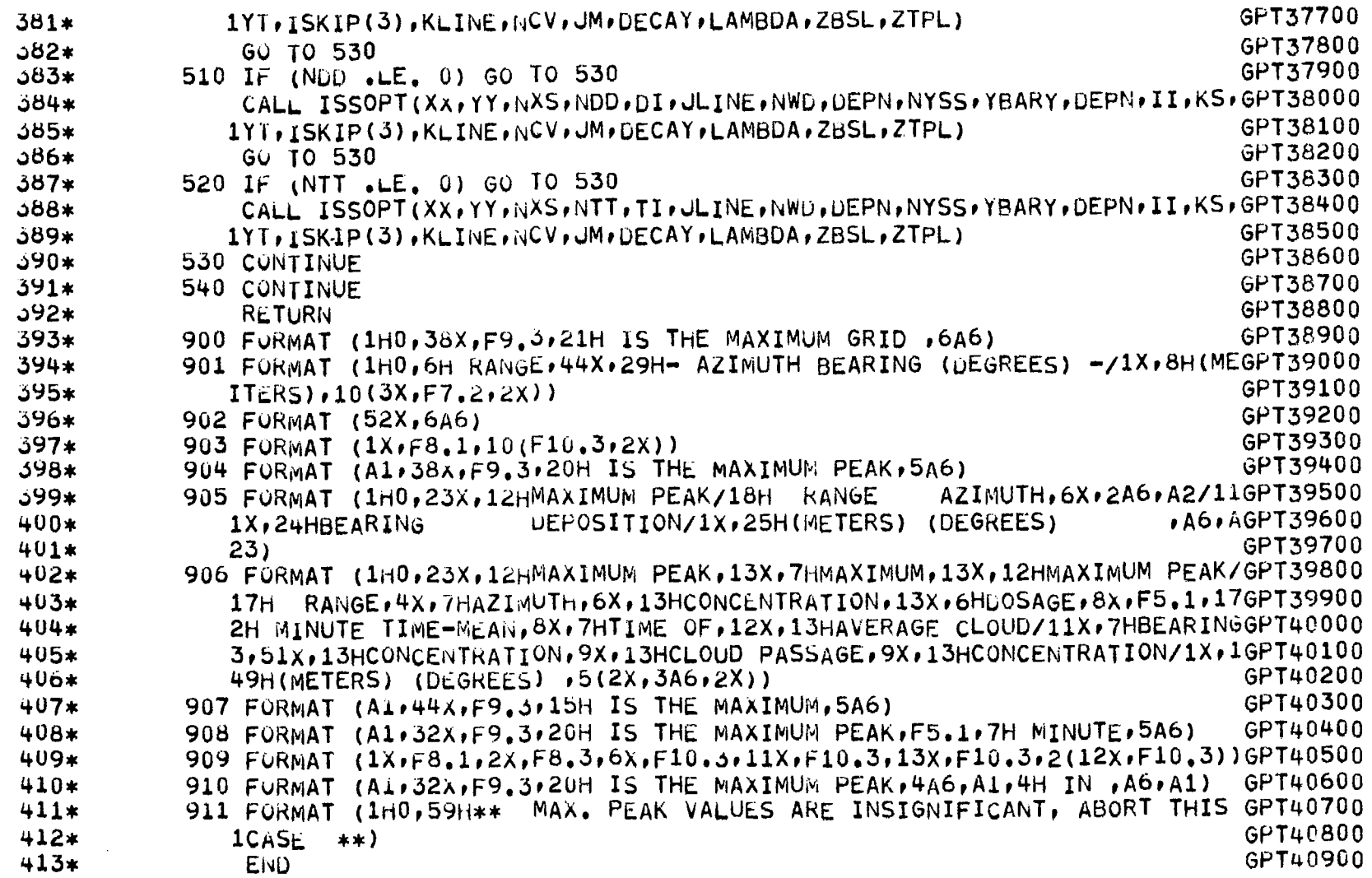

 $\langle x \rangle$ 

147

 $\overline{\phantom{m}}$ 

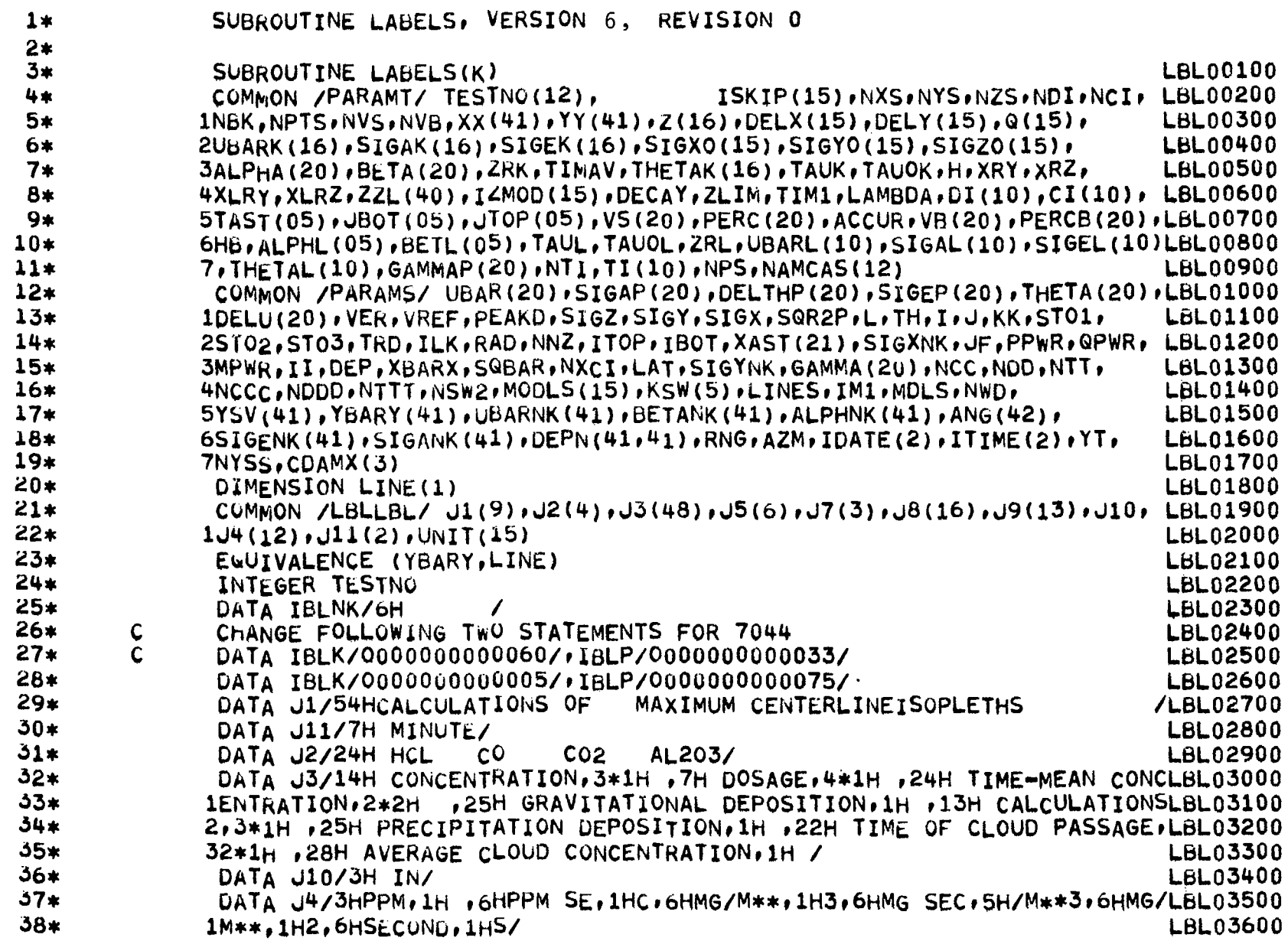

 $\mathcal{A}^{\mathcal{A}}$ 

148

 $\mathbf{L}$ 

 $\sim 10-1$ 

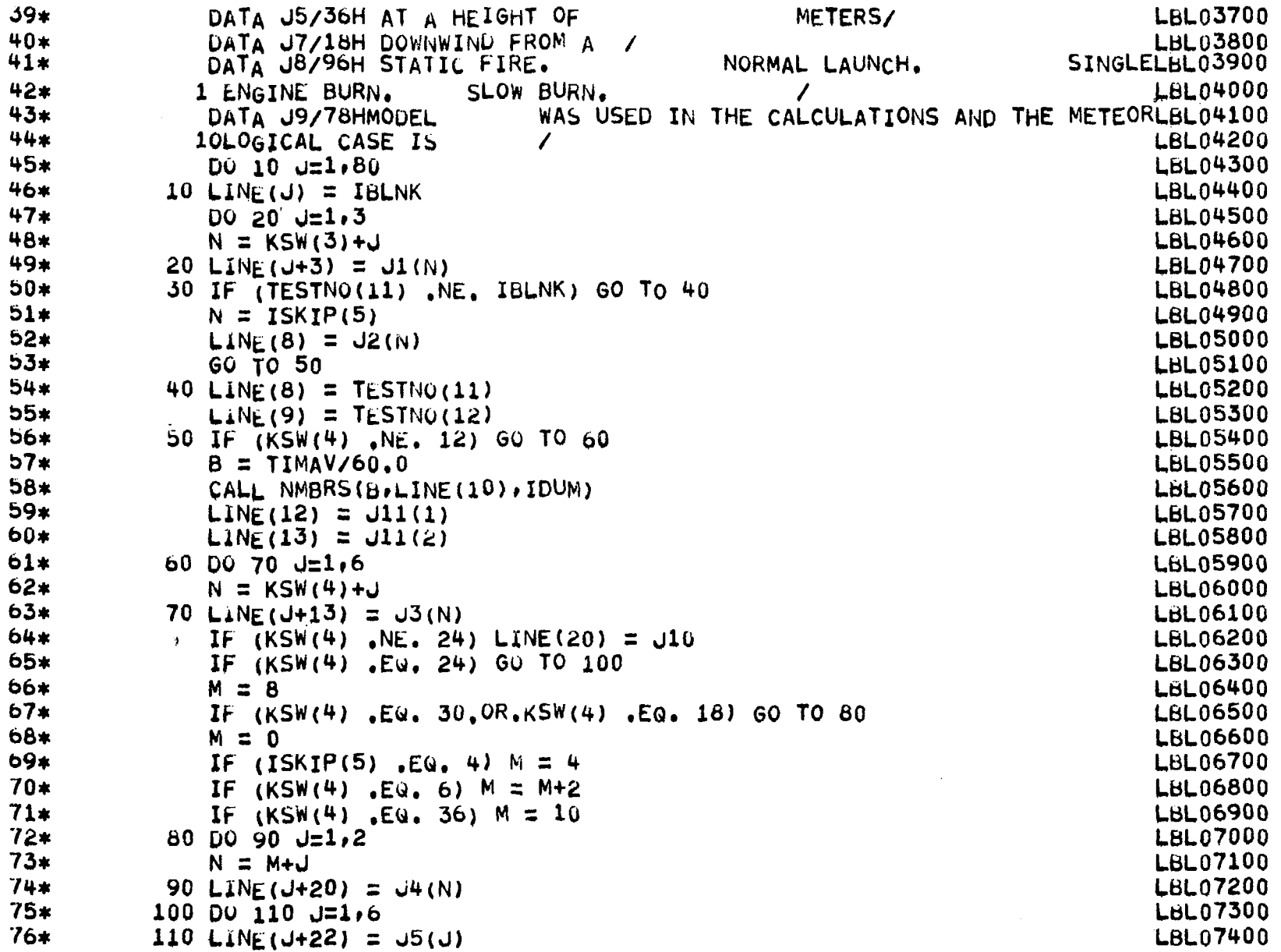

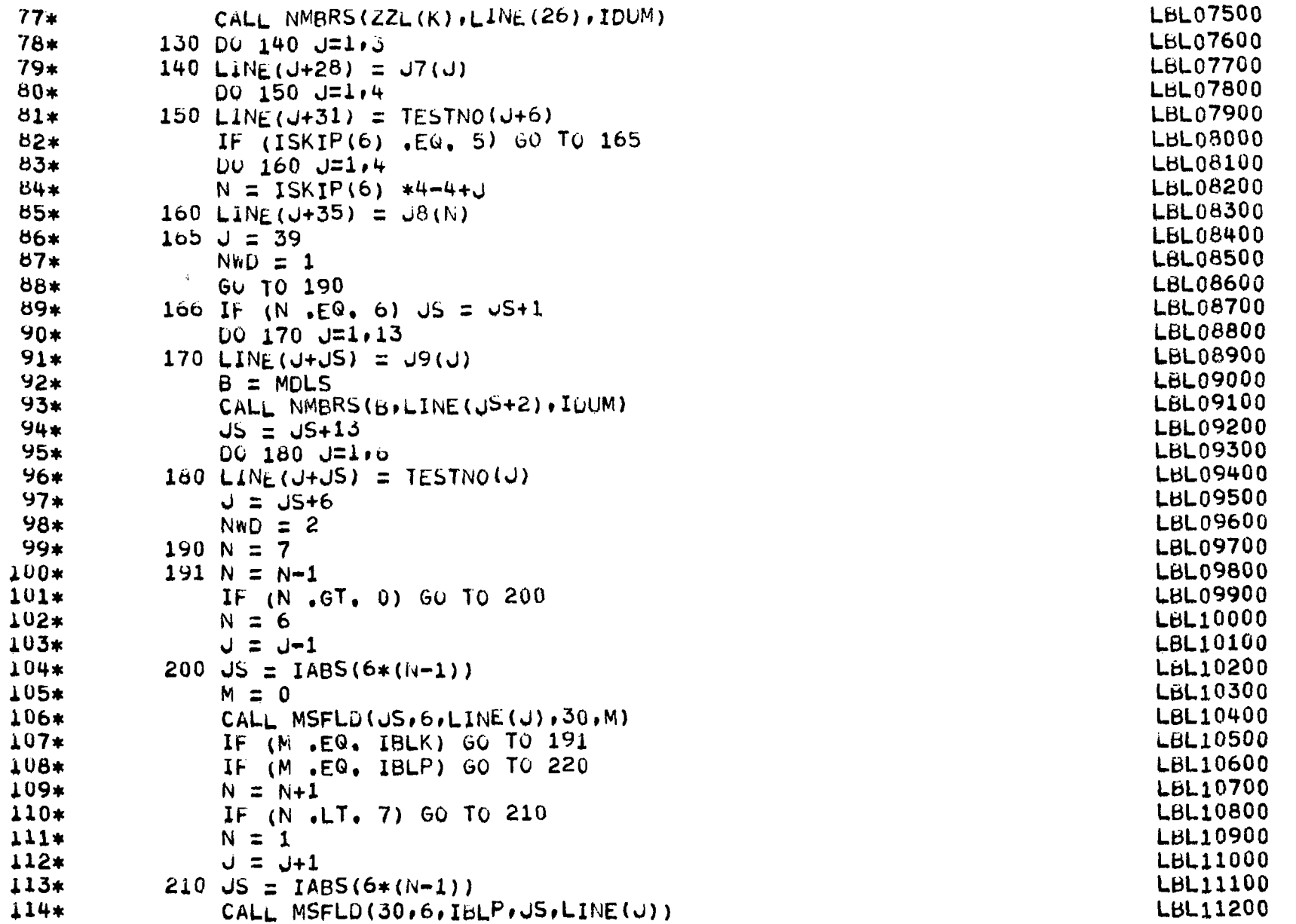

 $\ddot{\phantom{a}}$  $\overline{a}$ 

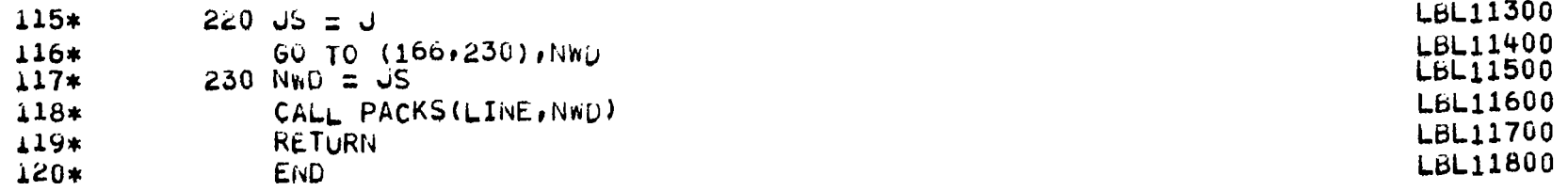

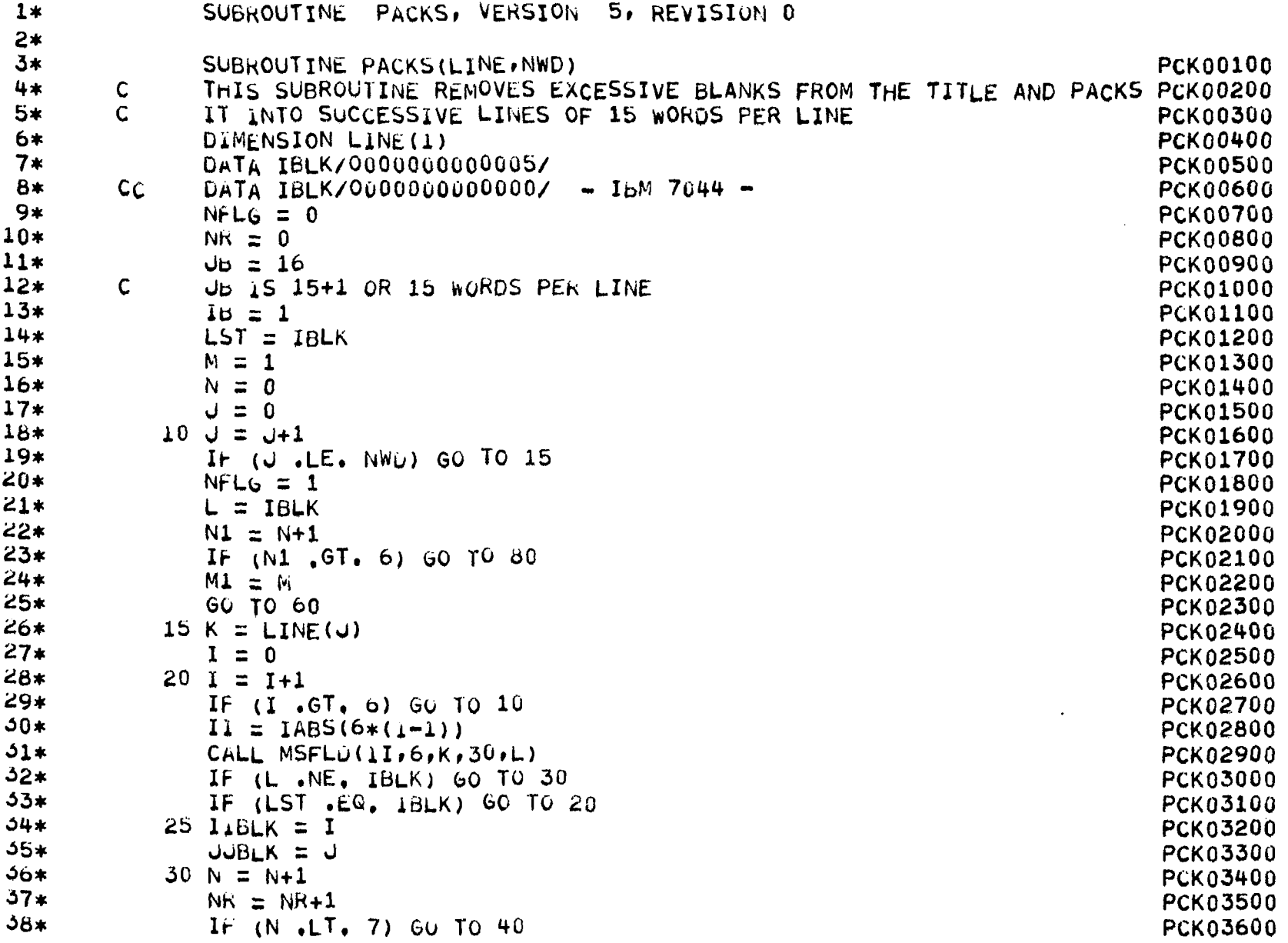

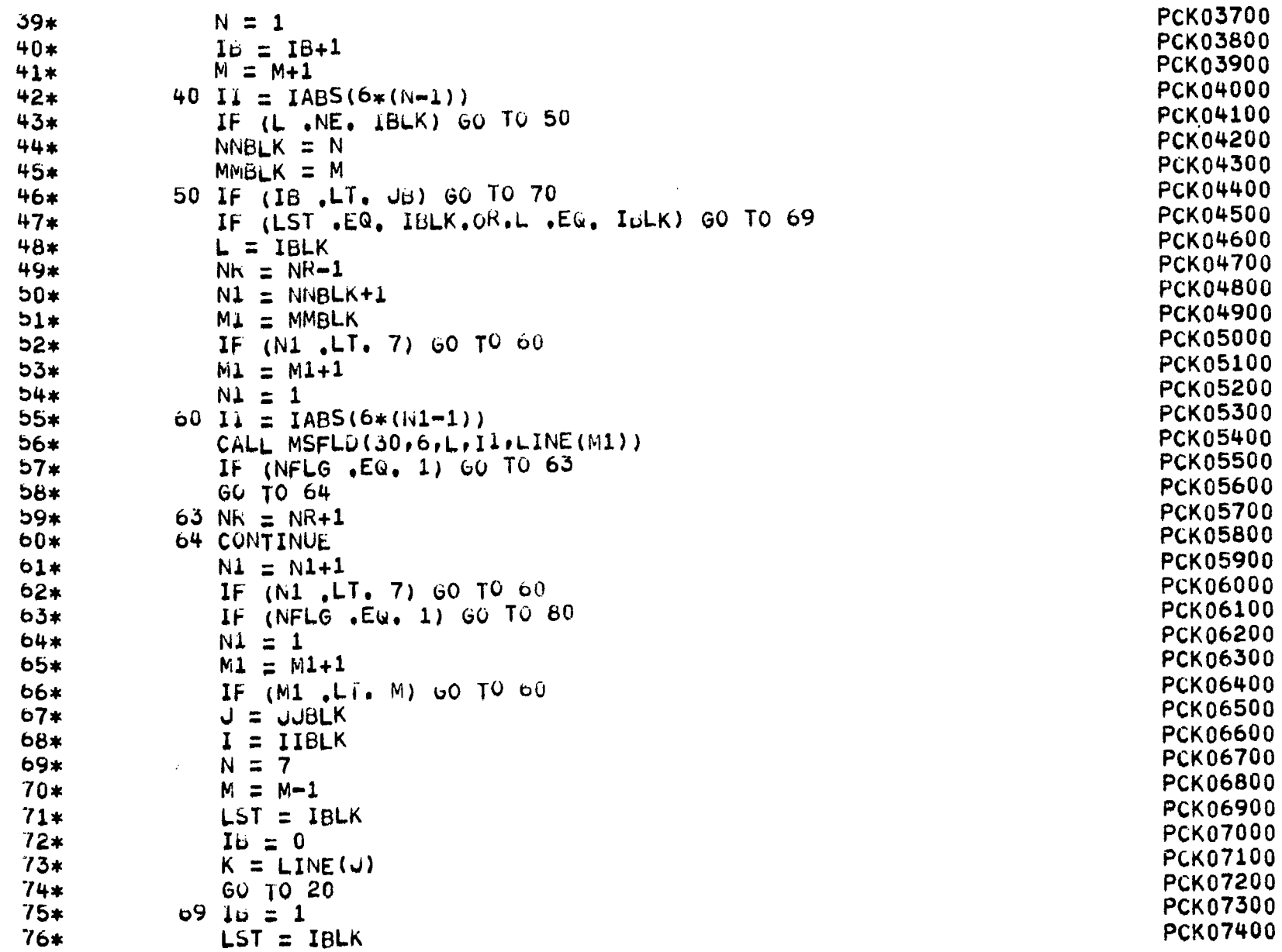

 $\overline{\phantom{m}}$ 

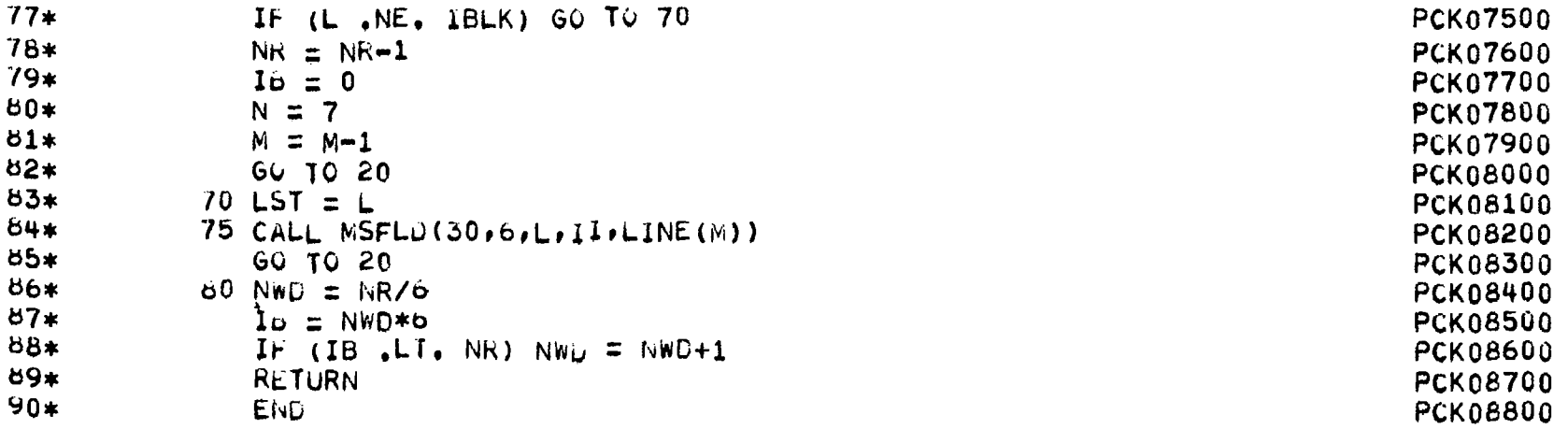

Ť.

 $\sim$ 

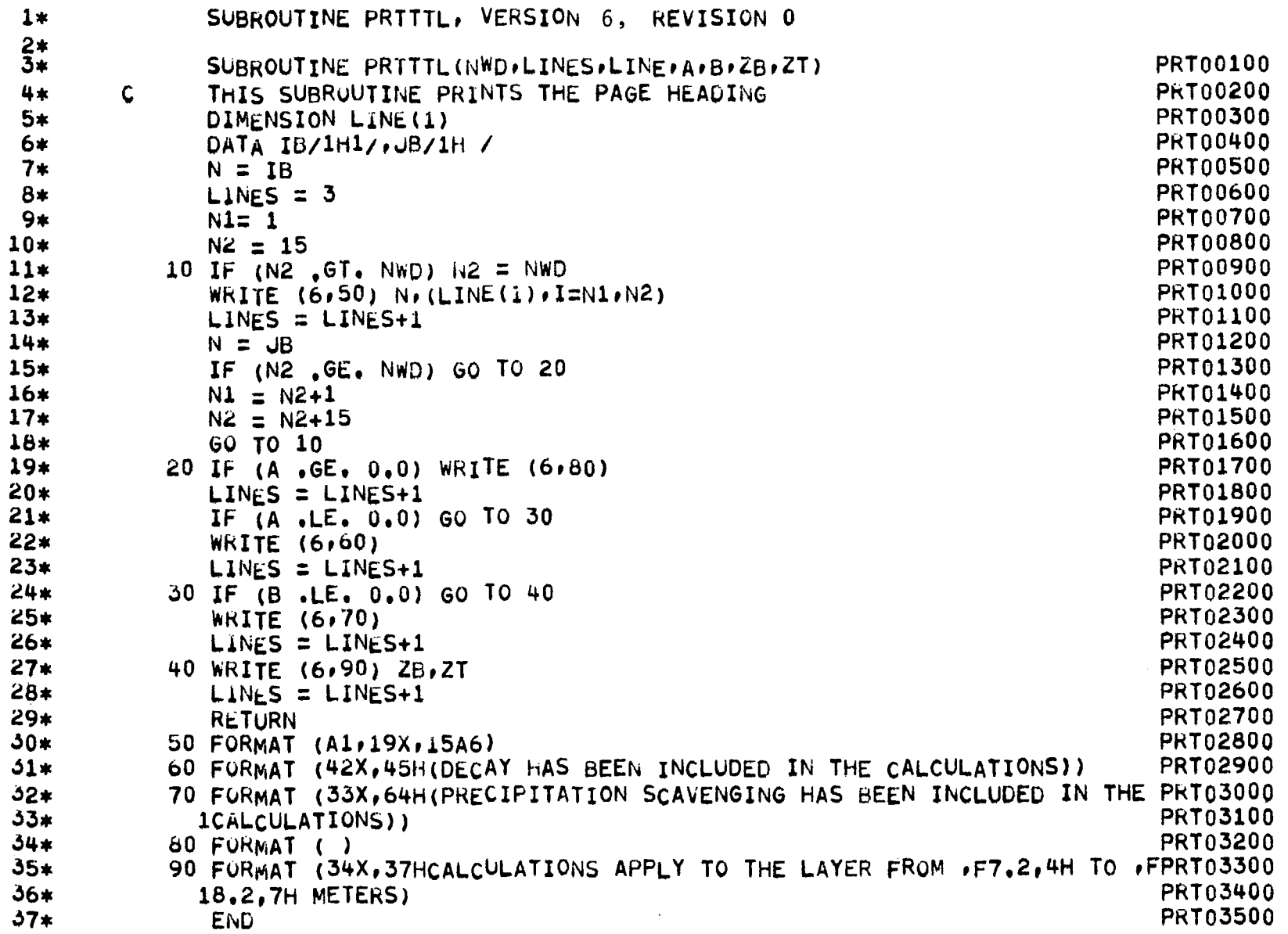

 $\sim 10^{-1}$ 

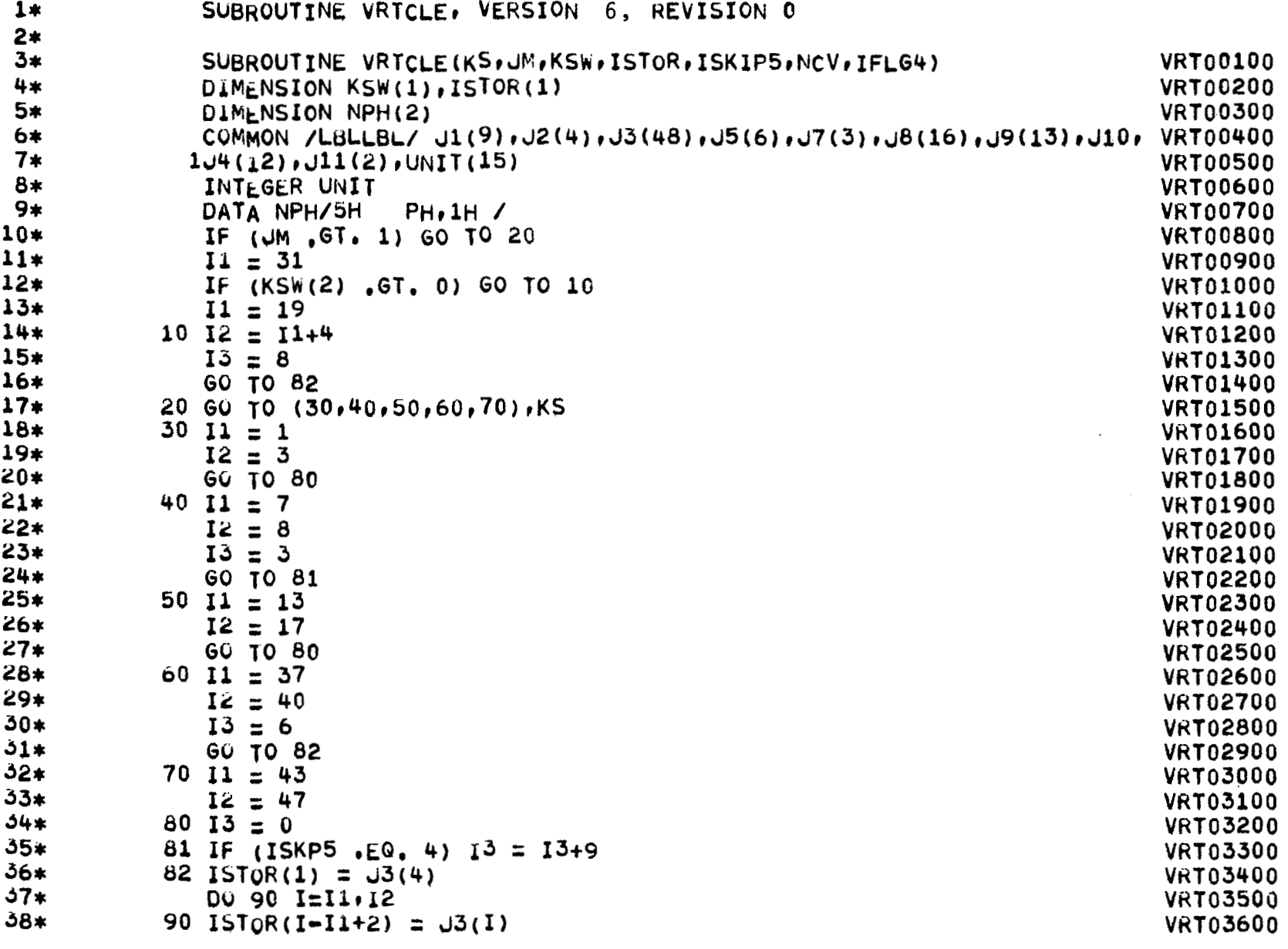

99I

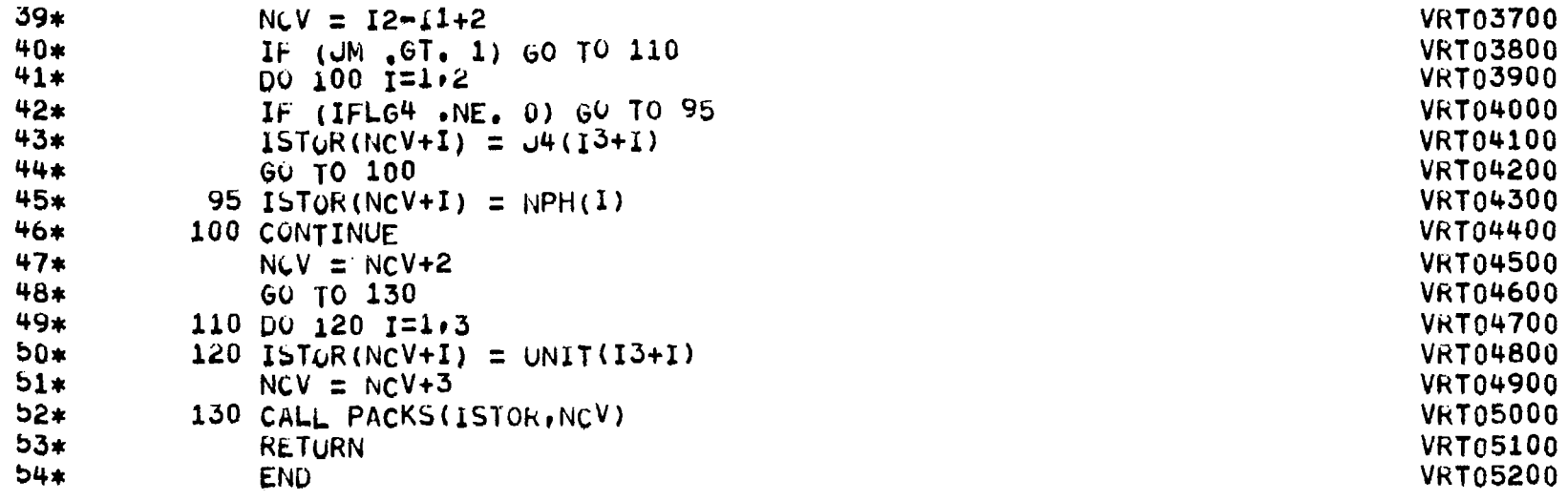

 $\mathcal{L}$ 

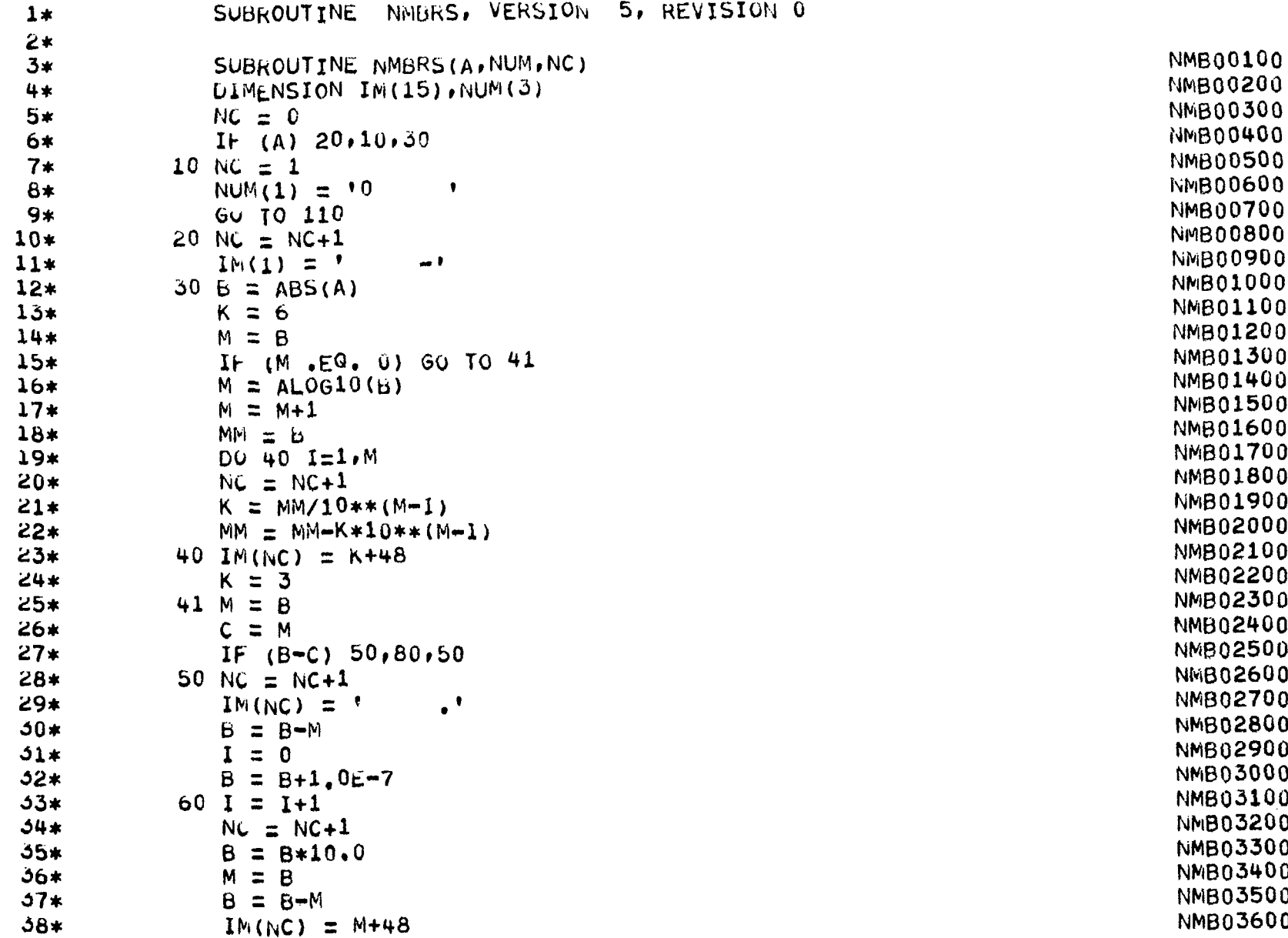

İ

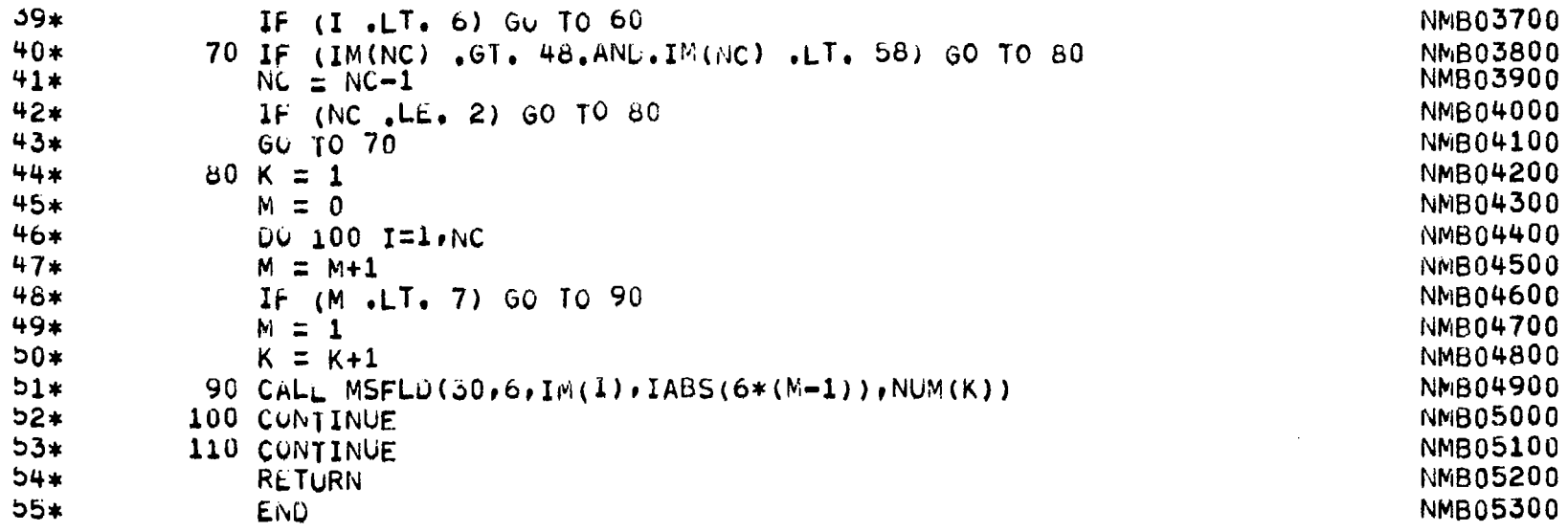

 $\bar{\mathcal{A}}$ 

 $\mathcal{C}$ 

69T

 $\overline{\phantom{m}}$ 

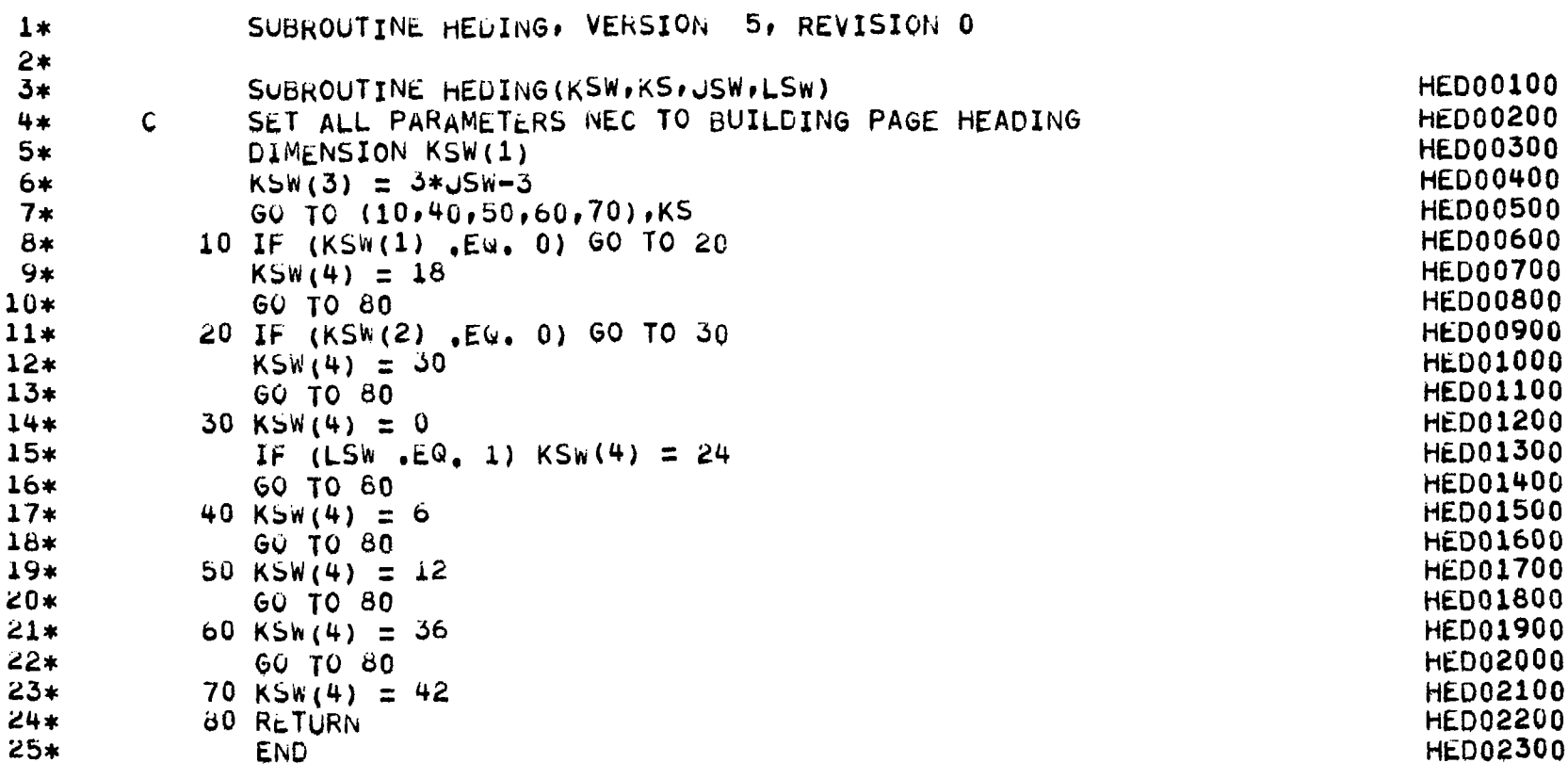

 $\ddot{\phantom{a}}$ 

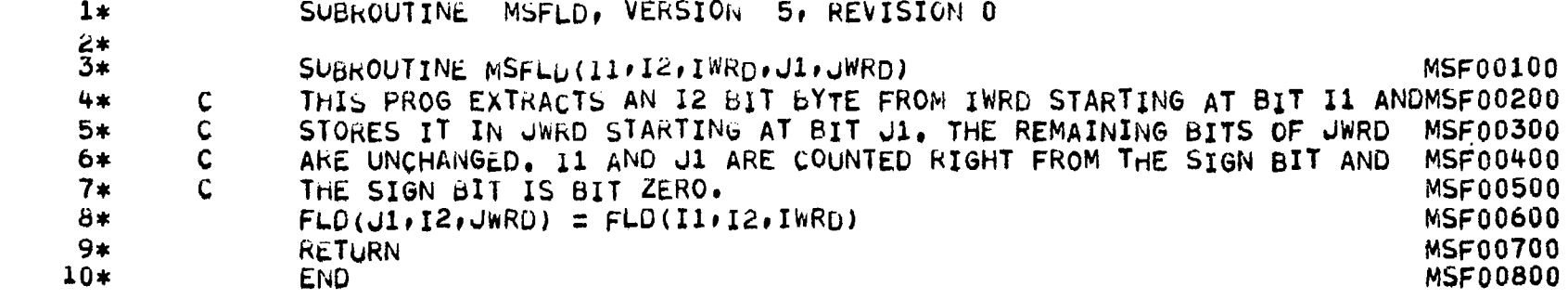

 $\frac{1}{1-\epsilon}$ 

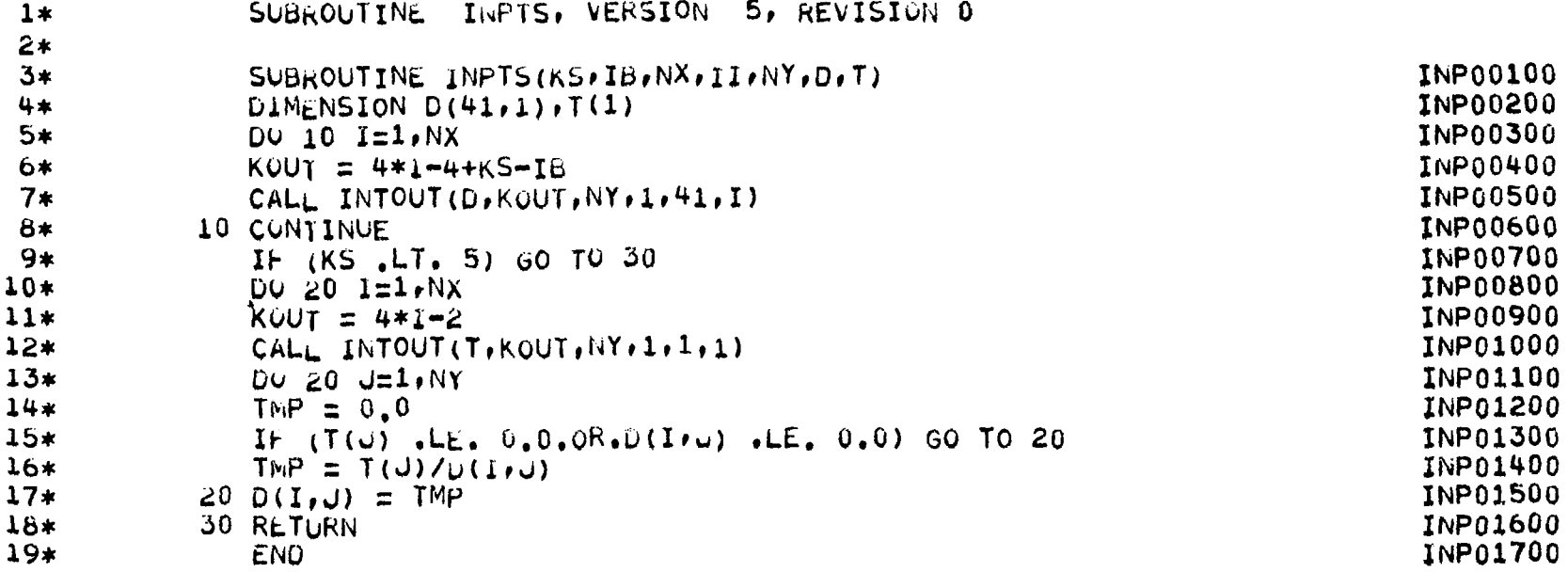

 $\begin{array}{c} 1 \\ 1 \end{array}$ 

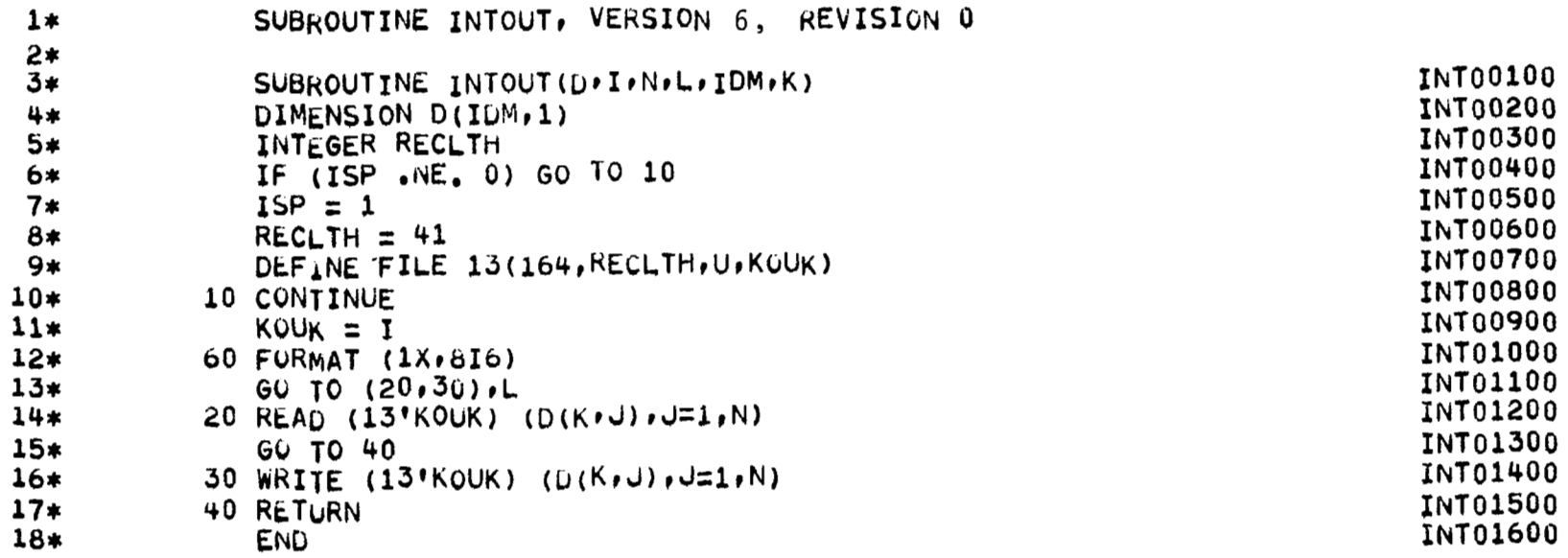

 $\equiv$ 

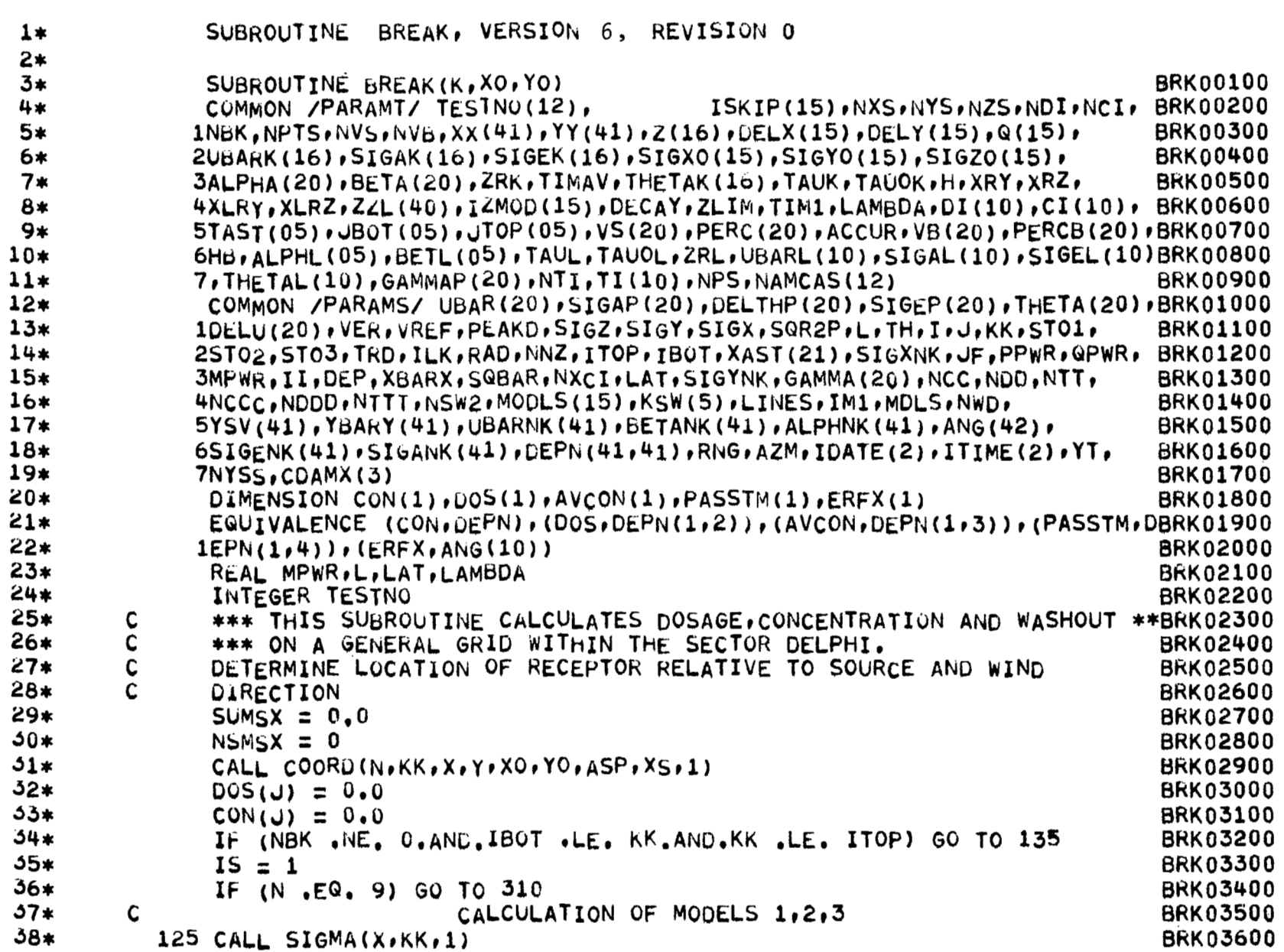

 $\vert$ 

k.

 $\epsilon$ 

 $\overline{\phantom{a}}$ 

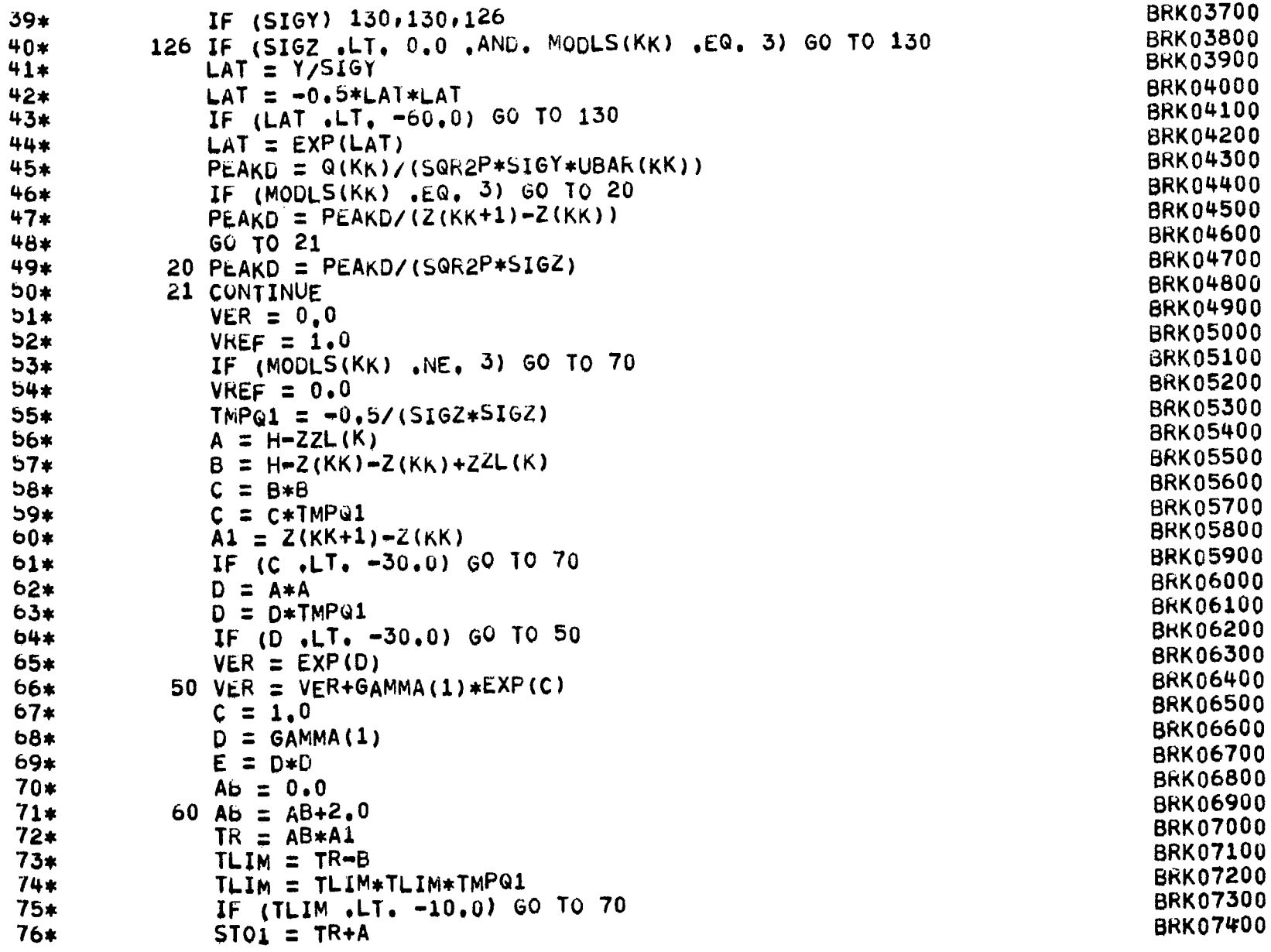

 $\equiv$ 

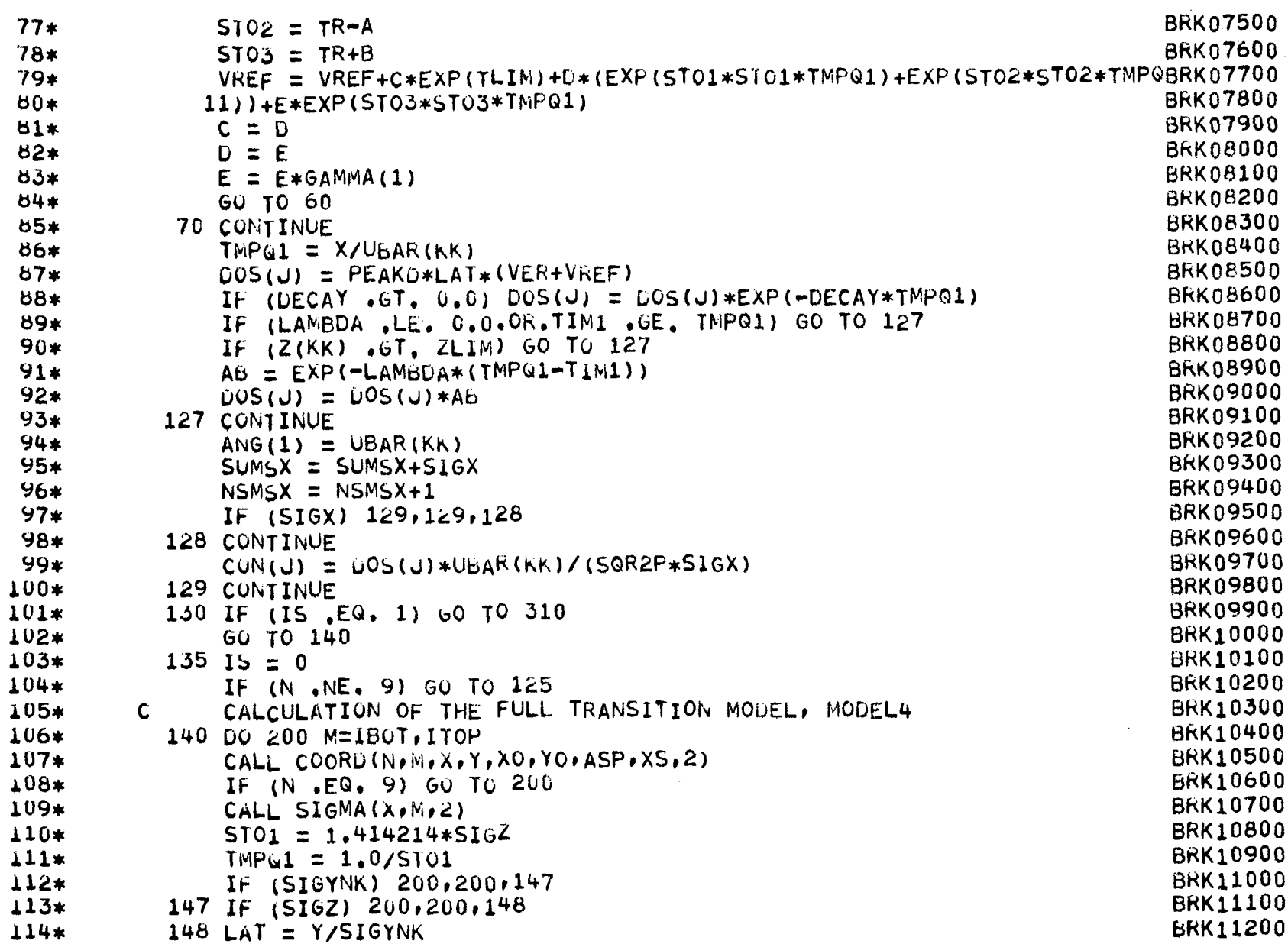

 $\overline{\phantom{m}}$ 

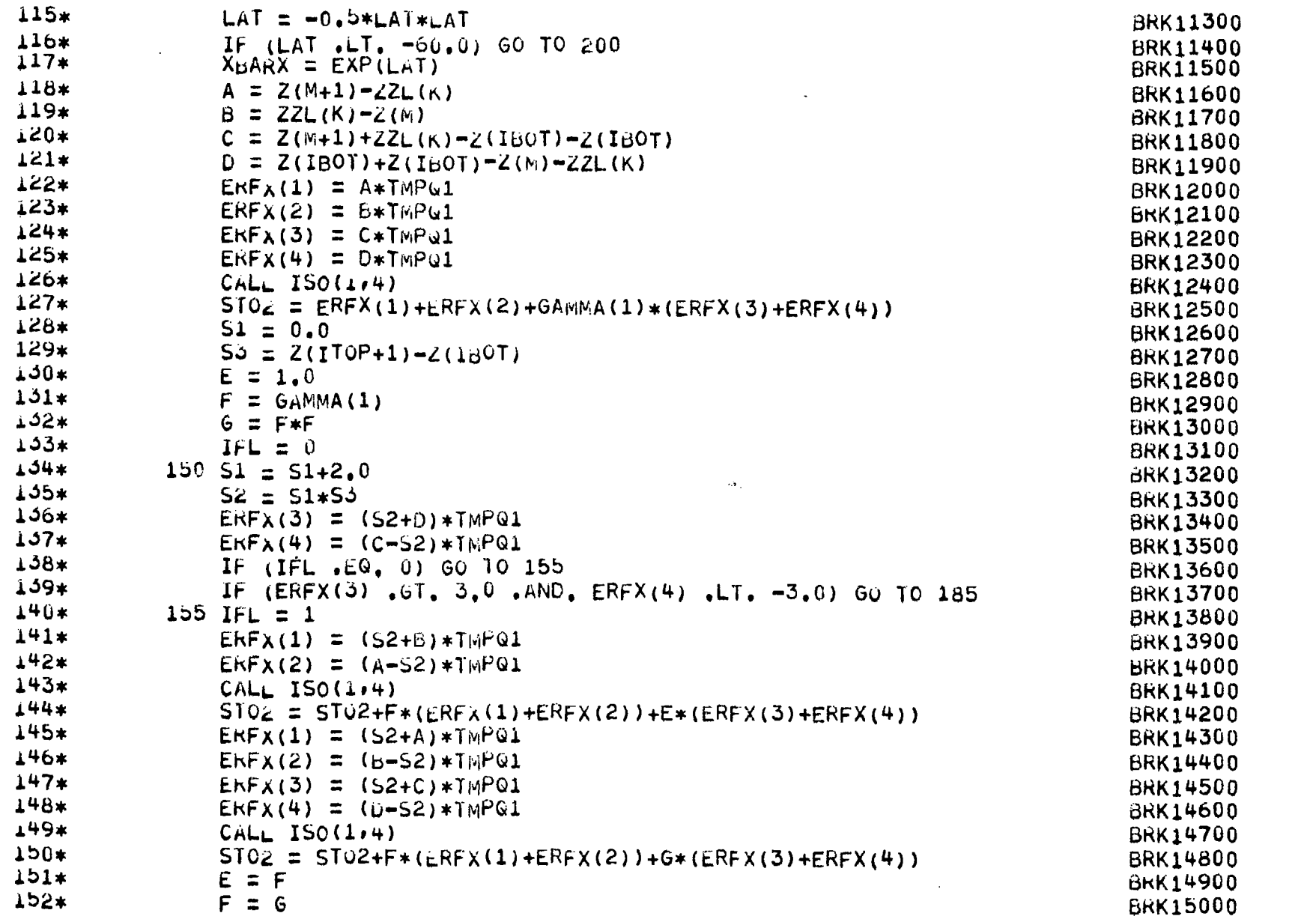

 $\overline{\phantom{a}}$ 

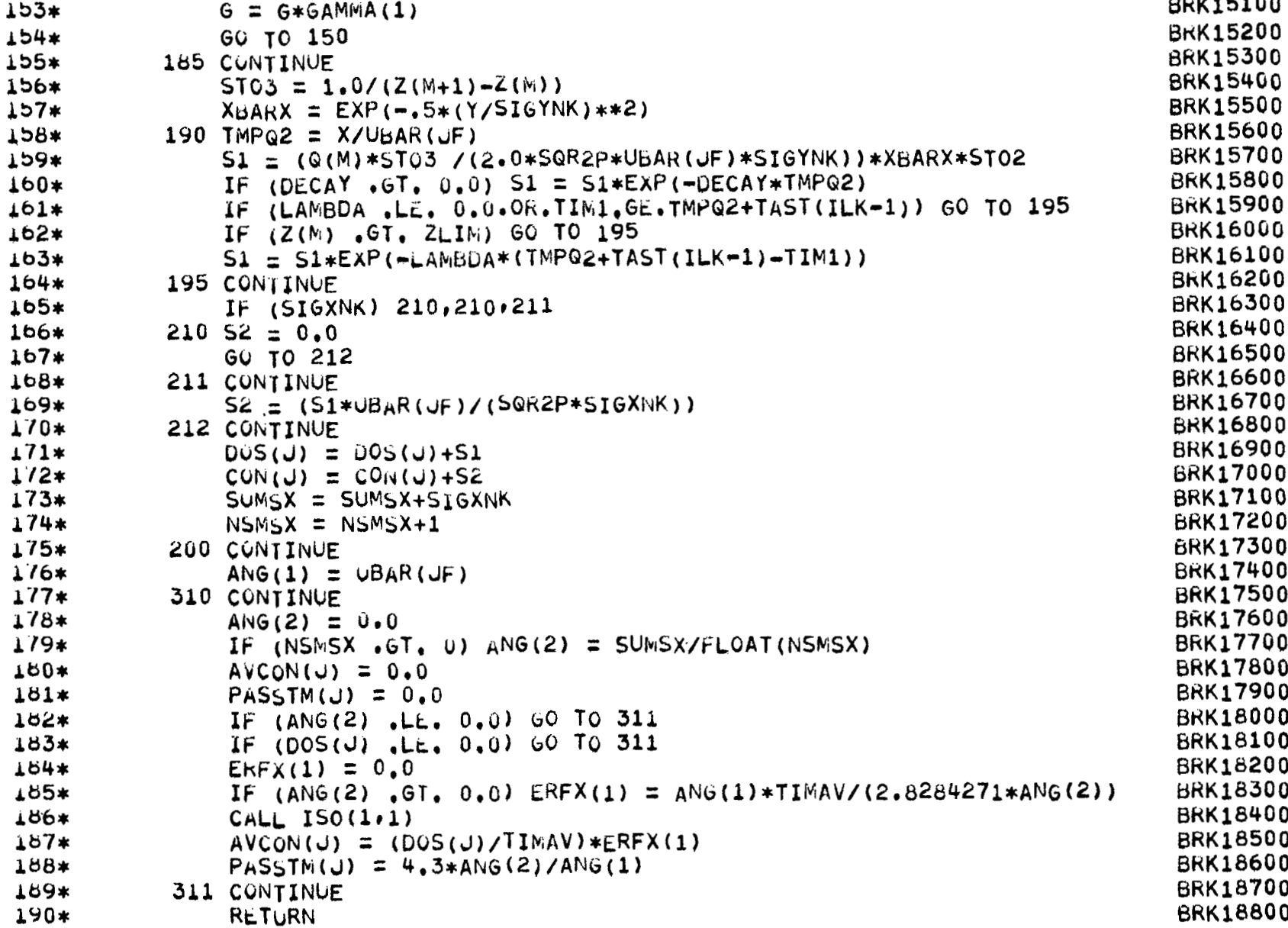

 $\sim$   $\sim$   $\sim$ 

 $\sim$   $\sim$ 

 $191*$ END **BRK18900** 

 $\overbrace{\hspace{25mm}}^{}$ 

 $\sim$  10  $\pm$ 

 $\sim$  100  $\mu$ 

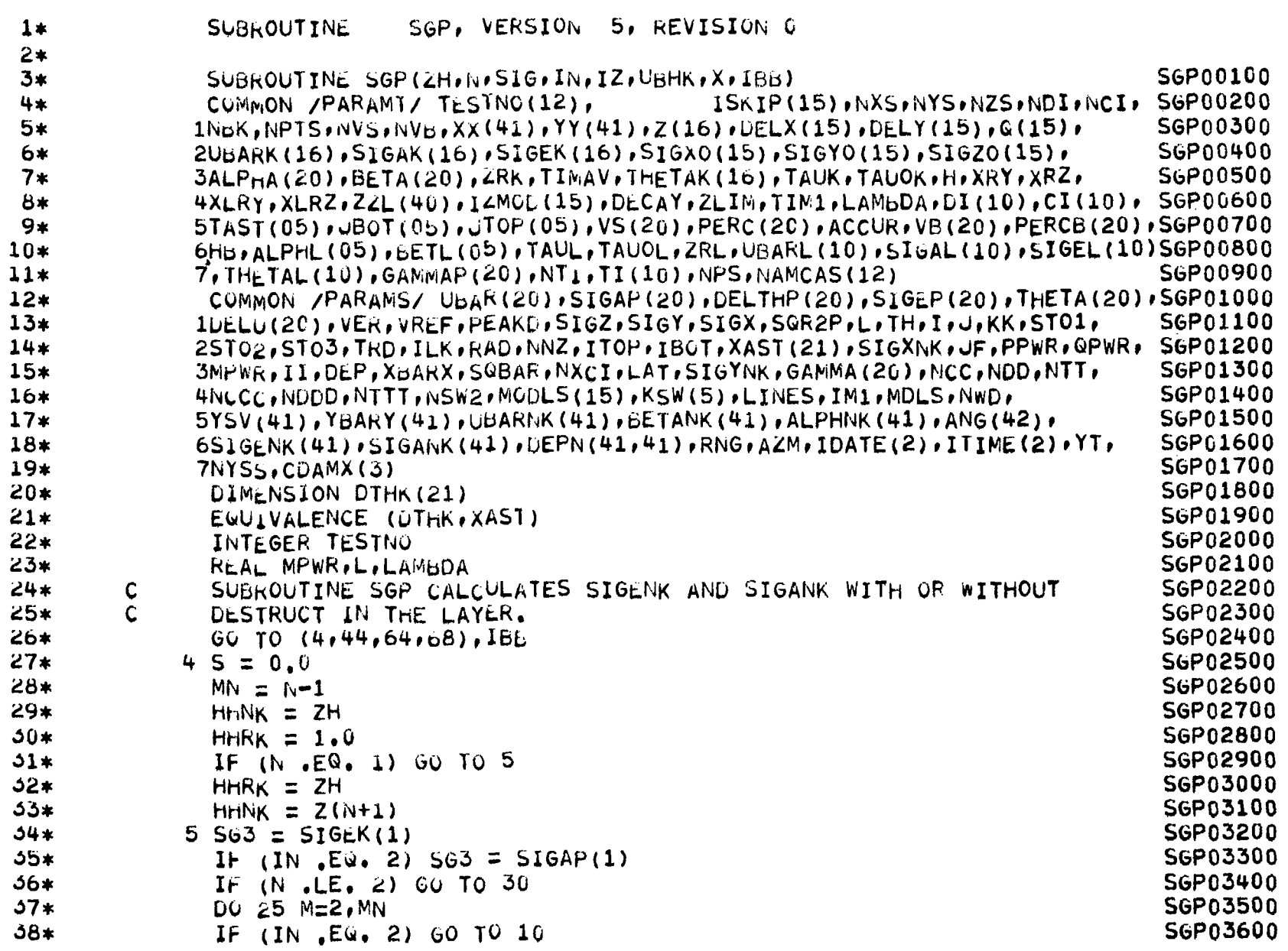

 $\bar{\mathcal{A}}$ 

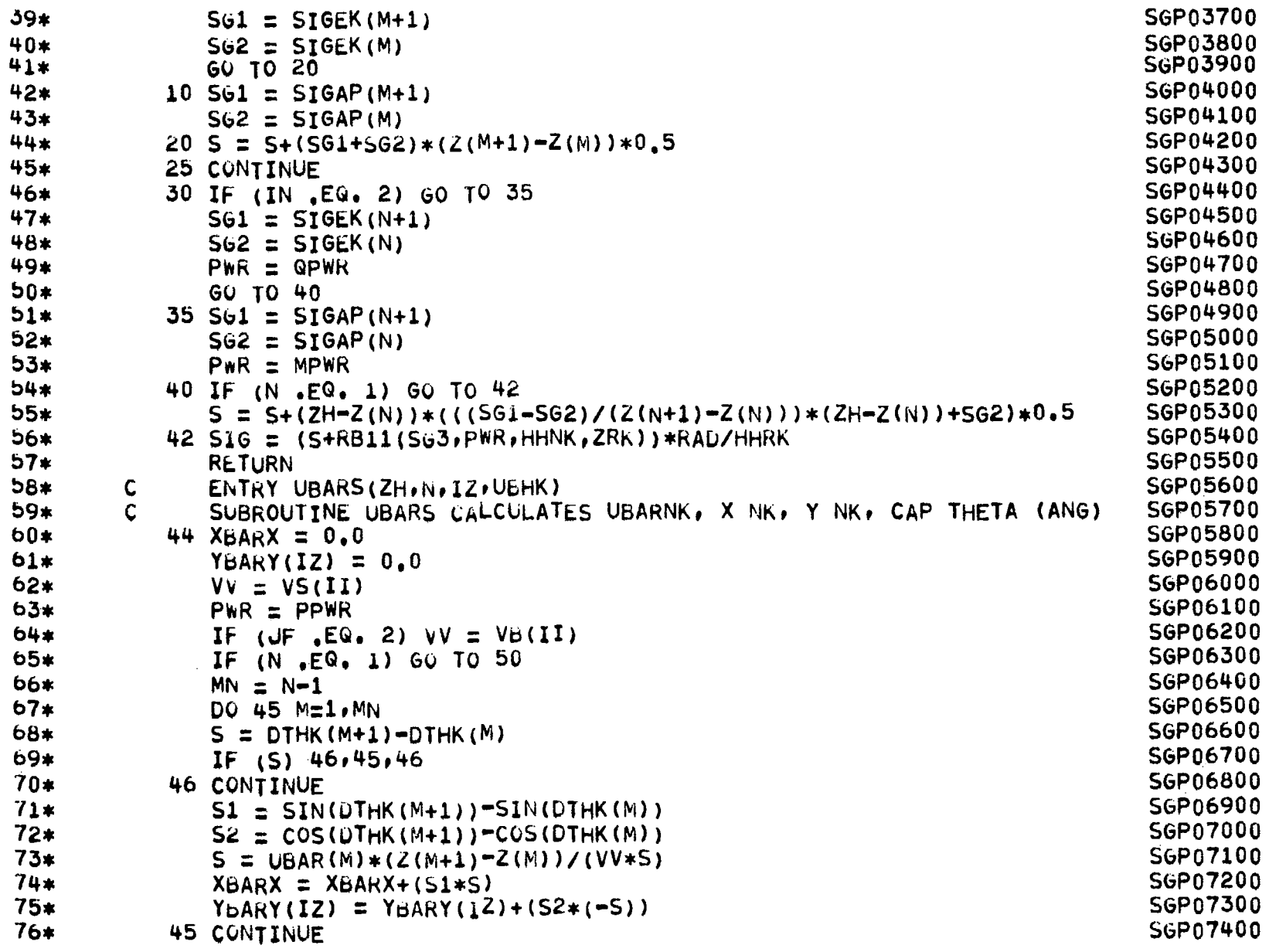

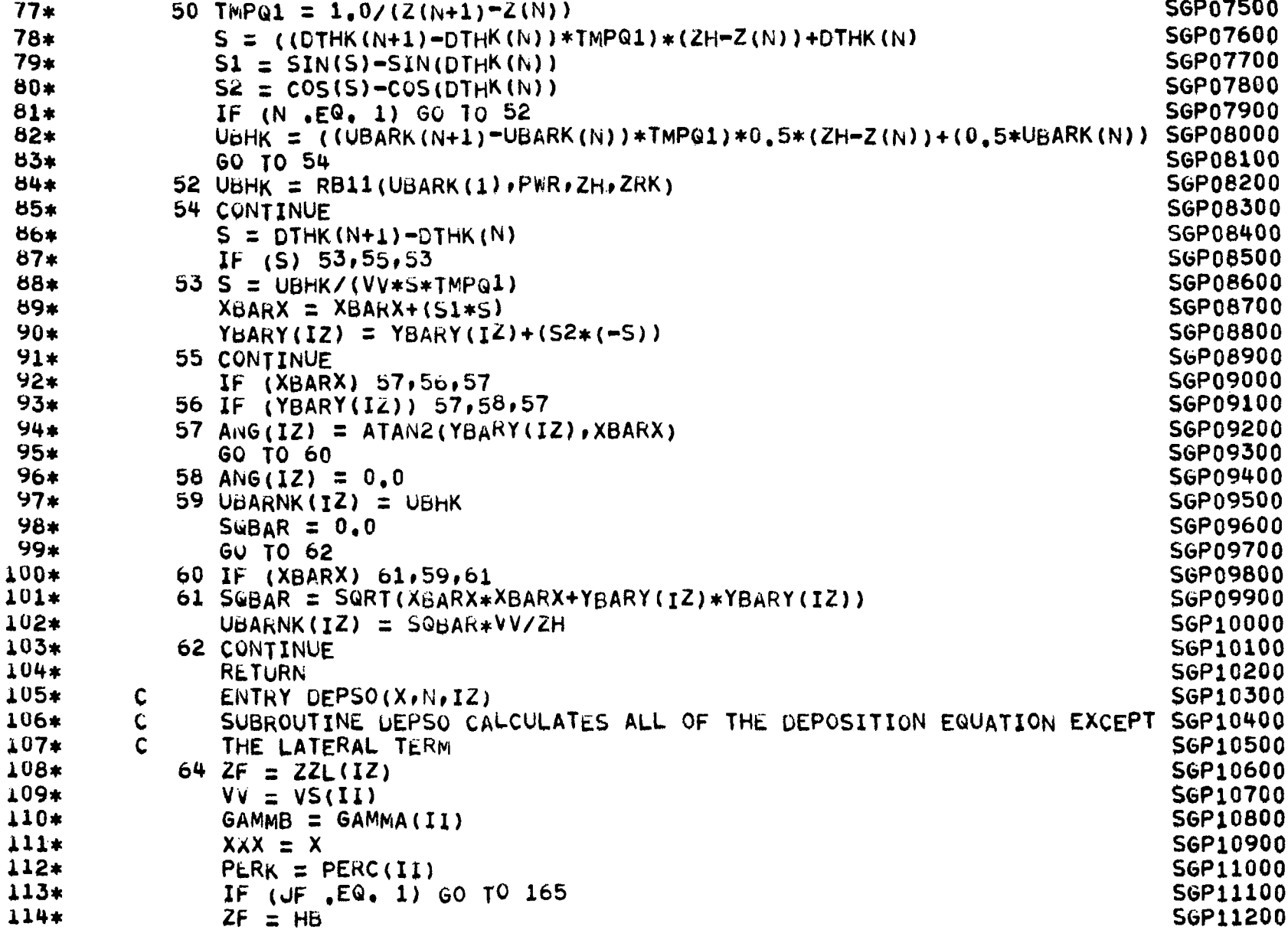

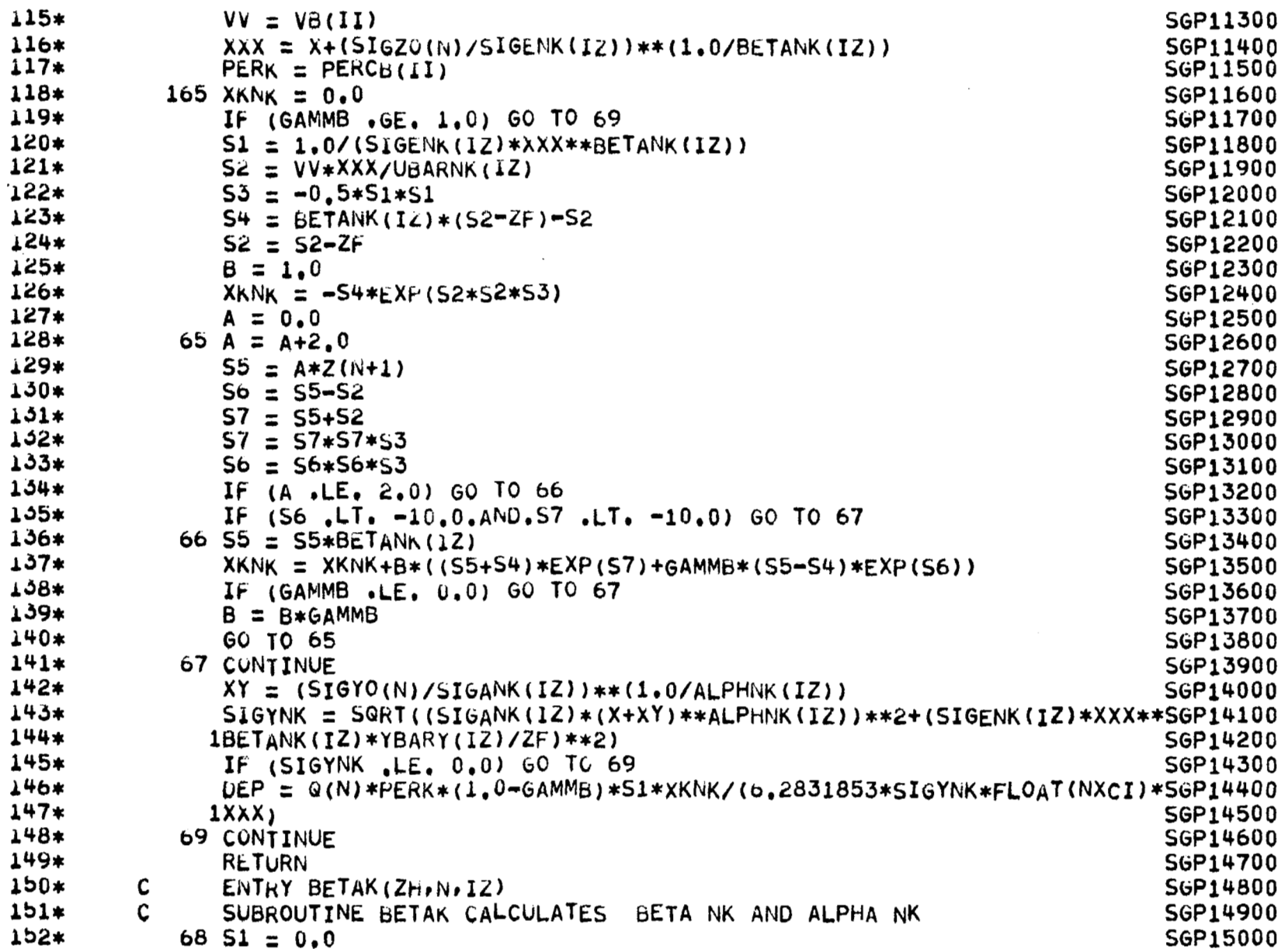

 $-\!$ 

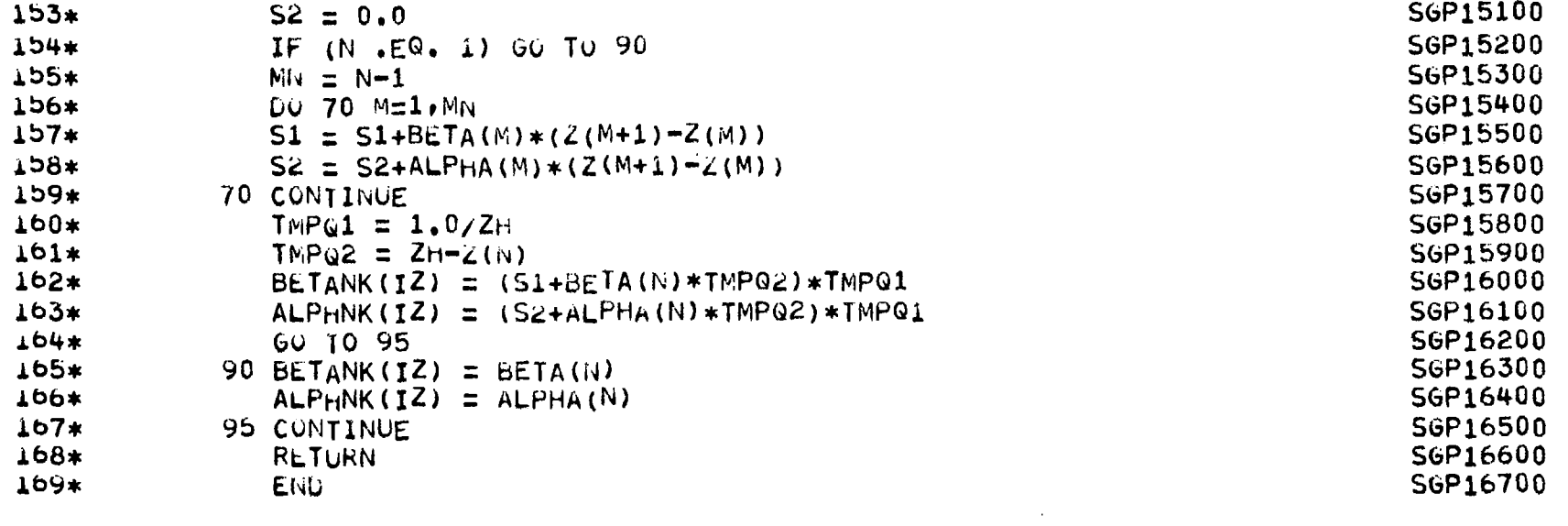

 $\mathcal{X}^{\mathcal{A}}$ 

 $\frac{1*}{2*}$ SUBROUTINE WASHT, VERSION 6, REVISION 0

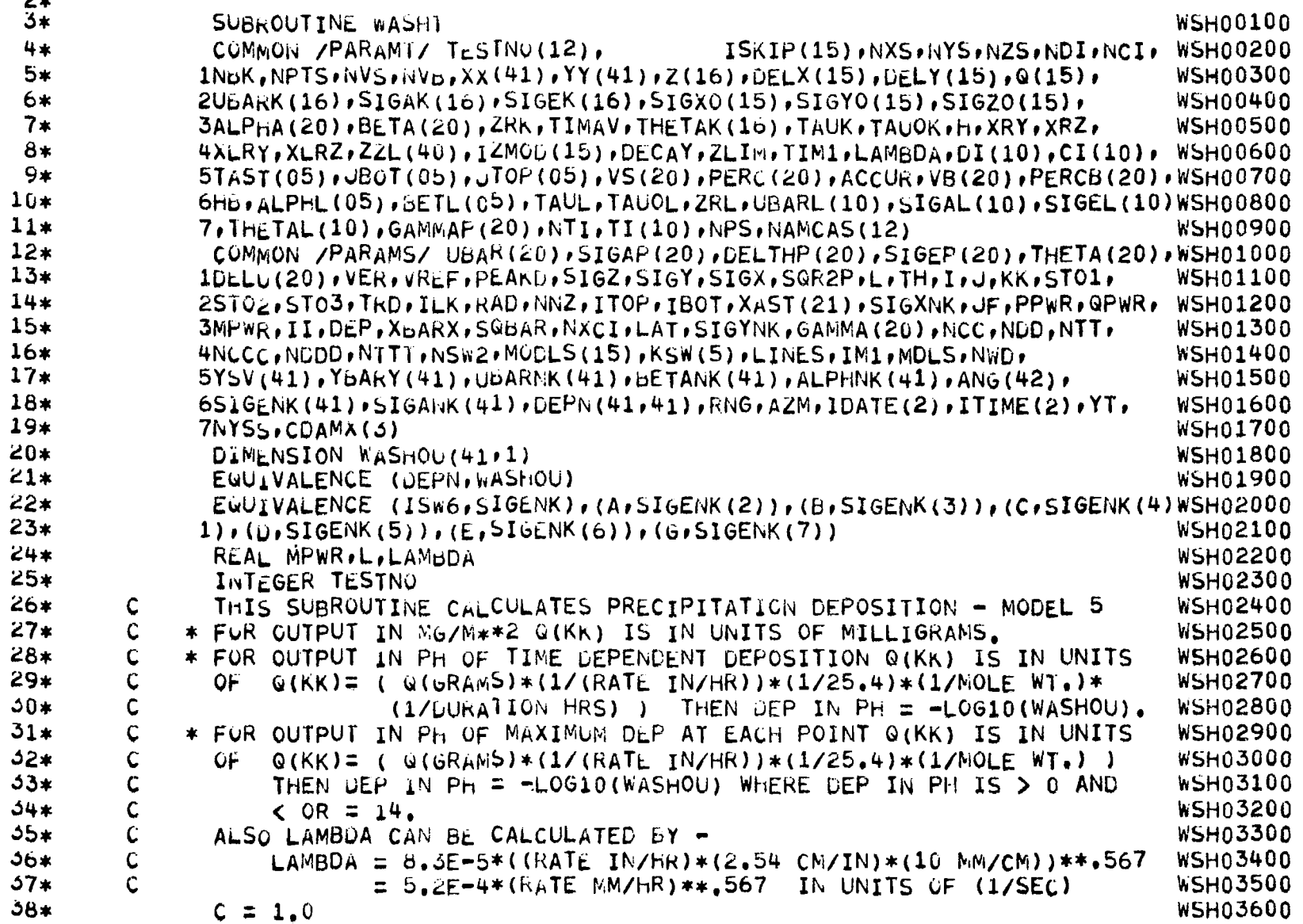

**175** 

 $\hspace{0.1cm} - \hspace{0.1cm} - \hspace{0.1cm}$ 

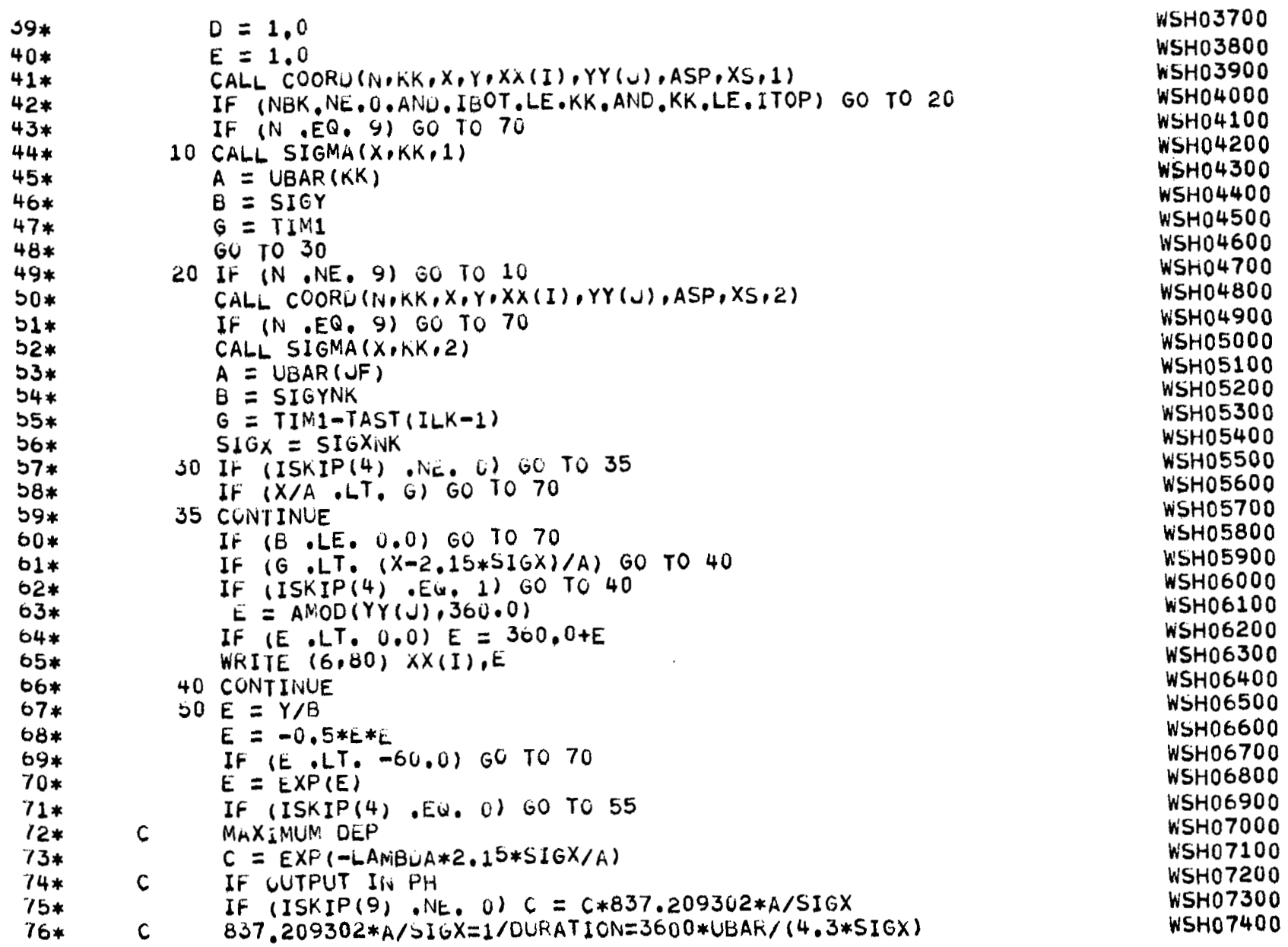

 $\overline{\phantom{a}}$
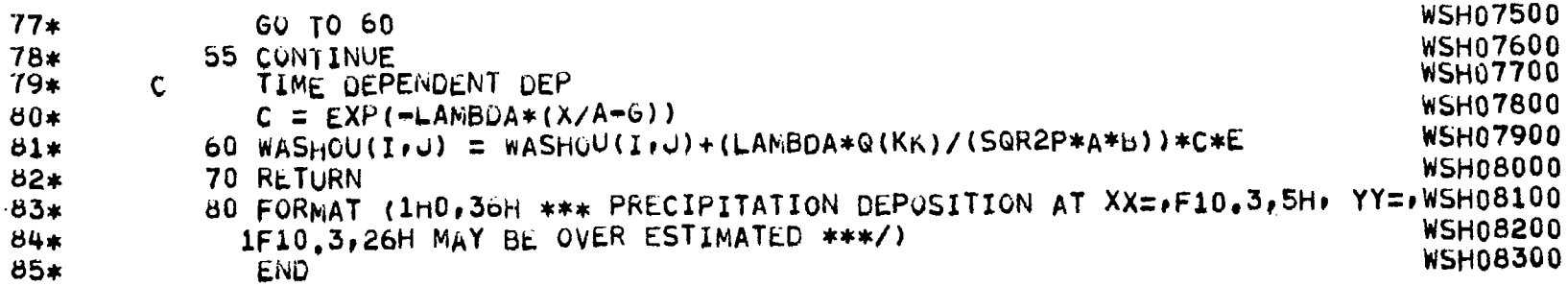

 $\frac{1}{2}$ 

 $\mathcal{L}^{\mathcal{L}}$ 

 $=$ 

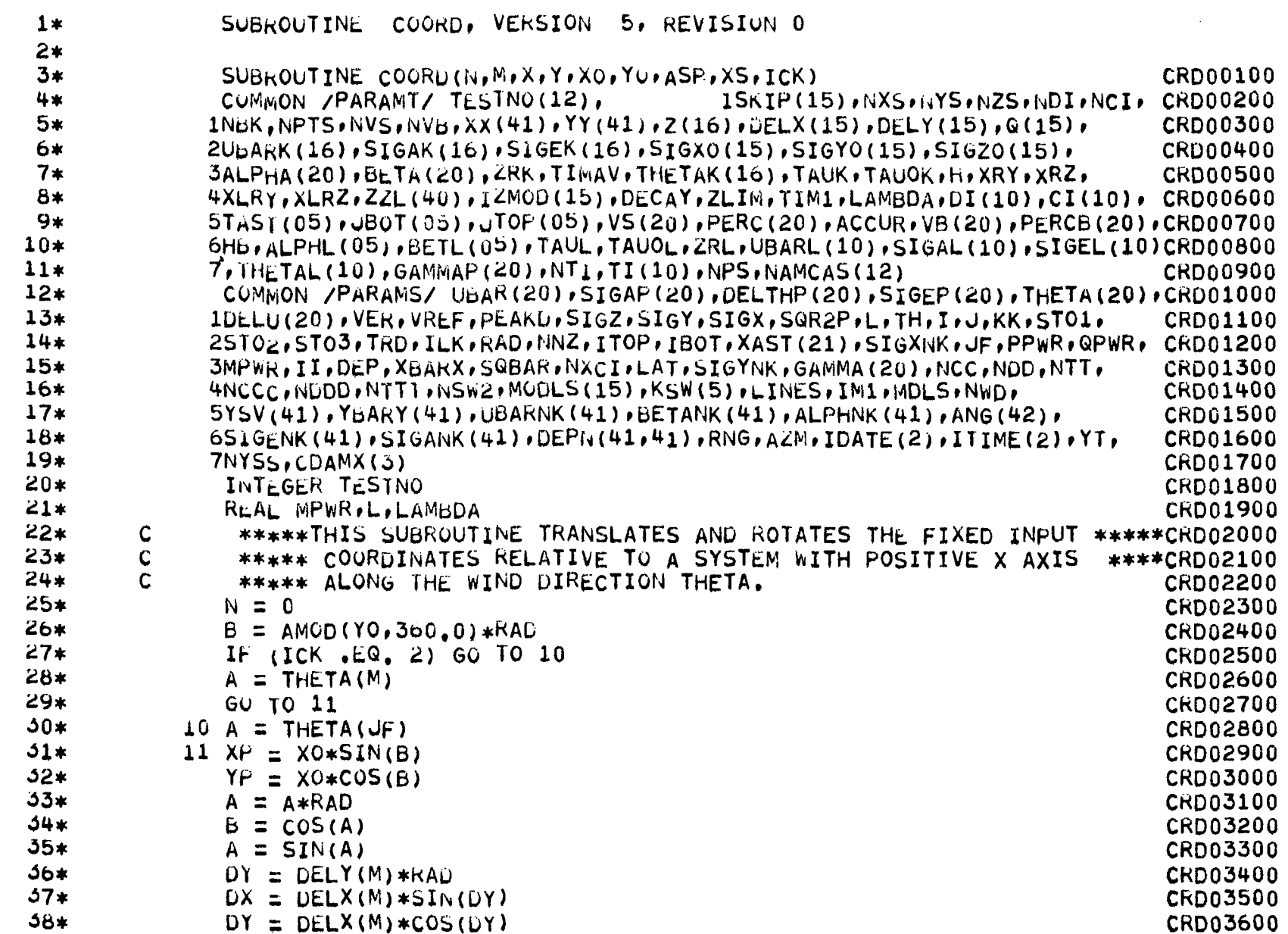

 $\mathcal{L}(\mathcal{L}(\mathcal{L}))$  and  $\mathcal{L}(\mathcal{L}(\mathcal{L}))$  . The contribution of the contribution of  $\mathcal{L}(\mathcal{L})$ 

 $821$ 

 $\bar{t}$ 

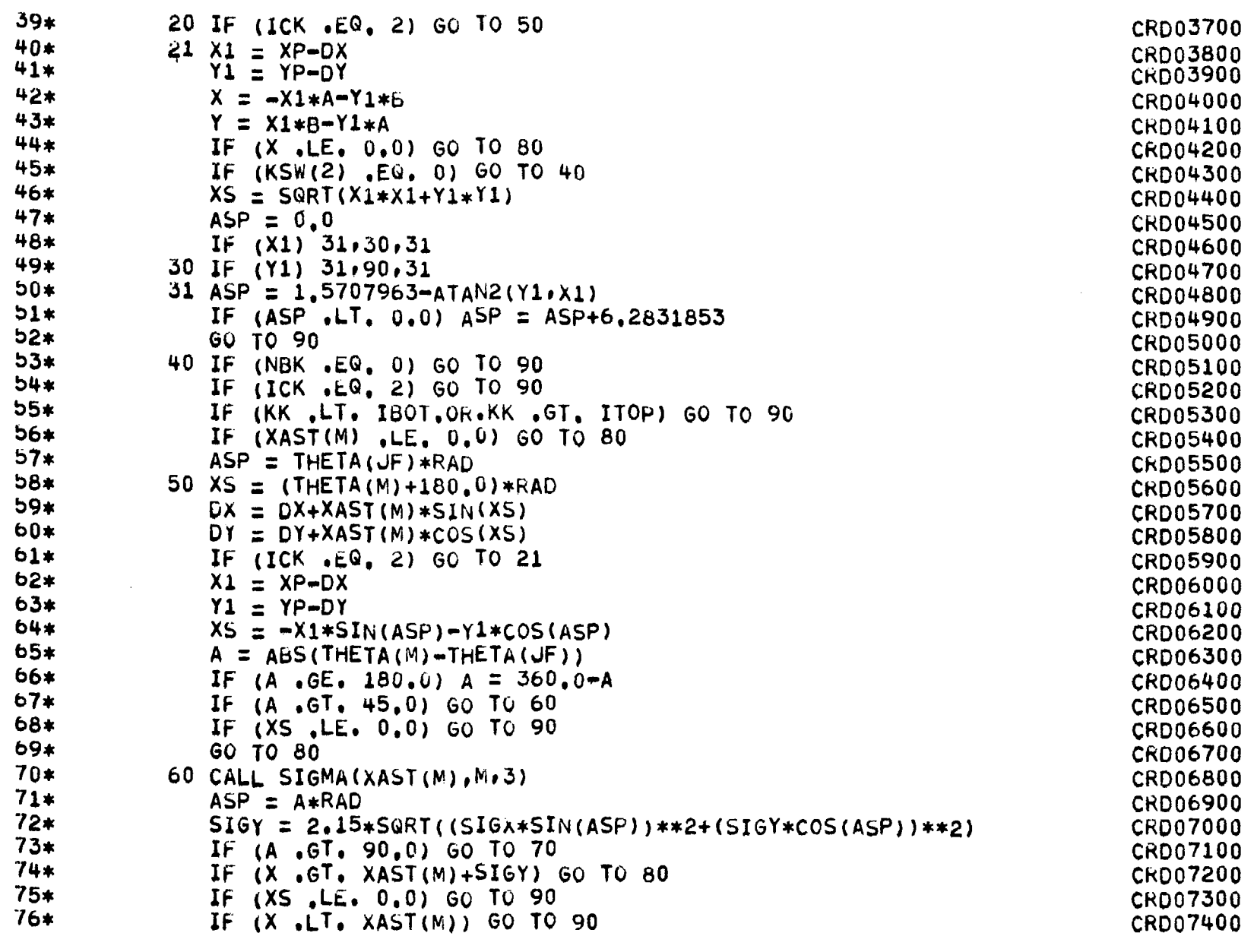

6*L* I

 $\overline{\phantom{a}}$ 

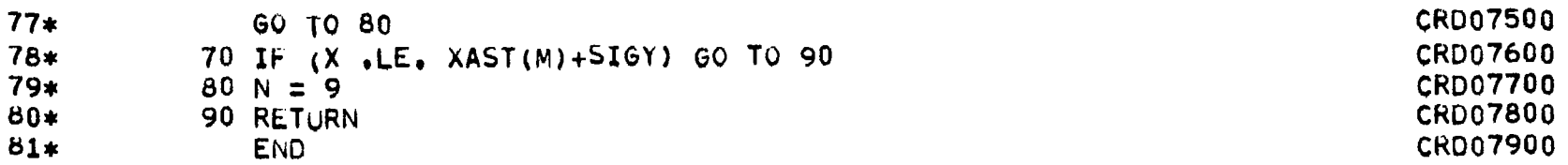

 $\frac{1*}{2}$ SUBROUTINE SIGMA, VERSION 5, REVISION 0

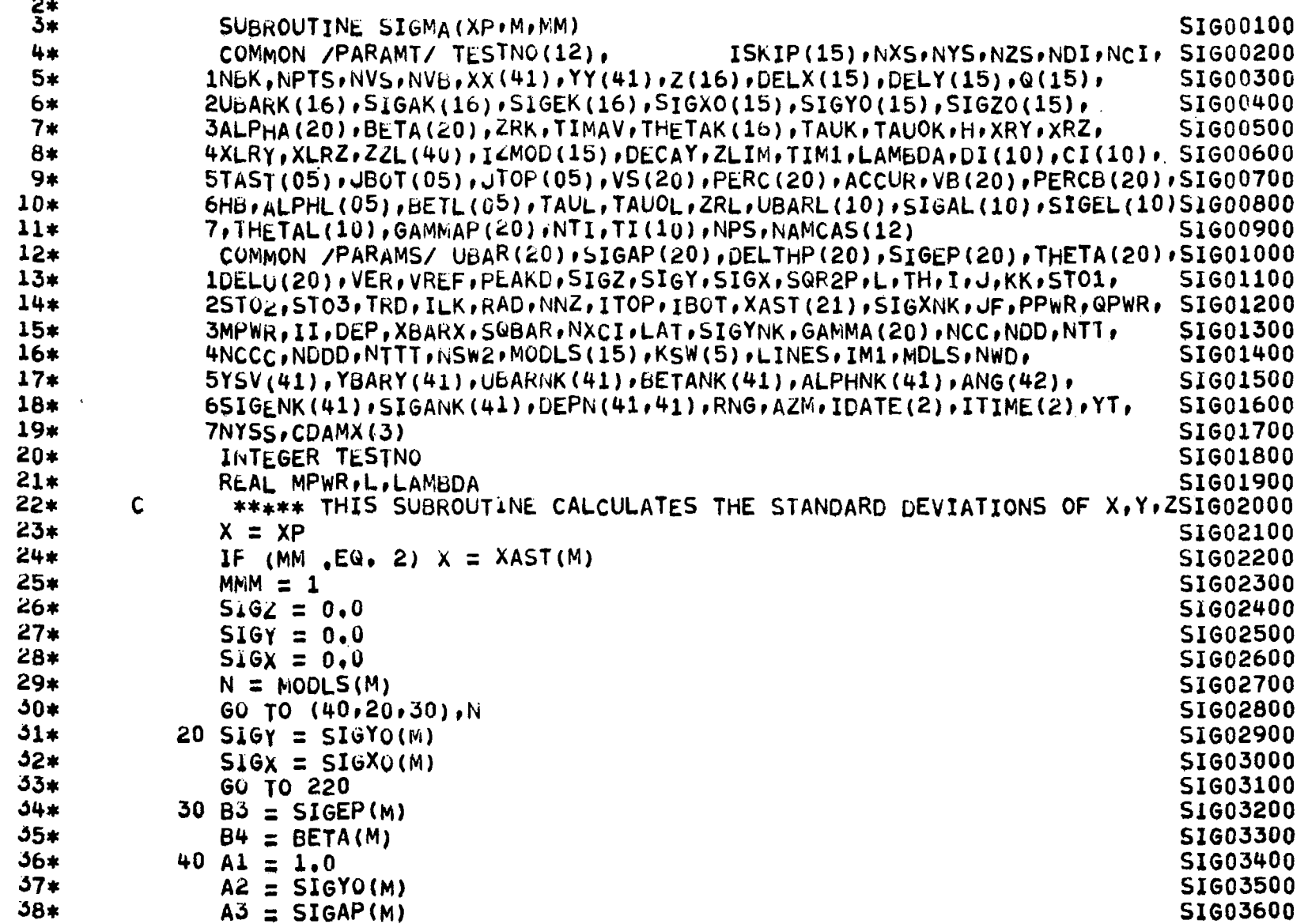

 $\overline{\phantom{a}}$ 

 $\sim$ 

181

 $-\!-\!$ 

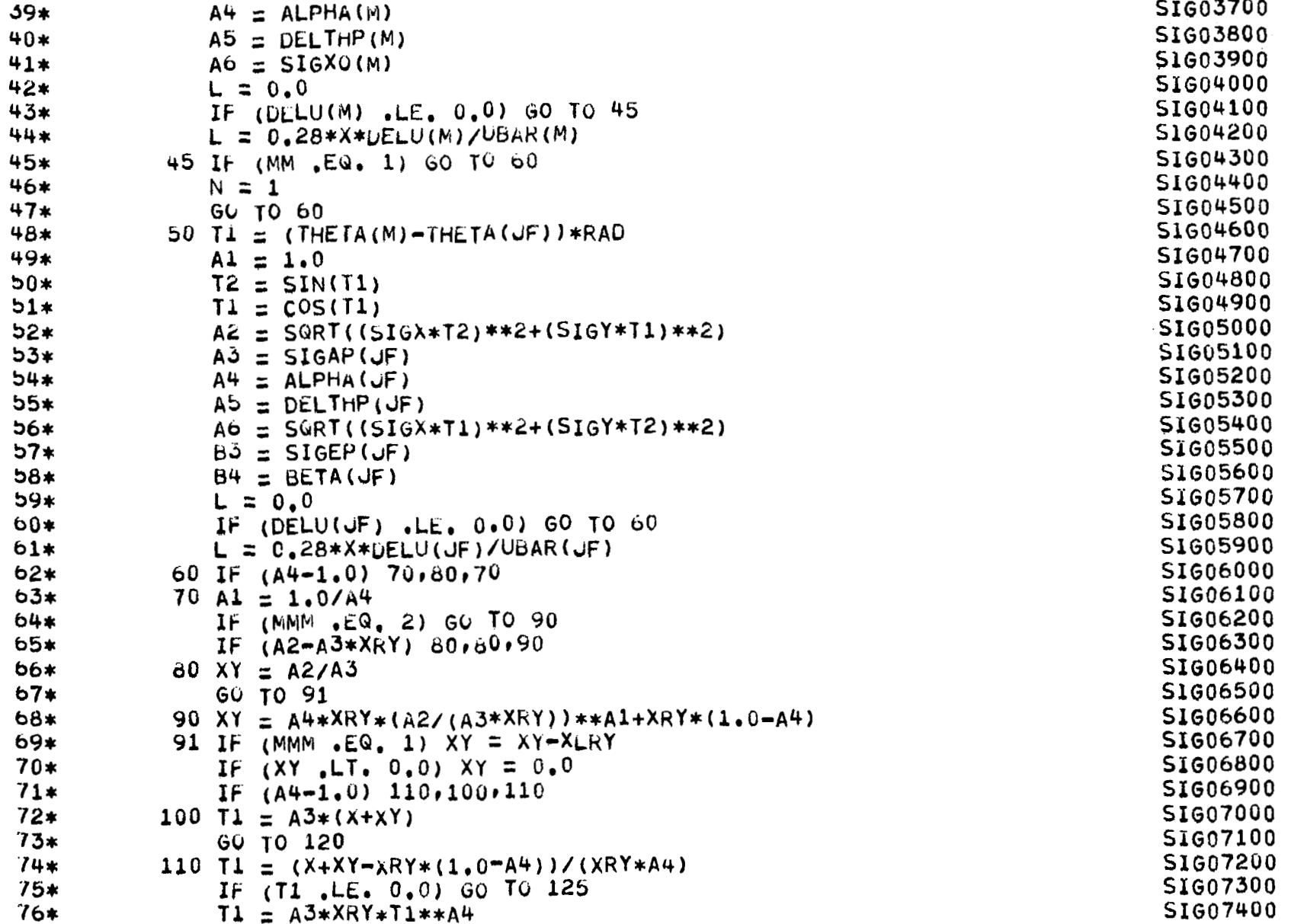

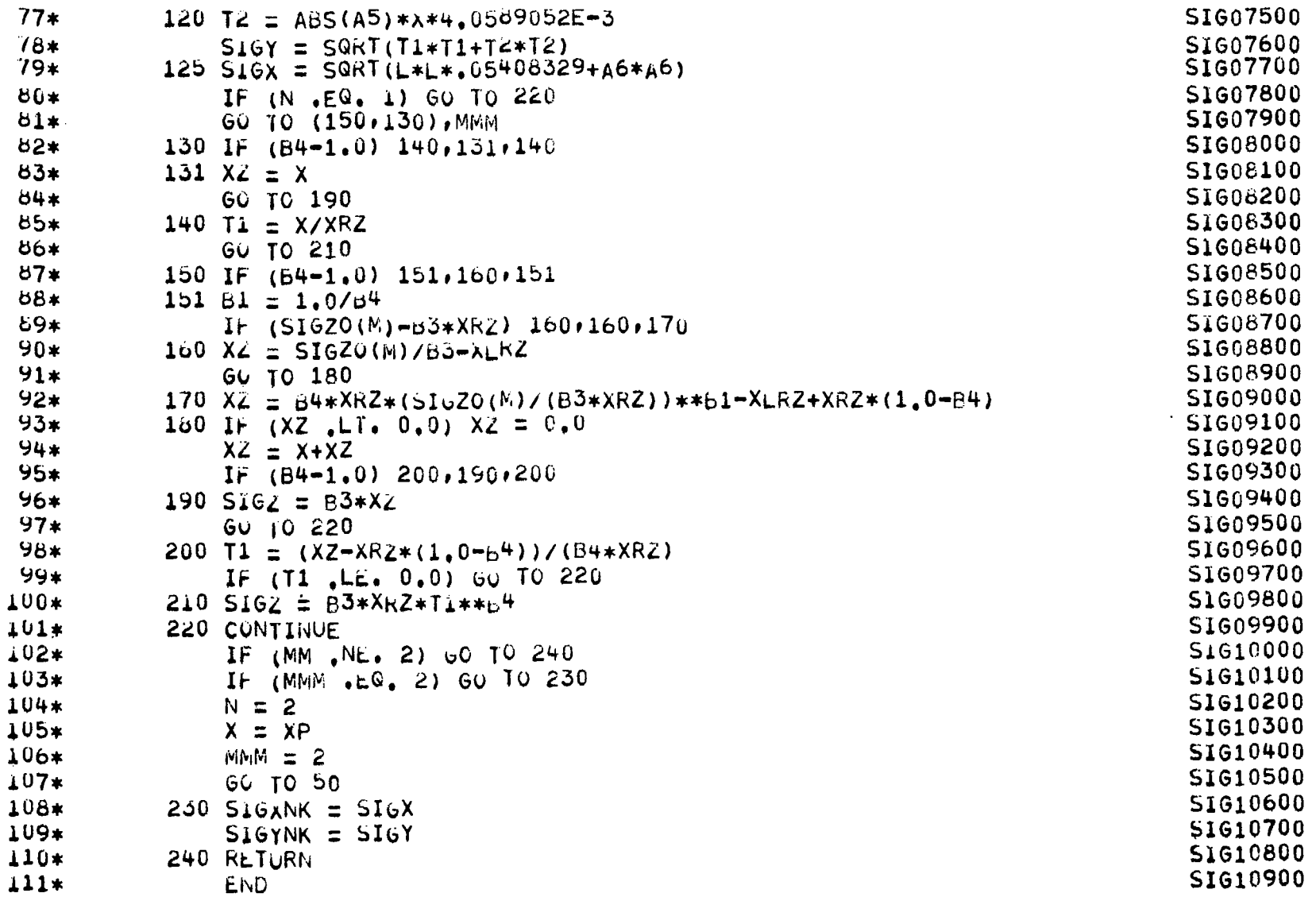

 $\overline{1}$ 

183

 $\sim$ 

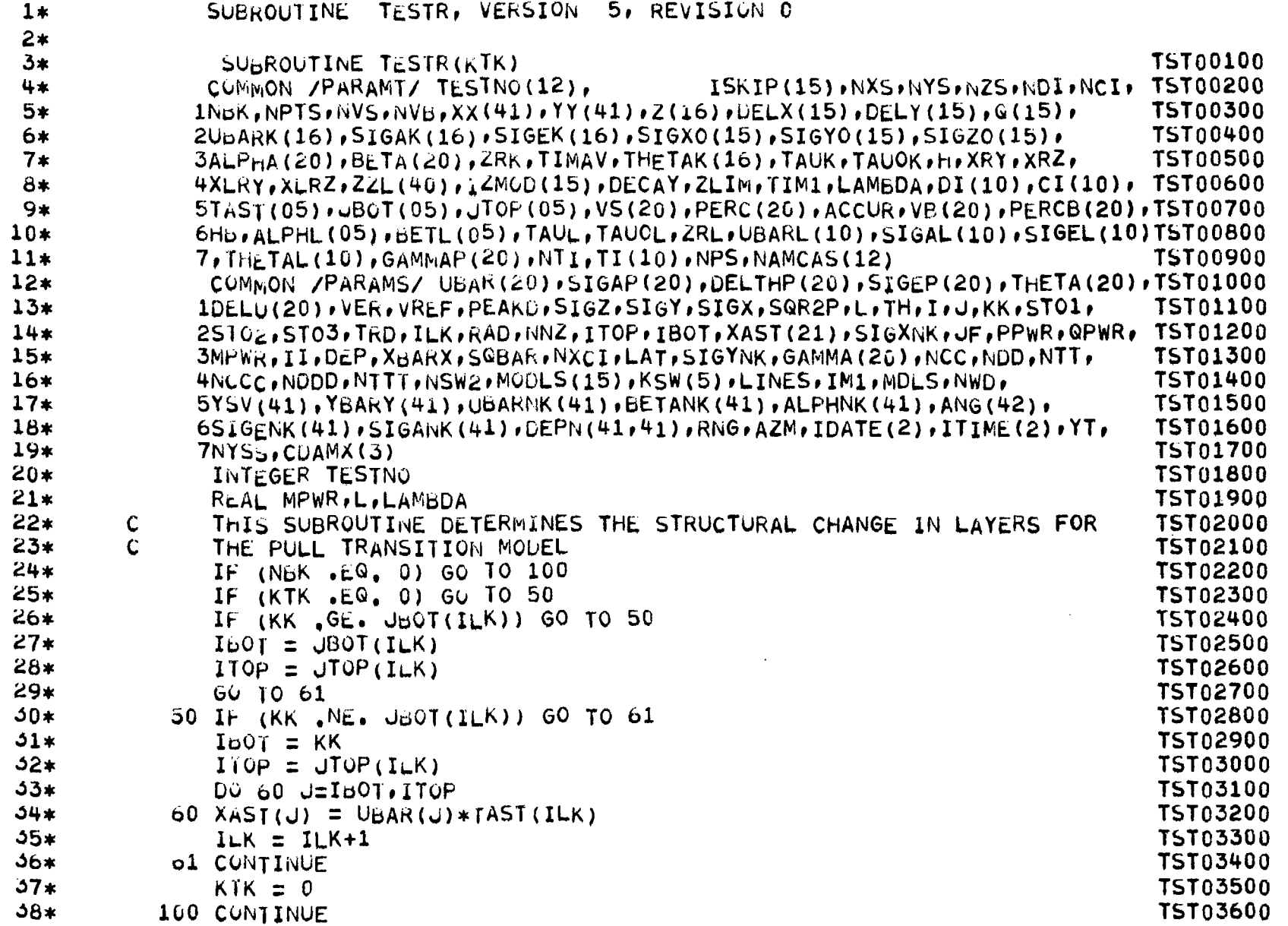

 $\mathbf{I}$ 

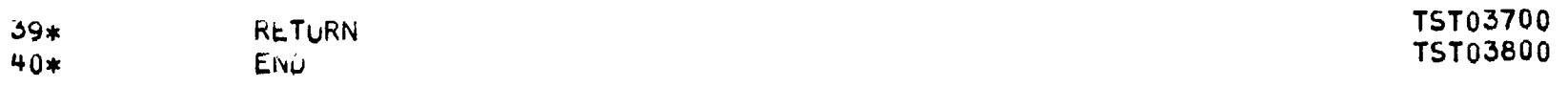

 $\mathcal{L}_{\mathcal{A}}$ 

 $\alpha$ 

 $\overline{a}$ 

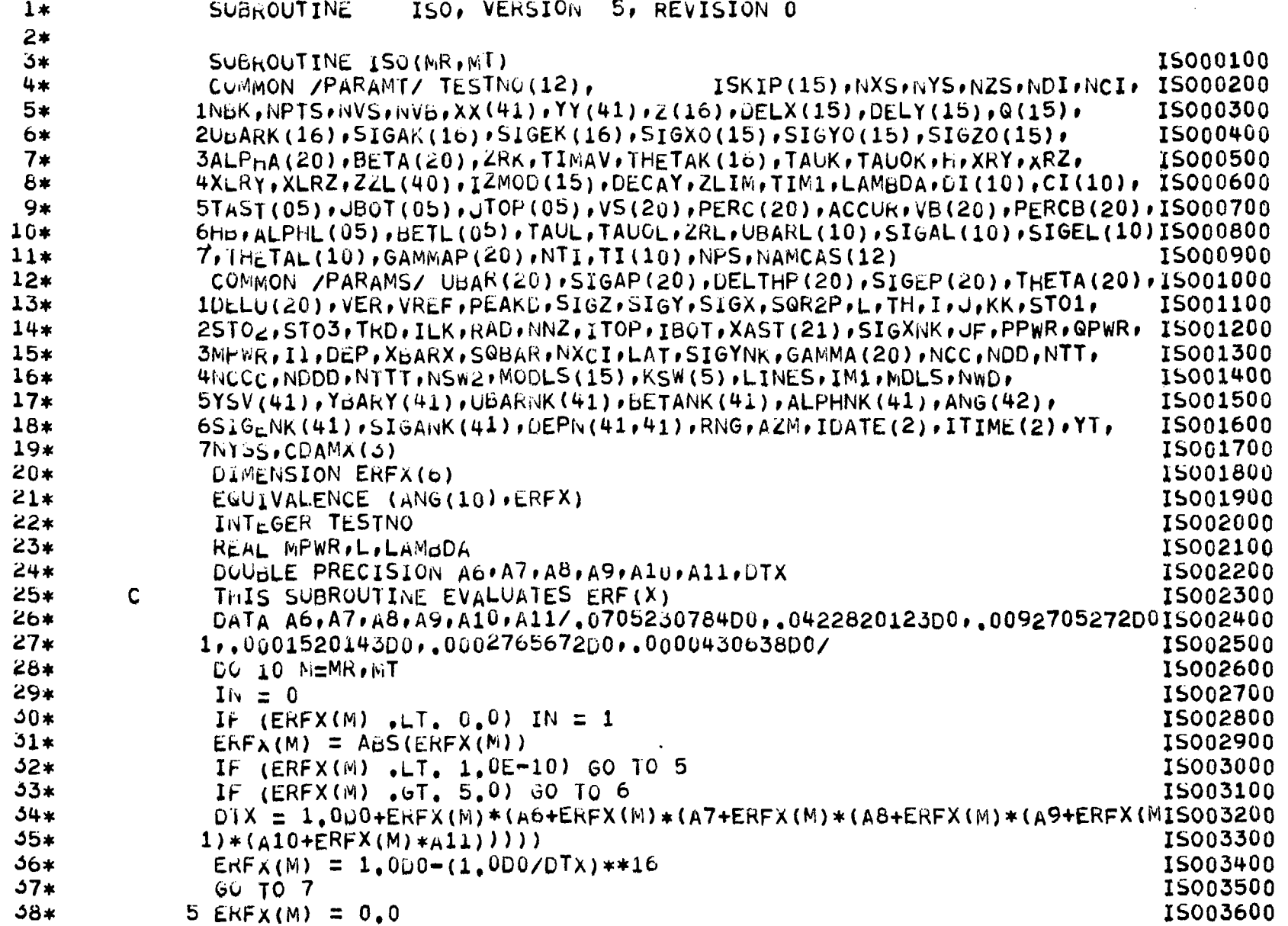

 $\longrightarrow$   $\rightarrow$ 

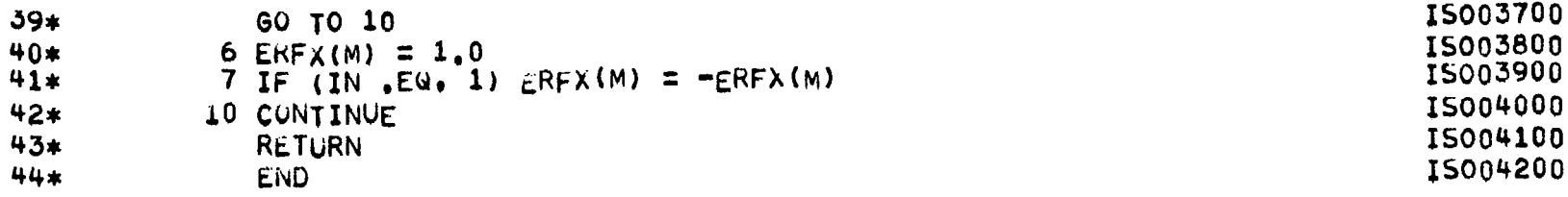

 $\overline{\phantom{0}}$ 

 $\label{eq:2} \mathcal{F}(\mathcal{F}) = \mathcal{F}(\mathcal{F}) \mathcal{F}(\mathcal{F})$ 

 $\label{eq:2.1} \frac{1}{\sqrt{2}}\int_{0}^{\infty}\frac{1}{\sqrt{2\pi}}\left(\frac{1}{\sqrt{2\pi}}\int_{0}^{\infty}\frac{1}{\sqrt{2\pi}}\left(\frac{1}{\sqrt{2\pi}}\int_{0}^{\infty}\frac{1}{\sqrt{2\pi}}\right)\frac{1}{\sqrt{2\pi}}\right)\frac{d\theta}{\sqrt{2\pi}}\,d\theta.$ 

 $\label{eq:2.1} \frac{1}{\sqrt{2}}\int_{\mathbb{R}^3}\frac{1}{\sqrt{2}}\left(\frac{1}{\sqrt{2}}\right)^2\frac{1}{\sqrt{2}}\left(\frac{1}{\sqrt{2}}\right)^2\frac{1}{\sqrt{2}}\left(\frac{1}{\sqrt{2}}\right)^2.$ 

 $\label{eq:2.1} \frac{1}{2}\sum_{i=1}^n\frac{1}{2\pi i}\sum_{i=1}^n\frac{1}{2\pi i}\sum_{i=1}^n\frac{1}{2\pi i}\sum_{i=1}^n\frac{1}{2\pi i}\sum_{i=1}^n\frac{1}{2\pi i}\sum_{i=1}^n\frac{1}{2\pi i}\sum_{i=1}^n\frac{1}{2\pi i}\sum_{i=1}^n\frac{1}{2\pi i}\sum_{i=1}^n\frac{1}{2\pi i}\sum_{i=1}^n\frac{1}{2\pi i}\sum_{i=1}^n\frac{1}{2\pi i}\sum_{i=1}$ 

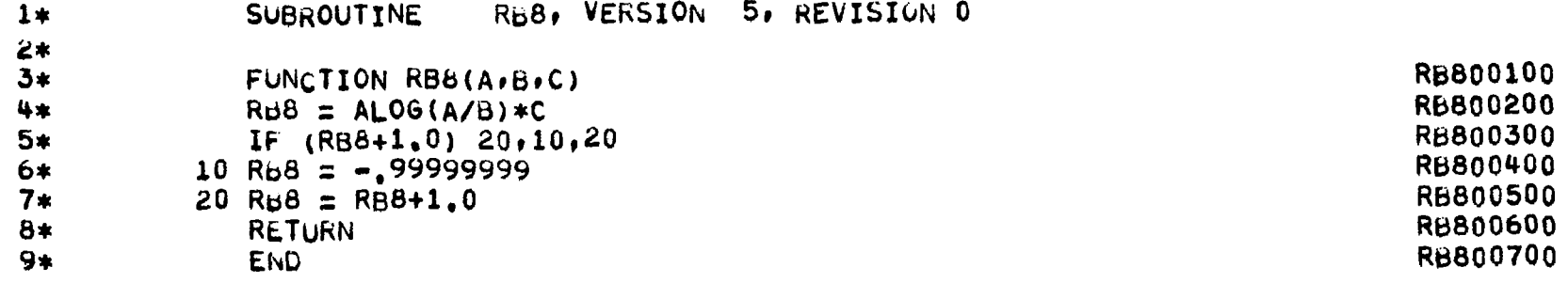

 $\sim 10^7$ 

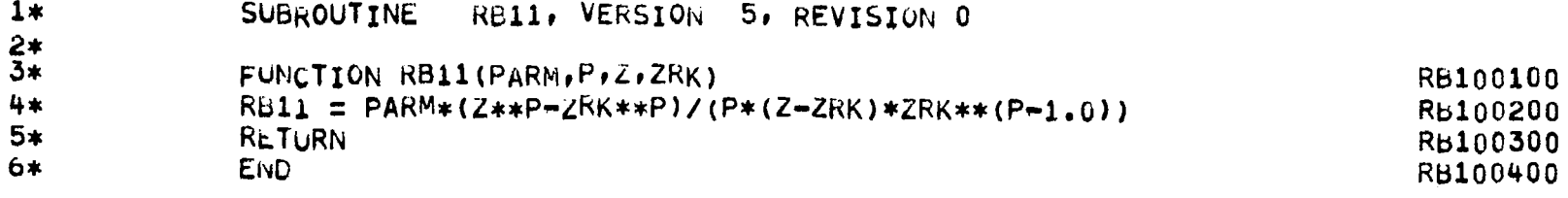

 $\hspace{0.05cm}$ 

```
SUBROUTINE SPLINE, VERSION 5, REVISION 1
 1*2*SUBROUTINE SPLINE (X, Y, A, B, C, D, N, IER)
                                                                                      SPL00100
 3*SPL00200
 4*
              DIMENSION X(1), Y(1) * A(1) * B(1) * C(1) * D(1)SPL00300
               I E R = 05*SPL00400
 6*
              C(1) = 0.07*C(N) = 0.0SPL00500
 AxQ = 1.07179677SPL00600
                                                                                      SPL00700
 9*\mathsf{C}Q = 4.0*(2.0-SQRT(3.0))SPL00800
10*NF = N-1SPL00900
11*DO 10 I=1,NP12*A(I) = X(I+1)-X(I)SPL01000
13*B(I) = (Y(I+1)-Y(I))/A(I)SPL01100
                                                                                      SPL01200
               IF (1 \t{.}17 \t{.}2) GO TO 10
14*SPL01300
15*C(I) = 2.0*(B(I)-B(I-1))/(A(I-1)+A(I))SPL01400
16*D(I) = C(I) * 1.5\mathsf{C}SPL01500
17*D(I) = C(I) * 3.0/2.018*SPL01600
           10 CONTINUE
19*SPL01700
               NIM = 0SPL01800
20*20 \text{ XM} = 0.021*SPL01900
               Du 30 I = 2 \cdot NP22*SPL02000
               YP = C(I+1)23*YP = Q * ((YP - C(I - 1))/(1.0 + A(I)/A(I - 1)) - YP) * 0.5 - C(I) + D(I))SPL02100
24*IF (ABS(YP) GT. xM) XM = ABS(YP)SPL02200
25*SPL02300
               C(I) = C(I) + YP26*SPL02400
            30 CONTINUE
27*SPL02500
               NIM = NTM+128*IF (NTM .LT. 80) GO TO 35
                                                                                      SPL02600
                                                                                      SPL02700
29xIER = 150*SPL02800
               GO TO 36
31*35 CONTINUE
                                                                                      SPL02900
32*IF (1.0E-3 .LE. XM) GO TO 20
                                                                                      SPL03000
33*36 CONTINUE
                                                                                      SPL03100
34*DU 40 I = 1. NP
                                                                                      SPL03200
35*SPL03300
               A(I) = (C(I+1)-C(I)) / A(I)SPL03400
36*40 CONTINUE
37*RETURN
                                                                                      SPL03500
                                                                                      SPL03600
38*END
```
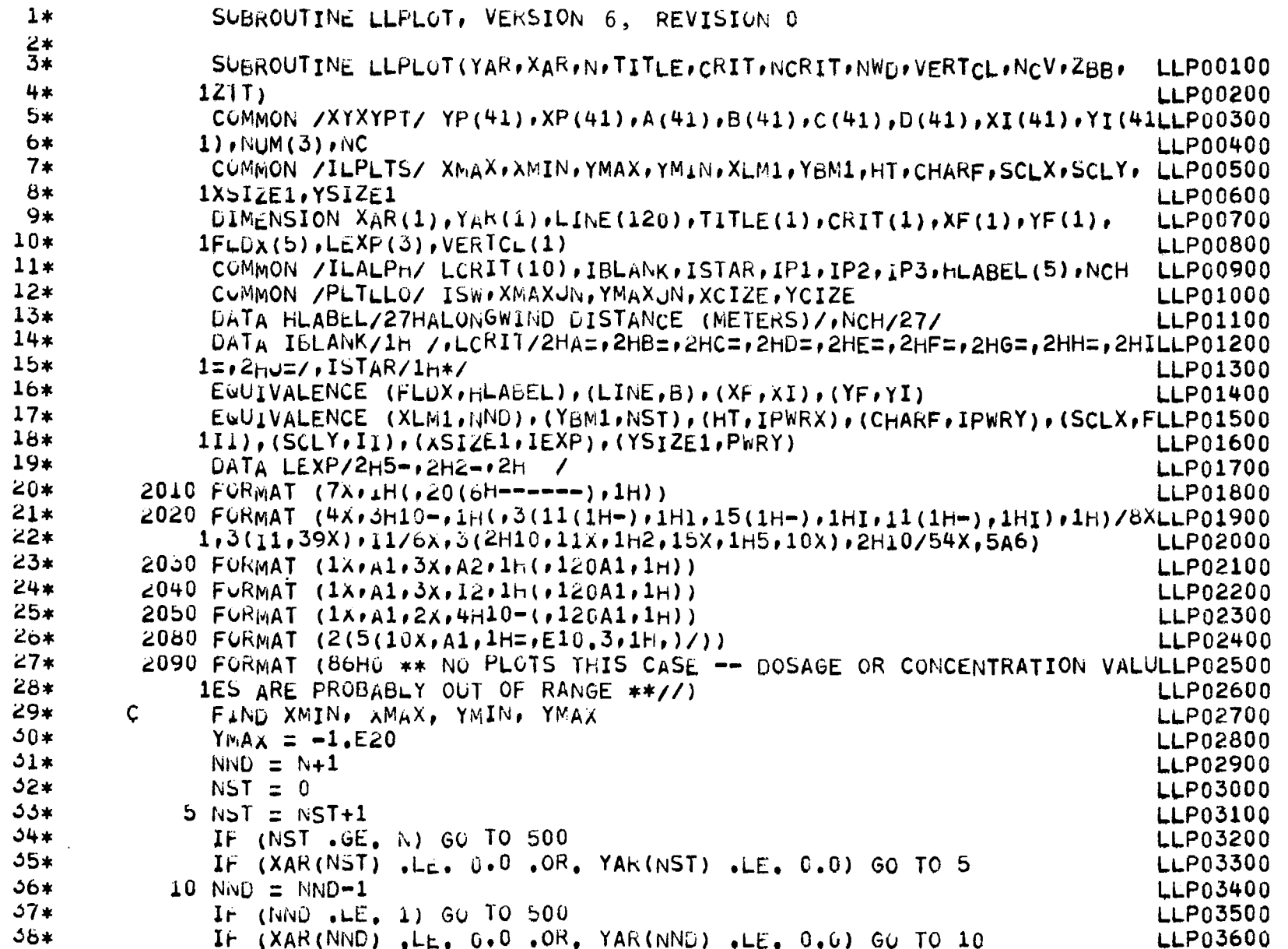

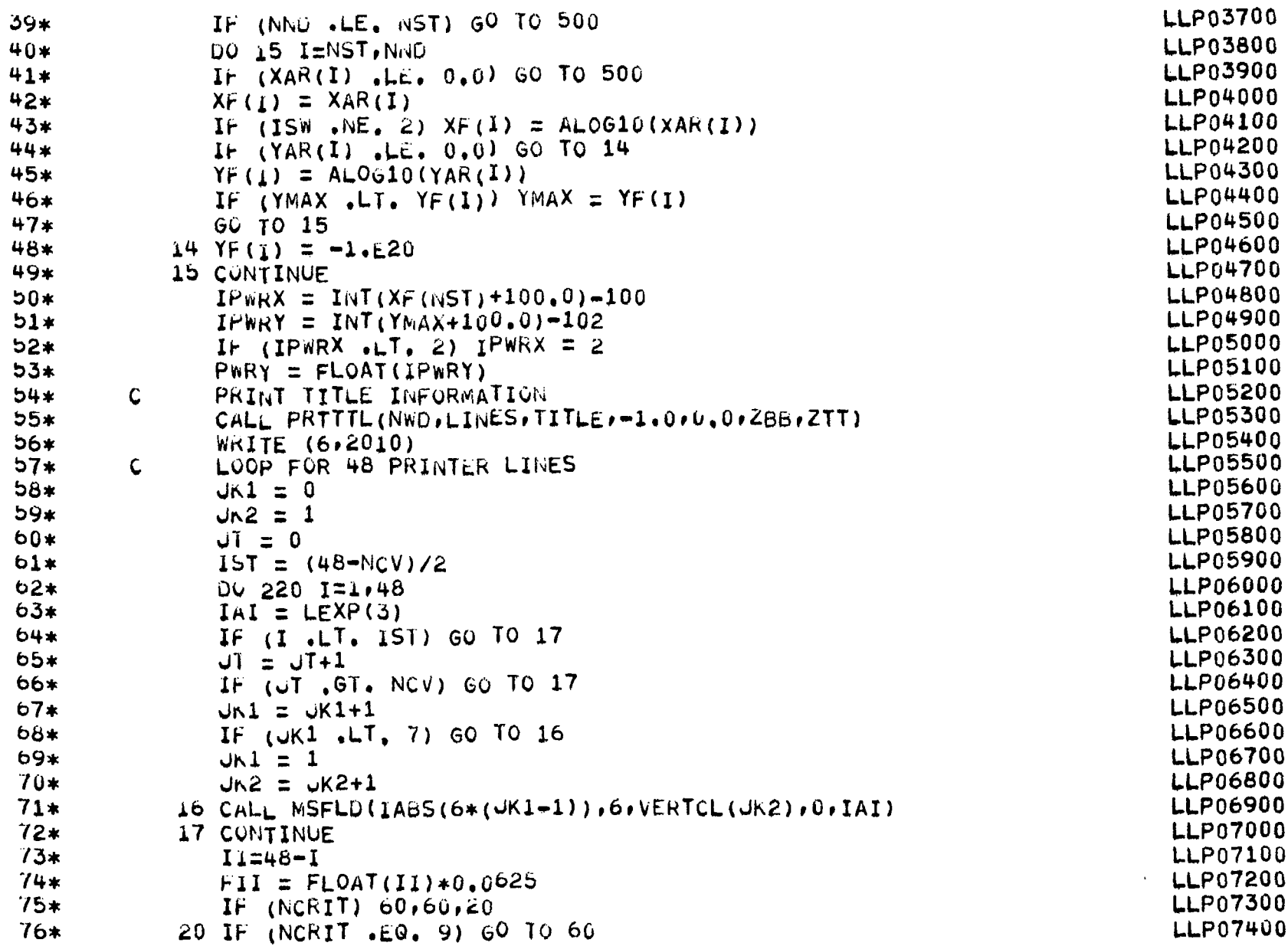

 $\mathcal{L}_{\text{max}}$  and  $\mathcal{L}_{\text{max}}$  and  $\mathcal{L}_{\text{max}}$ 

 $\overline{\phantom{m}}$ 

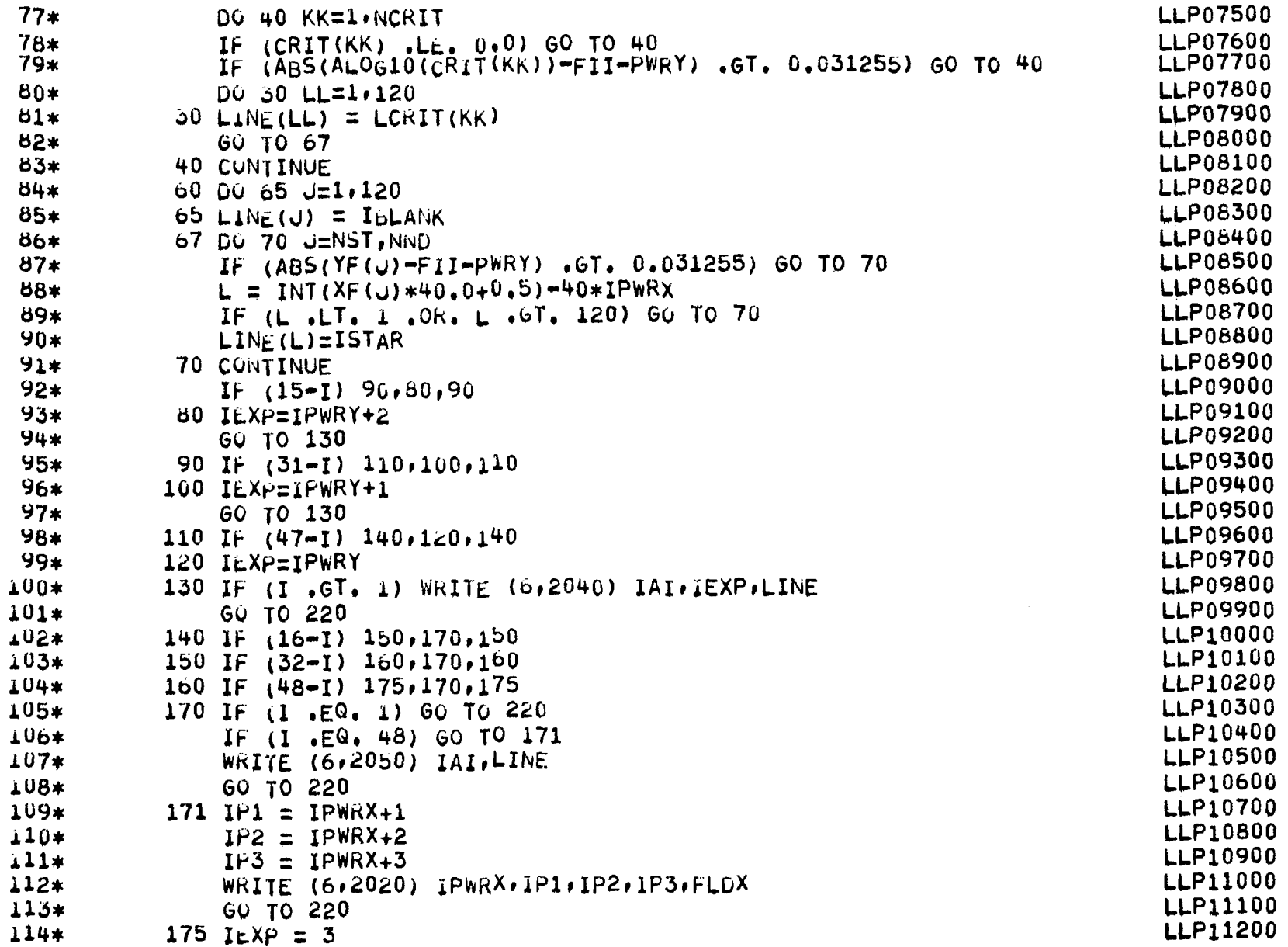

 $\cdot$ 

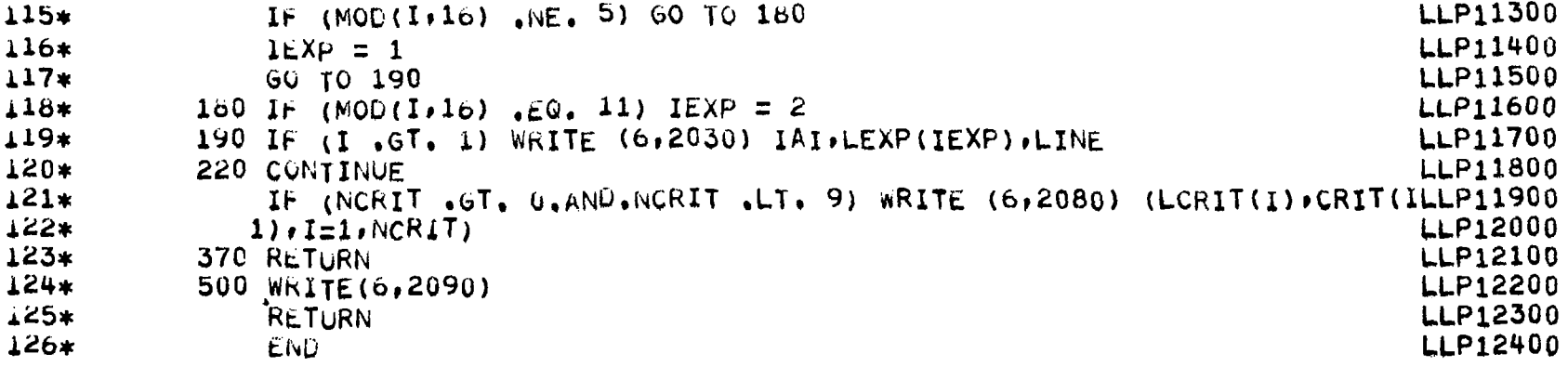

 $\ddot{\phantom{1}}$ 

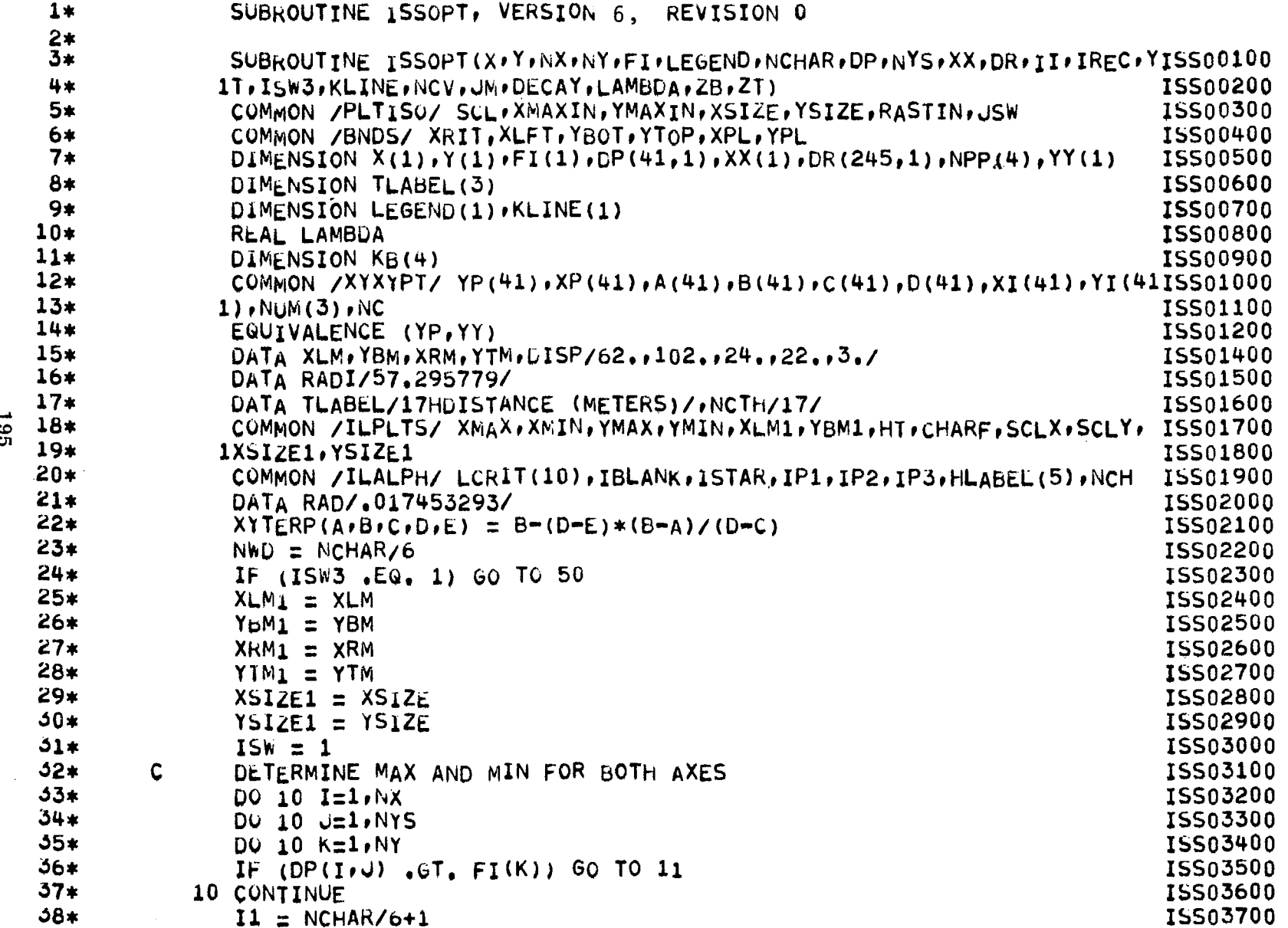

 $\hspace{0.05cm}$ 

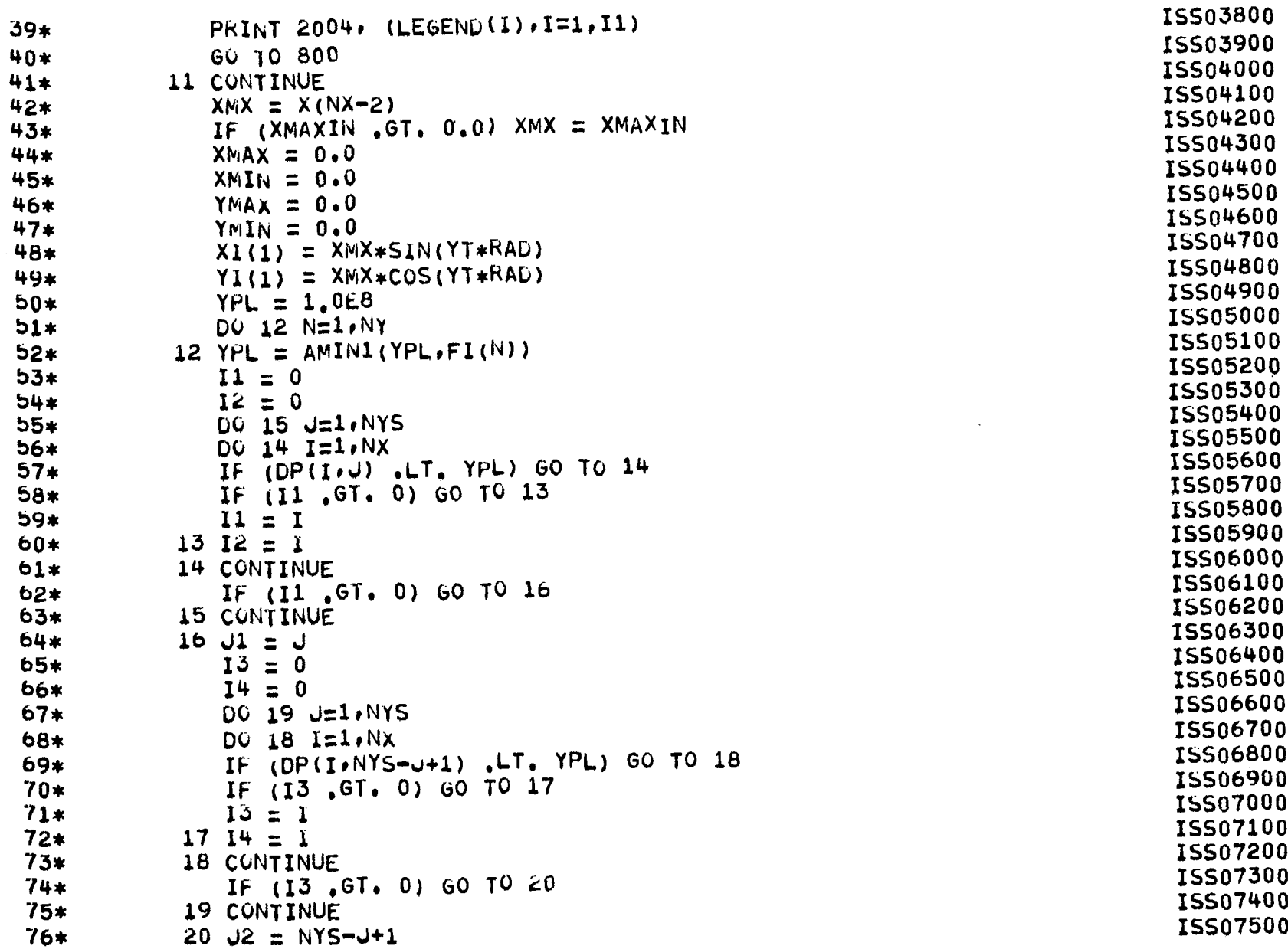

 $\overline{\phantom{0}}$  $\sim$ 

196

 $\overline{\phantom{0}}$ 

÷.

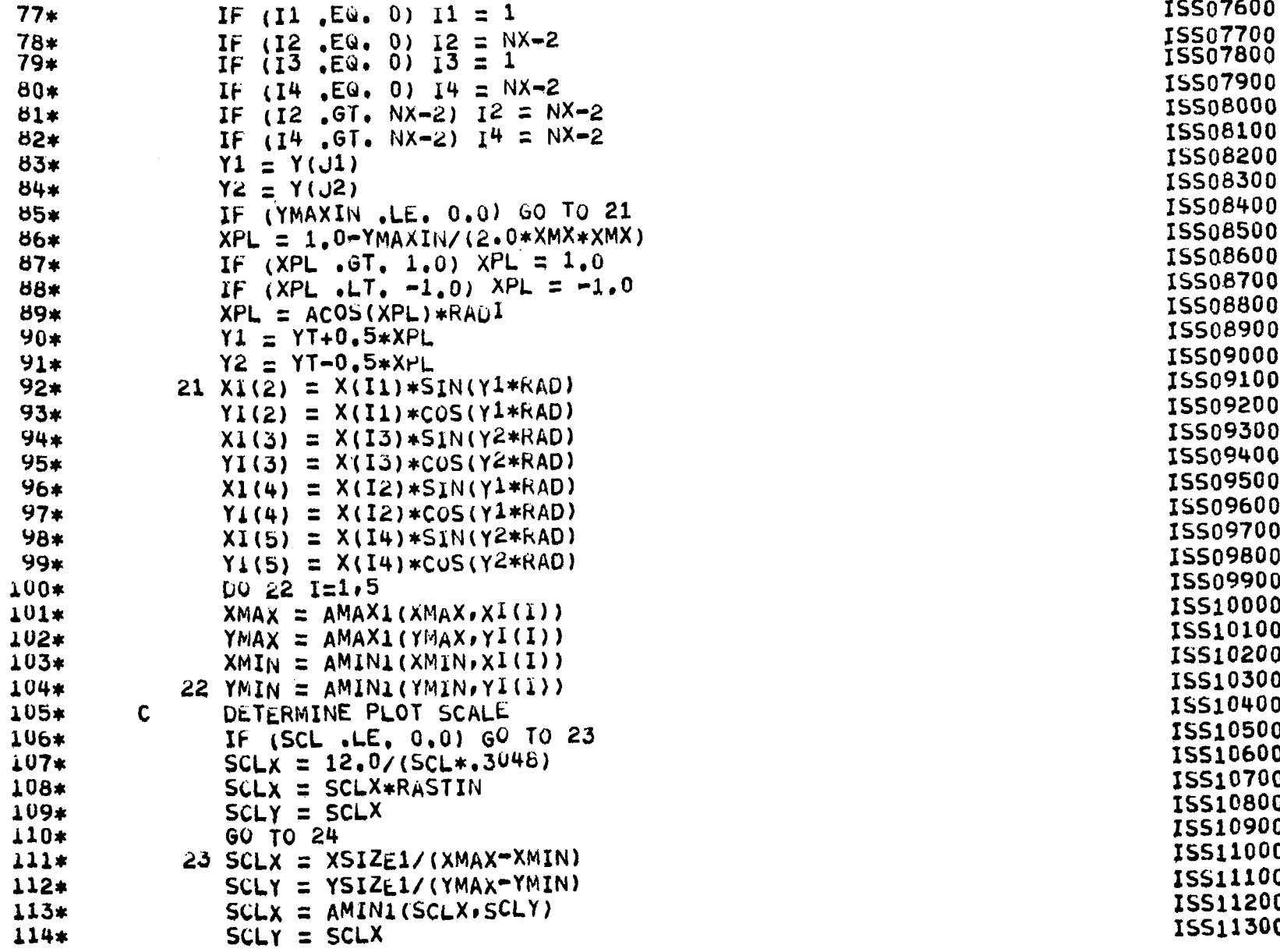

 $\blacksquare$ 

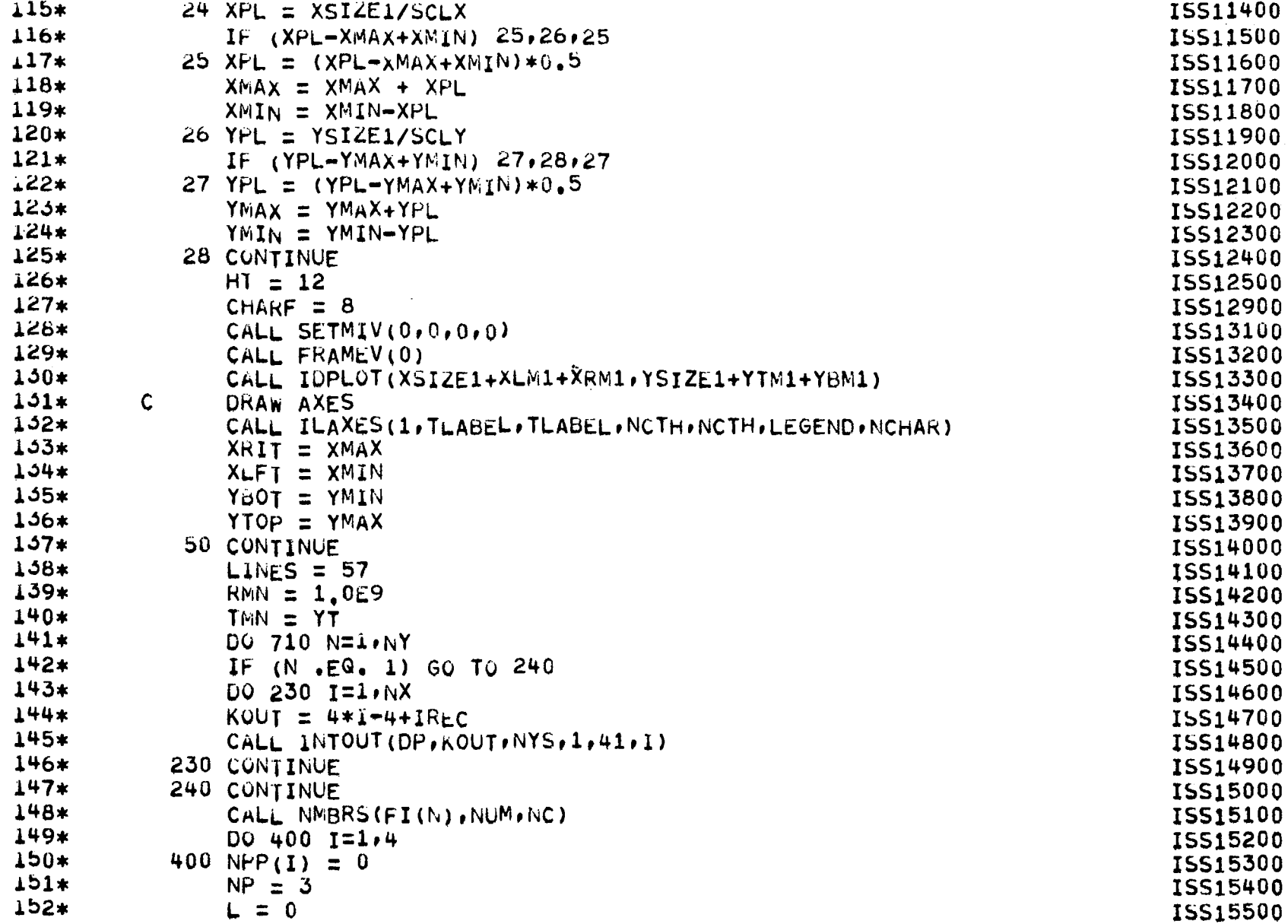

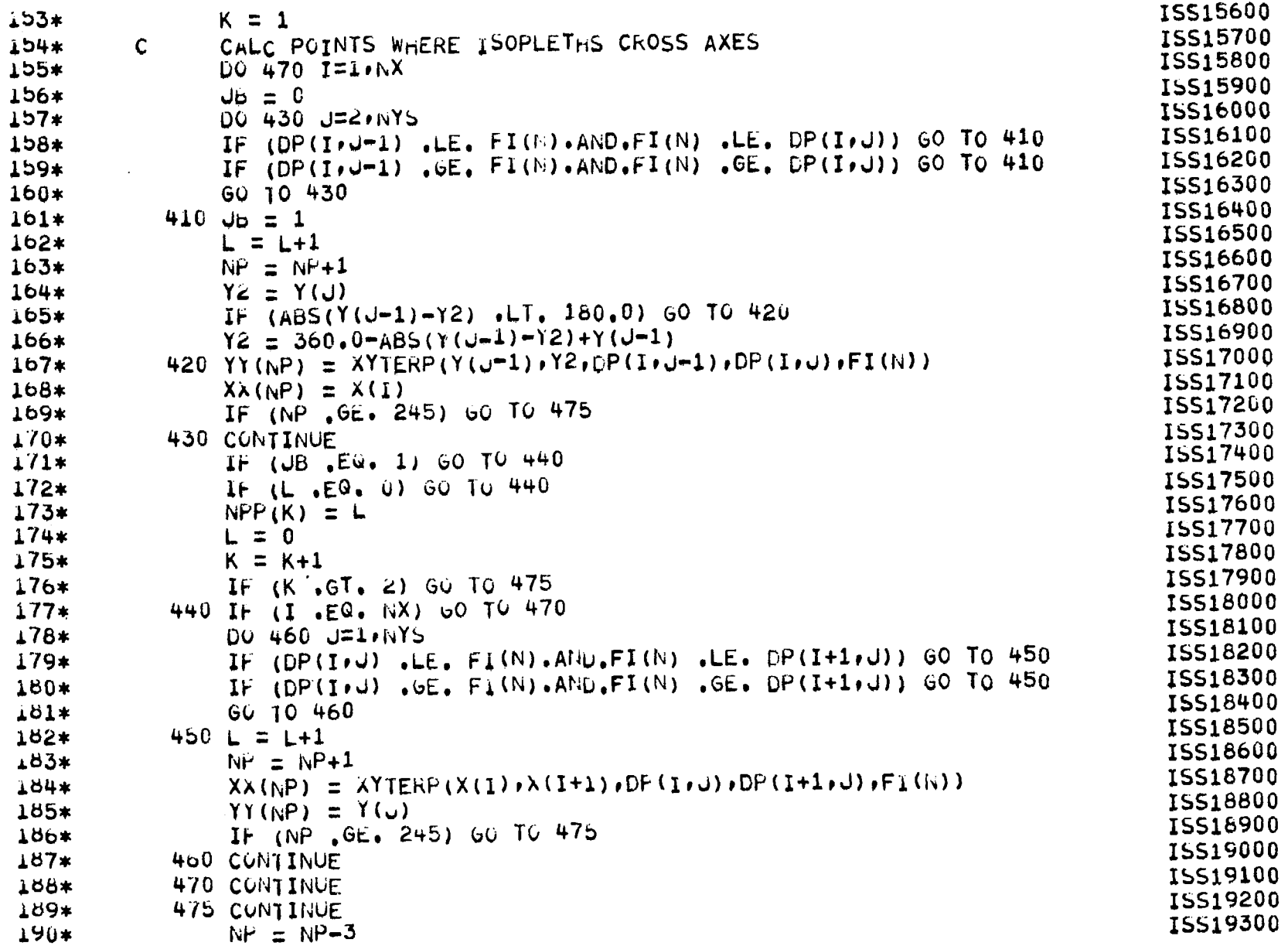

 $\overline{\phantom{a}}$ 

661

 $\equiv$ 

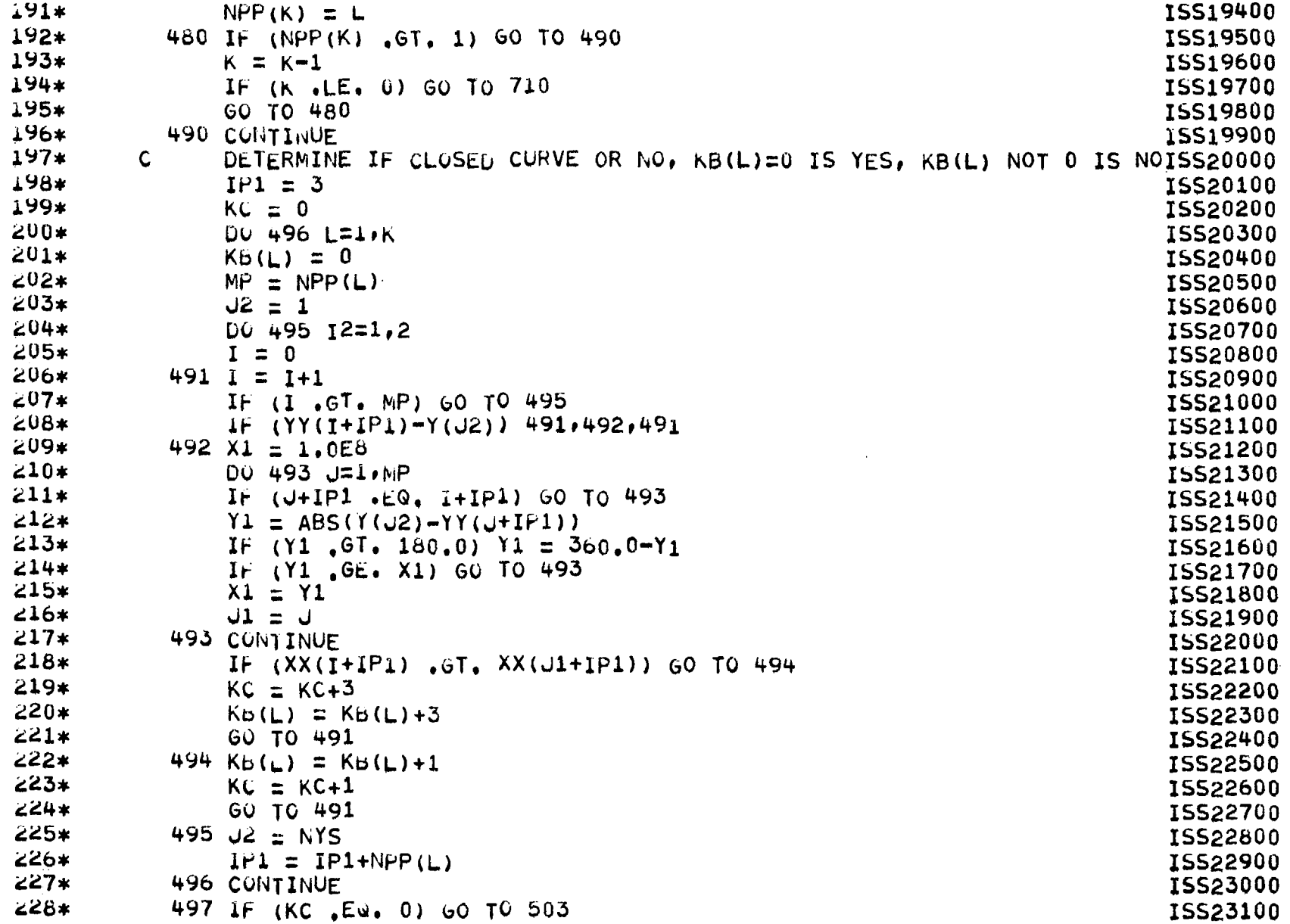

 $\sim$   $\sim$ 

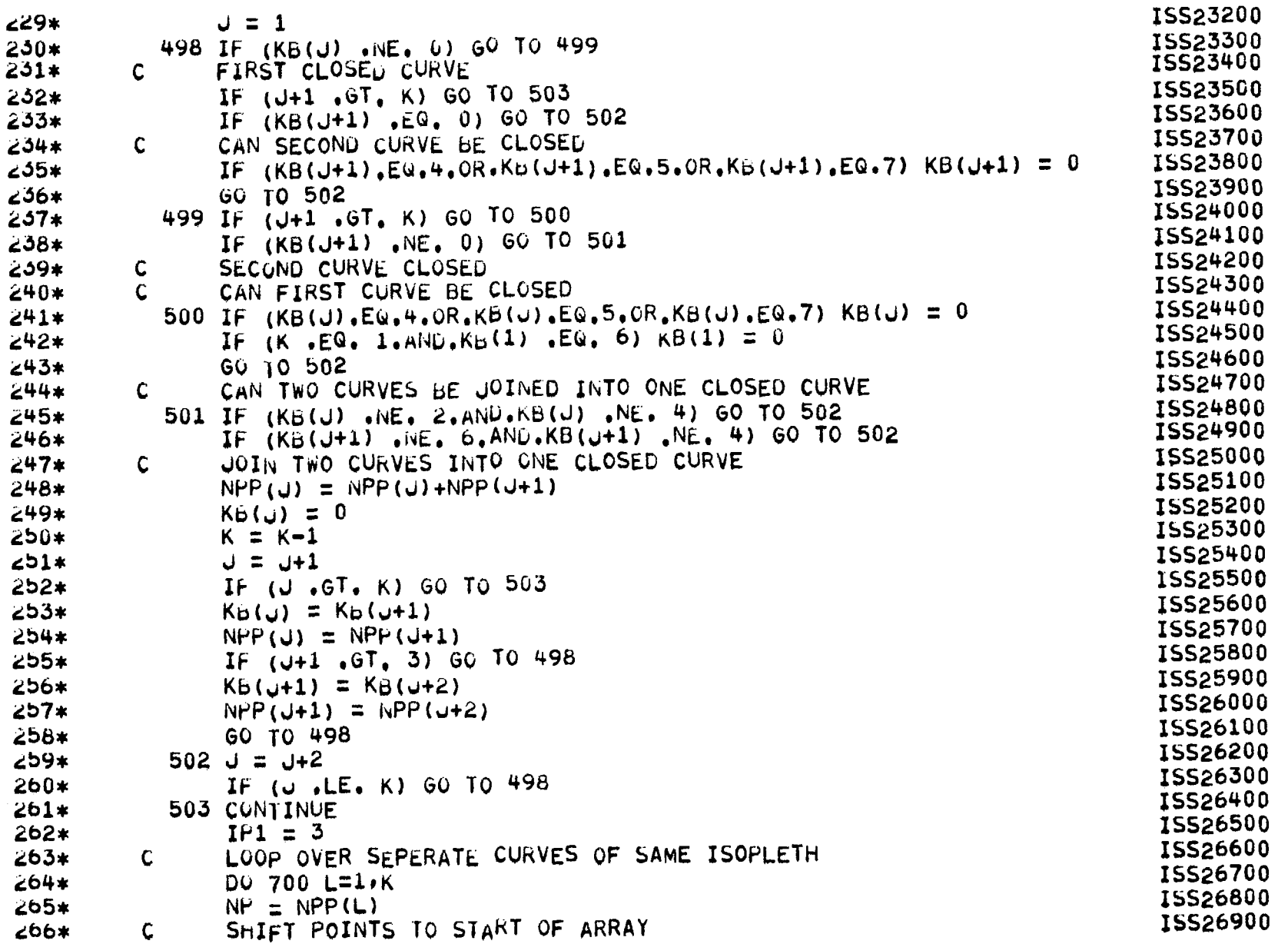

**201** 

 $\alpha$ 

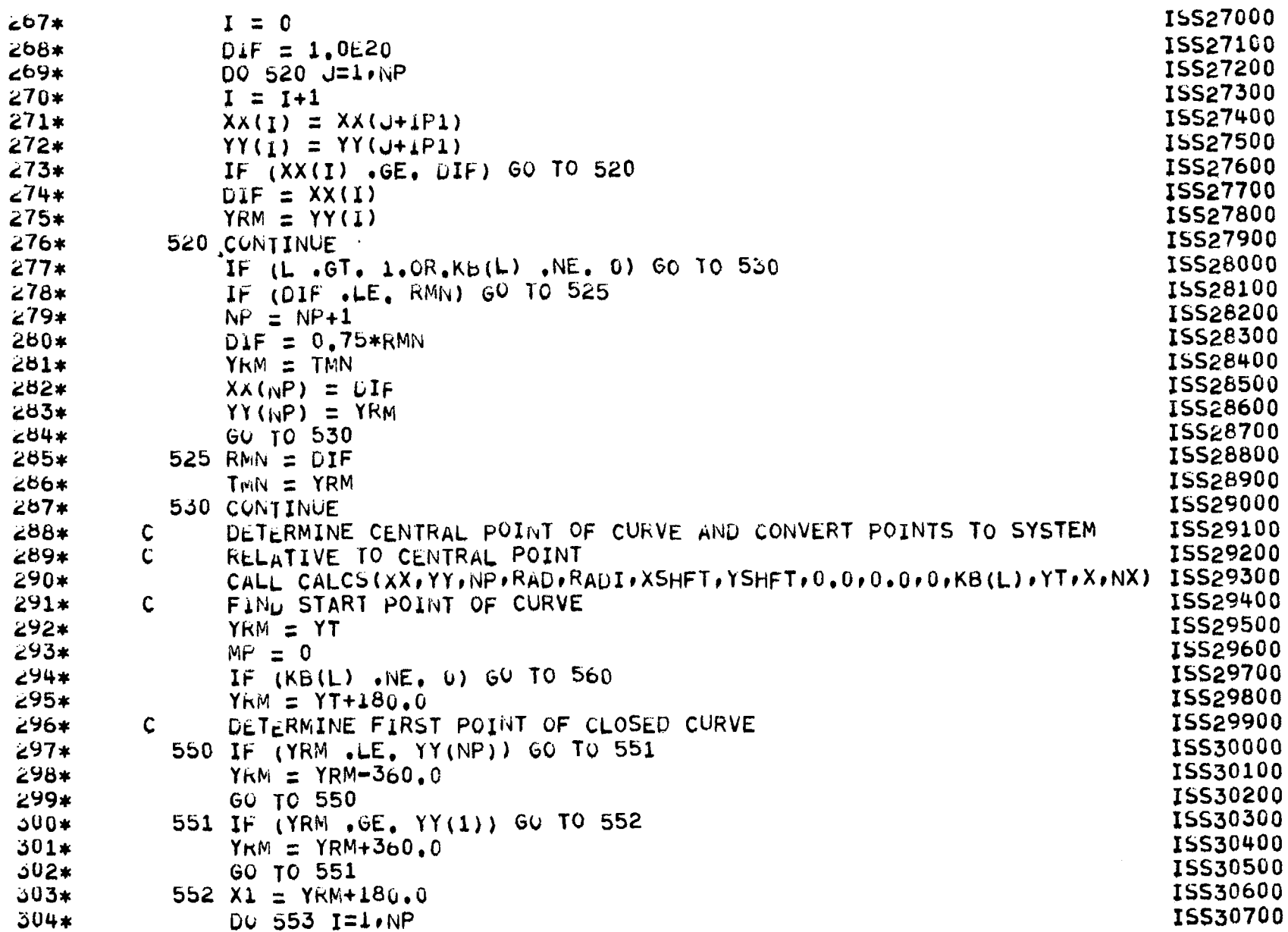

 $\sim$ 

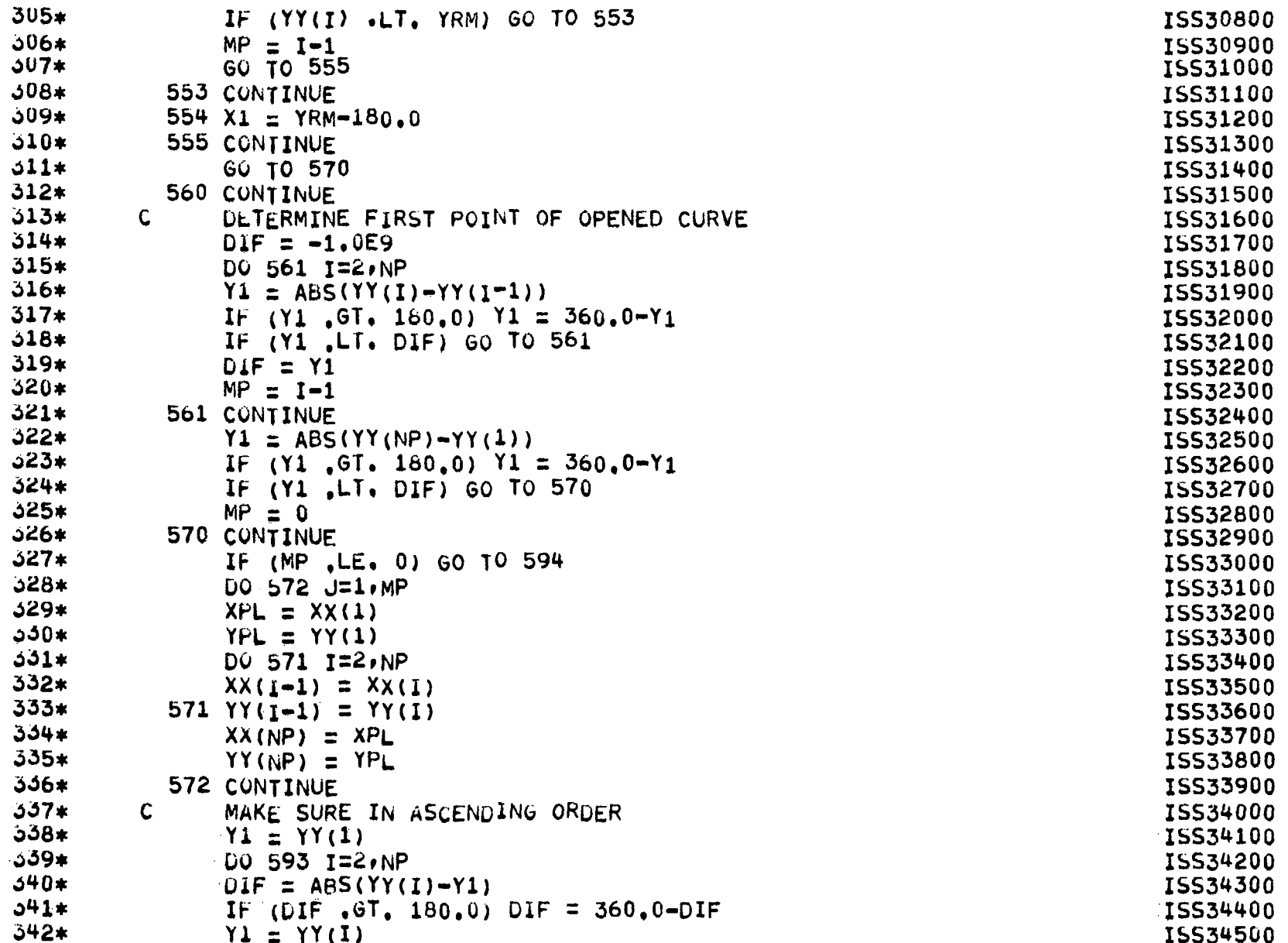

 $\mathcal{A}$ 

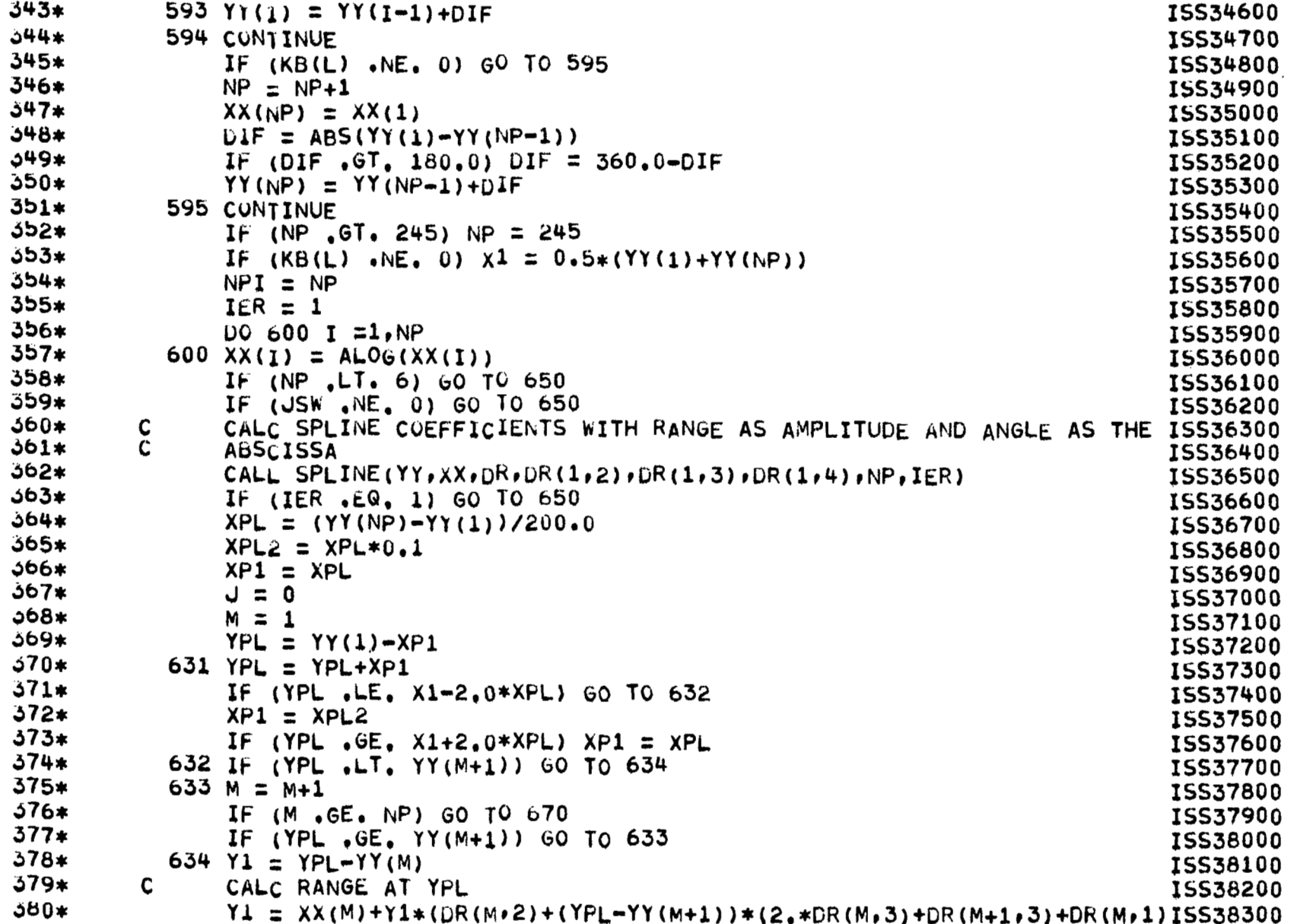

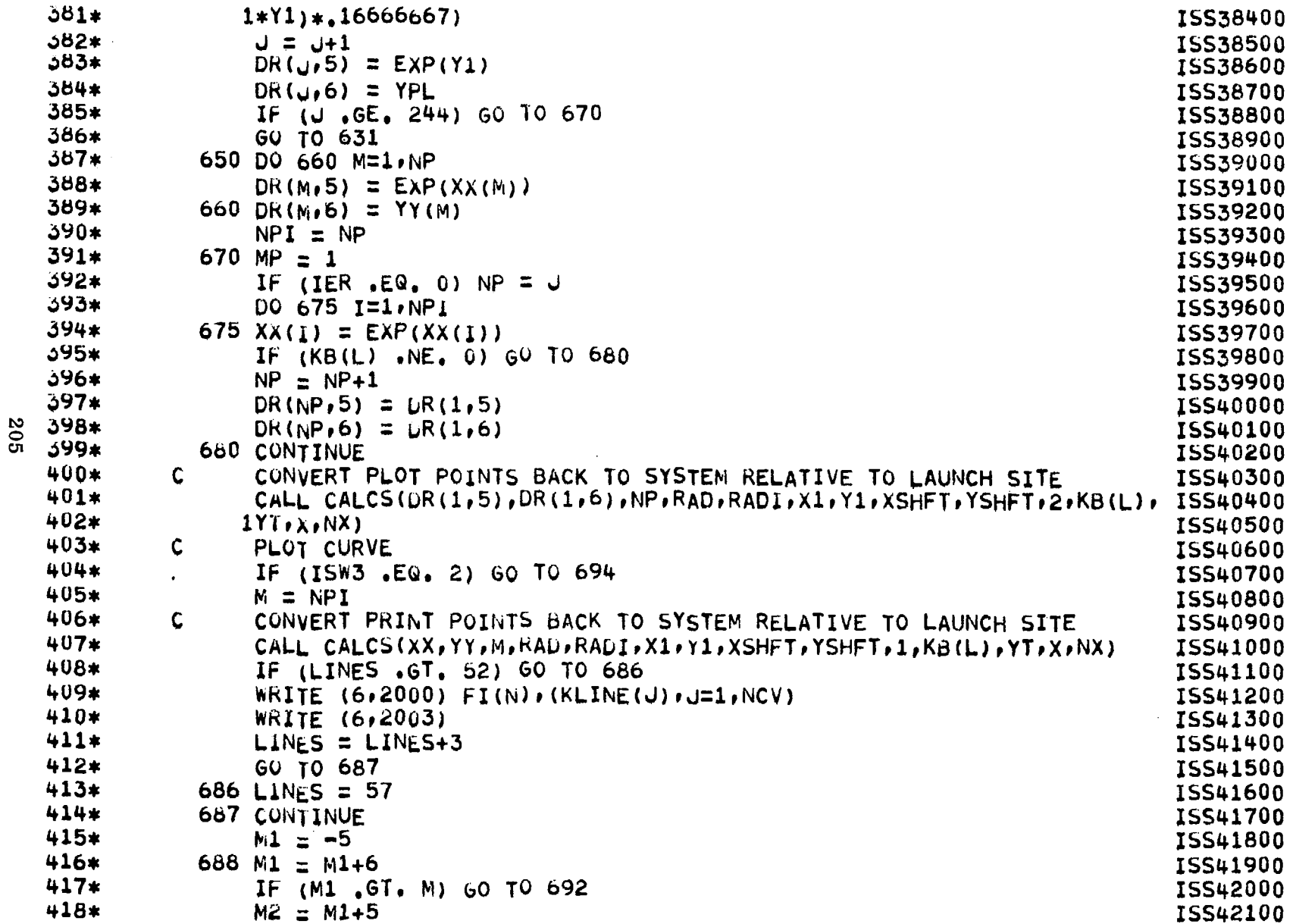

 $\bar{A}$ 

 $\overline{\phantom{m}}$ 

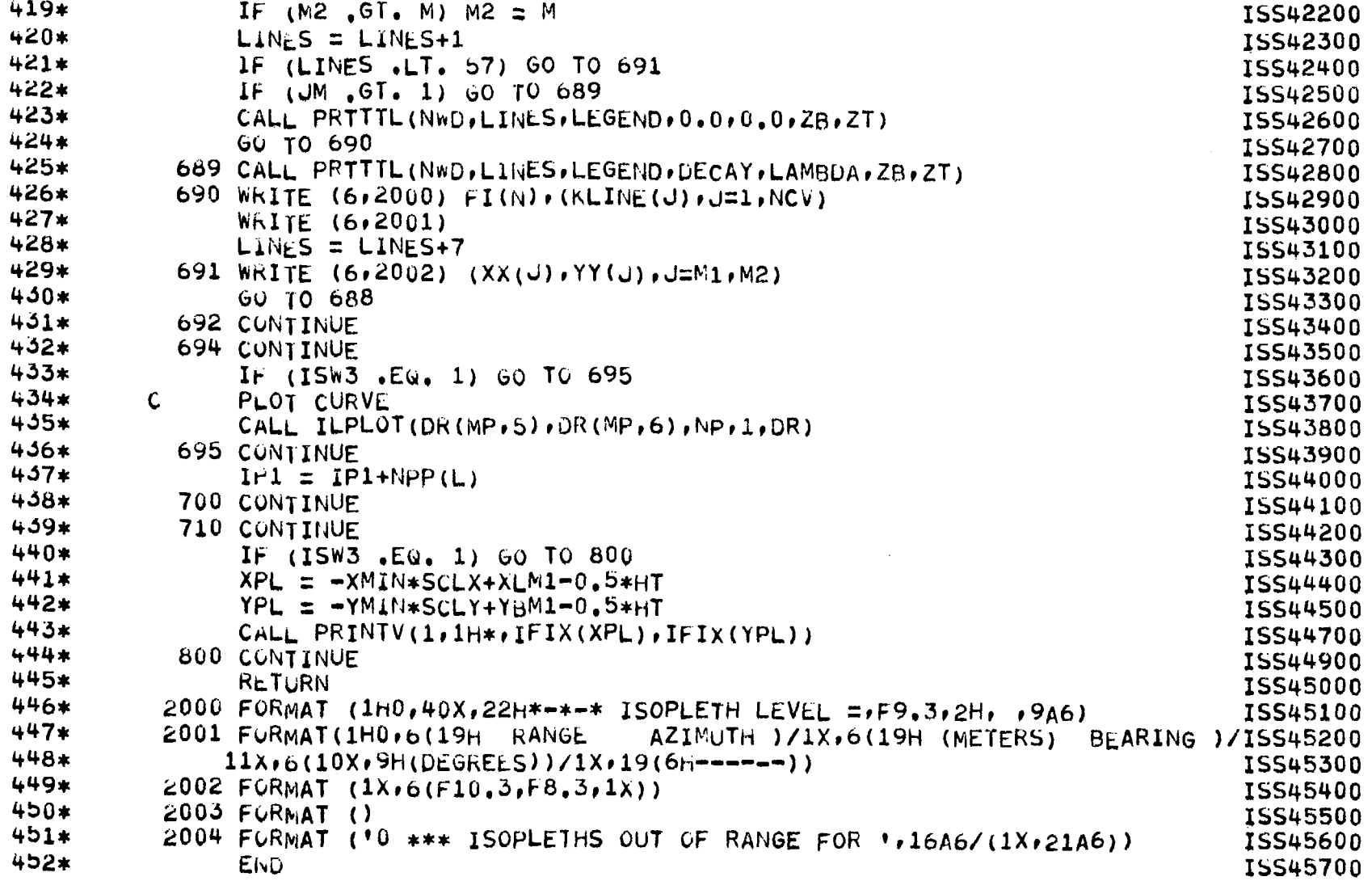

 $\star$ 

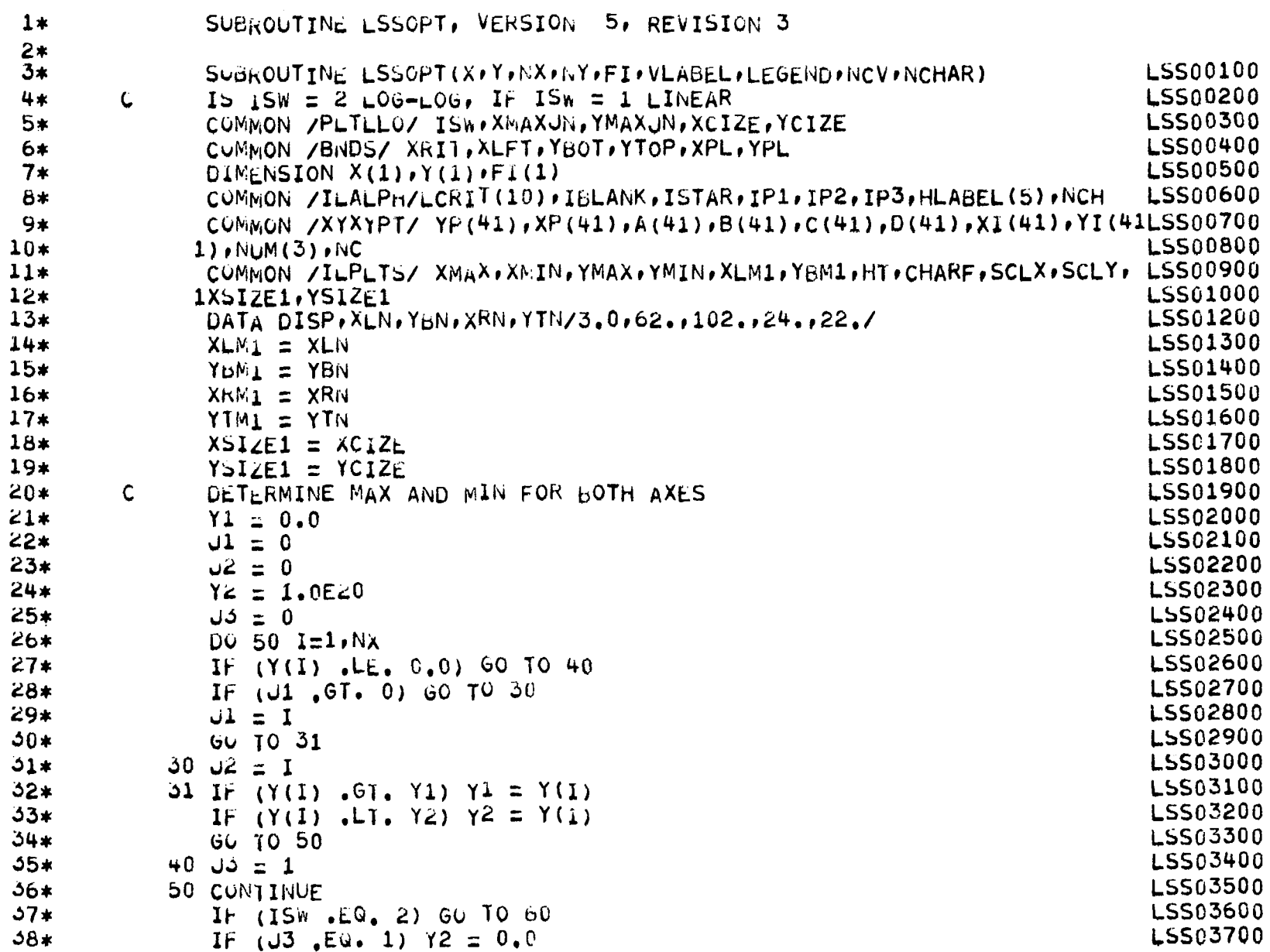

 $\overline{\phantom{0}}$ 

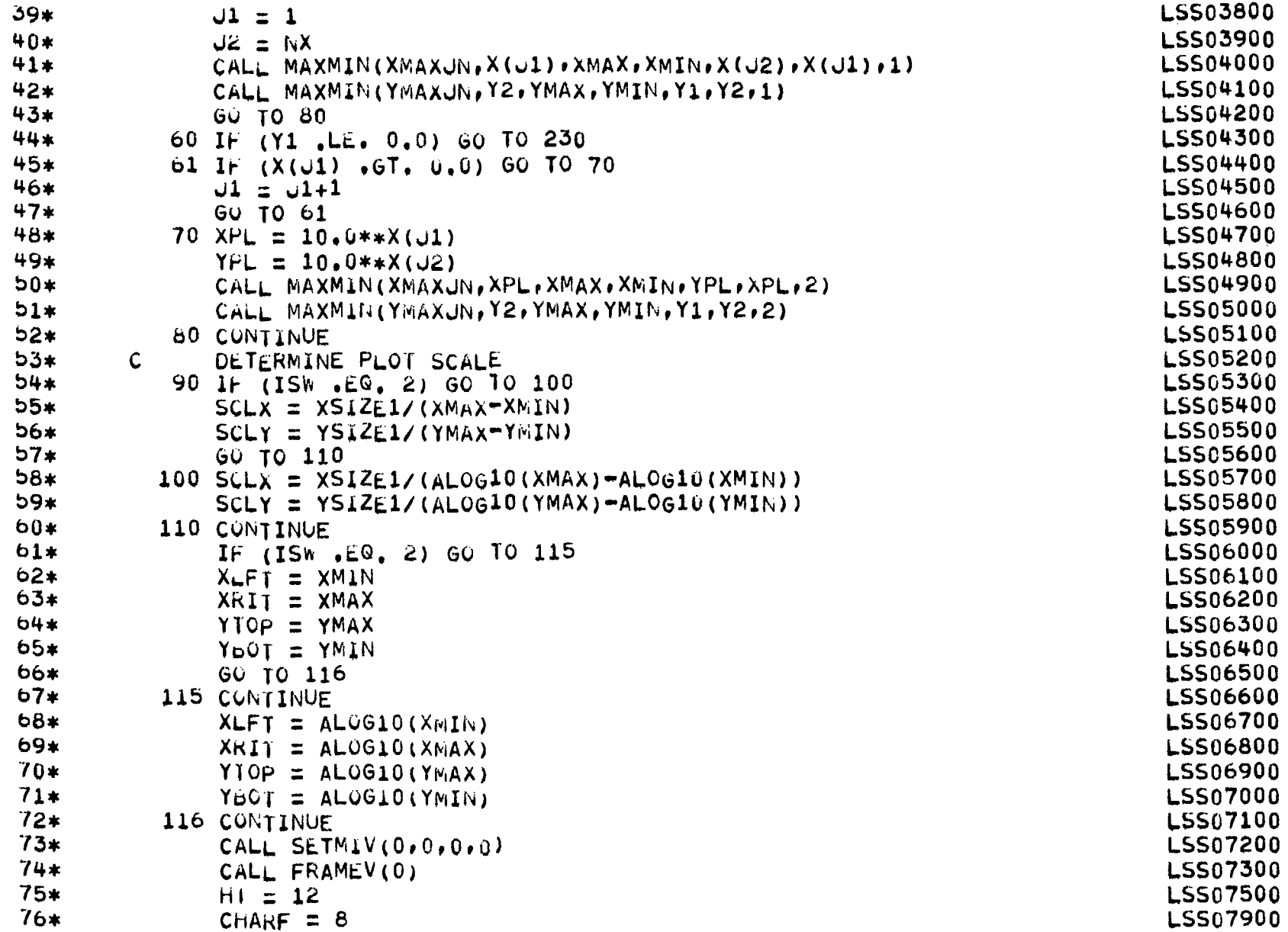

80Z

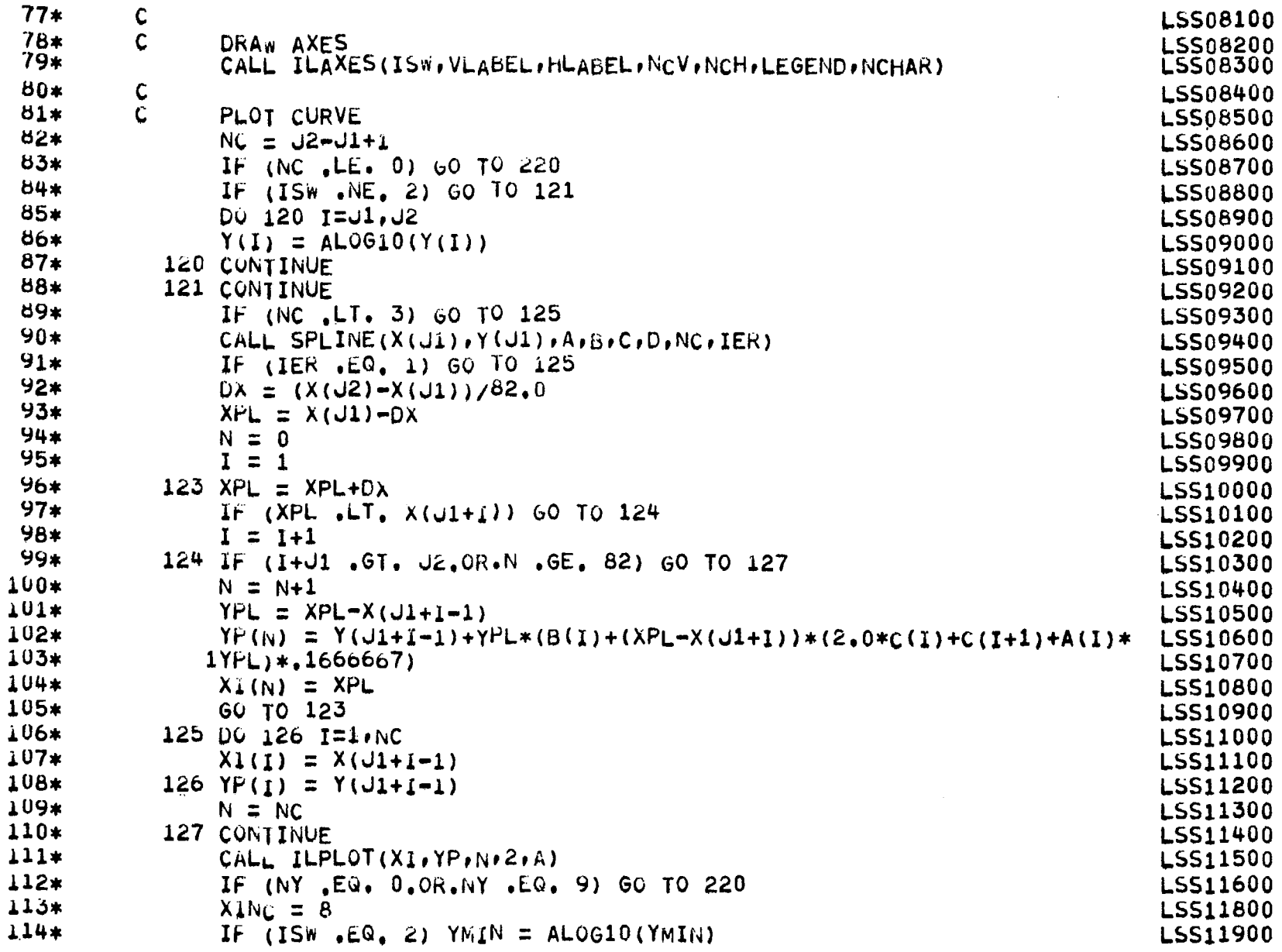

 $\overline{\phantom{a}}$ 

607

 $\alpha$ 

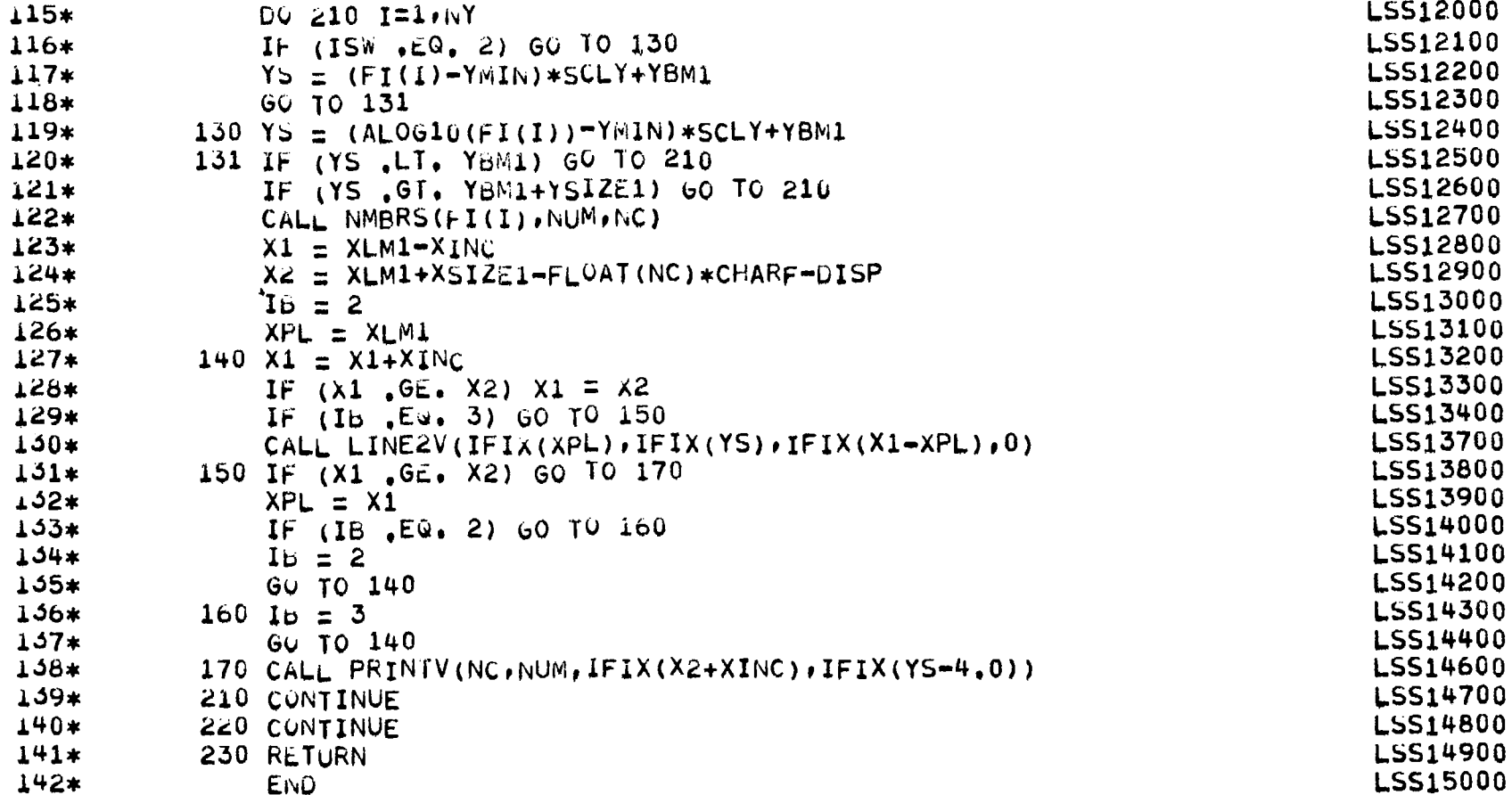

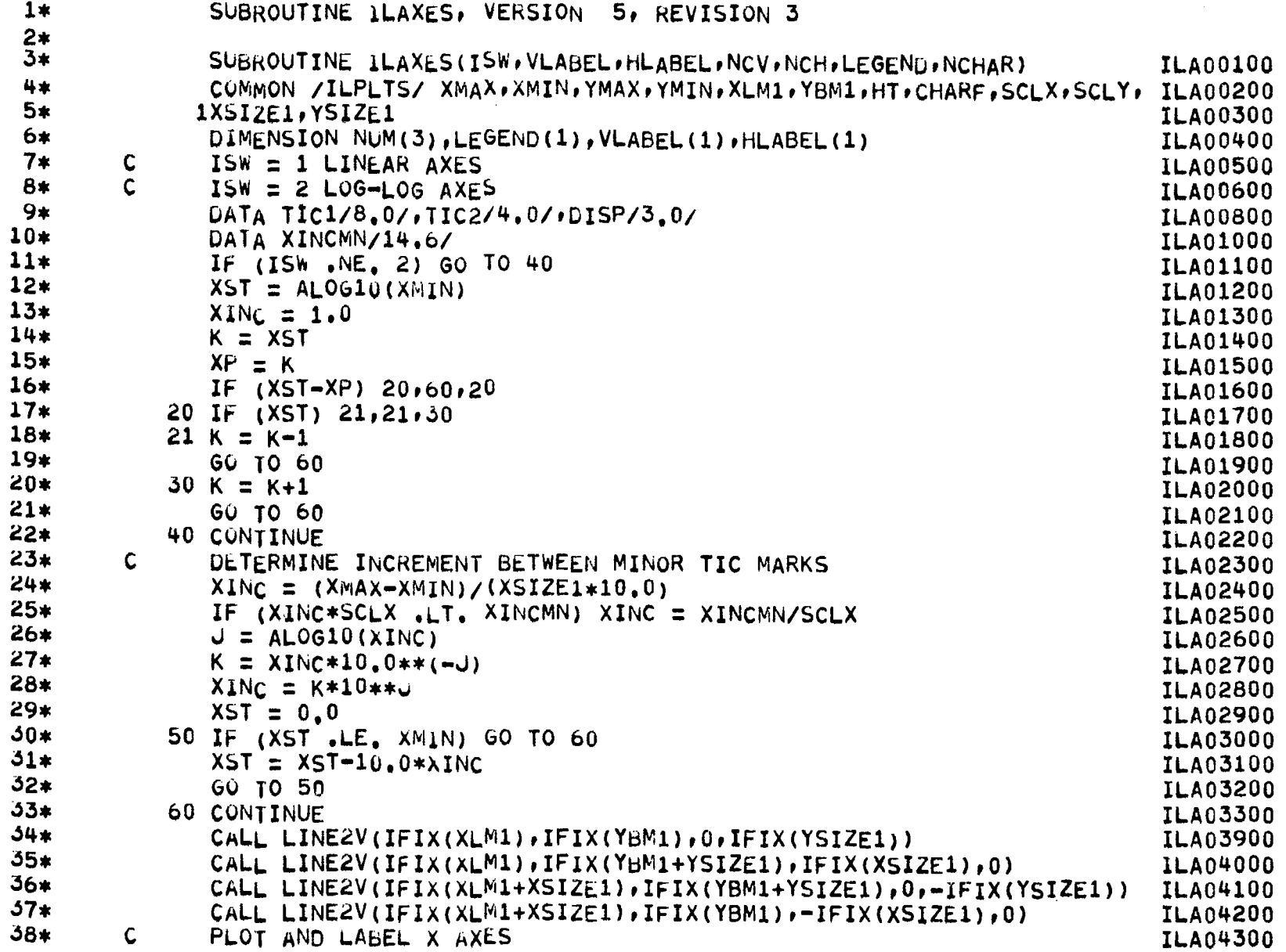

 $\frac{1}{4}$ 

 $\overline{\phantom{0}}$ 

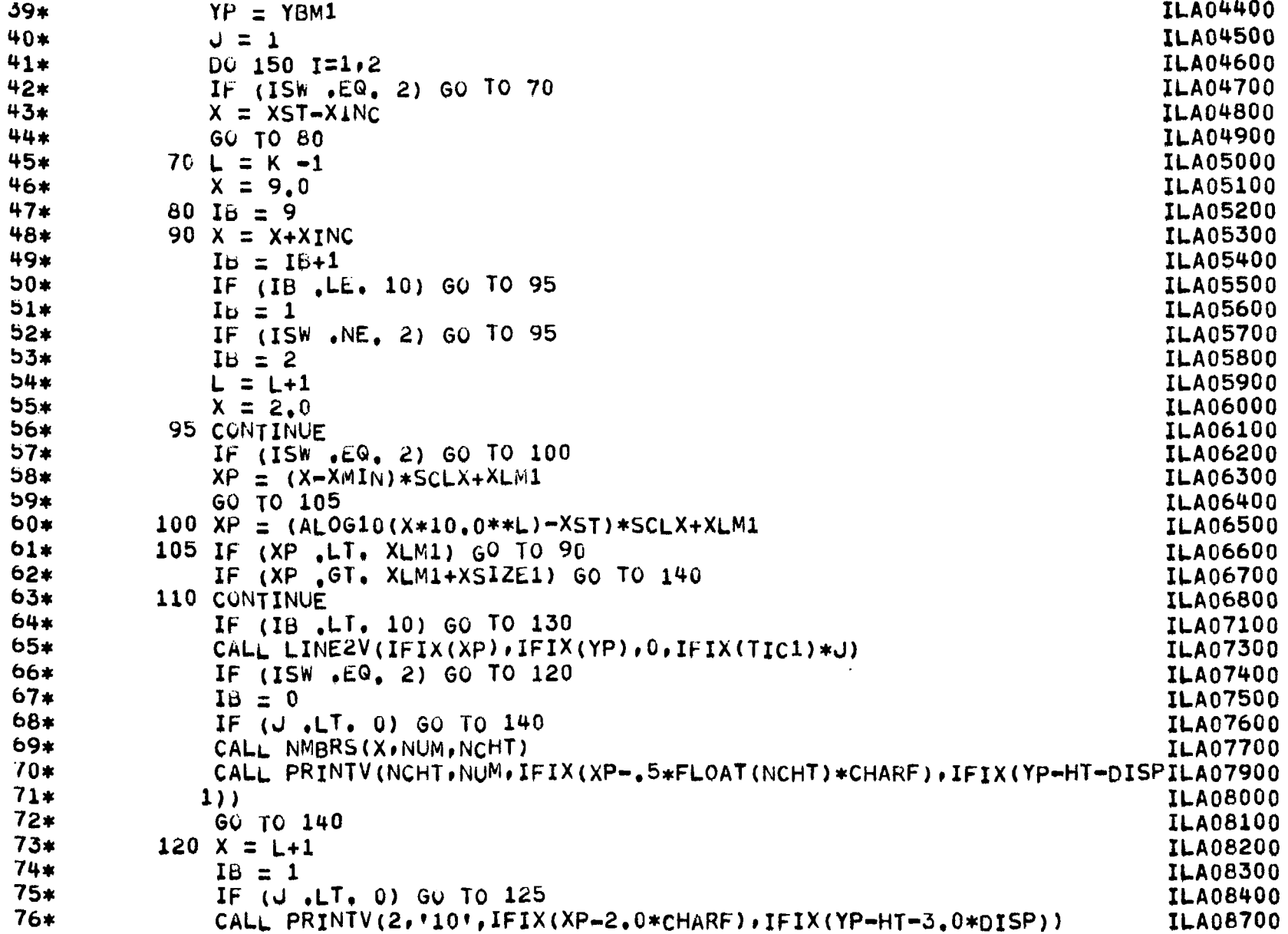

 $\sim$
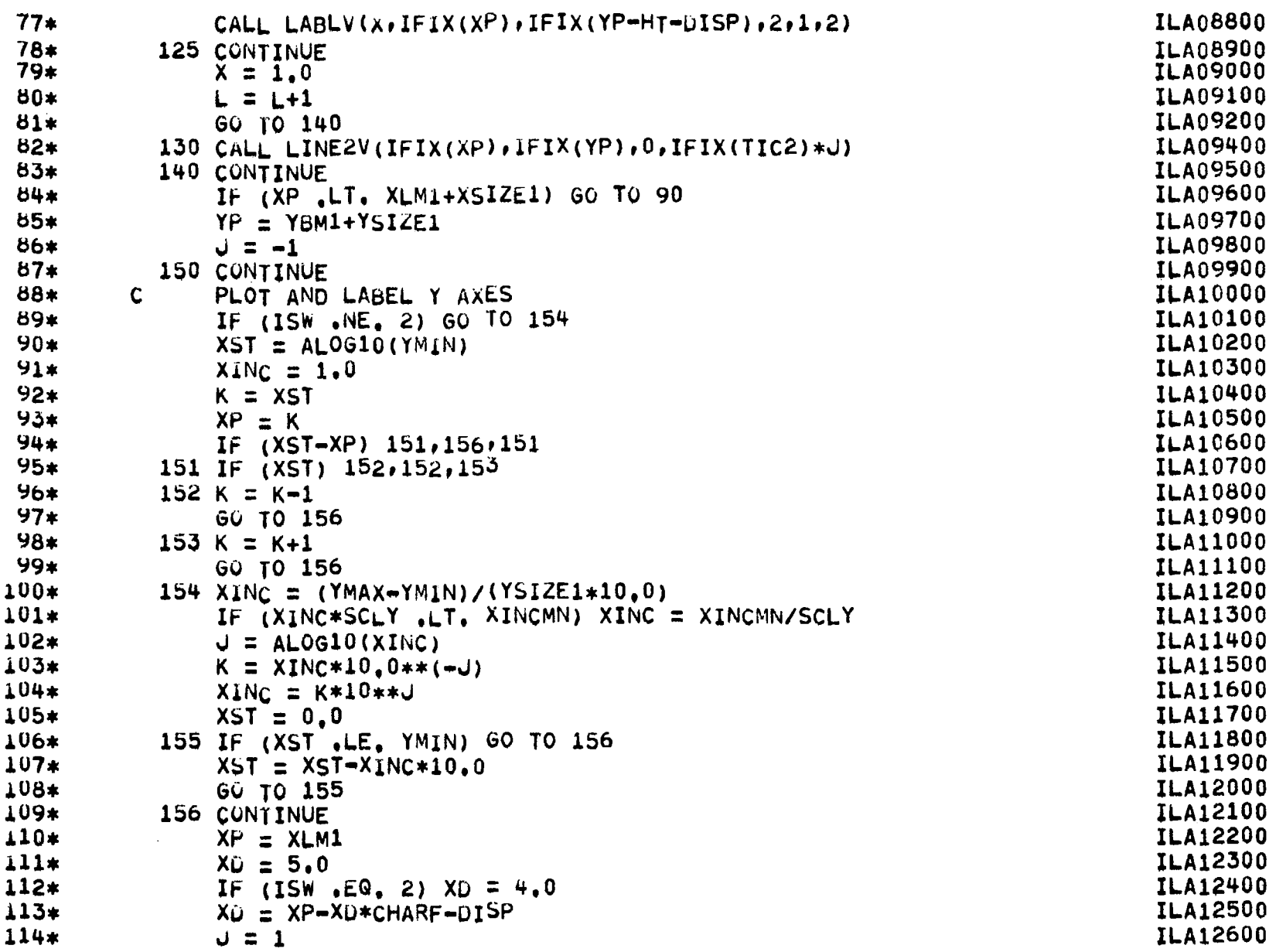

 $\overline{\phantom{a}}$ 

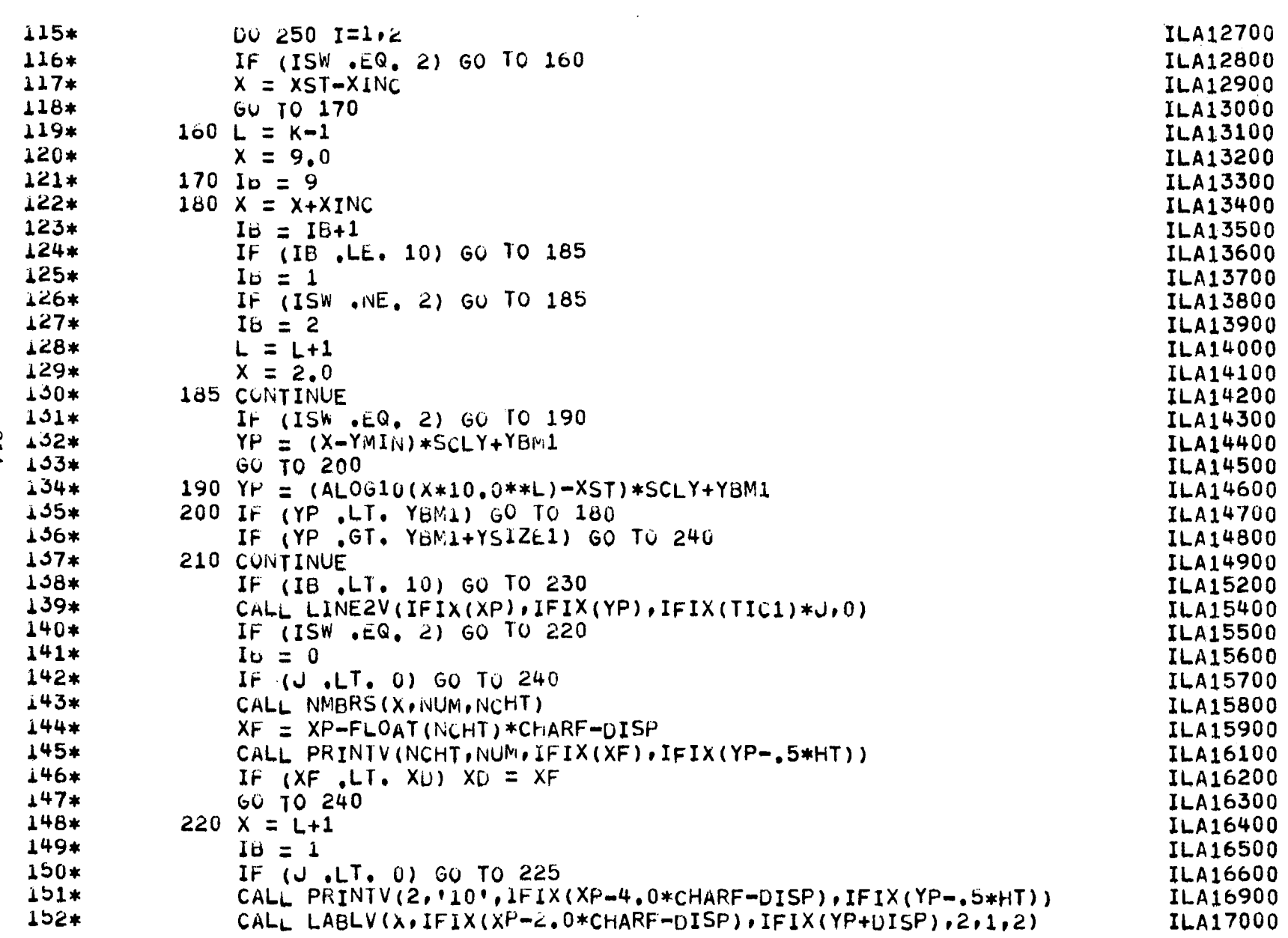

 $\mathcal{L}^{\mathcal{L}}(\mathcal{L}^{\mathcal{L}})$  and  $\mathcal{L}^{\mathcal{L}}(\mathcal{L}^{\mathcal{L}})$  . The contribution of

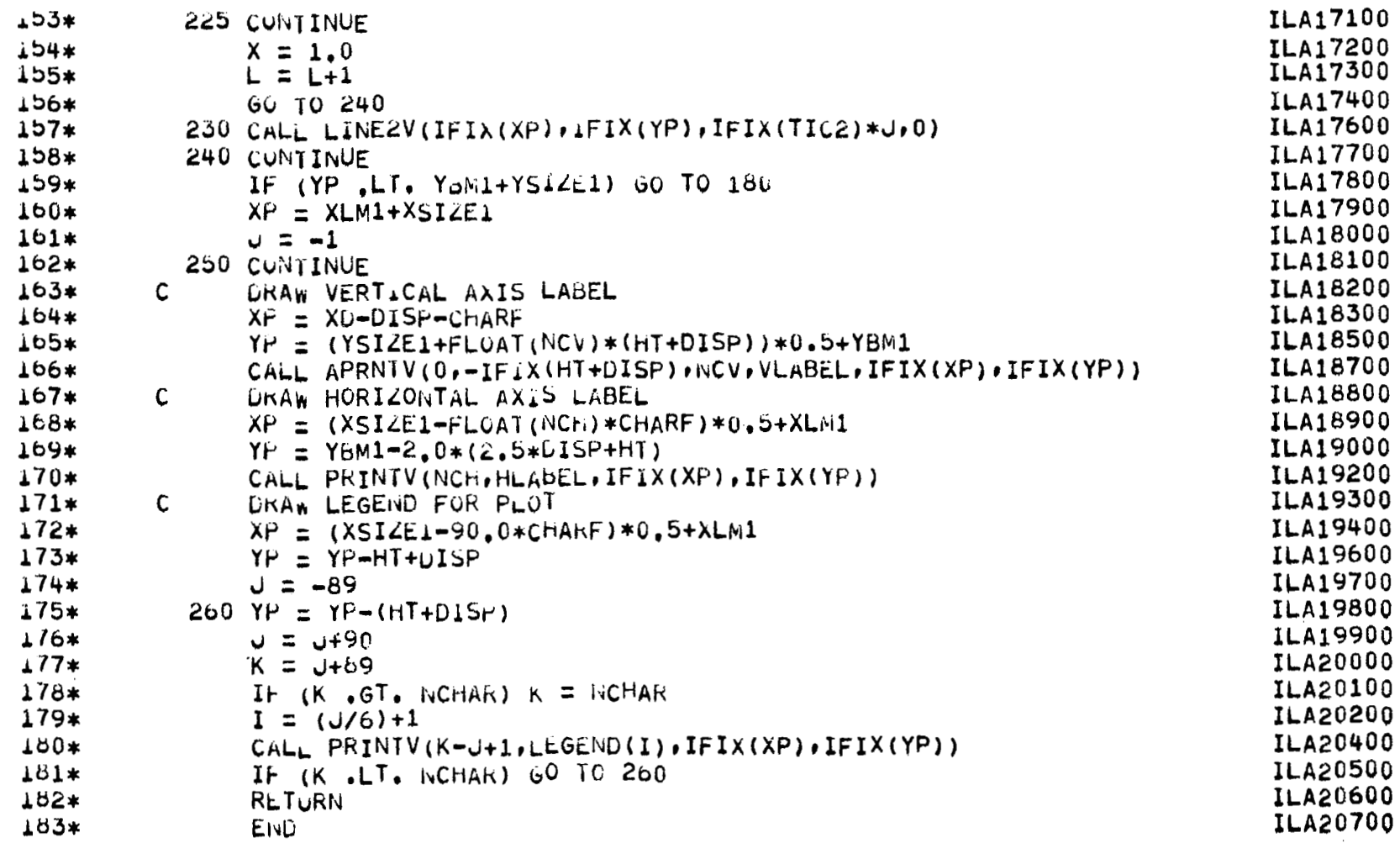

 $\epsilon$ 

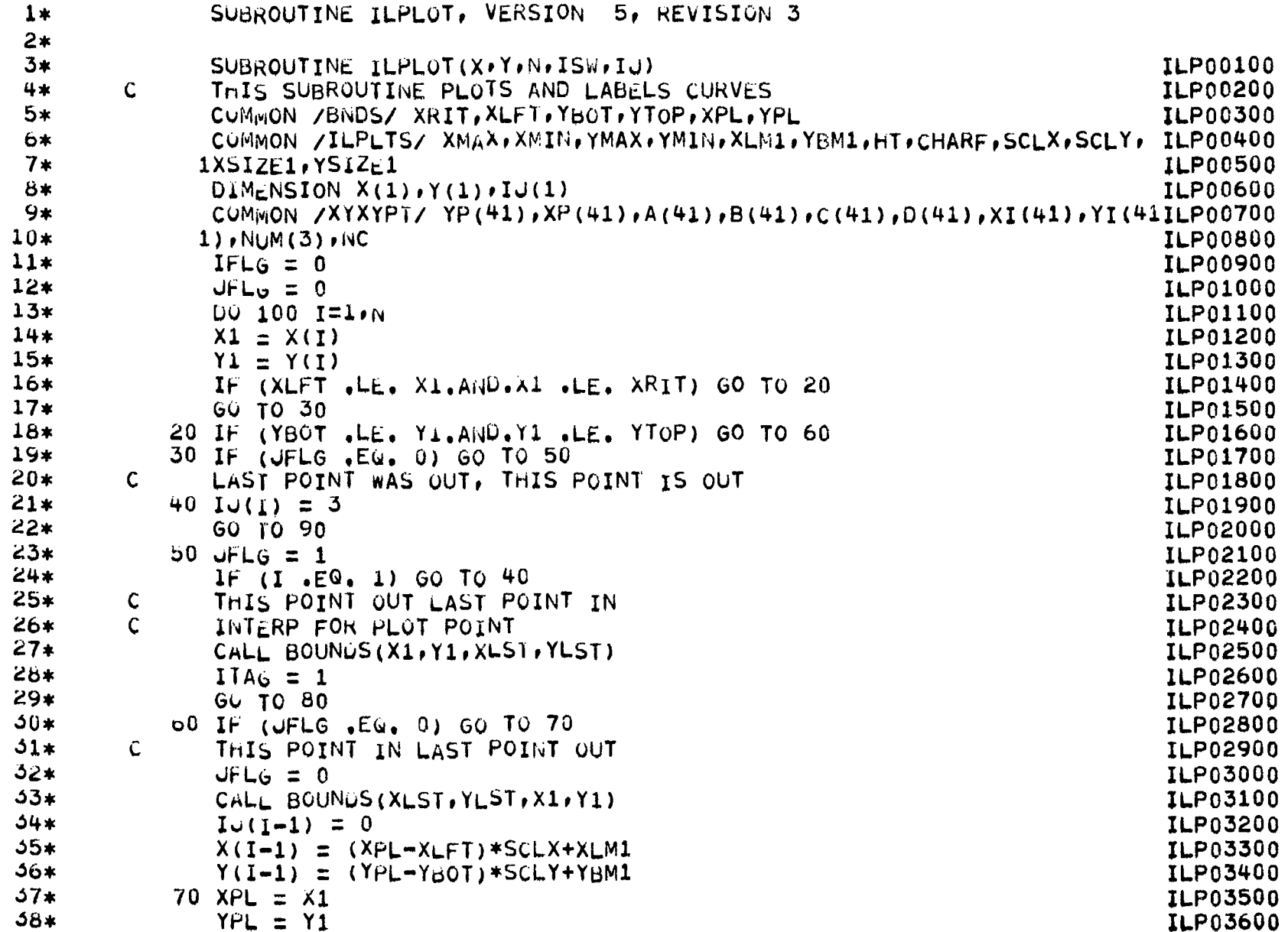

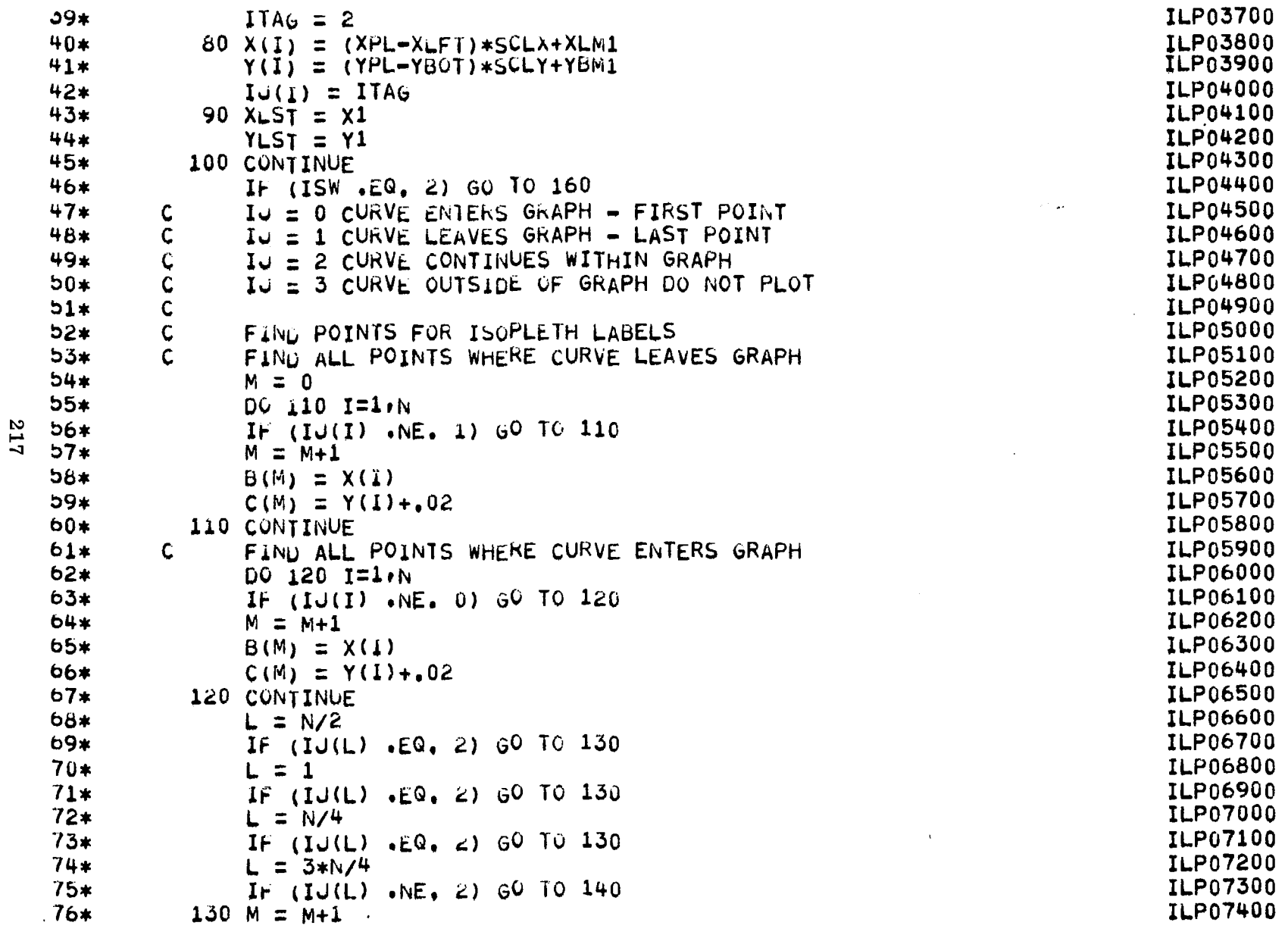

 $\mathbf{z}$  ,  $\mathbf{z}$ 

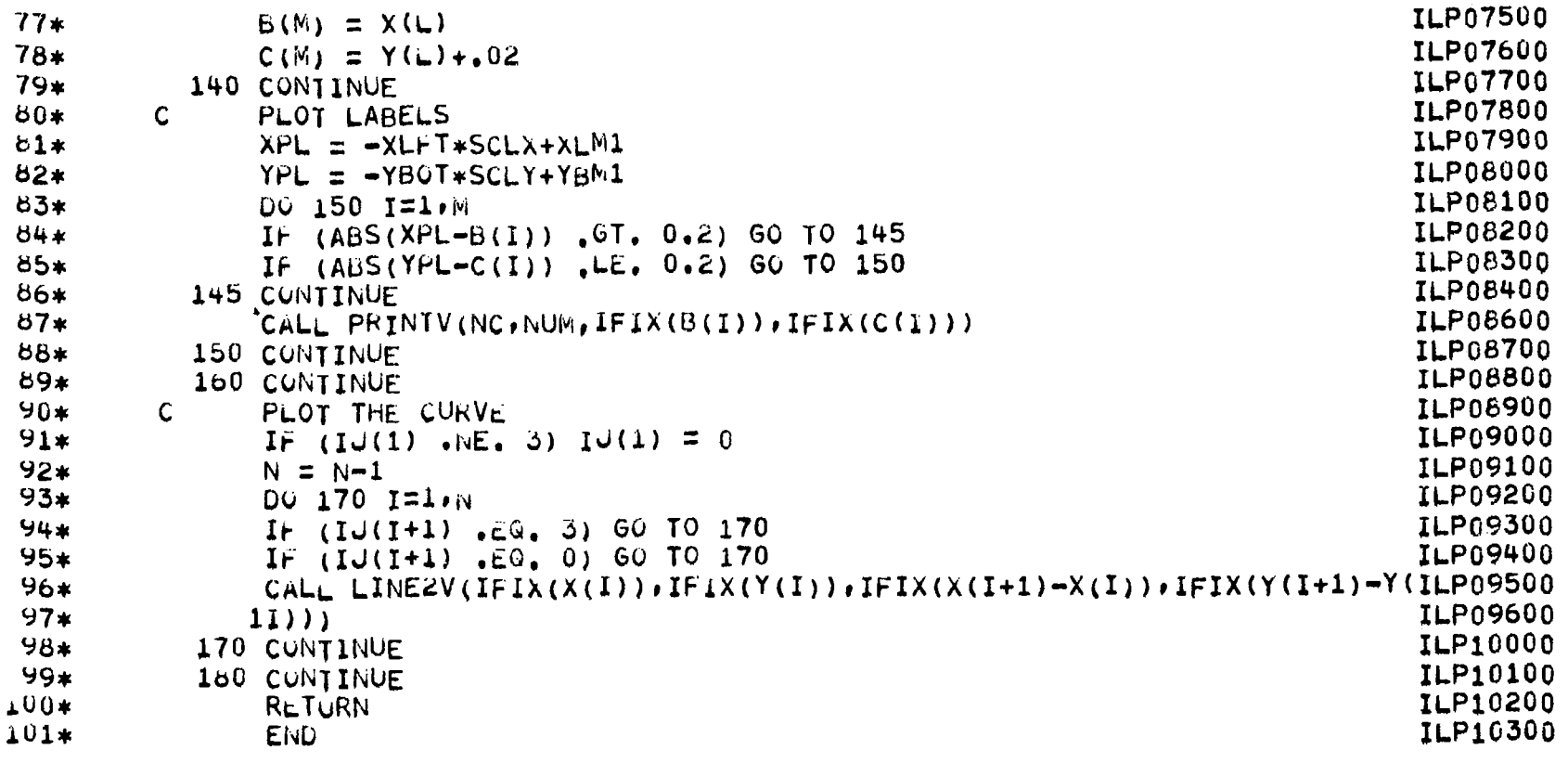

 $\sim 10$ 

 $\bar{V}$ 

 $-1.77$ 

818

Ť.

 $\frac{1}{2}$ 

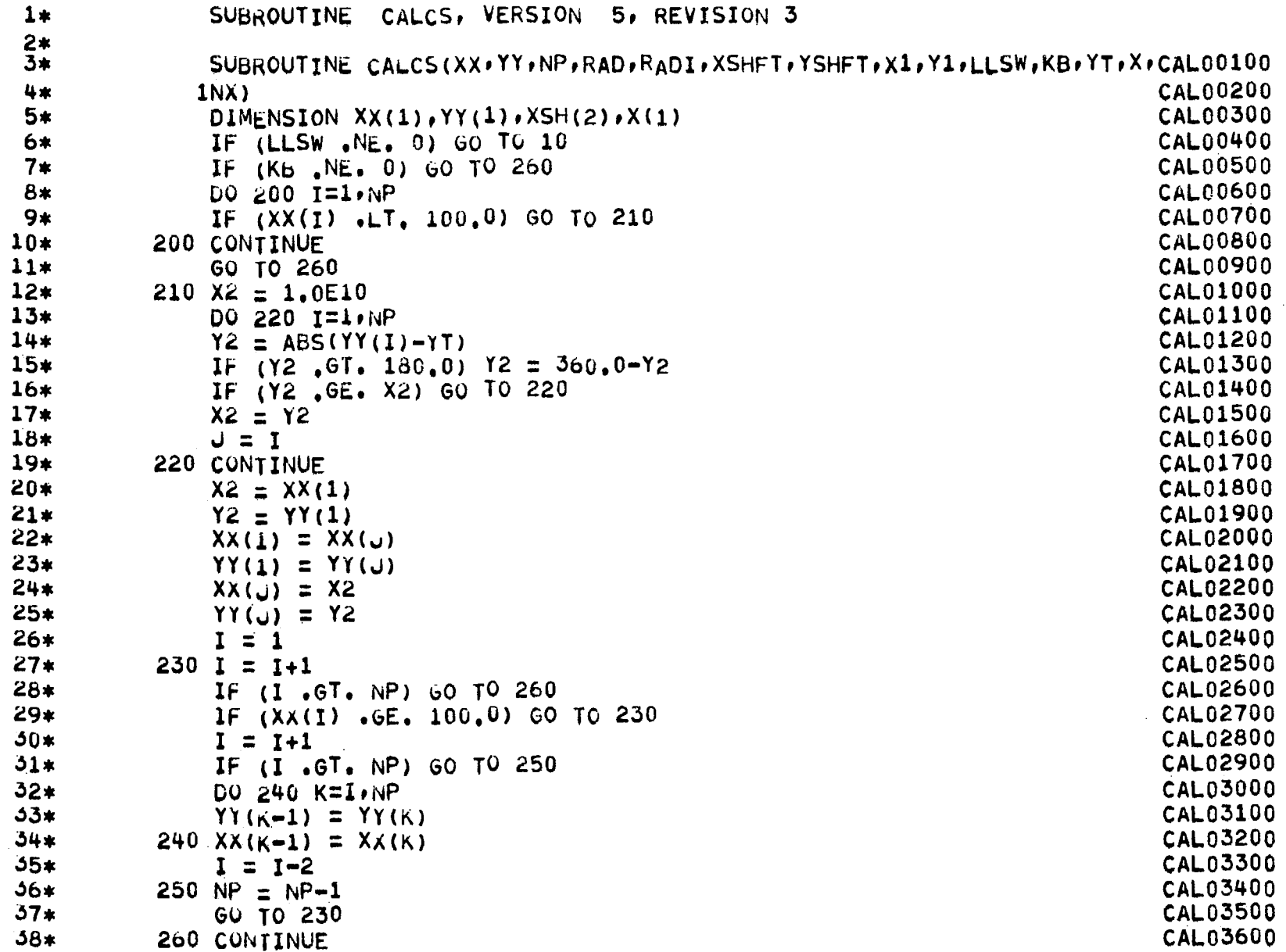

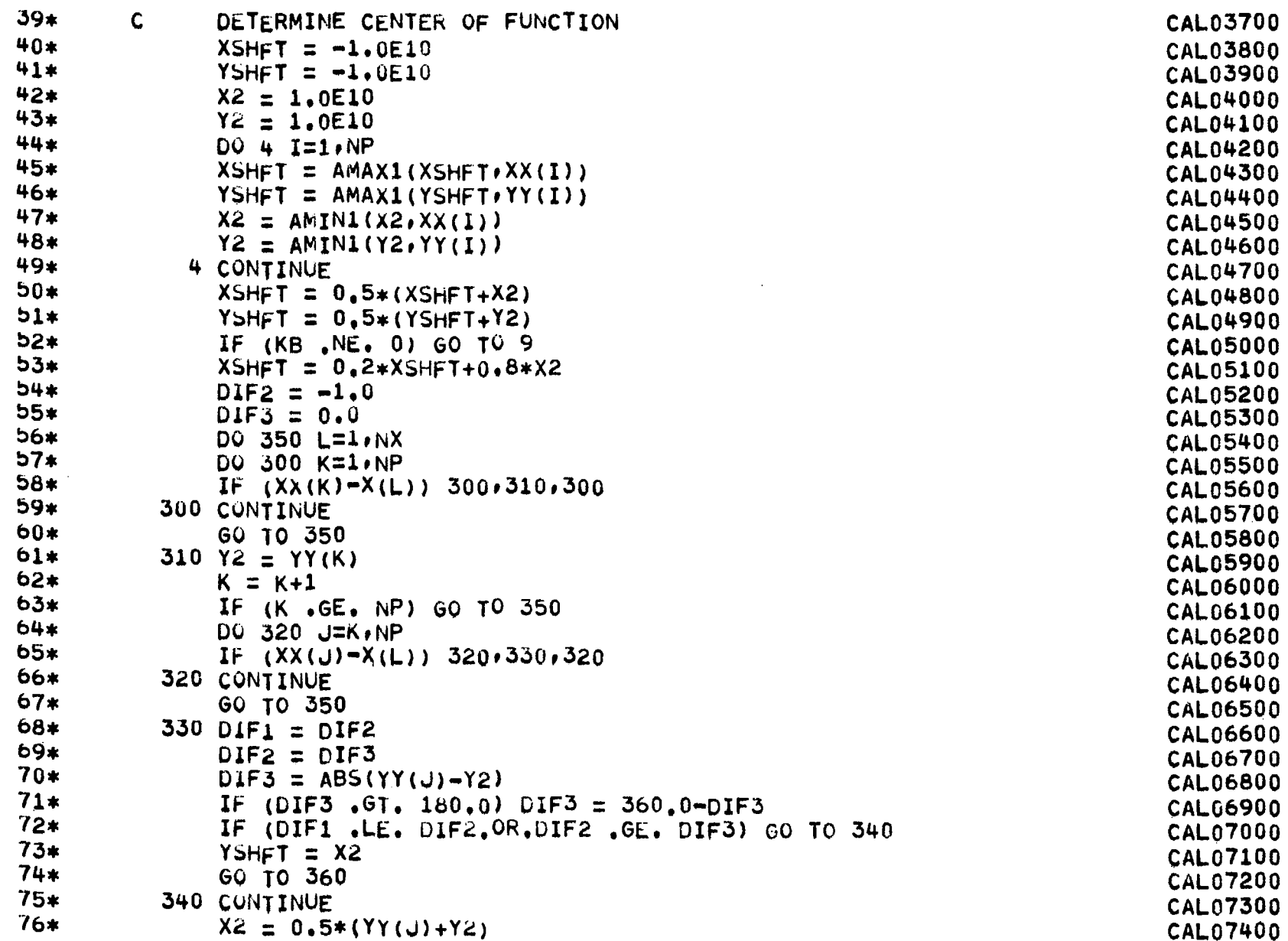

 $\bar{\mathcal{A}}$ 

072

 $\frac{1}{2}$ 

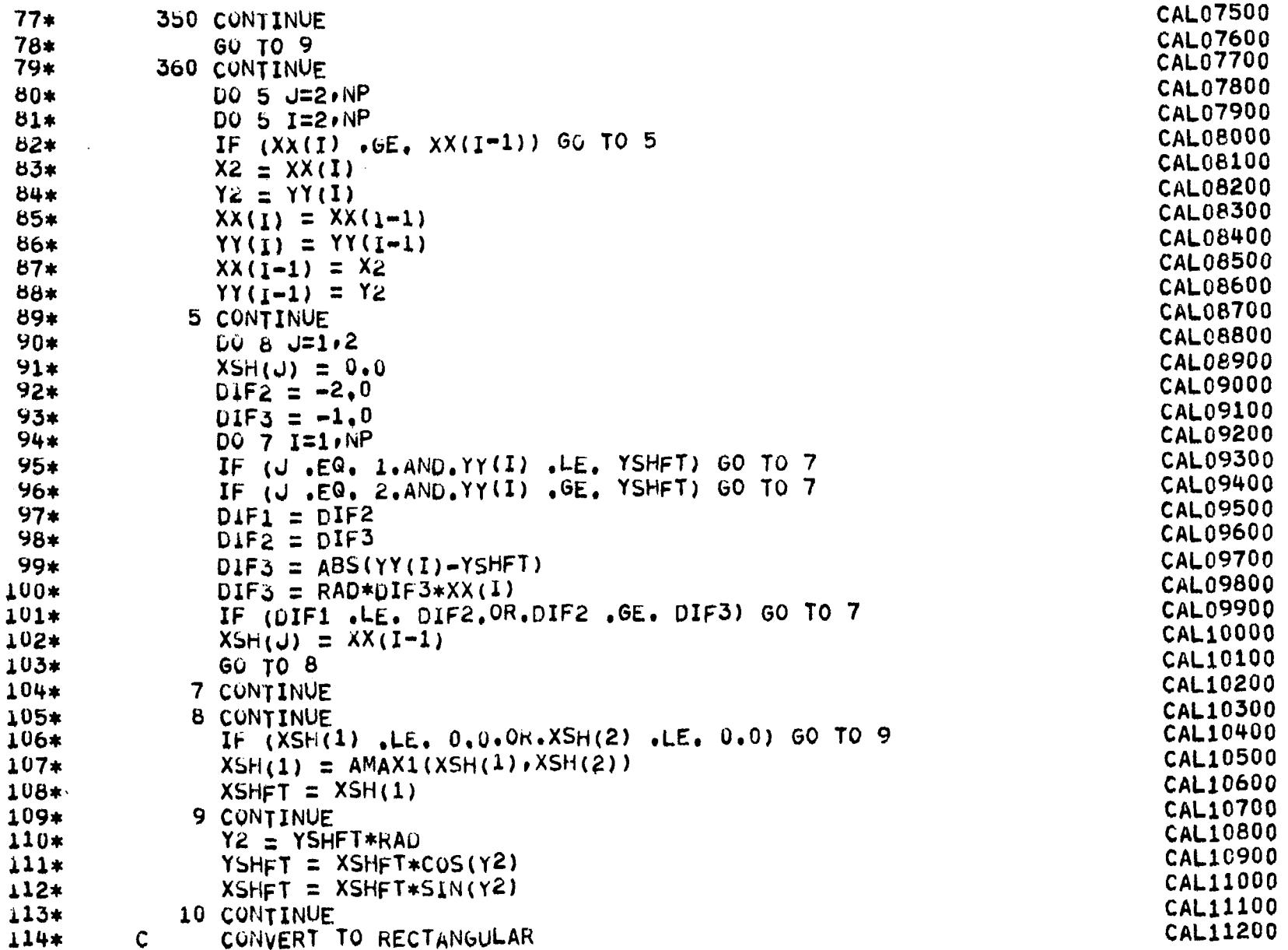

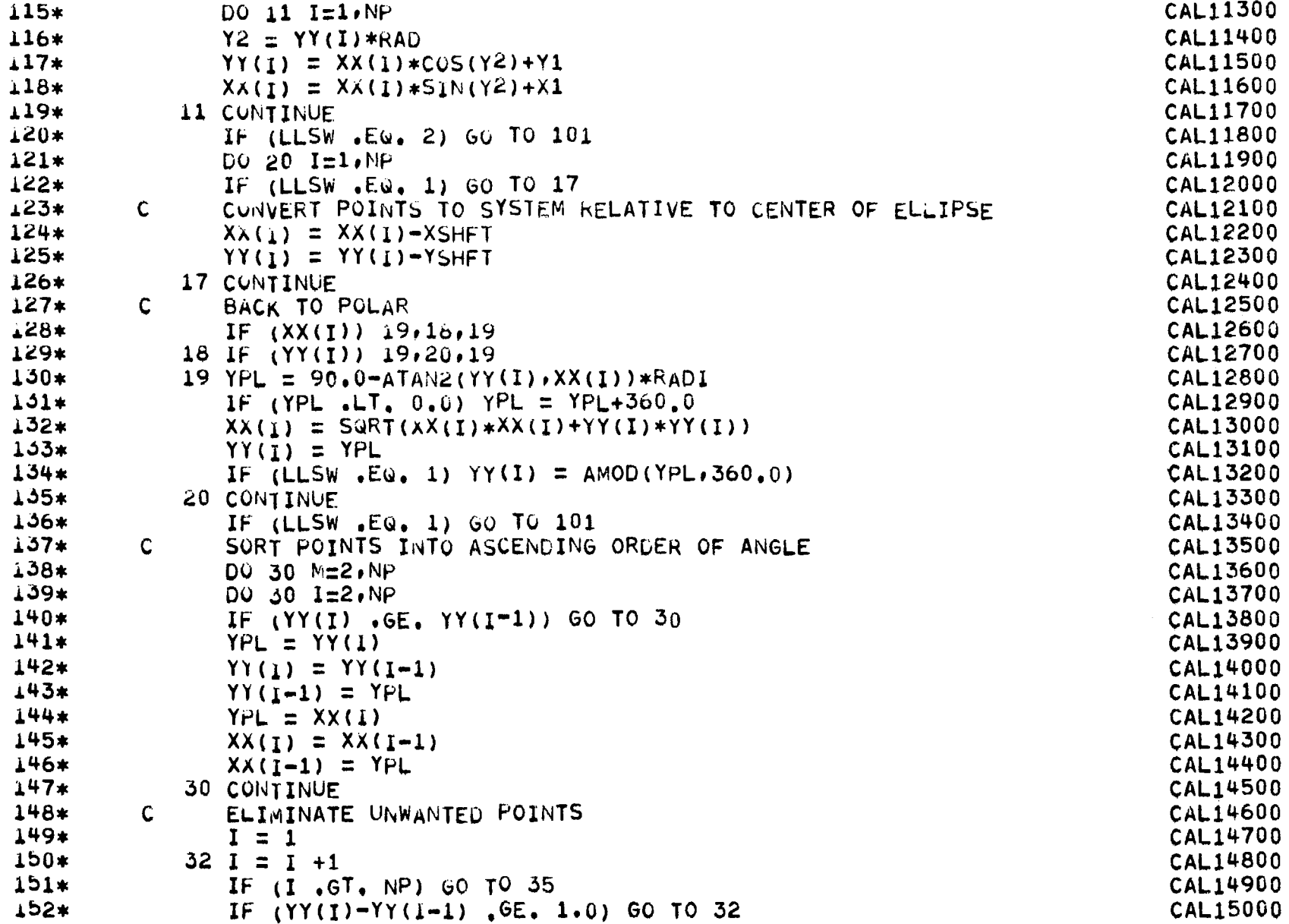

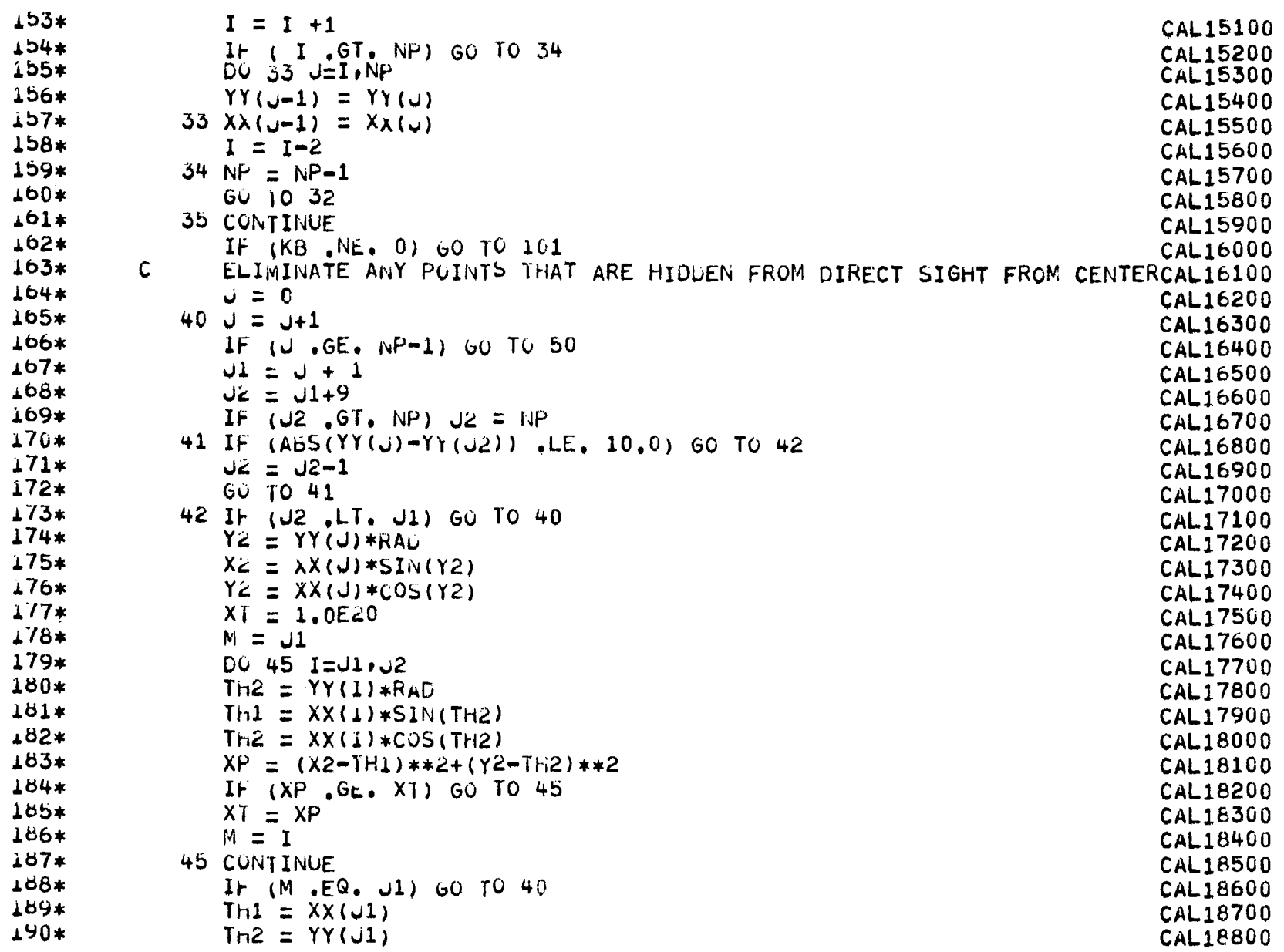

 $\langle \cdot \rangle$ 

 $\hspace{0.05cm}$ 

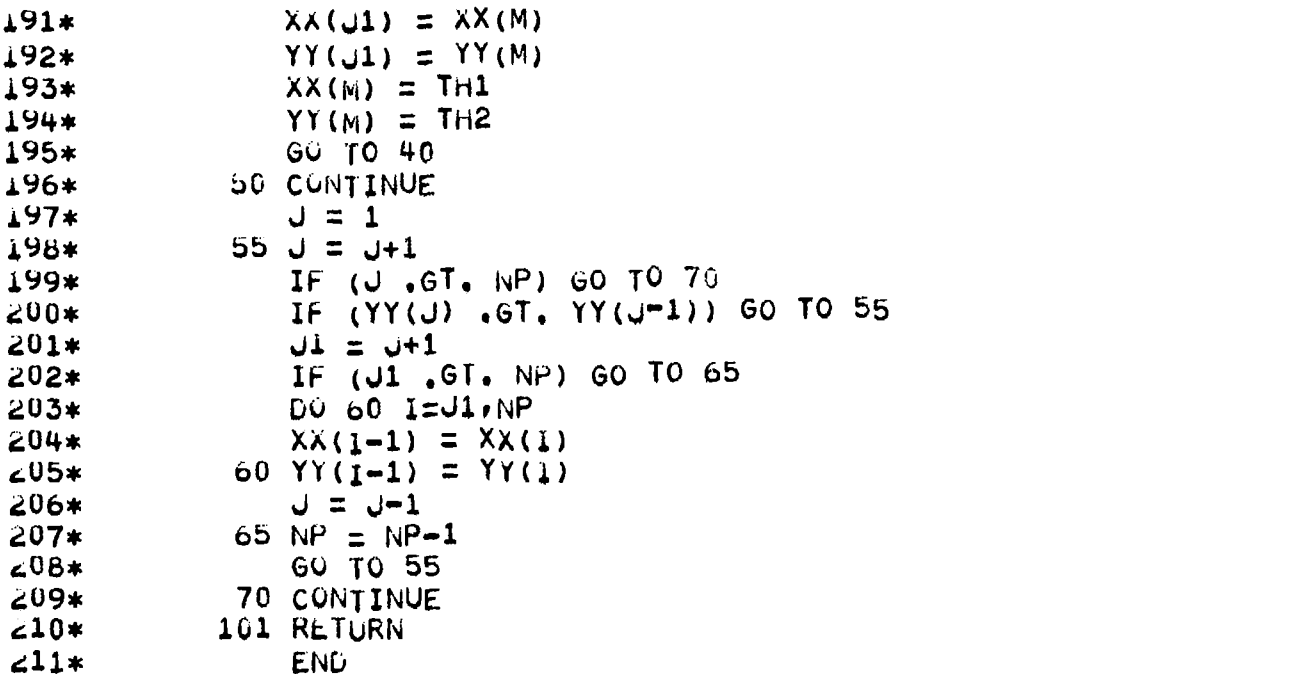

CAL18900 **CAL19000 CAL19100** CAL19200<br>CAL19300 CAL19400<br>CAL19500 **CAL19600 CAL19700 CAL19800** CAL19900 **CAL20000 CAL20100** CAL20200 **CAL20300** CAL20400 CAL20500 CAL20600 CAL20700<br>CAL20800 **CAL20900** 

224

 $\overline{\phantom{a}}$ 

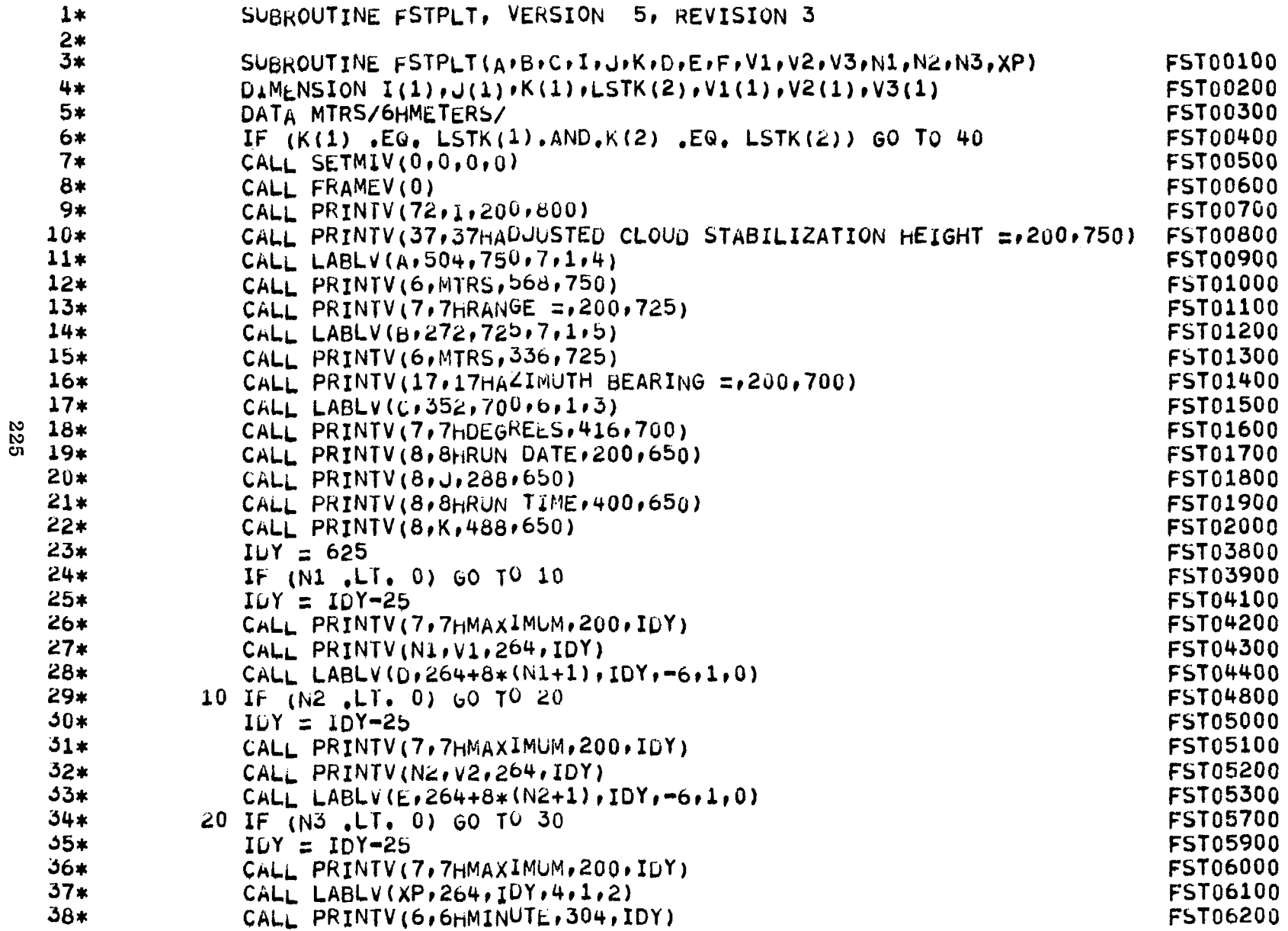

 $\mathcal{A}^{\mathcal{A}}$ 

 $\equiv$ 

 $\hat{\mathbf{F}}$ 

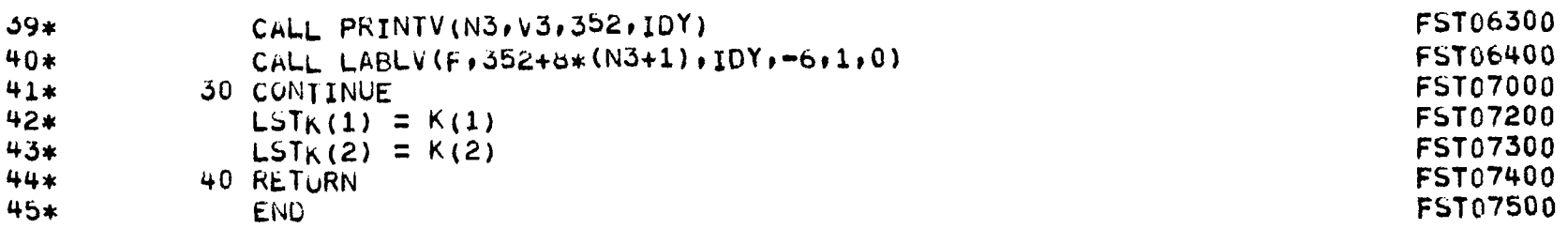

 $\bar{\omega}$ 

 $\sim$ 

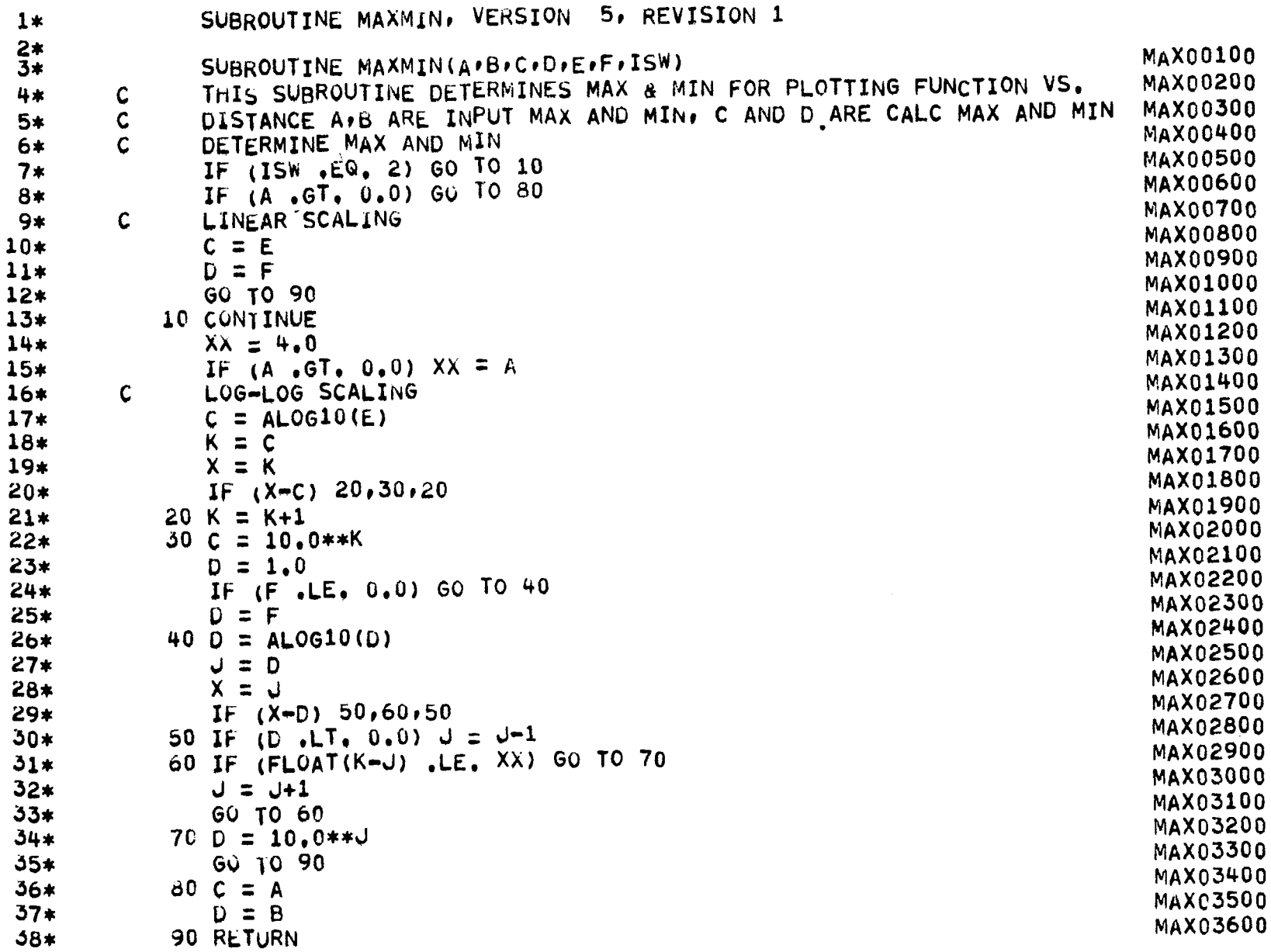

 $\sim$ 

 $39*$ 

END

## MAX03700

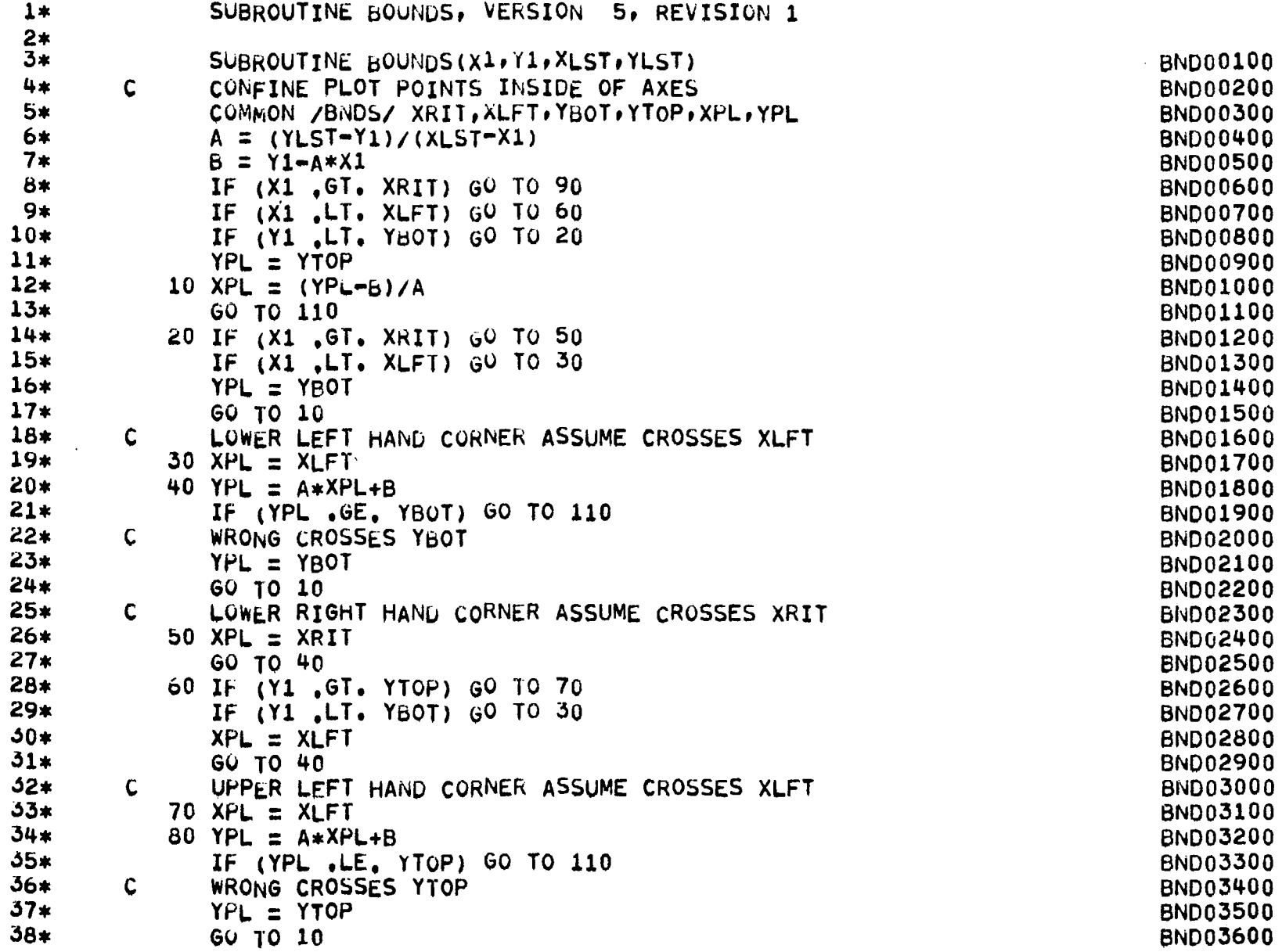

 $\mathcal{L}^{\pm}$ 

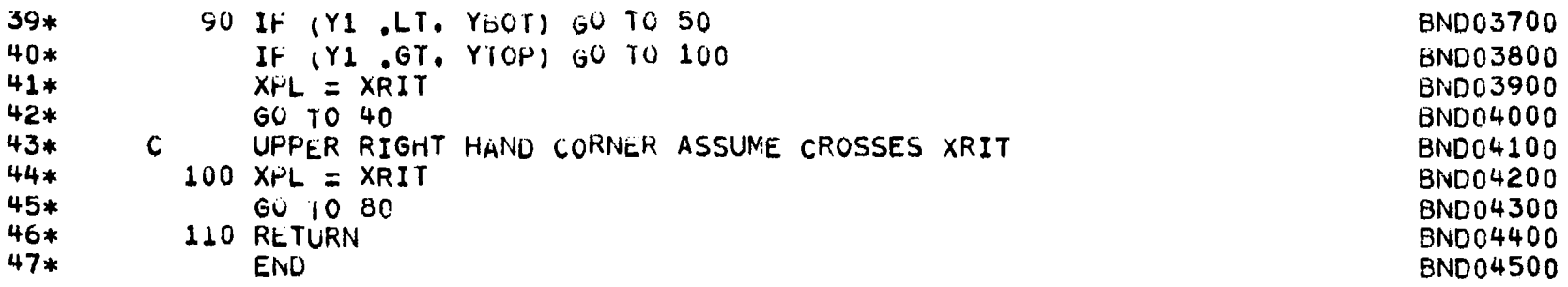

 $\begin{array}{c} 1 \\ 1 \\ 1 \\ 1 \end{array}$ 

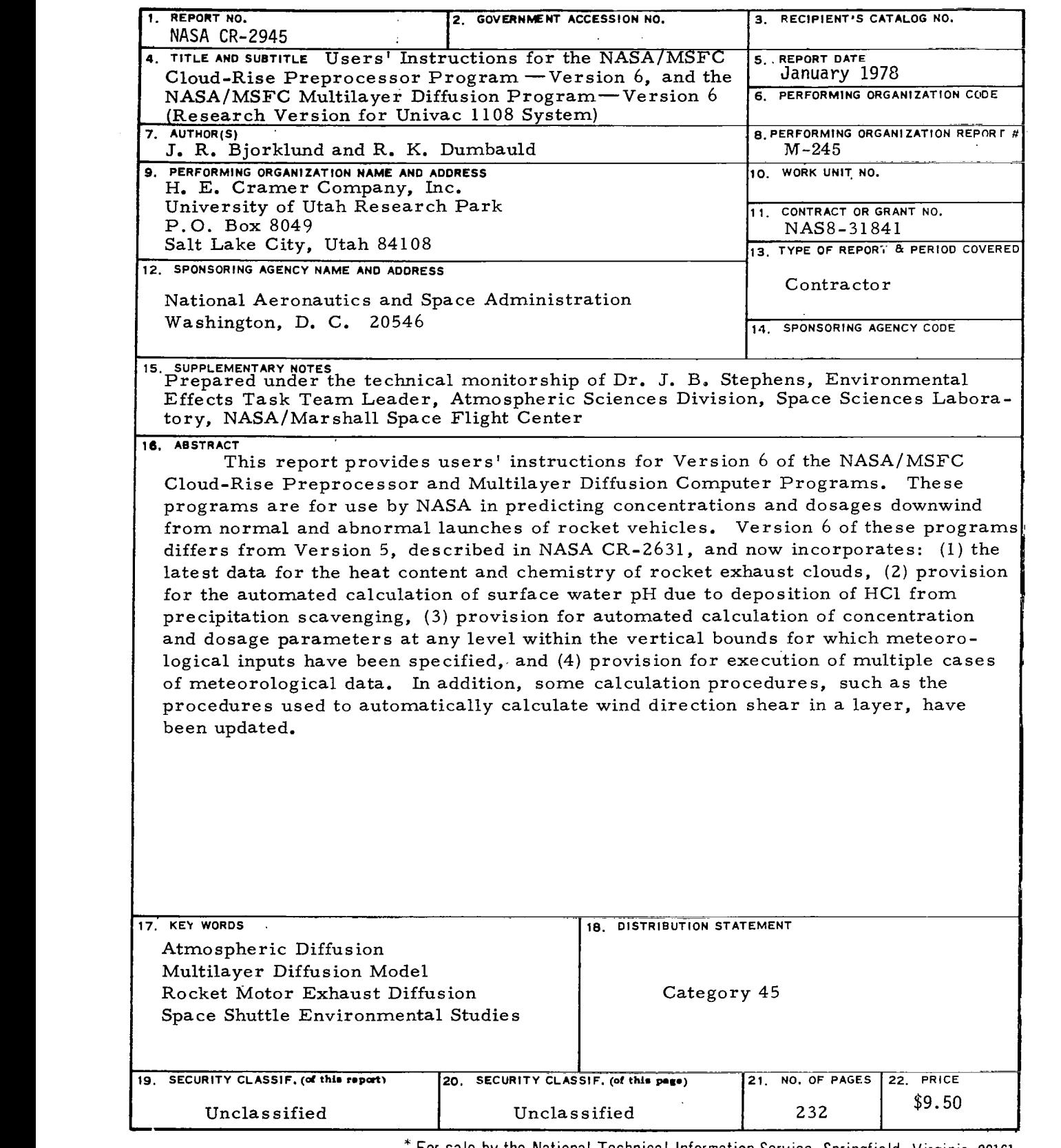

 $\label{eq:2.1} \begin{array}{c} \mathcal{N} & \longrightarrow \\ \mathcal{N} & \longrightarrow \end{array}$ 

\* For sale **by** the National Technical Information Service, Springfield. Virginia 22161

 $\alpha$